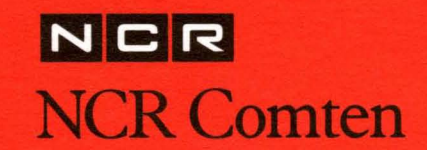

# **EXAMS 3.0 Expert Analysis and Modeling System**

**Memory Estimation** 

**Keyword** Reference **Manual** 

**NE-NJ41-302-A** 

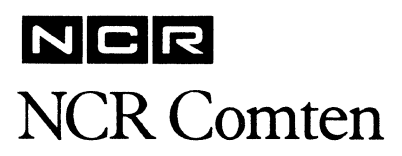

# **EXAMS 3.0 Expert Analysis and** Modeling System

**Memory Estimation** 

Keyword Reference Manual

NE-NJ41-302-A

## RECORD OF CHANGES

The following table lists the documentation change notices that have been released against this manual. The documentation change notices provide updated sheets to be inserted in the manual or to replace sheets already in the manual.

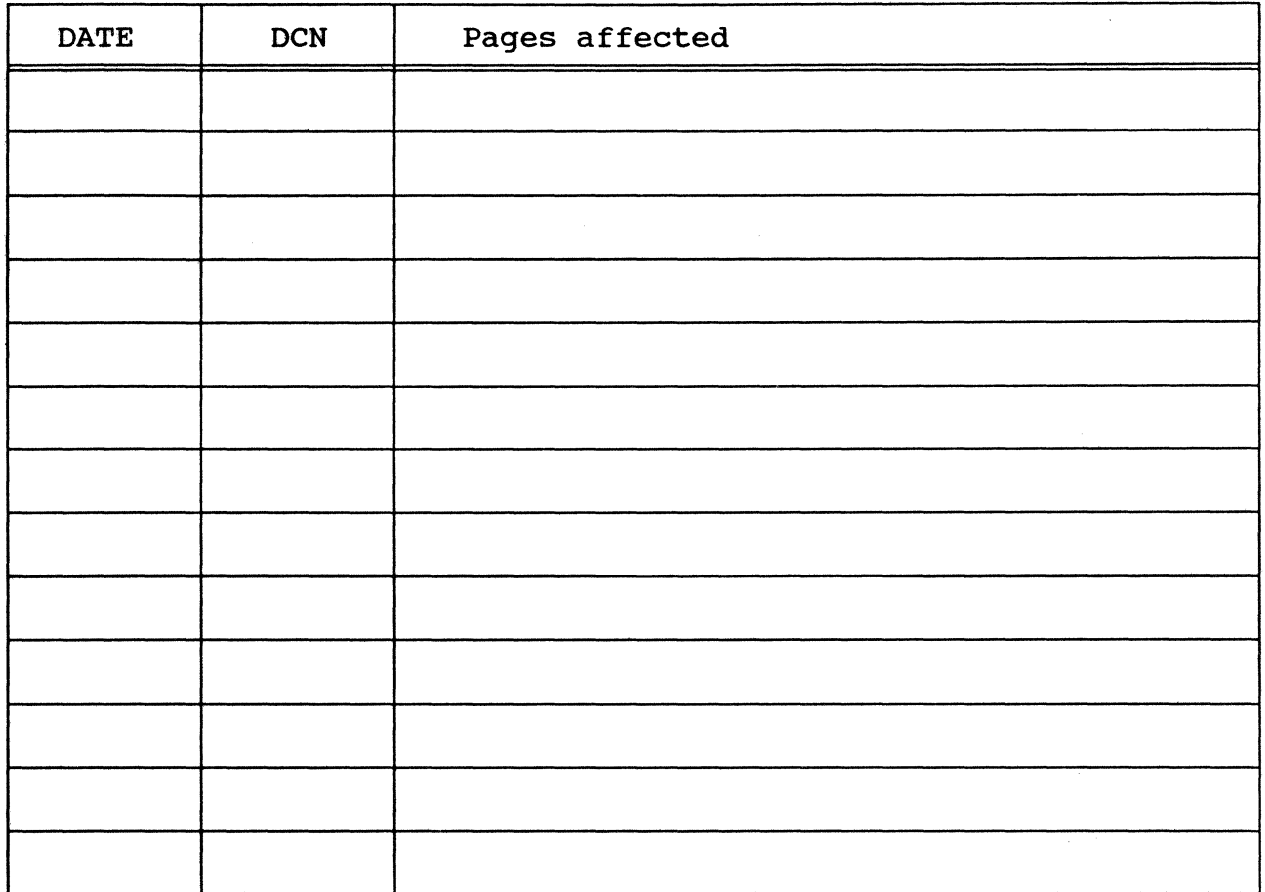

REVISION A - February, 1989

<sup>~</sup>NCR Comten Inc., 1989 All rights reserved Unpublished Proprietary Information

Use requires license from NCR Comten Inc., or its authorized distributor.

This manual has been prepared by the NCR Comten Network Engineering Department, 2700 Snelling Avenue North, St. Paul, Minnesota 55113. A form for reader's comments is provided at the back of this publication. If the form has been removed, comments may be sent to the above address.

NE-NJ41-302-A ii RECORD OF CHANGES

#### FOREWORD

The Expert Analysis and Modeling System (EXAMS) is a comprehensive family of network performance and capacity planning tools developed by the Department of Network Engineering at NCR Comten. Network Engineering is chartered to produce the technology and methods for performance evaluation and capacity planning of NCR Comten data communications networks.

Network Engineering modeling tools can help properly size a customer's network and develop a sales proposal. The reports produced by the models are suitable as documentation for a proposal. The models provide performance estimates to answer questions about network alternatives. This information can be used for tuning an existing network to optimize performance versus cost or it can aid in systematic planning for future growth. Using modeling estimates, the analyst can diagnose potential capacity problems before they arise in operations.

The major modules of EXAMS are:

- 1. PAM Performance Analysis Module. A dual function model which performs both linear and nonlinear analysis. The General Analysis estimates utilization of network components supporting a given workload and the demand placed by traffic on an entire network including utilization of all NCR Comten processors, CNS, *ACF/NCP,* or X.2S trunking, and terminal lines. It also calculates the polling rate and maximum throughput for each data<br>path. The Sensitivity Analysis is used for optimization and network The Sensitivity Analysis is used for optimization and network capacity planning. It performs an in-depth analysis of a subset of the network and predicts network response time and capacity for any specific traffic path. System bottlenecks are identified to aid planning for network growth.
- 2. **HEM**  Memory Estimation Module. A linear analytic model used to estimate the storage required in the NCR Comten processor to support a given network. MEM estimates storage requirements for NCR Comten program modules, tables, and buffer pools.
- 3. Prompter. An interactive full-screen prompter designed to help the user build or modify a PAM or MEM input file that is consistent and error free, without requiring a complete knowledge of the specific input file formats and structure. The Prompter displays various screens which will guide the user in the parameterization of all required keywords and values. The Prompter also will optionally display additional screens as desired to allow the user to choose values for any or all of the many available PAM and MEM keywords.
- 4. Expert. An interactive interface to PAM and MEM capabilities. This interface utilizes the techniques of expert systems from the field of artificial intelligence, and serves to gather modeling requirements from limited information and to interpret the analysis results for the user.

NE-NJ41-302-A iii FOREWORD

This modeling system is not a licensed product of NCR Comten; the models are tools only for the use of NCR Comten personnel, including Field and Sales Analysts and Capacity Planners.

EXAMS is a set of computer programs embodying mathematical representations of NCR Comten hardware and software in support of data communications traffic flow. As with any model, mathematical assumptions have been made which generally apply to the more common types of networks and protocols. In some cases, the models may not be applicable to networks having unusual features or operating environments. Questions regarding the applicability or interpretation of the models' results may be addressed to the departments of Capacity Planning or Network Engineering.

Neither these manuals nor the models themselves should be taken as product specifications of the features of licensed NCR Comten products.

NE-NJ41-302-A

iv

## **CONTENTS**

# SECTION<sub>1</sub>

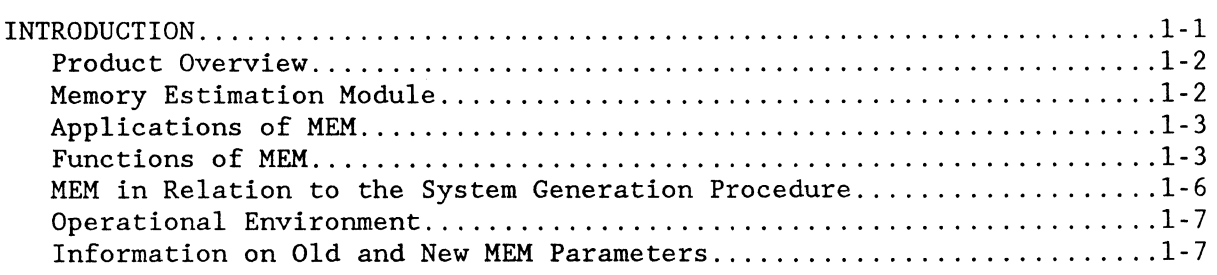

# SECTION<sub>2</sub>

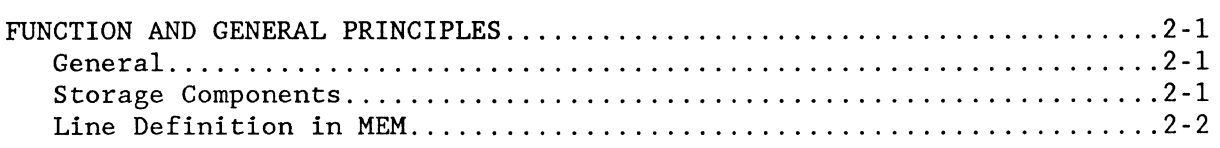

# SECTION<sub>3</sub>

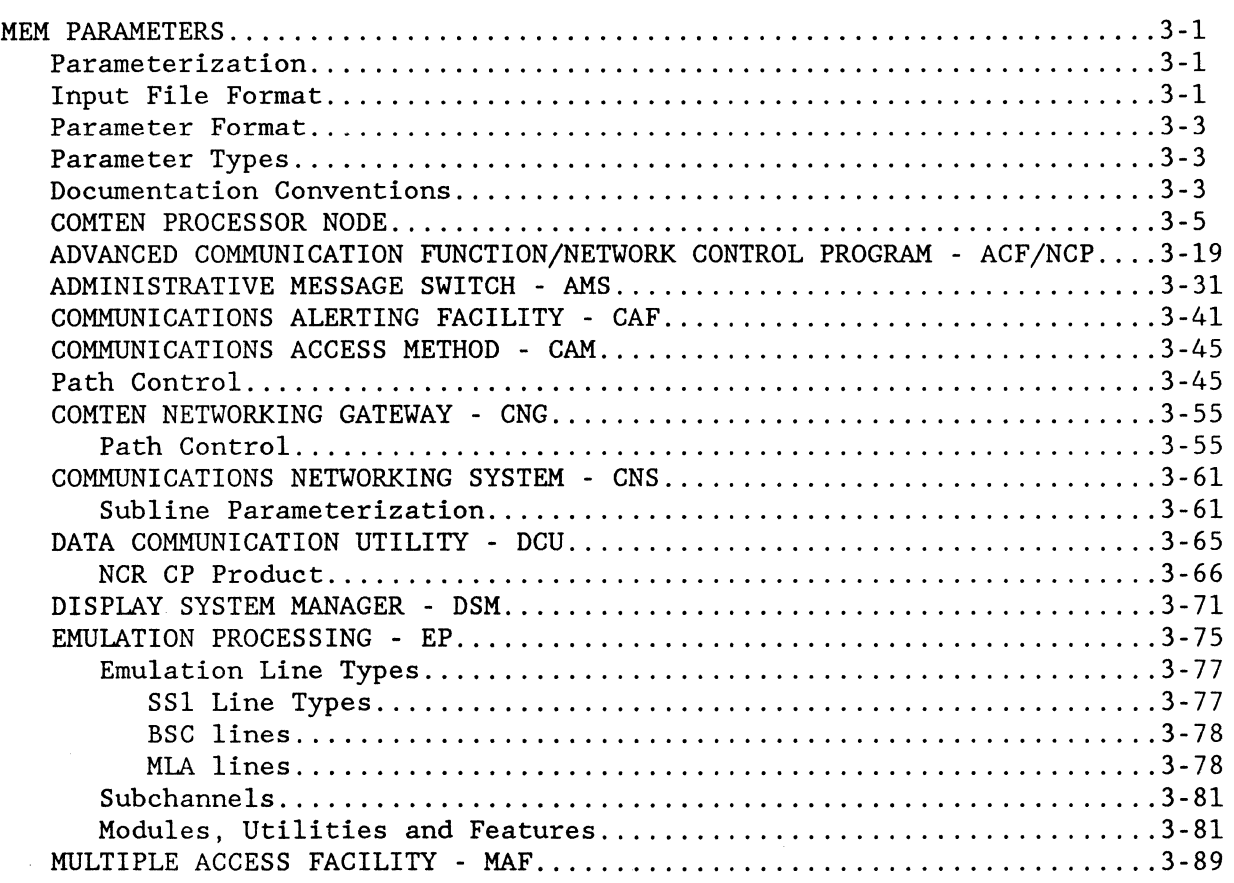

NE-NJ41-302-A v CONTENTS

 $\sim$ 

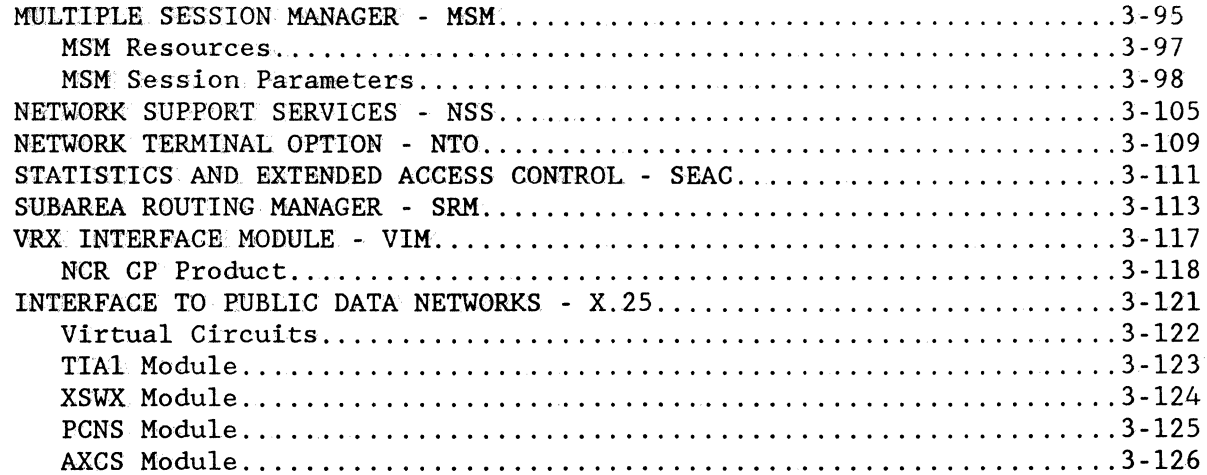

 $\mathcal{L}_{\mathrm{in}}$ 

# **SECTION 4**

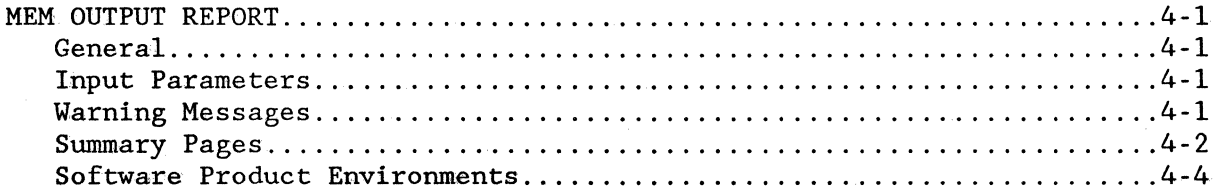

# **SECTION 5**

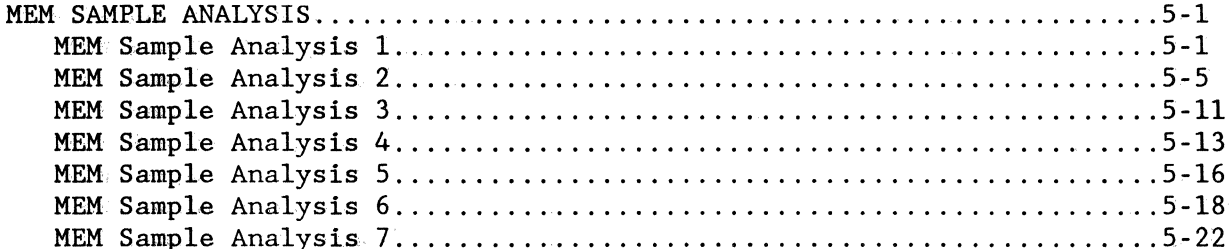

# **APPENDIX A**

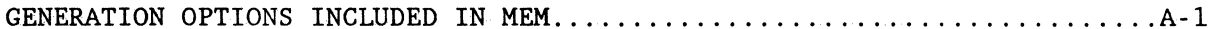

# APPENDIX B

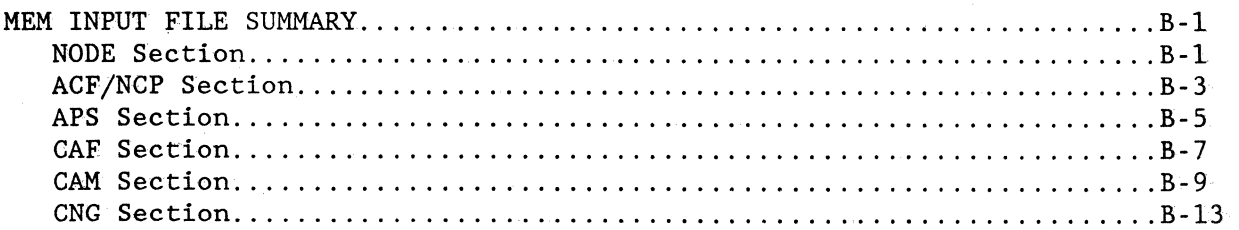

NE-NJ41-302-A

## CONTENTS

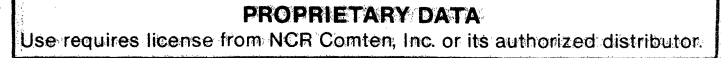

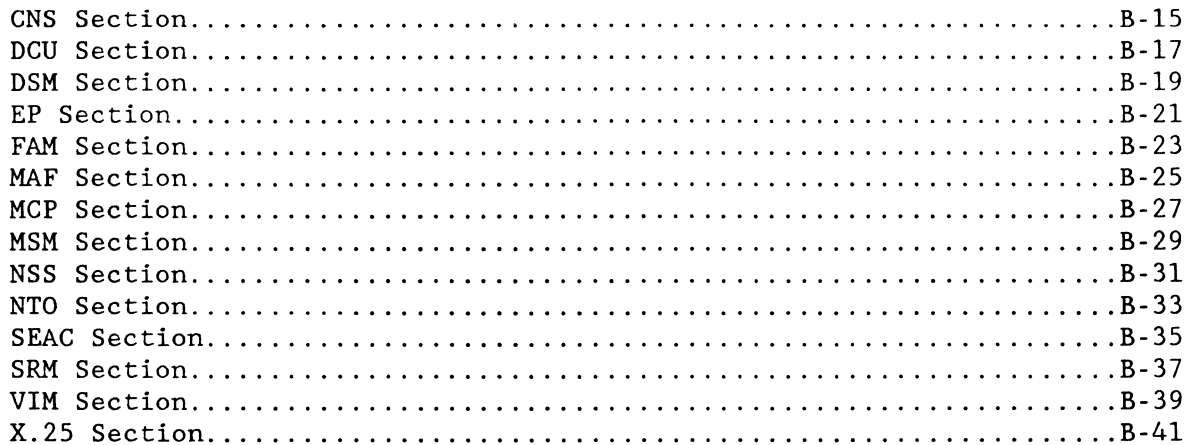

# **APPENDIX C**

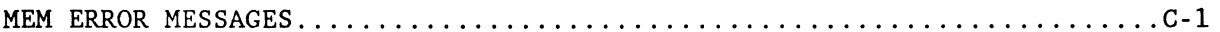

# **APPENDIX X**

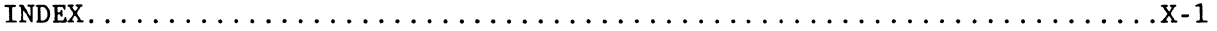

NE-NJ41-302-A

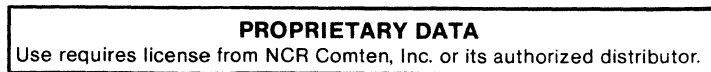

## FIGURES

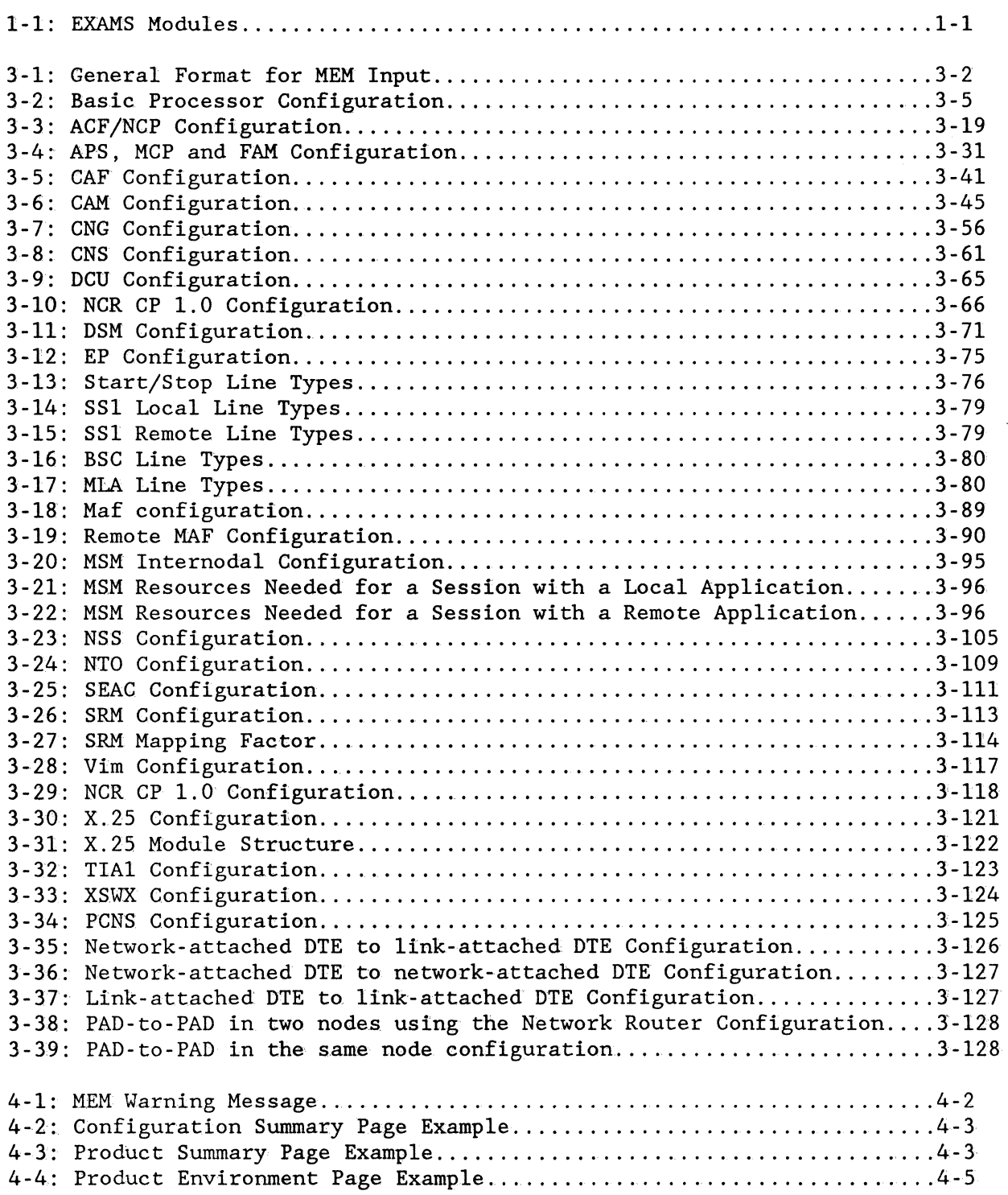

CONTENTS

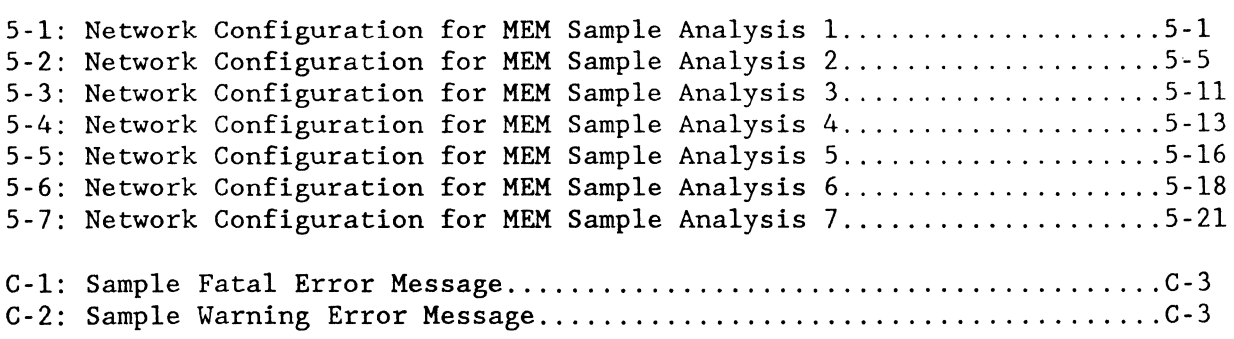

NE-NJ4l-302-A ix CONTENTS

 $\mathcal{A}$ 

 $\sim$   $\sim$ 

# TABLES

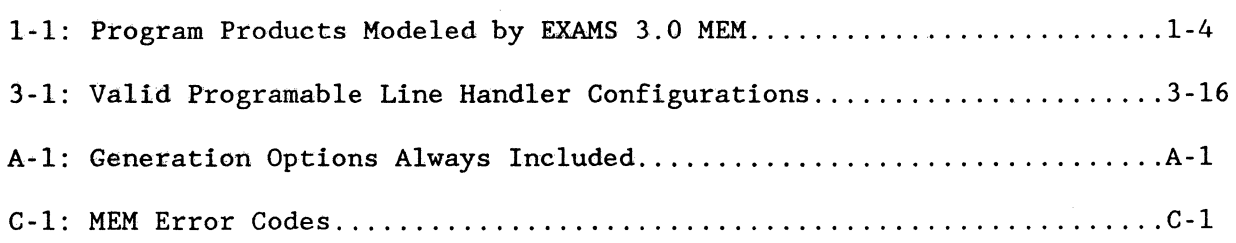

NE-NJ41-302-A

 $\bar{z}$ 

#### **PROPRIETARY DATA** Use requires license from NCR Comten, Inc. or its authorized distributor.  $\frac{1}{2}$

#### SECTION<sub>1</sub>

## EXPERT ANALYSIS AND MODELING SYSTEM (EXAMS) MEMORY ESTIMATION MODULE

#### INTRODUCTION

The Expert Analysis and Modeling System (EXAMS) is a comprehensive family of network performance and capacity planning tools designed for analyzing networks supported by NCR Comten products. EXAMS permits users to size and predict performance of a proposed network, to diagnose bottlenecks and tune an existing network, to determine storage requirements, and to plan for future capacity upgrades.

The EXAMS modeling capabilities include:

- storage requirement estimations,
- utilization estimates for network resources,
- response times for any data path and
- growth capacities for paths and for the network.

The modeling capabilities are delivered in a complete system that interacts with the user to provide both ease of access and clarity of results that together will guide the user into correct actions.

The major modules of EXAMS are diagramed below.

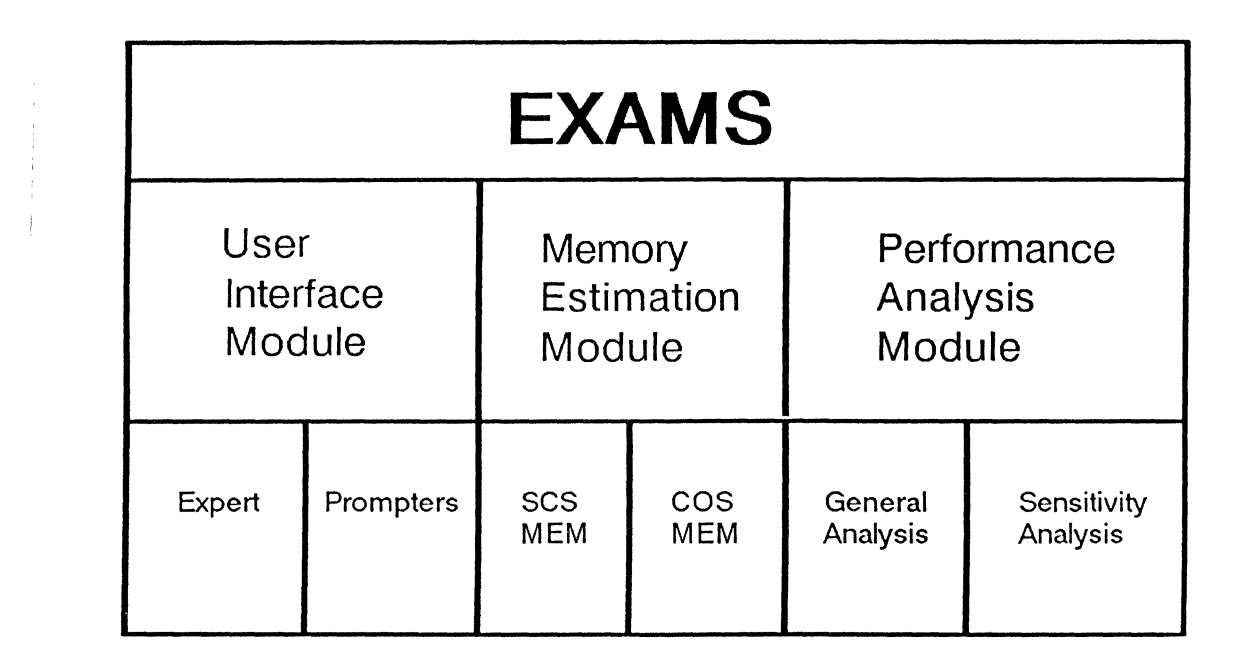

#### Figure 1-1: EXAMS Modules

NE-NJ41-302-A . 1-1 INTRODUCTION

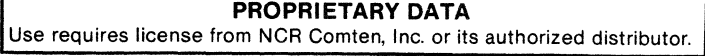

#### PRODUCT OVERVIEW

The Performance Analysis Module is the EXAMS subsystem used to analyze the performance of NCR Comten data communication networks, including utilization, response time and growth capacity. The Memory Estimation Module is the EXAMS subsystem that provides storage requirement estimations for each network processor. The User Interface Module includes both an Expert subsystem and Prompters for each of the modeling components.

This manual covers the capabilities of MEM, the EXAMS Memory Estimation Module.

#### MEMORY ESTIMATION MODULE

As stated above the Memory Estimation Module, MEM, is the EXAMS subsystem used to estimate the storage requirements of NCR Comten Communications Processors. It is a computer program which will compute both static and dynamic storage requirements. The static storage evaluation determines the requirements for software modules and control tables. The dynamic storage evaluation estimates the buffer pool required to support a certain volume of traffic during system operation.

A data communications network can be logically viewed as a collection of nodes, representing communications processors, which are joined by links. MEM analyzes the memory requirements of an individual node, i.e., an NCR Comten processor. Additional executions of MEM would provide reports for each of the NCR Comten processors in the network.

MEM automates the tedious calculations necessary to estimate storage for NCR Comten processors supporting standard software products. The MEM output report details the memory requirements and generates a complete description of the network factors affecting storage. The report is appropriate for documentation of an existing or planned network.

The MEM output report supplies the total storage requirement for the node, and a detailed breakdown by product of the components of storage, including the cost in bytes for each type of communications line in the network.. EXAMS 3.0 MEM provides completely current estimates for all standard NCR Comten software at each version and release leve1. Additional products will be added as they are released.

The storage requirements depend on the software modules selected, the system configuration, and the many software options and system generation parameters available to the user, such as utility selection and buffer size. Therefore, to obtain a valid storage estimate, a precise and detailed list of parameters must be used.

NE-NJ41-302-A

1-2 INTRODUCTION

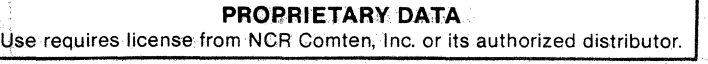

## **APPLICATIONS OF HEM**

Executing the MEM program is a simple, efficient, and accurate way to estimate the storage needed by a given network configuration. Using MEM eliminates the need to perform lengthy and elaborate hand calculations, or to run an actual system generation assembly for the system. In this way, the analyst can quickly and effectively examine the results of many different alternatives. Answers can readily be found to network planning questions such as:

- How many MAF lines can be added to this network?
- How much storage will additional software, such as NTO, require?
- What will be the storage effects of migration to a new release of software?
- What will happen if a certain group of terminal lines is converted from MAF to NCP?
- Will converting BSC terminals to SNA increase or reduce storage?

MEM can be used to determine the amount of memory that a proposed system should include. It can provide reliable information at an early stage in planning, so as to avoid configuring an inadequate system. The MEM output report is suitable for documentation of a proposal.

The analysis supplied by MEM can also be valuable in analyzing an existing system to determine what network features utilize the largest amounts of storage. The MEM report can serve as documentation of the state of the system as upgrades are applied. MEM can also be used to plan for the future growth of the network. A new MEM execution can be performed or the requirements per line calculated by MEM can be used to estimate the additional storage needed by new lines in the system.

#### **FUNCTIONS OF HEM**

EXAMS 3.0 MEM covers the entire line of software products supported by NCR Comten's Communications Operating System (COS2). (Refer to Table 1-1 for a complete list of the products supported by EXAMS 3.0 MEM) The user can specify in the input file which version and release of the product is desired.

EXAMS 3.0 MEM provides considerable accuracy in calculating system storage requirements because of the level of detail permitted in the input file. Every calculation in MEM has been verified and cross checked against system generation assemblies.

The MEM output report is described in Section 4. Each software product in the system has a page in the output report stating the estimated storage needed for software modules, control tables, and buffer pool, divided according to the different functions of the product. In addition, the requirements for each type of communications line handled by the product are given, as well as other storage components unique to that product.

NE-NJ4l-302-A 1-3 INTRODUCTION

,=-==============~-======-==-===-=============-,============================

ADVANCED COMMUNICATIONS FACILITY/ NETWORK CONTROL PROGRAM

ACF/NCP3 R1E ACF/NCP3 R2E ACF/NCP V2 R1E ACF/NCP V4.0 ACF/NCP V4.2 

APPLICATION PROGRAM SUPPORT

APS R2E

COMMUNICATIONS ALERTING FACILITY =================-=,===== OAF1 R1E

COMMUNICATIONS ACCESS METHOD

CAM3 R1E CAM3 R2E

CAM3 R3E

------------------------COMTEN NETWORKING GATEWAY

==------~~===-==-==~=~=====-===========-,========~-==================

CNG R1E

CNG R2E 

COMMUNICATIONS NETWORKING SYSTEM

CNS3 R1E CNS3 R3E

COMMUNICATIONS OPERATING SYSTEM

COS2/90 R1 00S2/90 R3 *00S2/50* R3 *00S2/20* R3 COS2/90 R4 COS2/56 R4 ----------------

NE-NJ41-302-A 1-4

INTRODUCTION

**PROPRIETARY DATA**  Use requires license from NCR Comten, Inc. or its authorized distributor.

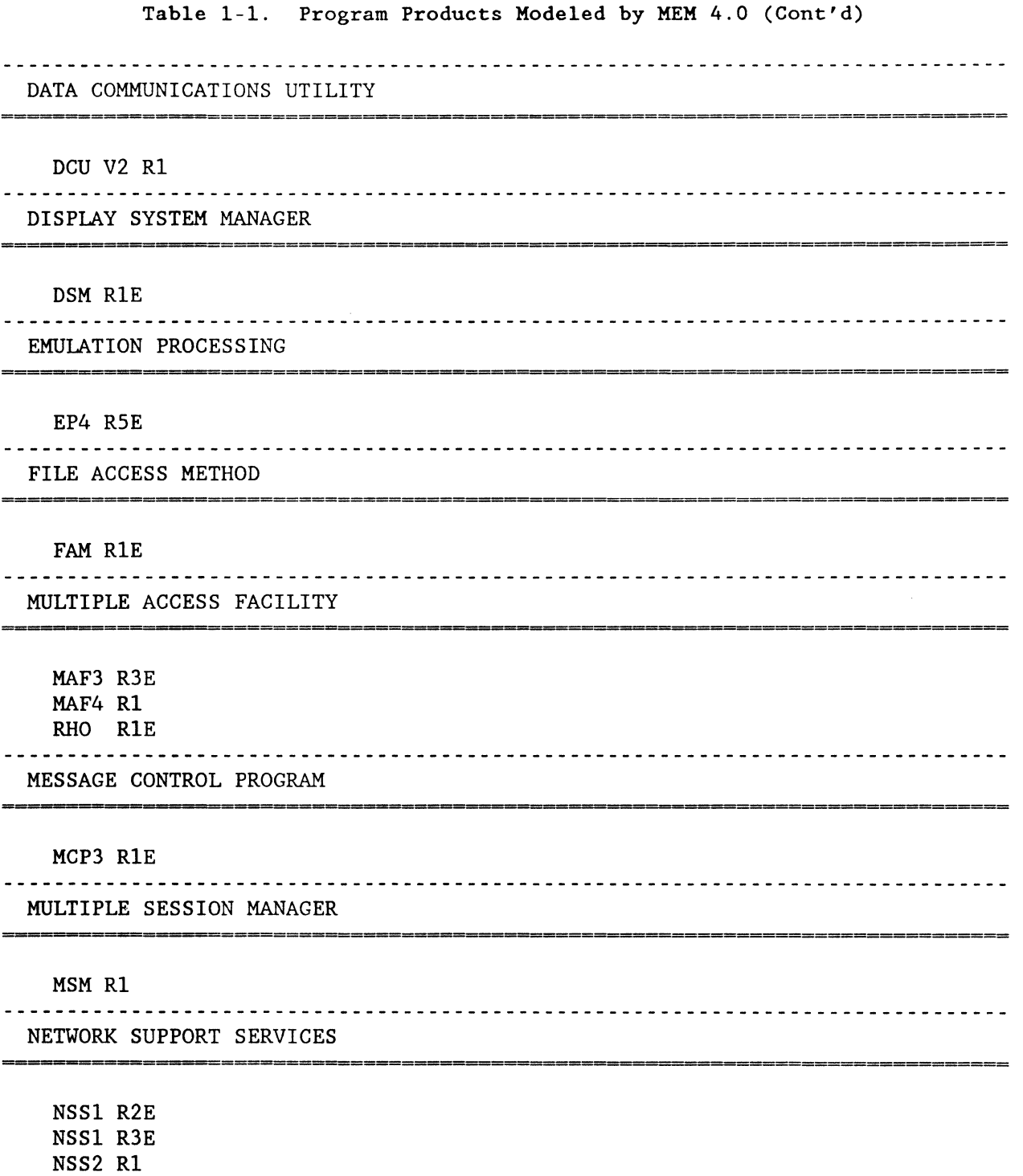

NE-NJ41-302-A 1-5 INTRODUCTION

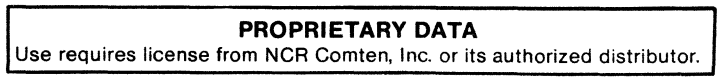

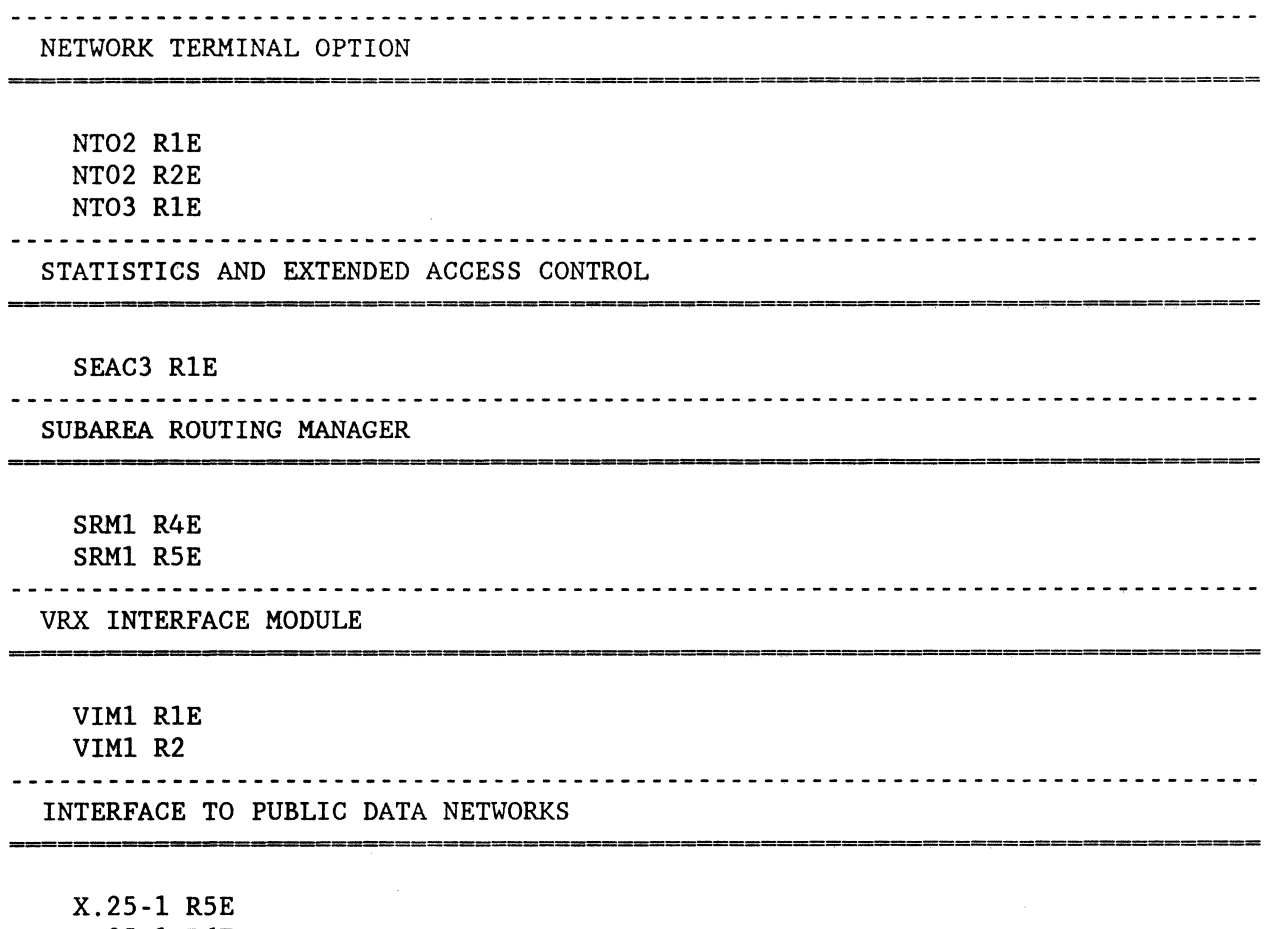

X.2S~1 R6E X.2S V2 Rl

#### MEM IN RELATION TO THE SYSTEM GENERATION PROCEDURE

MEM is designed to estimate the memory requirements for a given NCR Comten system. The storage is actually allocated by the system generation procedure. MEM provides an estimate of the size of this storage, bypassing the need to run a system generation to determine the memory required. Additionally, it offers flexibility and efficiency in sizing storage for proposed systems for which system generations have not been written.

To do its calculations, MEM mimics the system generation procedure as closely as possible in selecting which software modules to include, computing table sizes, determining buffer overhead, etc. The input parameter list has been designed to correspond to the generation procedure input structure but in a streamlined, more readable form. Since MEM does not demand the level of detail that is involved in writing a system generation, the model may not exactly reproduce the results of an actual system generation. The values of the network parameters specified or defaulted in the generation procedure may not be known when the model is executed, but they may have a significant

NE-NJ41-302-A 1-6 lNTRODUCTION

effect on storage. The accuracy of the results depends on the accuracy and completeness of the input parameters specified by the analyst. Careful parameterization is essential to the correct use of MEM.

However, an extensive set of default values for the MEM parameters has been provided to help the user by supplying the most usual and/or recommended setting. The user should be fully familiar with the options and ranges of the MEM parameters before comparing MEM results with a system generation.

#### OPERATIONAL ENVIRONMENT

The Memory Estimation Model (MEM) executes on an NCR TOWER-32 UNIX-V system. An interactive prompter which helps a user to create a MEM input file is available to users who have access to a Tower system with Curses. The Expert available to users who have access to a Tower system with Curses. interface of EXAMS also requires a Tower UNIX V system. Separate documentation is available for both the Prompter and Expert.

#### INFORMATION ON OLD AND NEW MEM PARAMETERS

- New product sections added:

Data Communications Utility - DCU MUltiple Session Manager - MSM

- Both extended and letter/brief output format options may be specified on a single MEM execution.

- Software version and release changes:

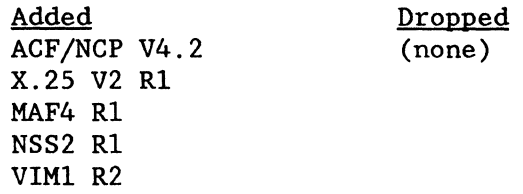

- New features and utilities:

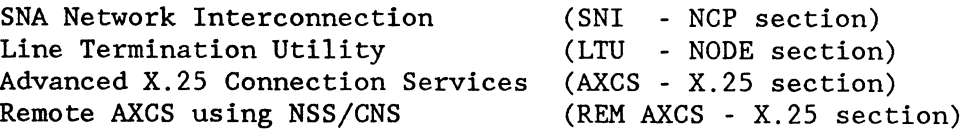

NE-NJ4l-302-A

NE-NJ41-302-A

 $\bar{z}$ 

# INTRODUCTION

l.

## **PROPRIETARY DATA** Use requires license from NCR Comten, Inc. or its authorized distributor.

#### SECTION 2

## FUNCTION AND GENERAL PRINCIPLES

#### GENERAL

The Memory Estimation Model is designed to estimate the size of the memory allocation for an NCR Comten processor, and in addition, to estimate the amount of storage that will be needed for dynamic message storage (buffer pool). The estimate is based on the configuration of communications lines, software, host interfaces, etc., which the processor must support. The configuration must be described to the MEM program by means of a user input file, described in Section 3. This section discusses the basic principles of the MEM structure and some concepts that are useful in constructing an input file.

The calculations done by MEM are performed separately for each software product that is present in the processor. The MEM output report includes a one-page storage estimate for each product. The MEM program can be used to model any collection of NCR Comten software, ranging from a single product to the full product line. Each product present requires its own section in the input file. Some software products (for example, NTO) require the presence of other software to be usable. The MEM program will print a warning message if necessary software is missing from the system.

In order to maintain this flexibility in MEM, the methods of estimating storage for the products have been kept as nearly independent as possible. For example, the input parameters and the storage calculated for MAF will have no effect on the input parameters required or the storage calculation for NCP. The user should be aware of this when constructing an input file, and not assume that lines parameterized for one product section will automatically be included for another product.

#### STORAGE COMPONENTS

The storage estimates made by MEM are divided into three components: code, tables, and buffers. The code component includes all executable NCR Comten software code that is present in the processor. Utilities are not a separate category, although for many products they are listed separately on the product output page. MEM mimics the system generation procedure as nearly as possible, so that the estimate includes all the code that would be included in an actual system generation. The same cautions that apply to writing a generation to obtain the correct code also apply to MEM.

NE-NJ41-302-A 2-1 GENERAL PRINCIPLES

The component described as "tables" includes all fixed tables and control blocks required by the software products for operation. Many of the tables and control blocks are built on a per-line basis, so it is important to parameterize the correct number of lines for each product. This process also mimics the system generation procedure in selecting default table sizes, numbers of control blocks, etc. Where information is available on actual generation parameters, it should be included in the MEM input file.

The calculation of dynamic storage (buffer pool) is not based on the system generation procedure, since it estimates buffers required, not buffers available. The buffer calculation is also done separately for each product, and models the processes by which each product leases and releases buffers. The level of traffic supported by the processor affects the required number of buffers, since a very busy network will require more buffer space than one carrying very little traffic. The MEM calculation assumes a rather high level of activity so as to provide an ample buffer pool.

#### LINE DEFINITION IN MEM

In parameterizing a MEM 4.0 input file, an accurate description of the communications lines is particularly important. Nearly every product has at least one parameter for number of lines, and it is essential that they be used correctly to get an accurate result.

# NOTE

Any line that is affected by a given software product must be parameterized in the input section for that product.

In other words, lines specified for one product will not be included automatically in another product's calculations. The primary example is MAF. Lines specified as MAF lines must also be included in the NCP input section, or else their NCP storage will not be calculated. Similarly, NCP start/stop lines using NTO must be counted in both the NCP and the NTO sections of the input file.

Note that in most cases, the term "line" means a physical communications line attached to this processor. In a few cases, it may include other entities such as sublines, remote lines, or X.2S virtual circuits. See Section 3 for the description of lines for each product.

#### SECTION 3

#### **MEM** PARAMETERS

#### PARAMETERIZATION

The parameters used in the Memory Estimation Model (MEM) to describe data communication processors are included in different sections of the input file: the NODE section and one section for each program product. Each section contains parameter keywords dependent upon the specific network configuration. The available parameter selections for each of these sections are given in this portion of the manual.

The MEM parameters give the user considerable flexibility in describing an NCR Comten communication processor system's environment. There is, however, extensive use of default parameter values. The user can concentrate on the aspects of the system that are unusual or which the user chooses to model in detail. There are several required parameters under each of the sections. These are highlighted in the parameter description portion of this manual.

A single program product may be modeled in one MEM execution, but a warning will be issued if that product requires another product for actual system operation. For example, NTO requires NCP. A MEM input file that only includes NTO will execute, but a warning will be issued that the configuration is incomplete.

#### INPUT FILE FORMAT

The input for the Memory Estimation Model consists of a file containing at least two sections. More may be needed depending on the software products to be supported by the NCR Comten processor.

The general format of the input file is shown in Figure 3-1. The NODE section must appear first. The order of the other sections is not important.

- o The NODE section provides general information about the processor (node) being modeled. It also specifies which of the standard NCR Comten communication control program products are included in the node.
- o The software-specific sections follow the NODE section. The softwarespecific sections are: EP, NCP, MAF, X25, CNS, SRM, SEAC, CAF, NSS, NTO, CAM, MCP, APS, FAM, VIM, CNG, DSM, MSM and DCU. Each of these sections needs to be included only if the corresponding product is selected in the NODE section.

NE-NJ41-302-A 3-1 MEM PARAMETERS

The NODE section must always be included. At least one program product must be selected in the NODE section, and the corresponding product section must be included. No products will be included automatically, even though they may be necessary in a system for successful operation. If a system being modeled includes a particular product, then the MEM input file should include a section for that product. For example, if a MAF system is being modeled and only MAF is specified, MEM will only report MAF storage. NCP storage will not be included.

The first line of each section consists of an  $\alpha$  sign and the name of the section, for example, @NCP. The name immediately follows the @ sign with no blanks between. Within an individual section the parameters pertaining to that section may be coded in any order. More than one parameter is allowed per line, separated by commas.

Most of the parameters described later in this section have default values specified. A parameter must be coded in the input file only if a value different from the default value is desired.

Comments may be included at any point in the MEM input file. A comment is specified by an asterisk and continues to the end of the line. A comment may share a line with any input parameter. Comments may be included for input data readability. They are not used by the MEM program. Figure 3-1 illustrates the use of comments.

\* THIS IS A COMMENT LINE \* \* THE NODE SECTION FOLLOWS @NODE (General Parameters) \* \* THE PRODUCT SECTIONS FOLLOW: ONE FOR \* EACH PRODUCT NAMED IN THE NODE SECTION @NCP (NCP Parameters) \* @MAF (MAF Parameters) (additional product sections as needed) 

Figure 3-1: General Format for HEM Input

NE-NJ4l-302-A 3-2

MEM PARAMETERS

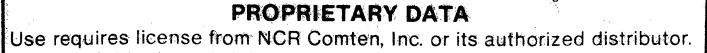

#### PARAMETER FORMAT

The large parameter selection for MEM allows the user to describe in detail the system characteristics affecting storage requirements. Each parameter is specified by means of a data item in the MEM input file. Each data item consists of a keyword, an equal sign, and an appropriate value or list of values. The following coding rules must be observed:

- o A line may contain more than one data item if space permits. Items on the same line must be separated by commas.
- o Each data item must be contained on a single line, except that a multi valued parameter may have its list of values extend onto another line.
- o Blanks may be included anywhere in the data field; they are ignored by the MEM program.

#### PARAMETER TYPES

There are three different types of MEM parameters. They are:

o INTEGER: The value of an integer parameter must be a number without a decimal point. Integer keywords frequently begin with N (for "number of").

Example: N BSC LINES = 15,

oREAL: The value of a real parameter must be a number with a decimal point.

Example: TRUNK LINE SPEED = 9.6,

o LITERAL: The value of a literal parameter must be an alphanumeric character string.

Example: SOFTWARE PRODUCT =  $NCP3$ ,

#### DOCUMENTATION CONVENTIONS

The parameters portion of Section 3 describes the parameters available for the MEM input file. The following documentation conventions are used to describe the coding requirements of the MEM input file:

- o UPPERCASE (capital) letters indicate parameter values which must be coded as shown.
- o LOWERCASE letters indicate parameter values which must be provided by the user.

NE-NJ41-302-A 3-3 MEM PARAMETERS

o UNDERSCORE· Underscoring indicates the default value for the parameter. This value will be used by MEM if the parameter is not coded. For example, when

$$
KEYWORD = \frac{a}{c}
$$

this parameter will default to c when not coded on the input file.

o INTEGER Values - An integer value for a parameter is indicated by n. When more than one value is required, subscripts are used.

Example:  $n_1$ ,  $n_2$ ,  $n_3$ ,  $n_4$ ,

o REAL Values - A real value for a parameter is indicated by x.x. When more than one value is required, subscripts are used:

Example:  $x.x_1$ ,  $x.x_2$ ,

- o LITERAL Values A literal value for a parameter is indicated by cccc.
- o To clearly indicate required parameters and interdependencies between parameters, the following classifications have been adopted:
	- REQUIRED This parameter must be coded. If it is not present on the input file, MEM will not execute.
	- CONDITIONAL This parameter must be coded whenever certain other parameters appear on the input file. If it is not coded and the other parameters are present, then MEM will not execute.
	- OPTIONAL This parameter need not appear on the MEM input file; if not coded, a default value is determined and MEM will execute.
- o All parameters which may be given multiple values are described as multivalued.
- NOTE: The remainder of Section 3 explains all the available parameters for each section of the MEM input file. For a given section, only the keywords listed may be used.

NE-NJ41-302-A

#### MEM PARAMETERS

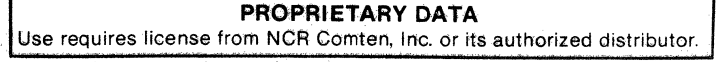

#### COMTEN PROCESSOR NODE

The NODE section is required for every MEM input file. The NODE section provides for the selection of the communication control software products that are supported in the NCR Comten processor being modeled. If a program product is specified in the NODE section, there must be a corresponding product section later in the MEM input file. If the product section is omitted, MEM will issue a warning and halt. Conversely, if a product section is included in the MEM input file, the product must be specified in the NODE section. If it is not, that product section will be ignored. At least one product must be specified. Figure 3-2 illustrates the basic configuration of an NCR Comten processor.

The NODE section also provides system information that is not strictly product dependent, such as model number, system buffer size, number of MIMs, etc. The system utilities are specified in the NODE section. The specification is analogous to the way utilities are specified in a system generation except that MEM assumes that certain functions are always included; for example, CUTE and some of its commands.

The first line of the input file for this section is @NODE. The following parameters may appear in any order.

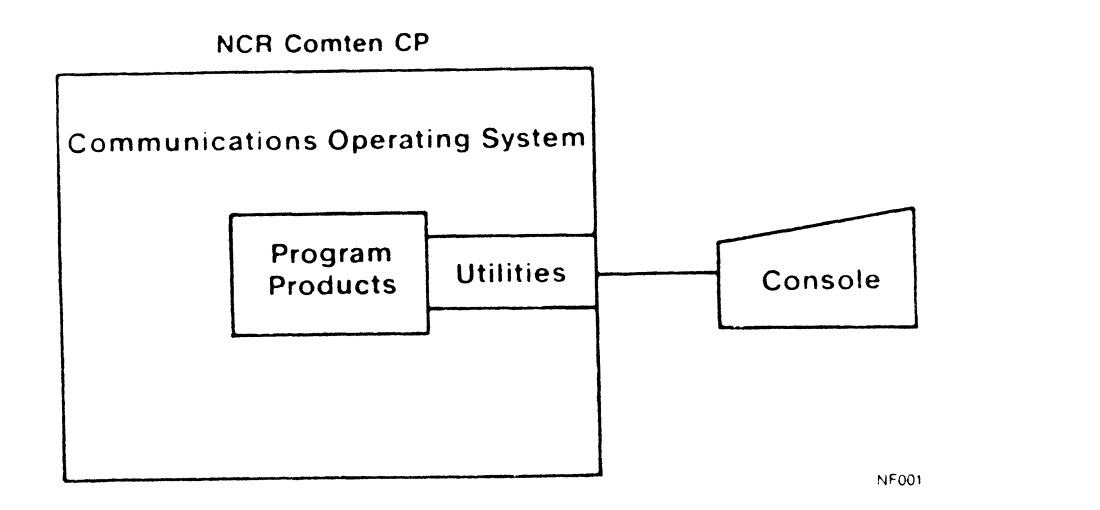

Figure 3-2: Basic Processor Configuration

NE-NJ41-302-A 3-5 MEM PARAMETERS

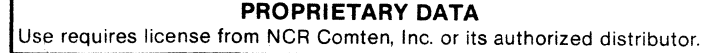

#### **V** TITLE  $=$  'title'

This keyword is optional and specifies the title of the MEM input file to be printed on each output report page header. There is no default for this keyword.

#### $SOFTWARE = cccc, \ldots, cccc$

#### Required

This multivalued literal parameter specifies all the program products included in this NCR Comten processor. The options that can be specified are:

- APS This specification indicates the Application Program Support.
- CAF This specification indicates the Communications Alerting Facility.
- CAM This specification indicates the Communications Access Method.
- CNG This specification indicates Comten Networking Gateway.
- CNS This specification indicates the Communications Networking System.
- DCU This specification indicates the Data Communications Utility.
- DSM This specification indicates the Display System Manager.
- EP This specification indicates Emulation Processing.
- FAM This specification indicates the File Access Method.
- MAF This specification indicates the Multiple Access Facility.
- MCP This specification indicates the Message Control Program.
- MSM This specification indicates the Multiple Session Manager.
- NCP This specification indicates the Advanced Communications Facility/ Network Control Program.
- NSS This specification indicates Network Support Services.
- NTO This specification indicates the Network Terminal Option.
- SEAC- This specification indicates Statistics and Extended Access Control.
- SRM This specification indicates the Subarea Routing Manager.
- VIM This specification indicates the VRX Interface Module.
- X25 This specification indicates the Interface to Public Data Networks.

```
NE-NJ41-302-A 3-6 MEM PARAMETERS
```
Specify the character strings for all software in this NCR Comten processor. A comma must follow each character string. For each program product specified, the MEM input file must include a corresponding product section. There is no default value for this parameter.

**90**   $COS$  VERSION  $= 50$ **20 56** 

Required

This literal parameter specifies the version of the Communications Operating System included in this NCR Comten processor. The options that can be specified are:

90 - This specification indicates COS2/90 software.

50 - This specification indicates COS2/50 software.

20 - This specification indicates COS2/20 software.

56 - This specification indicates COS2/56 software.

There is no default value for this parameter.

1 **COS RELEASE** 3 4

Required

This literal parameter specifies the release number of the Communications Operating System included in this NCR Comten Processor. The options that can be specified are:

- 1 This specification indicates Release 1. This is valid only for COS2/90.
- 3 This specification indicates Release 3. This is valid for COS2/90, COS2/50, and COS2/20.
- 4 This specification indicates Release 4. This is valid for COS2/90 and COS2/56.

There is no default value for this parameter.

NE-NJ41-302-A 3-7 MEM PARAMETERS

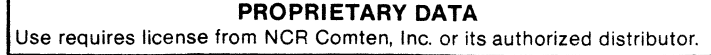

#### $MODULES = cccc, \ldots, cccc$

This multivalued literal parameter specifies the modules included in this NCR Comten processor. Some of the options are system oriented, while others are product related. For example, RIL can be included in any system, but STAR is only appropriate for a system with CNS. Any of these options may be specified in the NODE section, but it may be more convenient to specify the product related modules in the product sections. The options that can be specified are:

- CHU This specification indicates the NCP Console Host Utility module. It may be specified in the NCP section.
- CIRW This specification indicates the Core Image Cassette Tape Read/Write module. An NSS section is needed to include this storage.
- DKIN This specification indicates the Diskette Initialization module.
- LTD This specification indicates the Line Termination Utility module.
- MPAD This specification indicates the Message Processing and Definition module. It may be specified in the EP section.
- RIL This specification indicates the Remote Initial Load module. It may be specified in the CNS section.
- SILS This specification indicates the Site Initiated Line Switching module.
- STAR This specification indicates the Site Trunk Analysis Routine. It may be specified in the CNS section.

Specify the character strings for all modules in this NCR Comten processor. A comma must follow each character string. There is no default value for this parameter; if nothing is specified, none of these modules will be included.

These options are the same as those which can be specified in a system generation for the MODULES= keyword on the CMTCCM macro. However, for simplicity, some generation options are assumed by MEM to be included and are not listed above. The Extended Console Utilities (CUTE) is included in all systems. X.2S Utilities (X25U) or the Domain Management Facility (DMF) are included whenever an X.2S section or a CAM section, respectively, is included. Data Link Control Utilities (DLCU), High-speed Link Control Utilities (HLCU) or Comm Base Control Utilities (CBU) are included whenever DLC-MIM, HLC-MIM or a Comm Base, respectively, is included.

NE'-NJ41-302-A

MEM PARAMETERS

**CONTRACTOR** 

#### $UTILLITIES = cccc, \ldots, cccc$

This multivalued literal parameter specifies the utilities included in this NCR Comten processor. Some of the options are system oriented, while others are product related. For example, IPLD can be included in any system, but MAFU is only appropriate for a system with MAF. Any of these options may be specified in the NODE section, but it may be more convenient to specify the product related utilities in the product section. The options that can be specified are:

- ALL This specification indicates that all the utility options are to be included. Those which are product related will be included only if Those which are product related will be included only if that product is included.
- BCST This specification indicates the Emulation Broadcast Utility (BCASTU). It may be specified in the EP section.
- CBU This specification indicates the Comm Base Utility.
- DLIO This specification indicates the Display Line I/O Control Storage Function.
- DMPU This specification indicates the Data Message Processor Utilities. It may be specified in the CNS section.
- DRC This specification indicates the Display Remote Configuration function for SSl. It may be specified in the EP section.
- DRID This specification indicates the Display RID function. It may be specified in the NCP section.
- DTQC This specification indicates the Display TQCB (DTQCB) function. It may be specified in the NCP section.
- DTYP This specification indicates the Display Line and Subchanne1 Characteristics Function.
- EDIT This specification indicates the HCASD Editor Utilities function. It may be specified in the CAM section.
- EXEC This specification indicates the HCASD EXEC Utilities function. It may be specified in the CAM section.
- IPLD This specification indicates the Initial Program Load Device control commands.
- LMSS This specification indicates the NCP Start/Stop LIM Trace (LIMSS). It may be specified in the NCP section.
- MAFB This specification indicates the MAF Broadcast Facility (MAFBC). It may be specified in the MAF section.

NE-NJ41-302-A 3-9 MEM PARAMETERS

- MAFU This specification indicates the MAF console utility. It may be specified in the MAF section.
- NCPS This specification indicates the Display NCP Channel Statistics (NCPST) commands. It may be specified in the NCP section.
- NSWP This specification indicates the Swap NCP Lines (NSWAP) commands. It may be specified in the NCP section.
- PMF This specification indicates the Performance Management Facility. It may be specified in the NCP section.
- RILU This specification indicates the Remote Initial Load Console Utilities. It may be specified in the CNS section.
- SLDN This specification indicates the Slowdown (SLODWN) commands.
- SNA This specification indicates the NCP SNA Link Scheduler Trace. It may be specified in the NCP section.
- TRAC This specification indicates the Trace Function.

Specify the character strings for all utilities in this NCR Comten processor. A comma must follow each character string. There is no default value for this parameter; if nothing is specified, none of these utilities will be included.

These options are the same as those which can be specified in a system generation for the UTILITY= keyword on the CMTCCM macro, except shortened to four characters. However, for simplicity, some generation options are assumed by MEM to be included and are not listed above. These are: CAMRAM, CIADDR, CIMD, DALL, DBFR, ENABLE, FIND, MFH, RESET, SMON, STATUS, and SYSRST. SWAP is included if an EP section is included in the MEM input.

## $$

This multivalued literal parameter specifies special system features included in this NCR Comten processor. The options that can be specified are:

- ABRD This specification indicates the Automatic Baud Rate Detection feature.
- CSET This specification indicates that the program load device is a cassette. NOTE: Specify either DSKT or CSET, but not both.
- CSUP This specification indicates that the C Runtime Support code is included.
- DIAL This specification indicates the Automatic Host Dial Out feature.
- DSKT This specification indicates that the program load device is a diskette. This is the default value.

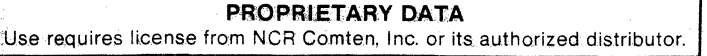

- HCSD This specification indicates the High Capacity Auxiliary Storage Device is included.
- RRR This specification indicates the Rapid Restart and Recovery of subchannels feature.

LODH - This specification indicates Load/Dump History feature in included.

Specify the character strings for all features included in this NCR Comten processor. A comma must follow each character string. The default value for this parameter is DSKT.

## **SITE = cccc blank**

This literal parameter specifies this NCR Comten processor's site name. If supplied, this name will appear on the summary pages of the output report. The name must be four characters or less. The default value for this parameter is blank; no name will be printed.

#### **HODEL** = nnnn **5665**

This integer parameter indicates this NCR Comten processor's model. The options that can be specified are:

- 3650 This specification indicates the NCR Comten model 3650.
- 3670 This specification indicates the NCR Comten model 3670.
- 3690 This specification indicates the NCR Comten model 3690.
- 5620 This specification indicates the NCR Comten model 5620.
- 5655 This specification indicates the NCR Comten model 5655.
- 5660 This specification indicates the NCR Comten model 5660.
- 5665 This specification indicates the NCR Comten model 5665. This is the default value.
- 5675 This specification indicates the NCR Comten model 5675.
- The default value for this parameter is 5665.

NE-NJ41-302-A 3-11 MEM PARAMETERS

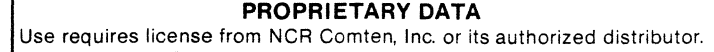

#### **SYSTEH** BUFFER SIZE = n

This integer parameter specifies this NCR Comten processor's system buffer size in bytes. The value specified must be an integer in the range of 56 to 248, inclusive. When calculating buffer requirements, MEM uses this value but also allows for necessary buffer overhead. This overhead is determined according to the software products that are included in the system.

The default value for this parameter varies according to the product or combination of products that is included in the system. For an NCR Comten processor with CNS and either MAF or NCP, the default is 128. For a system with SEAC, the default is 120. For MAF without CNS, the default is 108. For CNS alone, the default is 100. For all others, the default is 88. The largest applicable default will be selected.

## $N$  MIMS =  $n$

This integer parameter specifies the number of modem interface modules attached to this NCR Comten processor. The value specified must be an integer in the range of 1 to 64, inclusive. The maximum valid value is 8 for a 3650, 24 for a 3670, 32 for a 3690, 8 for a 5620XP, and 64 for a 5655, 5660, 5665 or 5675. This total should include all DLC MIMs, HLC MIMs, and Comm Bases.

The default value for this parameter is the minimum number of MIMs required to contain the total number of physical communication lines parameterized for this processor.

#### **N TILSLINES** = n *Q*

This integer parameter specifies the number of lines defined to Terminal Initiated Line Switching (TILS) at this NCR Comten processor. Specify a value greater than or equal to 0 (n  $\geq$  0). The default value for this parameter is  $\mathbf{0}$ .

#### **N SILS LINES** = <sup>n</sup> *Q*

This integer parameter specifies the number of lines defined to Site Initiated Line Switching (SILS) at this NCR Comten processor. If this parameter is used, it is not necessary to specify SILS on the MODULES= parameter. Specify a value greater than or equal to 0 (n  $\geq$  0). The default value for this parameter is O.

NE-NJ4l-302-A 3-12 MEM PARAMETERS

#### $N$  IBM HOSTS  $= n$

This integer parameter specifies the number of IBM hosts attached to this NCR Comten processor via channel interface adapters. Specify a value greater than or equal to 0 ( $n \ge 0$ ). The default value for this parameter is 0, if one or more NCR hosts are specified; otherwise, the default is 1.

#### **N NCR HOSTS** = n Q

This integer parameter specifies the number of NCR hosts attached to this NCR Comten processor via bit serial links. Specify a value greater than or equal to 0  $(n \ge 0)$ . The default value for this parameter is 0.

#### **RPQ ADDITIONS** = n  $\mathbf 0$

This integer parameter specifies the size in bytes of any RPQ software modules in this NCR Comten processor. The default value for this parameter is O.

## **REPORT FORMAT = BRIEF EXTENDED LETTER EXTENDED. LETTER EXTENDED. BRIEF**

This multivalued literal parameter indicates the MEM output report format. The options that can be specified are:

- EXTENDED This specification indicates that the standard 132 column MEM output report will be generated.
- LETTER - This specification indicates that an 80 column MEM output report will be generated.
- BRIEF - This specification indicates that only the first two pages of the LETTER output report will be generated.

The default value for this parameter is EXTENDED.

NE-NJ41-302-A 3-13 MEM PARAMETERS

NODE SECTION

## **REPORT OPTIONS = ECHO, NO ECHO COVER, NO COVER**

This multivalued literal parameter indicates the MEM output options format. The options that can be specified are:

- ECHO This specification indicates that an echo of the input file will be included in the MEM output report. This is the default.
- NO ECHO This specification indicates that an echo of the input file will not be included in the MEM output report.
- $Cover$  This specification indicates that a cover will be included in the standard 132 column MEM output report.
- NO COVER This specification indicates that a cover will not be included in the standard 132 column MEM output report. This is the default.

#### **FAULT JRNL SIZE** = <sup>n</sup> **32**

This integer parameter specifies the size in kilobytes of the 56XO fault journal. A minimum of 2K is required, expandable by 2K increments to available storage. The fault journal will be added to the NCR Comten processor buffer requirements if no HCASD is specified. Specify a value greater than or equal to  $0$  (n  $\geq$  0). The default value for this parameter is 32K.

## **CONSOLE JRNL SIZE** = n **25**

This integer parameter specifies the size in kilobytes of the 56XO console journal. The console journal will be added to the NCR Comten processor buffer requirements if no HCASD is specified. Specify a value greater than or equal to 0  $(n > 0)$ . The default value for this parameter is 25K.

#### $N$  DLC  $MIMS = n$ *Q*

This integer parameter specifies the total number of DLC-MIMs for this NCR Comten processor. Specify an integer greater than or equal to 0 (n  $\geq$  0). The default value for this parameter is O.

See Table 3-1.

NE-NJ4l-302-A 3-14 MEM PARAMETERS

#### **N DLC HIM LINES - n**

This integer parameter specifies the total number of DLC lines for all DLC-MIMs for this NCR Comten processor. Specify an integer greater than or equal to 0 (n  $\geq$  0). The default value for this parameter is the value specified for the N DLC MIMS parameter.

#### $N$  HLC MIMS =  $n$ 0

This integer parameter specifies the total number of HLC-MIMs for this NCR Comten processor. Specify an integer greater than or equal to  $0 \, (n \geq 0)$ . The default value for this parameter is O.

See Table 3-1.

#### $N$  HLC MIM LINES  $= n$

This integer parameter specifies the total number of HLC lines for all HLC-<br>MIMs for this NCR Comten processor. Specify an integer greater than or equal Specify an integer greater than or equal to 0  $(n \ge 0)$ . The default value for this parameter is the value specified for the N HLC MIMs parameter.

## $N$  8 LINE COMM BASES  $= n$  $\overline{\mathbf{0}}$

This integer parameter specifies the total number of 8 Line Communication Bases for this NCR Comten processor. Specify an integer greater than or equal to 0 (n  $\geq$  0). The default value for this parameter is 0.

See Table 3-1.

## $R$  16 LINE COMM BASES =  $n$  $\overline{\mathbf{0}}$

This integer parameter specifies the total number of 16 Line Communication Bases for this NCR Comten processor. Specify an integer greater than or equal to 0  $(n \ge 0)$ . The default value for this parameter is 0.

See Table 3-1.

NE-NJ4l-302-A 3-15 MEM PARAMETERS
# $N$  COMM BASE LINES  $= n$

This integer parameter specifies the total number of Communication Base lines for all CBs at this NCR Comten processor. Specify an integer greater than or equal to  $0 \,$  (n > 0). The default value for this parameter is the total of the values specified for the N 8 LINE COMM BASES and N 16 LINE COMM BASES parameters.

The following chart illustrates the valid programmable line handler configurations:

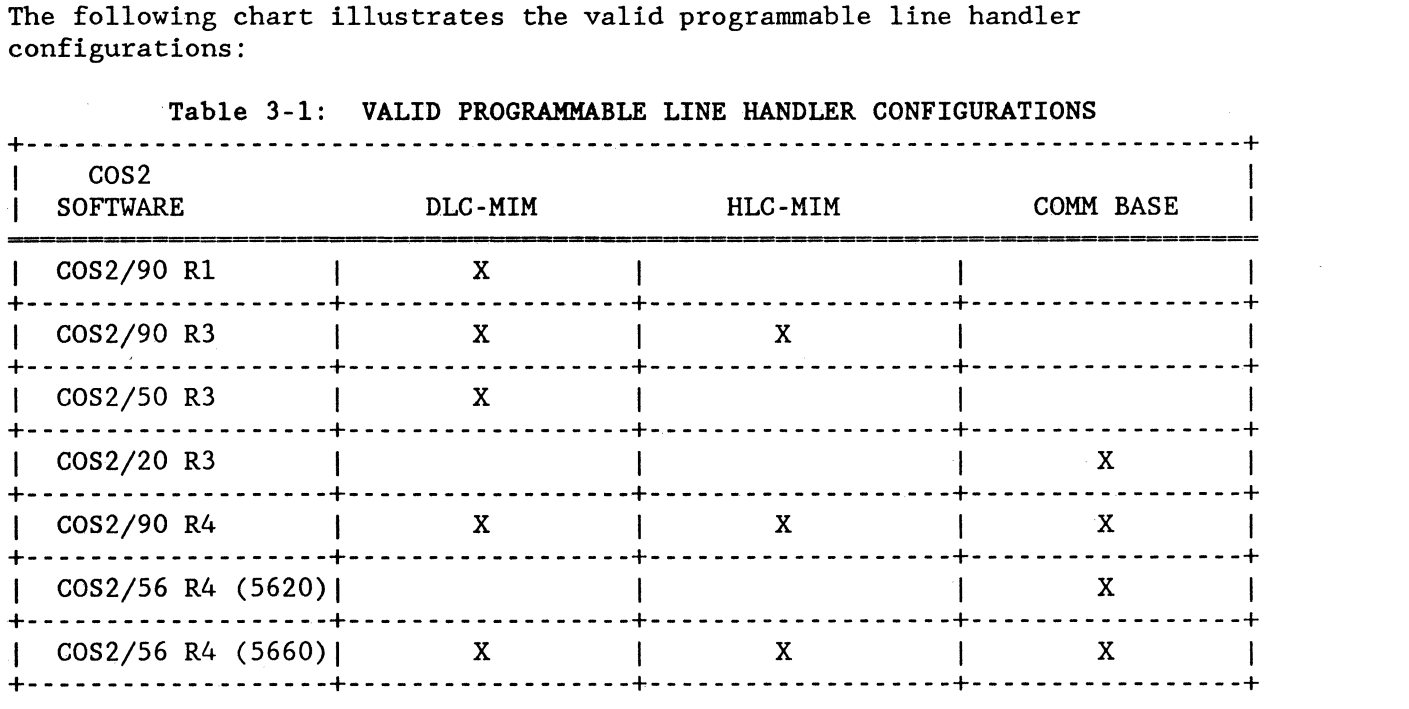

#### Table 3-1: VALID PROGRAMMABLE LINE HANDLER CONFIGURATIONS

# DISPTRC = n

1.

This integer parameter specifies the size of the Dispatcher Trace Table in increments of K (1024) word entries. This corresponds to the value specified for the DISPTRC= keyword on the CMTCCM macro in the NDP generation. Specify an integer greater than or equal to  $0$  (n  $>= 0$ ). The default value for this parameter is 1.

# NUC ERR  $SLZE = n$ 1024

This integer parameter specifies the size in words of the Nucleus Error Trace Table. This corresponds to the value specified for the NETTSIZ= keyword on the CMTCCM macro in the NDP generation. Specify an integer greater than or equal to  $0$  (n  $>0$ ). The default value for this parameter is 1024.

NE-NJ41-302-A

3-16 MEM PARAMETERS

#### **PHR SIZE**  $= n$ 1024

This integer parameter specifies the size in words of the PHR table. This corresponds to the value specified for the PHRSIZ= keyword on the CMTCCM macro in the NDP generation. Specify an integer greater than or equal to  $0$  (n  $\geq 0$ ). The default value for this parameter is 1024.

### $STACKS = n$ **1024**

This integer parameter specifies the size in words of the stacks used by the C runtime support modules. This corresponds to the total of the values specified for the STACKS= keyword on the CMTCCM macro in the NDP generation. Specify an integer greater than or equal to 0 (n  $\geq$  0). The default value for this parameter is 1024.

**NE-NJ41-302-A 3-18 MEMPARAMETERS** 

 $\bar{z}$ 

 $\bar{z}$ 

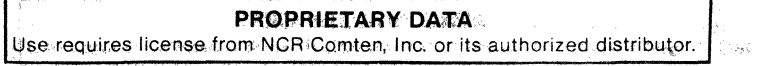

# **NODE SECTION**

#### ADVANCED COMMUNICATION FUNCTION/NETWORK CONTROL PROGRAM - ACF/NCP

This section describes the MEM parameters that determine ACF/NCP storage requirements. The ACF/NCP software product controls communication line resources under direction of VTAM-like access methods. The access method may be an actual VTAM or TCAM residing in a channel-attached IBM host, or it may be a processor resident software module such as MAF, CAM, or SRM. Figure 3-3 illustrates a basic ACF/NCP configuration.

The following considerations should be remembered when including @NCP on a MEM input file. First, NCP must be listed among the supported software products under @NODE. Second, it is essential to include under @NCP all the communication line resources from each access method that is driving ACF/NCP. For example, in an NCR Comten processor configured with MAF, CAM, or SRM, the N BSC LINES under @NCP must include all BSC lines specified under @MAF, @CAM, or @SRM. ACF/NCP makes no distinction between these lines and builds the same tables for each resource, regardless of the access method. Carefully note the default values for the @NCP parameters. The N SUBCHANNELS parameter defaults to l.

When the only access methods are processor resident, there are no NCP subchannels and N SUBCHANNELS must be set to O. Otherwise, MEM will assume there is one NCP subchannel, and count the appropriate modules and control blocks. Refer to the discussion following the N SUBCHANNELS parameter. Finally, if X.2S software is present, ACF/NCP builds the same tables for virtual circuits as for the corresponding conventional circuits. Therefore, virtual circuits must be included in determining the appropriate @NCP parameters.

ACF/NCP3 R2E and above can use X.21 circuits, both switched and leased, for communication lines. ACF/NCP builds the same tables for X.2I leased circuits as for the corresponding conventional circuits. Therefore, the number of X.21 leased circuits is included in the total number of SNA lines, N SNA LINES. MEM offers support for both X.2I switched circuits with the Short Hold Mode (SHM) feature only, and X.21 SHM switched circuits with the Multiple Port Sharing (MPS) feature. Refer to the discussions following the N X2I SHM LINES, N MPS SESSION LINES, N MPS PORT LINES, and N MPS SHARED POOLS parameters.

The first line of the input file for this section is @NCP. The following parameters may appear in any order.

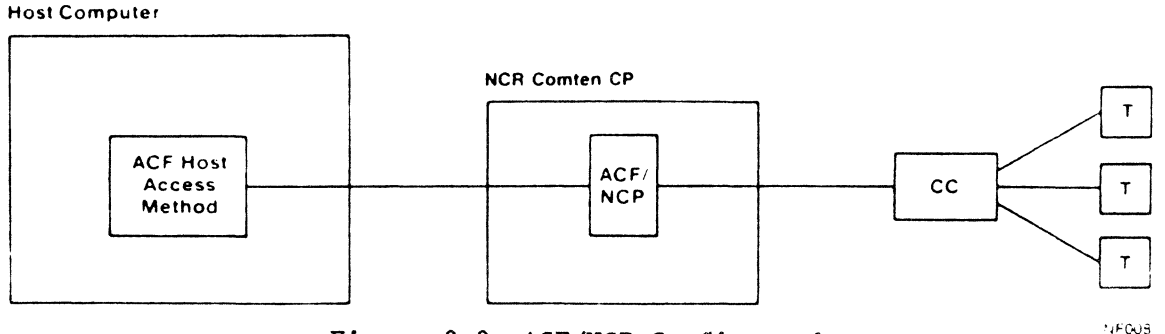

Figure 3-3: ACF/NCP Configuration

NE-NJ41-302-A

3-19

MEM PARAMETERS

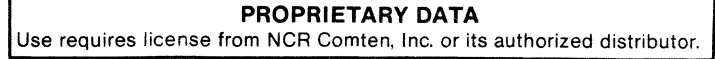

**RCP] SOFTWARE PRODUCT = RCV2 RV40 RV42** 

# Required

This literal parameter specifies the version of ACF/NCP software for this NCR Comten processor. The options that can be specified are:

NCP3 - This specification indicates ACF/NCP3.

NCV2 - This specification indicates ACF/NCP V2.

NV40 - This specification indicates ACF/NCP V4.0.

NV42 - This specification indicates ACF/NCP V4.2.

There is no default value for this parameter.

$$
1
$$
  
RELEASE = 1E  
2E

#### Required

This literal parameter specifies the software product release for the version of ACF/NCP for this NCR Comten processor. This parameter depends upon the version of ACF/NCP specified under SOFTWARE PRODUCT. The options that can be specified are:

- 1 This specification indicates Release 1. It is valid only for NV42.
- 1E This specification indicates Release 1E. It is valid for NCP3, NCV2, and NV40.

2E - This specification indicates Release 2E. It is valid only for NCP3.

There is no default value for this parameter.

NE-NJ4l-302-A 3-20 MEM PARAMETERS

#### $MODULES = cccc, \ldots, cccc$

This multivalued literal parameter indicates the inclusion of specified NCP software modules in this NCR Comten processor. These modules are selected by the system user through the Comten system generation. The options that can be specified are:

- CHU This specification indicates the Console Host Utility (CHU) module.
- SILS This specification indicates the NCP interface modules to Site Initiated Line Switching (SILS). MEM will also automatically include the SILS module on its COS report.

If this parameter is omitted and the above options are not specified under @NODE, neither will be counted by MEM. A comma must follow each character string. There is no default value for this parameter.

#### $UTILLITIES = cccc, ..., cccc$

This multivalued literal parameter indicates the inclusion of the specified NCP software utilities in this NCR Comten processor. These utilities are selected by the system user through the system generation. The options that can be specified are:

- DRID This specification indicates the Display Resource Identification (DRID) utility.
- DTQC This specification indicates the Display Task Queue Control Block (DTQCB) utility.
- LMSS This specification indicates the trace for the Start/Stop Line Interface Module (LIMSS) utility.
- NCPS This specification indicates the NCP Statistics (NCPST) utility.
- NSWP This specification indicates the NCP Swap (NSWAP) utility.
- PMF This specification indicates the Performance Measurement Facility (PMF) utility.
- SNA This specification indicates the trace for the SNA Link Scheduler (SNA) utility.

If this parameter is omitted and the above options are not specified under @NODE, none of the above modules will be counted by MEM. Specify the character strings for all software utilities in this processor.

A comma must follow each character string. There is no default value for this parameter; if nothing is specified, no utilities will be included.

NE-NJ41-302-A 3-21 MEM PARAMETERS

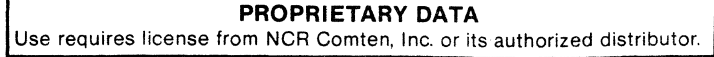

#### ACF/NCP SECTION

#### $$

This multivalued literal parameter indicates the inclusion of specified NCP software features. These features are selected by the system user through the system generation. The options that can be specified are:

- BLKH This specification indicates that Block Handlers are a feature of this system.
- CSM This specification indicates that Critical Situation Message is a feature of this system.
- DYNA This specification indicates that Dynamic Reconfiguration is a feature of this system.
- ENA This specification indicates that Extended Network Addressing is a feature of this system.
- LPDA This specification indicates that the Link Problem Determination Aids facility is a feature of this system.
- MTA This specification indicates that Multiple Terminal Access is a feature of this system.
- NPA This specification indicates that the Network Performance Analyzer is a feature of this system. This is valid only for ACF/NCP V2 RlE and above.
- SWLN This specification indicates that switched line support is a feature of this system.
- SNI This specification indicates that SNA Network Interconnection is a feature of this system.

If this parameter is omitted, none of the code for the above features will be counted by MEM. Specify the character strings for all software features in this NCR Comten processor. A comma must follow each character string. There is no default value for this parameter; if nothing is specified, no features will be included.

NE-NJ4l-302-A 3-22 MEM PARAMETERS

#### **N SUBCHANNELS** = n 1.

This integer parameter specifies the number of NCP subchannels at this NCR Comten processor.

The value must be in the range from 0 to 8, inclusive. The default value for this parameter is 1.

NOTE: The following illustrates systems that should not allow this parameter to default:

- Remote NCP (no host attached)
- MAF systems with EP hosts exclusively
- Remote MAF systems
- CAM systems

There is no NCP subchannel for these systems. A value of 0 should be specified.

#### **N SUBAREAS** = n 3

This integer parameter specifies the maximum number of subareas that can be addressed from this NCR Comten processor. In a multinode configuration with CNS or ACF trunks, count each NCP, each VTAM/TCAM, and each VTAM-like access method, i.e., MAF or CAM. This parameter must have a value in the range from 3 to 255. Following the system generation, MEM will round the value of this parameter to the next power of two, minus one. The default value for this parameter is 3.

# $N$  SS LINES  $= n$ *Q*

This integer parameter specifies the number of start/stop lines controlled by NCP at this NCR Comten processor. This count must include all lines specified under NTO. If X.2S is included in the system, this count should include PA2 virtual circuits. Specify a value greater than or equal to 0 but less than or equal to 1024 ( $0 \le n \le 1024$ ). The default value for this parameter is 0.

NE-NJ41-302-A 3-23 MEM PARAMETERS

### $N$  SS TERM  $= n$

This integer parameter specifies the number of start/stop terminals controlled by NCP at this NCR Comten processor. If X.25 is included in the system, this count should include terminals using PA2 virtual circuits. Specify a value greater than or equal to 0 (n  $\geq$  0). The default value is the value specified for the N SS LINES parameter.

# SS TERM SUPPORT  $=$  cccc,..., cccc **2741**

This multivalued literal parameter specifies the types of start/stop terminals controlled by NCP at this NCR Comten processor. The options that can be specified are:

- 1050 This specification indicates NCP support for the IBM 1050 Data Communications System.
- 2260 This specification indicates NCP support for IBM 2260 terminals.
- 2740 This specification indicates NCP support for IBM 2740 communication terminals.
- 2741 This specification indicates NCP support for IBM 2741 communication terminals. This is the default value.
- 3335 This specification indicates NCP support for Western Union Teletypewriters TTY 33/35.
- 83B3 This specification indicates NCP support for ATT 83B3 Selective Calling System.
- WITY This specification indicates NCP support for World Trade Teletypewriter Terminals.

Specify the character strings for all types of S/S terminals controlled by NCP at this NCR Comten processor. A comma must follow each character string. The default value for this parameter is 2741.

NE-NJ41-302-A 3-24 MEM PARAMETERS

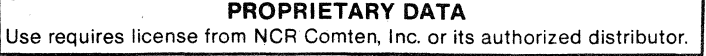

**N BSC LINES** = n o

This integer parameter specifies the number of BSC lines controlled by NCP at this NCR Comten processor. This count must include all BSC lines regardless of the NCP access method. If SRM is not in the system, this parameter is the sum of all BSC lines controlled by VTAM, MAF, or CAM access methods. If SRM is present, this parameter must equal the corresponding parameter under @SRM. If X.25 is included in the system, this count should include PA5A virtual circuits and the lines for PASD and PASDSP.

Specify a value greater than or equal to 0 but less than or equal to 1024  $(0 < n < 1024)$ . The default value for this parameter is 0. If the MEM input does not specify any NCP lines, this parameter is set to 1.

#### **R BSC CLUSTERS** = n

This integer parameter specifies the number of cluster controllers on BSC lines at this NCR Comten processor. This includes all control units on lines specified under N BSC LINES. If X.2S is included in the system, this count should include the PASD and PASDSP clusters.

Specify a value greater than or equal to 0 (n  $\geq$  0). The default value for this parameter is the value specified for the N BSC LINES parameter.

#### **R BSC TERH** = n

This integer parameter specifies the number of terminals on BSC lines at this NCR Comten processor. This must include all terminals on lines specified under N BSC LINES. If X.2S is included in the system, this count should include the PASD and PASDSP virtual circuits.

Specify a value greater than or equal to 0 ( $n \ge 0$ ). The default value for this parameter is the value specified for the N BSC CLUSTERS parameter.

### **R SNA LINES** = n  $\overline{\mathbf{0}}$

This integer parameter specifies the number of SNA lines controlled by NCP and connecting physical units, Type I or Type 2, to this NCR Comten processor. This count must include all SNA lines regardless of the NCP access method that drives the line. If SRM is not in the system, this parameter is the sum of all SNA lines controlled by VTAM, MAF, or CAM access methods. If SRM is present, this parameter must equal the corresponding parameter under @SRM. For an X.2S system this count should include the PA3 virtual circuits and the NPSI virtual circuits. This count should also include any X.21 leased circuits. Specify a value greater than or equal to 0 but less than or equal to 1024 ( $0 \le n \le 1024$ ). The default value for this parameter is 0.

NE-NJ41-302-A 3-2S MEM PARAMETERS

#### $N$  SNA  $PU = n$

This integer parameter specifies the number of Type I or Type 2 physical units controlled by NCP at this NCR Comten processor. This includes all physical units on lines specified under N SNA LINES. Specify a value greater than or equal to 0 ( $n \ge 0$ ). The default value for this parameter is the value specified for the N SNA LINES parameter.

### $N$  SNA  $LU = n$

This integer parameter specifies the number of logical units controlled by NCP at this NCR Comten processor. This includes all logical units on lines specified under N SNA LINES. If Dynamic Reconfiguration is an NCP feature for this system, this count should include the logical units in the pool of LUs for Dynamic Reconfiguration. Specify a value greater than or equal to 0  $(n \geq 0)$ . The default value for this parameter is the value specified for the N SNA PU parameter.

#### **N SUBLINES** = n  $\mathbf 0$

This integer parameter specifies the number of CNS sublines defined for NCP traffic to and from remote nodes. NCP requires at least one subline for each CNS trunk over which it can send data. (Normally, one is sufficient.) If this parameter is used, a CNS input section should be included. Specify an integer greater than or equal to 0 (n  $\geq$  0). The default value for this parameter is O.

#### **N ACF TRUNKS** = n  $\mathbf 0$

This integer parameter specifies the number of ACF trunks controlled by NCP at this NCR Comten processor. Each trunk connects this processor with another Comten processor or IBM 3700 communications processor, physical unit Type 4. Specify a value greater than or equal to 0 ( $n \ge 0$ ). The default value for this parameter is O.

## $N$  **ACF TRUNK LINES = n**

This integer parameter specifies the number of SNA lines comprising all ACF trunks at the NCR Comten processor. Specify a value greater than or equal to 0 (n  $\geq$  0). The default value for this parameter is the value specified for the N ACF TRUNKS parameter.

NE-NJ41-302-A 3-26 MEM PARAMETERS

#### $N$  X21 SHM LINES =  $n$  $\bf{0}$

This integer parameter specifies the number of X.21 switched circuits with the Short Hold Mode (SHM) defined for NCP traffic. This parameter is valid for ACF/NCP3 R2E and above only. Specify an integer greater than or equal to 0  $(n > 0)$ . The default value for this parameter is 0.

#### **N HPS SESSION LINES** = n Q

This integer parameter specifies the number of X.2l switched circuits with the Short Hold Mode (SHM) and Multiple Port Sharing (MPS) features. In the system generation, these lines do not have a real address assigned to them. They are generation, these lines do not have a real address assigned to them. specified as ADDRESS=NONE. This parameter is valid for ACF/NCP3 R2E and above only. Specify an integer greater than or equal to  $0 \,$  (n  $> 0$ ). The above only. Specify an integer greater than or equal to 0 (n  $\geq$  0). default value for this parameter is O.

#### **N HPS PORT LINES** = n

This integer parameter specifies the number of Multiple Port Sharing (MPS) port lines defined for use by X.2l switched circuits using the Short Hold Mode (SHM) and MPS features. Each MPS port line has a real address specified for<br>it and must be defined in a CMTLINE macro in the system generation. This it and must be defined in a CMTLINE macro in the system generation. parameter is valid for ACF/NCP3 R2E and above only. Specify an integer greater than or equal to 0 ( $n \ge 0$ ). The default value for this parameter is the value specified for the N MPS SESSION LINES parameter.

#### **N HPS SHARED POOLS** = n

This integer parameter specifies the number of Multiple Port Sharing (MPS) shared port pools defined for use by X.2l switched circuits with the Short Hold Mode (SHM) and MPS features. This parameter corresponds to the number of SHRPOOL macros defined in the system generation. This parameter is valid for ACFjNCP3 R2E and above only. Specify an integer greater than or equal to 0  $(n \geq 0)$ . The default value for this parameter is 1 if the value specified for N MPS SESSIONS LINES is greater than O. Otherwise, the default value is O.

# **INPUT HSG LENGTH** = n **30**

This integer parameter specifies the average input message length in characters for NCP traffic at this NCR Comten processor. Specify a value greater than or equal to 0 ( $n \ge 0$ ). The default value for this parameter is 30 characters.

NE-NJ41-302-A 3-27 MEM PARAMETERS

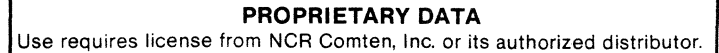

### OUTPUT MSG LENGTH  $= n$ 300

This integer parameter specifies the average output message length in characters for NCP traffic at this NCR Comten processor. Specify a value greater than or equal to 0  $(n > 0)$ . The default value for this parameter is 300 characters.

#### $MAX$  RES FOR NPA = n

This integer parameter specifies the maximum number of resources eligible for NPA collection. This corresponds to the value specified for the MAXCOLL= keyword on the virtual NPA LU macro in the NDP generation. The default value for this parameter is the number of lines plus 10.

#### $N$  BSC LPDA LINES =  $n$

This integer parameter specifies the number of BSC lines defined by the N BSC LINES keyword which use the LPDA feature. The default value is the value specified for the N BSC LINES parameter.

#### $N$  SNA LPDA LINES = n

This integer parameter specifies the number of SNA lines defined by the N SNA LINES keyword which use the LPDA feature. The default value is the value specified for the N SNA LINES parameter.

> The following keywords are valid for FEATURES = SNI only.  $|$ =============-===--===----==---==-~ ===----------==,===-----

 $N$  ADJACENT NETWORKS = n 1

This integer parameter specifies the number of networks to which the SNI node is attached. This keyword corresponds to the number of NETWORK macros that are coded in the NDP generation. Specify an integer that is greater than or equal to 0 ( $n \ge 0$ ). The default value for this parameter is 1.

NE-NJ41-302-A 3-28 MEM PARAMETERS

#### **N GATEWAY NAUS** = n

This integer parameter specifies the size of the pool of dynamic resources for cross-network sessions along with the number of predefined cross-network resources which are defined by both the native network and the adjacent network(s) in the system generation. This corresponds to the sum of the GWNAU macro NUMADDR= keyword entries added to the number of GWNAU macros for which the NAME= keyword is coded in the NDP generation. Specify an integer that is greater than or equal to 0 ( $n > 0$ ). The default value for this parameter is <sup>4</sup>\* N HOST SUBAREAS.

#### **N DEST SUBAREAS** = n

This integer parameter specifies the number of destination subareas to which at least one explicit route (ERn) is defined. This corresponds to the total number of PATH macro DESTSA= keywords and PU macros with SUBAREA= keywords coded in the NDP generation. Specify an integer that is greater than or equal to 0 ( $n \ge 0$ ). The default value for this parameter is N HOST SUBAREAS + N ACF TRUNKS.

#### **N EXPLICIT ROUTES** = n

This integer parameter specifies the number of explicit route control blocks (ERBs) which will be built. It corresponds to the total number of ERn= keywords which are coded on all of the PATH macros in the NDP generation, added to the number of PU macros with SUBAREA= coded for an INN link to NCP 2.1. Specify an integer that is greater than of equal to 0  $(n > 0)$ . The default value for this parameter is 4 \* N DEST SUBAREAS.

### N **HALF SESSIONS** = n

This integer parameter specifies the number of half session control blocks (HSCBs) that will be built. It corresponds to the sum of the GWNAU macro NUMSESS= keyword values and the BUILD macro HSBPOOL= keyword value in the NDP generation. Specify an integer that is greater than or equal to 0 ( $n > 0$ ). The default value for this parameter is 2 \* N GATEWAY NAUS.

#### **N HOST SUBAREAS** = n

This integer parameter specifies the number of host subareas with which ACF/NCP can concurrently communicate. It corresponds to the sum of the BUILD macro NUMHSAS= keyword values in the NDP generation. Specify an integer that is greater than or equal to 0 ( $n \ge 0$ ). The default value for this parameter is N SUBAREAS / 2.

NE-NJ4l-302-A 3-29 MEM PARAMETERS

NE~NJ41-302-A **3-30 MEM PARAMETERS** 

 $\sim$   $\omega_{\rm{th}}$ 

 $\ddot{\phantom{a}}$ 

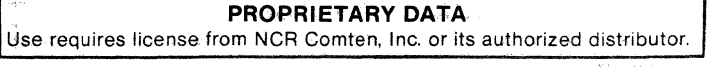

#### ADMINISTRATIVE MESSAGE SWITCH - AMS

The following three sections describe the input file for the AMS portion of a MEM input file. The AMS product is based upon the existing products of APS, MCP and FAM. It offers the facility of communication with local and remote terminals in an NCP environment to perform routing, logging, message analysis and other store-and-forward message switching functions.

Figure 3-4 illustrates a basic configuration with APS, MCP and FAM. The MEM input file for an AMS node should include sections for APS, MCP and FAM, as well as sections for CAM and NCP. These sections may occur in any order in the input file.

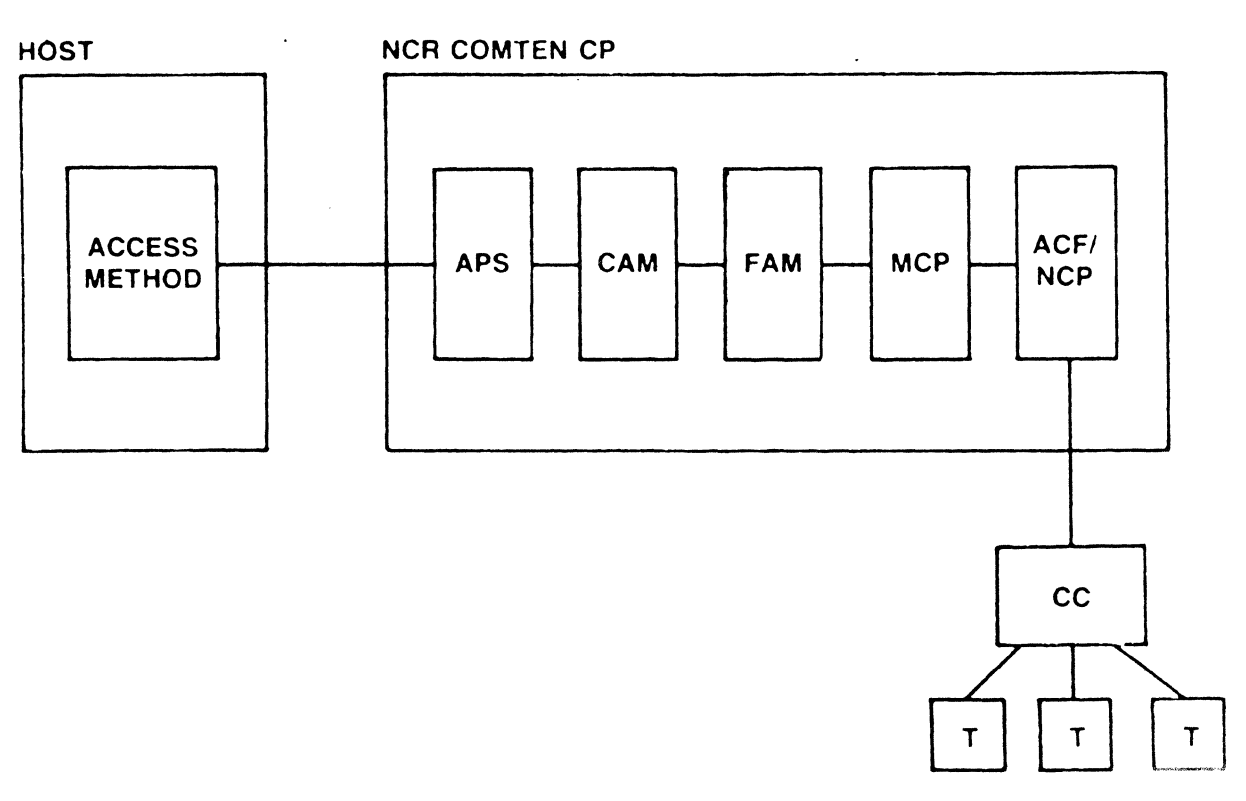

NPOS.

# Figure 3-4: APS, MCP and FAM Configuration

NE-NJ41-302-A 3-31 MEM PARAMETERS

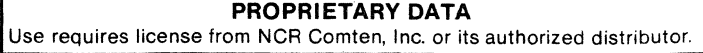

**NE-NJ41-302-A 3-32 MEM PARAMETERS** 

 $\sim$   $\sim$ 

# **PROPRIETARY DATA**  Use requires license from NCR Comten, Inc. or its authorized distributor.

Application Program Support - APS

**SOFTWARE PRODUCT = APS** 

#### Required

This literal parameter specifies the version of APS software for this NCR Comten processor. The option that can be specified is:

APS - This specification indicates APS.

There is no default for this parameter.

#### **RELEASE = 2E**

#### Required

This literal parameter specifies the software product release of APS for this NCR Comten processor. The option that can be specified is:

2E - This specification indicates Release 2E.

There is no default value for this parameter.

#### **USER APPLICATIONS** = n  $\mathbf 0$

This integer parameter specifies the size in bytes of any user-supplied applications which are to be supported by APS in this NCR Comten processor. Specify an integer greater than or equal to 0 (n  $\geq$  0). The default value for this parameter is O.

#### $APS$   $BSIZE = n$  $\overline{\mathbf{0}}$

This integer parameter specifies the size in kilobytes of the APS Subpool 0 for this NCR Comten processor. The value specified must be a multiple of 2. Specify an integer greater than or equal to 0  $(n > 0)$ . The default value for this parameter is calculated by MEM to accommodate MCP.

#### $N$  APS ESP  $= n$ **50**

This integer parameter specifies the number of APS Event Scheduling Packets for this NCR Comten processor. Specify an integer greater than or equal to 0  $(n \ge 0)$ . The default value for this parameter is 50.

NE-NJ41-302-A 3-33 MEM PARAMETERS

### $N$  APS DISK UNITS  $= n$ 1

This integer parameter specifies the total number of disk units available to APS at this NCR Comten processor. Specify an integer greater than or equal to  $0$  (n  $\geq$  0). The default value for this parameter is 1.

# **N APS TAPE UNITS** = n  $\bf{0}$

This integer parameter specifies the total number of tape units available to APS at this NCR Comten processor. Specify an integer greater than or equal to  $0$  (n  $\geq$  0). The default value for this parameter is 0.

NE-NJ41-302-A 3-34 MEM PARAMETERS

Message Control Program - MCP

SOFTWARE PRODUCT = MCP3

#### Required

This literal parameter specifies the version of MCP software for this NCR Comten processor. The option that can be specified is:

MCP3 - This specification indicates MCP3 software.

There is no default value for this parameter.

#### $RELEASE = 1E$

#### Required

This literal parameter specifies the software product release for the version of MCP selected for this NCR Comten processor. The option that can be specified is:

IE - This specification indicates Release IE.

There is no default value for this parameter.

#### $N$  SS LINES =  $n$  $\mathbf{o}$

This integer parameter specifies the number of start/stop lines controlled by MCP at this NCR Comten processor. Specify an integer greater than or equal to  $0$  (n  $\geq$  0). The default value for this parameter is 0.

#### $N$  SS TERM = n

This integer parameter specifies the number of start/stop terminals controlled by MCP at this NCR Comten processor. Specify an integer greater than or equal to 0  $(n > 0)$ . The default value for this parameter is the value specified for the N SS LINES parameter.

#### $N$  BSC LINES =  $n$  $\mathbf 0$

This integer parameter specifies the number of BSC lines controlled by MCP at this NCR Comten processor. Specify an integer greater than or equal to 0  $(n \ge 0)$ . The default value for this parameter is 0.

NE-NJ41-302-A 3-35 MEM PARAMETERS

#### **N BSC TERM** = n

This integer parameter specifies the number of BSC terminals controlled by MCP at this NCR Comten processor. Specify an integer greater than or equal to 0  $(n \ge 0)$ . The default value for this parameter is the value specified for the N BSC LINES parameter.

### $N$  SNA LINES  $= n$ *Q.*

This integer parameter specifies the number of SNA lines controlled by MCP at this NCR Comten processor. Specify an integer greater than or equal to 0  $(n > 0)$ . The default value for this parameter is 0.

# $N$  SNA  $LU = n$

This integer parameter specifies the number of SNA logical units controlled by MCP at this NCR Comten processor. Specify an integer greater than or equal to  $0$  (n  $\geq$  0). The default value for this parameter is the value specified for the N SNA LINES parameter.

#### **INPUT HSG LENGTH** = n **30**

This integer parameter specifies the average input message length in bytes for MCP traffic at this NCR Comten processor. Specify an integer greater than or equal to 0 ( $n \ge 0$ ). The default value for this parameter is 30 bytes.

# **OUTPUT HSG LENGTH** = n **300**

This integer parameter specifies the average output message length in bytes for MCP traffic at this NCR Comten processor. Specify an integer greater than or equal to 0 ( $n \ge 0$ ). The default value for this parameter is 300 bytes.

### $N$  MCP  $APPL = n$ 1.

This integer parameter specifies the number of applications utilizing MCP at this NCR Comten processor. Specify an integer greater than or equal to 0  $(n \ge 0)$ . The default value for this parameter is 1.

NE-NJ41-302-A 3-36 MEM PARAMETERS

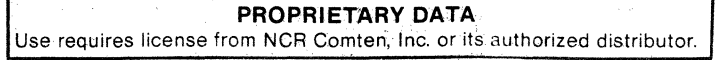

# **N MSG HANDLERS** = n

 $\ddot{\bullet}$ 

This integer parameter specifies the total number of MCP message handlers for this NCR Comten processor. Specify an integer greater than or equal to 0 (n  $\ge$ 0). The default value for this parameter is 4.

#### $N$  **MSG KEYS** =  $n$  $\mathbf 0$

This integer parameter specifies the total number of MCP message keys for this NCR Comten processor. Specify an integer greater than or equal to  $0 \text{ (n } \geq 0)$ . The default value for this parameter is O.

### **N MSG STATEMENTS** = n **360**

This integer parameter specifies the total number of MCP message processor statements. Specify an integer greater than or equal to 0 ( $n \ge 0$ ). The default value for this parameter is 360.

#### **N MSNF DEVICE TYPES** = n *Q*

This integer parameter specifies the total number of MCP device types with dynamic logon capability for this NCR Comten processor. Specify an integer greater than or equal to 0 but less than or equal to 6 ( $0 \le n \le 6$ ). The default value for this parameter is O.

**N:E-NJ41-302-A 3-38 MEM PARAMETERS** 

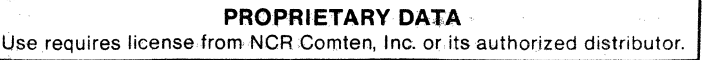

File Access Method - **FAM** 

#### **SOFTWARE PRODUCT = FAK**

#### Required

This literal parameter specifies the version of FAM software for this NCR Comten processor. The option that can be specified is:

FAM - This specification indicates FAM software.

There is no default value for this parameter.

### **RELEASE = lE**

#### Required

This literal parameter specifies the software product release of FAM for this NCR Comten processor. The option that can be specified is:

IE - This specification indicates Release IE.

There is no default value for this parameter.

**FAM SECTION** 

 $\alpha^{\mu}$  $\ddot{\phantom{a}}$ 

**NE-NJ41-302-A 3-40 MEM PARAMETERS** 

# **PROPRIETARY DATA**  Use requires license from NCR Comlen, Inc. or its authorized distributor.

#### COMMUNICATIONS ALERTING FACILITY - CAF

This section describes the parameters for the Communications Alerting Facility (CAF) section of a MEM input file.

In a single node configuration, CAF provides status and alerting functions for all communications lines attached to this NCR Comten processor. In a multinode configuration, CAF status information and alerting messages can be received from or sent to other processors through CNS. This requires a CNS section for the MEM input file. The network router is required for CAF traffic over CNS; therefore, the input file should also contain an NSS section for remote CAF functions. Figure 3-5 illustrates a single node CAF configuration.

The first line of the input file for this section is @CAF. The following parameters may appear in any order.

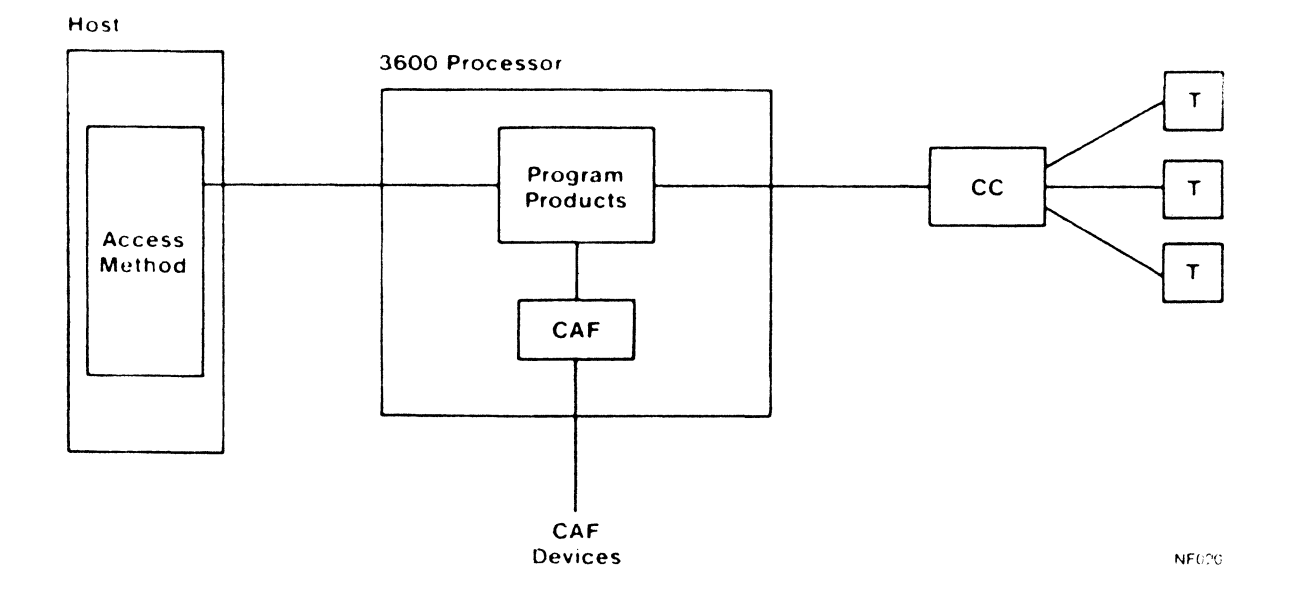

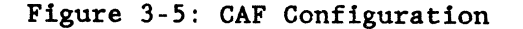

3-41

MEM PARAMETERS

### CAF SECTION

#### **SOFTWARE PRODUCT - CArl**

Required

This literal parameter specifies the version of CAF software for this NCR Comten processor. The option that can be specified is:

CAFI - This specification indicates CAFI software.

There is no default value for this parameter.

#### **RELEASE - IE**

Required

This literal parameter specifies the software product release of CAF for this NCR Comten processor. The option that can be specified is:

lE - This specification indicates Release lE.

There is no default value for this parameter.

#### $N$  LOC LINES  $= n$  $\mathbf 0$

This integer parameter specifies the number of locally attached CAF lines. These lines directly connect CAF terminals or printers to this NCR Comten processor. Up to eight CAF displays or printers can be locally attached. The default value for this parameter is O.

### $N$  REM LINES  $= n$  $\mathbf o$

This integer parameter specifies the number of remote CAF lines. These lines connect CAF terminals or printers to remote processors and exchange CAF messages with this node. Specify an integer in the range 0 to 8. The default value for this parameter is O.

NE-NJ4l- 302-A 3-42 MEM PARAMETERS

#### $CAF$  DEVICES =  $cccc$ ,...,....

This multivalued literal parameter specifies the types of CAF devices locally attached to this NCR Comten processor. The options that can be specified are:

- ADDS This specification indicates that an ADDS Viewpoint color CRT is a CAF terminal at this processor.
- COLR This specification indicates that a color CRT is a CAF terminal at this processor.
- CONS This specification indicates that the NCR Comten system console is used for logging CAF messages.
- MONO This specification indicates that a monochrome CRT is a CAF terminal at this processor.
- PRNT This specification indicates that a CAF printer is locally attached to this processor.

Specify the character strings for each device. A comma must follow each character string. There is no default value for this parameter.

NE-NJ41-302-A 3-43 MEM PARAMETERS

**NE-NJ41-302-A 3-44 MEM PARAMETERS** 

# **PROPRIETARY DATA**  Use requires license from NCR Comten, Inc. or its authorized distributor.

#### COMMUNICATIONS ACCESS METHOD - CAM

This section describes the parameters for the Communications Access Method (CAM) portion of the MEM input file. Figure 3-6 illustrates a basic configuration with CAM.

The physical resources of a CAM network are controlled by ACF/NCP. Therefore, the MEM input file for CAM should include an NCP section.

Using ACF trunking, remote resources can access the NCR host through the CAM/VIM system. The CAM control block storage requirement is the same for remote lines as for locally attached lines. Consequently, the CAM input parameters should include both local and remote resources. However, the NCP input file should include only the local CAM resources.

Path Control provides a common function for managing explicit and virtual routes on behalf of Comten's PU Type 5 products. Currently, both CNG R2E or higher and CAM3 R3E or higher require Path Control. There is no Path Control section in MEM. Input keywords for Path Control are in the @CNG and @CAM sections. Path Control requires code, tables, and buffers, which are reported on the Product Summary Storage page. Path Control tables on a per-session basis are created from system buffers. For CNG, Path Control will use two buffers per session. For CAM, Path Control will use one buffer per device. Each product subarea's destination subareas require two buffers.

The number of buffers required does not depend on the buffer size, meaning a smaller buffer size will require less memory than a larger buffer size.

Buffers estimated for Path Control are in addition to buffers needed for data traffic. The total estimated buffer requirement effectively includes some control blocks.

Path Control requires COS2 R4, ACF/NCP3 R1E or higher, and NSSl R2E or higher. The first line of the input file for this section is @CAM. The following parameters may appear in any order.

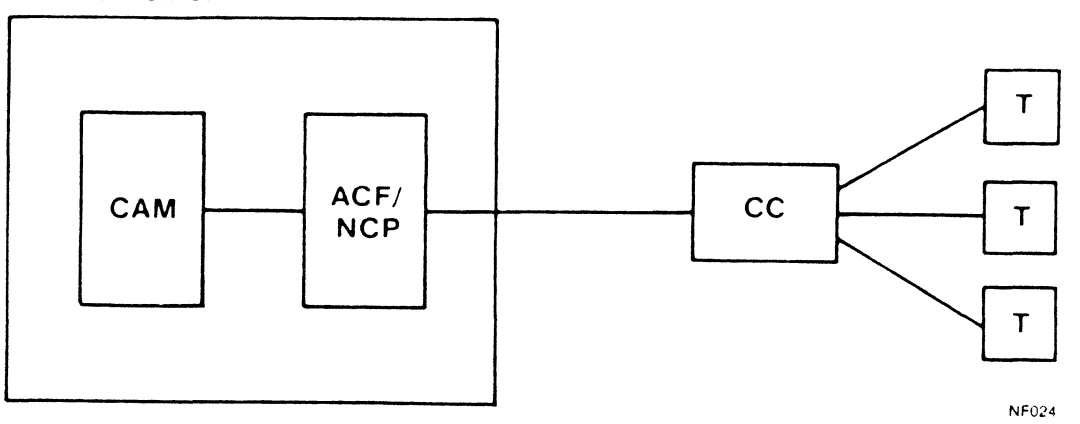

NCR Comten CP

Figure 3-6: CAM Configuration

```
NE-NJ41-302-A
```
3-45

MEM PARAMETERS

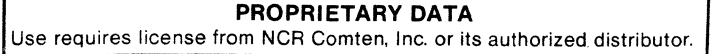

#### CAM SECTION

#### **SOFTWARE PRODUCT = CAM3**

Required

This literal parameter specifies the version of CAM software for this NCR Comten processor. The option that can be specified is:

CAM3 - This specification indicates CAM3.

There is no default value for this parameter.

#### 1**E**  $RELEASE = 2E$ **3E**

#### Required

This literal parameter specifies the software product release for the version of CAM for this NCR Comten processor. The options that can be specified are:

IE - This specification indicates Release IE.

2E - This specification indicates Release 2E.

3E - This specification indicates Release 3E.

There is no default value for this parameter.

#### $UTILLITIES = cccc, ..., cccc$

This multivalued literal parameter indicates the inclusion of the specified NCP software utilities in this NCR Comten processor. These utilities are elected by the system user through the system generation. The options that can be specified are:

EDIT - This specification indicates the HCASD Editor (EDIT) utilities.

EXEC - This specification indicates the HCASD Exec (EXEC) utilities.

If this parameter is omitted and the above options are not specified under @NODE, none of the above modules will be counted by MEM. Specify the character strings for all software utilities in this processor.

A comma must follow each character string. There is no default value for this parameter; if nothing is specified, no utilities will be included.

#### **TERM SUPPORT =**  $cccc$ **,...,**  $cccc$

This multivalued literal parameter specifies the terminal types that are present in this CAM network. The appropriate options should be specified if terminals of that type are either locally attached or remote. The options that can be specified are:

- TWX This specification indicates that Western Union Teletypewriters are present in this CAM network.
- 2741 This specification indicates that IBM 2741 Communication Terminals are present in this CAM network.
- 3135 This specification indicates that IBM System 370 Model 135 processors are present in this CAM network.
- 3271 This specification indicates that IBM 3271 Cluster Controllers are present in this CAM network.
- 3274 This specification indicates that IBM 3274 Cluster Controllers are present in this CAM network.
- 3767 This specification indicates that IBM 3767 Communication Terminals are present in this CAM network.
- 3780 This specification indicates that IBM 3780/2780 Communication Workstations are present in this CAM network.
- 7950 This specification indicates that NCR 7950 Communication Terminals are present in this CAM network.
- LUO This specification indicates that IBM 3272/3274-IB/3274-1D devices are present in this CAM network.

Specify the character strings for all appropriate values. A comma must follow each character string. There is no default value for this parameter.

NE-NJ41-302-A 3-47 MEM PARAMETERS

#### CAM SECTION

#### $SUB SYSTEMS = cccc, ..., cccc,$

This multivalued literal parameter indicates that certain processor-resident CAM subsystems are present in this CAM network. The options that can be specified are:

- DMFNIF This specification indicates that the Domain Management Facility (DMF) Network Interface is present.
- HIF 3272 This specification indicates that the 3272 IBM Host Interface subsystem is present.
- HIF 3274 This specification indicates that the 3274 IBM Host Interface subsystem is present.
- HIF 3271 This specification indicates that the 3271 IBM Host Interface subsystem is present.
- HIF CCE This specification indicates that the CCE Host Interface subsystem is present.
- NCA This specification indicates that the Network Command Application subsystem is present.
- MCSIA This specification indicates that the System Information Application subsystem is present.

Specify the character strings for all appropriate values. A comma must follow each character string. There is no default value for this parameter.

# **N SUBSYSTEMS** = n

This integer parameter specifies the number of CAM subsystems present in this CAM network. This count should include the processor resident subsystems specified above under SUBSYSTEMS, as well as the NCR host resident subsystems. Examples are: VIEU, GENESIS, IVS, FILETRNR, and FILETRNS. Specify an integer greater than or equal to  $0 \,$  (n > 0). The default value for this parameter is the number of subsystems specified for the SUBSYSTEMS parameter.

### $N$  SS LINES  $= n$  $\mathbf 0$

This integer parameter specifies the number of *SIS* lines in this CAM network. This count includes both locally attached and remote *SIS* lines. Specify an integer greater than or equal to 0 (n  $\geq$  0). The default value for this parameter is O.

NE-NJ41-302-A 3-48 MEM PARAMETERS

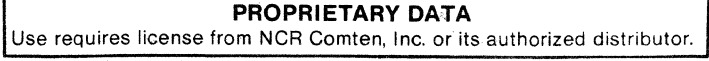

#### $N$  SS TERM  $= n$

This integer parameter specifies the number of S/S terminals which are owned by the CAM in this network. This includes both locally attached and remote devices. Specify an integer greater than or equal to  $0$  (n  $\geq$  0). The default value for this parameter is the value specified for the N SS LINES parameter.

#### $N$  BSC LINES =  $n$  $\mathbf 0$

This integer parameter specifies the number of BSC lines which are owned by the CAM in this node. This includes both locally attached and remote BSC lines. Specify an integer greater than or equal to 0 (n  $\geq$  0). The default value for this parameter is O. If no CAM lines are specified on the MEM input file, MEM will default to 1 BSC line.

#### $\overline{N}$  **BSC CLUSTERS** = n

This integer parameter specifies the number of BSC clusters in this CAM network. This includes both locally attached and remote clusters. Specify an integer greater than or equal to 0 (n  $\geq$  0). The default value for this parameter is the value specified for the N BSC LINES parameter.

#### $N$  BSC TERM =  $n$

This integer parameter specifies the number of BSC terminals which are owned by the CAM in this node. This includes both locally attached and remote terminals. Specify an integer greater than or equal to 0 ( $n \ge 0$ ). The default value for this parameter is the value specified for the N BSC CLUSTERS parameter.

#### $N$  SNA LINES  $= n$  $\mathbf 0$

This integer parameter specifies the number of SNA lines to Type 1 or Type 2 physical units in this CAM network. This includes both locally attached and remote lines. Specify an integer greater than or equal to  $0 \, (n > 0)$ . The default value for this parameter is O.

#### $N$  SNA  $PU = n$

This integer parameter specifies the number of Type 1 or Type 2 physical units in this CAM network. This includes physical units on both locally attached and remote lines. Specify an integer greater than or equal to 0 (n  $\geq$  0). The default value for this parameter is the value specified for the N SNA LINES parameter.

NE-NJ41-302-A 3-49 MEM PARAMETERS

#### $N$  SNA  $LU = n$

This integer parameter specifies the number of logical units which are owned by CAM in this node. This includes logical units on both locally attached and remote lines. Specify an integer greater than or equal to 0 ( $n \ge 0$ ). The default value for this parameter is the value specified for the N SNA PU parameter.

### **N SWITCHED GROUPS** = n Q

This integer parameter specifies the total number of SNA switched groups defined to CAM at this NCR Comten processor. This value corresponds to the number of GROUPCAM macros with TYPE= SWITCH in the CAM generation. This parameter is valid for CAM3 R2E and above only. Specify an integer greater than or equal to 0 ( $n \ge 0$ ). The default value for this parameter is 0.

#### **N SWITCHED PATHS** = n

This integer parameter specifies the total number of switched paths defined to CAM for this NCR Comten processor. This value corresponds to the number of PATHCAM macros in the CAM generation. This parameter is valid for CAM3 R2E and above only. Specify an integer greater than or equal to  $0 \, (n \geq 0)$ . The default value for this parameter is the value specified for the N SWITCHED GROUPS parameter.

#### **N SWITCHED PU** = <sup>n</sup>

This integer specifies the total number of switched physical units defined to CAM for this NCR Comten processor. This value corresponds to the number of PUCAM macros in the CAM generation. This parameter is valid for CAM3 R2E and above only. Specify an integer greater than or equal to 0 (n  $\geq$  0). The default value for parameter is the value specified for the N SWITCHED GROUPS parameter.

#### **N SWITCHED LU** = n

This integer parameter specifies the total number of switched logical units defined to CAM for this NCR Comten processor. This value corresponds to the number of LUCAM macros in the CAM generation. This parameter is valid for CAM3 R2E and above only. Specify an integer greater than or equal to 0  $(n \geq 0)$ . The default value for this parameter is the value specified for the N SWITCHED PU parameter.

NE-NJ41-302-A 3-50 MEM PARAMETERS

**N VIRTUAL RES** = n *Q* 

This integer parameter specifies the number of virtual resources specified for use by CAM subsystems which are not explicitly specified by other CAM keywords. This keyword includes DMFNIF, NCA, MCSIA, and HIF 3272 resources. It does not include HIF 3274, HIF 3271, or HIF CCE. This value corresponds to the number of CAMVR macros defined in the CAM generation. Specify an integer greater than or equal to 0 (n  $\geq$  0). The default value for this parameter is O.

 $N$  ACF TRUNKS =  $n$ Q

This integer parameter specifies the number of ACF trunks in this CAM network. Specify an integer greater than or equal to 0 (n  $\geq$  0). The default value for this parameter is O.

#### **N ACF TRUNK LINES** = n

This integer parameter specifies the number of ACF trunk lines in this CAM network. Specify an integer greater than or equal to 0 (n  $\geq$  0). The default value for this parameter is the value specified for the N ACF TRUNKS parameter.

# **N CAM EXTERNAL CDRH** = n Q

This integer parameter specifies the number of external cross domain resource managers defined to use the MSNF feature at this NCR Comten processor. Specify an integer value greater than or equal to 0 (n  $\geq$  0). The default value for this parameter is O.

#### **N EXTERNAL CDRSC** = n

This integer parameter specifies the number of cross domain resources defined at this NCR Comten processor. These devices are not owned by the CAM in this node. This value corresponds to the total comprised of the number of CDRSC macros and the sum of the values specified for the MAXRSC= keyword on the CDRM macros. Specify an integer greater than or equal to 0 (n  $\geq$  0). The default value for this parameter is 16 times the value specified for the N CAM EXTERNAL CDRM parameter.

NE-NJ41-302-A 3-51 MEM PARAMETERS
#### $N$  DYNAMIC  $LU = n$  $\mathbf o$

This integer parameter specifies the maximum number of logical units in the pool of LUs defined for Dynamic Reconfiguration for this NCR Comten processor. This value corresponds to the number of LUs reserved by the LUDRPOOL macro in the CAM generation. Specify an integer greater than or equal to 0 (n  $\geq$  0). The default value for this parameter is O.

# **B EXPLICIT ROUTES** = n

This integer parameter specifies the total number of explicit routes defined for CAM and PATH CONTROL in this NCR Comten processor. This keyword applies only to CAM3 R3E and above.

To calculate the value for this parameter, identify the PCDEFN macro for which PRODUCT=CAM in the PATH CONTROL generation. For every PCPATH under this PCDEFN macro, mUltiply the number of destination subareas times the number of ERn keywords specified. Find the sum of the results.

The value specified for this parameter must be greater than the value specified for the N CAM EXTERNAL CDRM parameter. The default value for this parameter is 4 times the value specified for the N CAM EXTERNAL CDRM keyword.

## **B VIRTUAL ROUTES ACTIVE** = n

This integer parameter specifies the total number of virtual routes which will be active under CAM and Path Control in this NCR Comten processor. This keyword applies only to CAM3 R3E and above. The default value for this parameter is the value specified for the N EXPLICIT ROUTES parameter.

#### $CAM Q = n$

This integer parameter specifies the number of control block queue elements that are to be allocated to CAM. This value corresponds to the value specified for the CAMQ= keyword on the HOST macro in the NDP generation. Specify an integer greater than or equal to 0 (n  $\geq$  0). The default value is calculated to be two times 80% of the CAM resources (CRSs, terminals, and cross domain resources).

NE-NJ4l-302-A 3-52 MEM PARAMETERS

## **DMF' Q** = n **20**

This integer parameter specifies the number of command queue elements that are available for command processing. This value corresponds to the value specified for the DMFQ- keyword on the CMTCCM macro in the NDP generation. Specify an integer greater than or equal to 0 ( $n \ge 0$ ). The default value is 20.

## **N HIF 3271 SUBCHANNELS** = n

This integer parameter specifies the number of subchanne1s used by 3271 devices. In the NDP gen, this corresponds to the number of HIF1LN macros. The default is N HIF 3271 CLUSTERS  $/ 32$ .

#### **N HIF 3271 CLUSTERS = n**

This integer parameter specifies the number of 3271 virtual clusters. In the NDP gen, this corresponds to the number of HIF1CU macros. The default is 0, unless N RIF 3271 VIRTUAL RES is specified, in which case the default is N RIF 3271 VIRTUAL RES / 32.

# **N HIF 3271 VIRTUAL RES** = n

This integer parameter specifies the number of 3271 virtual devices. In the NDP gen, this corresponds to the number of HIF1DEV macros. There should be an equal number of CAMVR macros in the CAM gen for these devices. The default is N HIF 3271 CLUSTERS.

#### **N HIF 3274 PU** = n

This integer parameter specifies the number of 3274 virtual PUs. In the NDP gen, this corresponds the number of CAMVX macros with the PU= keyword coded. The default is 0, unless N HIF 3274 VIRTUAL RES is specified, in which case the default is N RIF 3274 VIRTUAL RES / 32.

## **N HIF 3274 VIRTUAL RES = n**

This integer parameter specifies the number of 3274 virtual devices. In the @NCP section, an SNA line, PU and LUs should be specified to correspond with these devices. In the NDP gen, this corresponds to the number of CAMVX macros for 3274 devices. There should be an equal number of CAMVR macros in the CAM gen for these devices. The default is N RIF 3274 PU.

NE-NJ41-302-A 3-53 MEM PARAMETERS

CAM SECTION

## $B$  HIF CCE LINES  $= n$

This integer parameter specifies the number of CCE lines. In the NDP gen, this corresponds to the number of HIFCLN macros. The default is N HIF CCE CLUSTERS / 32.

#### $B$  HIF CCE CLUSTERS  $= n$

This integer parameter specifies the number of CCE virtual clusters. In the NDP gen, this corresponds to the number of HIFCCU macros. The maximum number of clusters per CCE line is 32. The default is 0, unless N HIF CCE VIRTUAL RES is specified, in which case the default is N HIF CCE VIRTUAL RES / 32

## $B$  HIF CCE VIRTUAL RES  $= n$

This integer parameter specifies the number of CCE virtual devices. The maximum number of devices per CCE cluster is 32. In the NDP gen, this corresponds to the number of HIFCDEV macros. The default is N HIF CCE CLUSTERS.

# $HIF$  CCE TRAN  $SIZE = n$ **4000**

This integer parameter specifies the maximum length of a message in bytes that will be accepted from the communications line attached host. If CCE lines have different transmission sizes, specify the average value. This value must be within the range of 1000 to 32767. In the NDP gen, this corresponds to the value specified for the HIFCGRP or HIFCLN macros TRANSIZ- keyword. The default is 4000.

**B** HIF DSP VIRTUAL RES = n  $\mathbf 0$ 

This integer parameter specifies the number of DSP virtual devices. Each resource specified should have a User Virtual Circuit specified in the X.25 section. In the NDP gen, this corresponds to the value specified for the HIFDEV macro DEV= or SVCS= keywords. The default is O.

NE-NJ41-302-A 3-54 MEM PARAMETERS

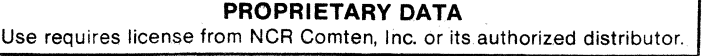

#### COMTEN NETWORKING GATEWAY - CNG

This section describes the MEM parameters that determine CNG storage requirements. The CNG software product allows multiple independent networks to be interconnected. CNG resides between the networks and performs address translation between the networks. Each independent network maintains its own addressing scheme thus avoiding addressing restrictions inherent in current SNA networks. Figure 3-7 illustrates a basic CNG configuration.

The physical resources of a Gateway network are controlled by *ACF/NCP.*  Therefore, the MEM input should include an NCP section.

Path Control provides a common function for managing explicit and virtual routes on behalf of Comten's PU Type 5 products. Currently, both eNG R2E or higher and CAM3 R3E or higher require Path Control. There is no Path Control section in MEM. Input keywords for Path Control are in the @CNG and @CAM sections. Path Control requires code, tables, and buffers, which are reported on the Product Summary Storage page. Path Control tables on a per-session basis are created from system buffers. For CNG, Path Control will use two buffers.per session. For CAM, Path Control will use one buffer per device. Each product subarea's destination subareas require two buffers.

The number of buffers required does not depend on the buffer size, meaning that a smaller buffer size will require less memory than a larger buffer size.

Buffers estimated for Path Control are in addition to buffers needed for data traffic. The total estimated buffer requirement effectively includes some control blocks.

Path Control requires COS2 R4, ACF/NCP3 RlE or higher, and NSSl R2E or higher. The first line of the input file for this section is @CNG. The parameters for CNG may appear in any order.

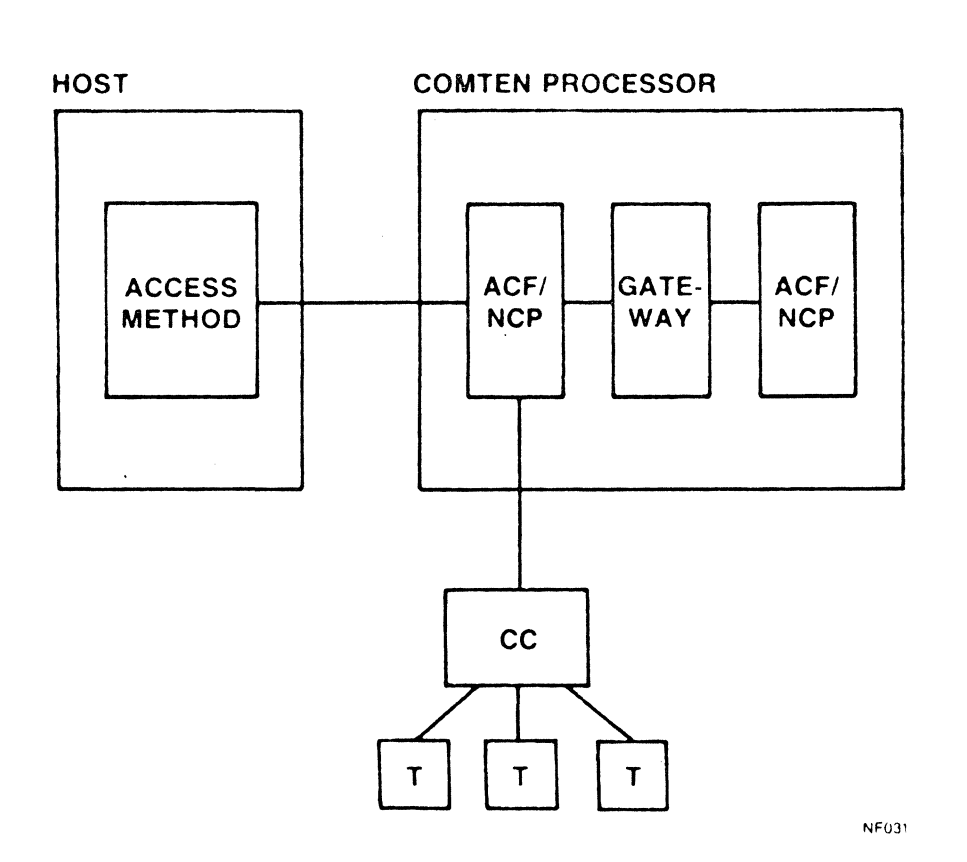

Figure 3-7: CNG Configuration

NE-NJ41-302-A

 $\mathcal{A}^{\prime}$ 

 $\mathbf{r}$ 

MEM PARAMETERS

#### **SOFTWARE PRODUCT = CNG**

Required

This literal parameter specifies the version of CNG software for this NCR Comten processor. The option that can be specified is:

CNG - This specification indicates CNG software.

There is no default value for this parameter.

 $RELEASE = 1E$ **2E** 

Required

This literal parameter specifies the software product release of CNG for this NCR Comten processor. The option that can be specified is:

IE - This specification indicates Release IE.

2E - This specification indicates Release 2E.

There is no default value for this parameter.

#### **FEATURES = ecce**

This literal parameter indicates the inclusion of specified CNG software features. These features are selected by the system user through the system generation. The option that can be specified is:

STIX - This specification indicates that statistics collection is a feature of this system.

 $N$  GATEWAY CDRM  $= n$ Z

This integer parameter specifies the number of Gateway Cross Domain Resource Managers (CORM) in this NCR Comten processor. This keyword corresponds to the number of GCDRM macros with DOMAIN=OWN in the CNG generation. This parameter must have a value in the range from 2 to 8. The default value for this parameter is 2.

NE-NJ41-302-A 3-57 MEM PARAMETERS

# $N$  **EXTERNAL CDRM** =  $n$

This integer parameter specifies the number of External Cross Domain Resource Managers (CDRM) with which all Gateway CDRMs in this NCR Comten processor will communicate. This keyword corresponds to the total of all values specified for EXCDRM= keywords on all GCDRM macros with DOMAIN=OWN in the CNG generation. The value specified for this parameter must be greater than or equal to the value specified for the N GATEWAY CDRM parameter. The default value for this parameter is 4 times the value specified for N GATEWAY CDRM parameter.

#### **N GATEWAY SUBARKAS** = n

This integer parameter specifies the total number of subareas used for all Gateway Cross Domain Resource Managers (CDRM) in this NCR Comten processor. This keyword corresponds to the total number of subareas listed in SUBAREA=<br>keywords on all GCDRM macros with DOMAIN=OWN in the CNG generation. Specify keywords on all GCDRM macros with DOMAIN=OWN in the CNG generation. an integer value greater than or equal to the value specified for the N GATEWAY CDRM parameter. The default value for this parameter is the value specified for the N GATEWAY CDRM parameter.

#### **MAXIMUM SESSIONS = n**

This integer parameter specifies the maximum number of concurrent sessions which will be allowed for all of the Gateway Cross Domain Resource Managers (CDRM) in this NCR Comten processor. This keyword corresponds to the sum of all MAXSESS= keyword values on all GCDRM macros divided by two. Specify an integer value greater than or equal to the value specified for the N GATEWAY CDRM parameter. The default value for this parameter is the value specified for the N GATEWAY CDRM parameter.

# **N OUT REQUESTS** - n

This integer parameter specifies the maximum number of outstanding requests allowed for all Gateway Cross Domain Resource Managers (CDRM) in this NCR Comten processor. This keyword corresponds to the total of all values specified for GIDTAB= keywords on all GCDRM macros with DOMAIN=OWN in the CNG generation. Specify an integer value greater than or equal to the value specified for the N GATEWAY CDRM parameter. The default value for this parameter is the value specified for the N GATEWAY CDRM parameter.

NE-NJ4l-302-A 3-58 MEM PARAMETERS

#### N **EXTERNAL RES** = n

This integer specifies the total number of resources defined outside of a given network to which a resource within the given network wants to initiate access. This keyword corresponds to the total number of GCDRSC macros in the This keyword corresponds to the total number of GCDRSC macros in the ration. Specify an integer greater than or equal to  $0 \, (n > 0)$ . The CNG generation. Specify an integer greater than or equal to 0 ( $n \ge 0$ ). default value for this parameter is 10 times the value specified for the N GATEWAY CDRM parameter.

## **N LOCAL ALIASES** = n *Q*

This integer parameter specifies the total number of resources owned by the Gateway Cross Domain Resource Managers (CDRM) in this NCR Comten processor which have been provided with an alias. A resource is typically given an alias if it is to be acquired by an application in another network. This alias if it is to be acquired by an application in another network. keyword corresponds to the number of TALIAS macros plus the number of GCDRSC macros with the ALIAS= keyword specified in the CNG generation. Specify an integer value greater than or equal to 0 (n  $\geq$  0). The default value for this parameter is O.

## **N GCOS NAMES** = n Q

This integer parameter specifies the total number of Class Of Service (COS) name translations which are defined in this NCR Comten processor. This name translations which are defined in this NCR Comten processor. keyword corresponds to the number of internal CNG COS names listed in the keyword XLATE= on the GCOS macro in the CNG generation. The default for this parameter is O.

## **N DESTINATION SUBAREAS** = n

This integer parameter specifies the total number of destination subareas defined for CNG and PATH CONTROL in this NCR Comten processor. This keyword corresponds to the total number of entries in the keyword DESTSA= on the PCPATH macros under PCDEFN macros where PRODUCT=CNG in the PATH CONTROL generation. The value specified for this parameter must be greater than or equal to the value specified for the N GATEWAY CDRM parameter. The default value for this parameter is equal to the value specified for the N GATEWAY CDRM parameter.

NE-NJ41-302-A 3-59 MEM PARAMETERS

#### **N EXPLICIT ROUTES** = <sup>n</sup>

This integer parameter specifies the total number of explicit routes defined for CNG and PATH CONTROL in this NCR Comten processor. This keyword applies only to CNG R2E and above.

To calculate the value for this parameter, identify the PCDEFN macros for which PRODUCT=CNG in the PATH CONTROL generation. For every PCPATH under these PCDEFN macros, multiply the number of destination subareas times the number of ERn keywords specified times the number of product subareas for the corresponding PCDEFN macro. Find the sum of the results.

The default value for this parameter is 4 times the value specified for the N DESTINATION SUBAREAS keyword.

## **N VIRTUAL ROUTES ACTIVE** = <sup>n</sup>

This integer parameter specifies the total number of virtual routes which will be active under CNG and PATH CONTROL in this NCR Comten processor. This keyword applies only to CNG R2E and above. The default value for this parameter is the value specified for the N EXPLICIT ROUTES parameter.

NE-NJ41-302-A 3-60 MEM PARAMETERS

#### COMMUNICATIONS NETWORKING SYSTEM - CNS

This section describes the MEM parameters that determine the Communications Networking System (CNS) storage requirements. The CNS program concentrates terminal data and transmits it over communications links between NCR Comten processors. (Refer to Figure 3-8.) Each pair of processors can be joined by, at most, one logical trunk, which may be composed of up to 15 physical circuits (trunk lines). The number of trunks attached to a given node is specified as N TRUNKS, while the total number of physical trunk circuits is given as N TRUNK LINES.

CNS3 can use X.25 virtual circuits as well as physical circuits for trunking. Using the Adaptive Bandwidth Feature, it can establish and release X.25 virtual circuits as needed, depending on the traffic load. A single logical trunk can be composed of both physical trunk circuits and virtual trunk circuits. The type of circuit used is transparent to the user software. The total number of X.25 virtual circuits used for trunking is specified by N CNS3 TRUNK VC. If this parameter is used, an X.25 input section must also be included.

CNS3 R3E can use X.2l circuits, both leased and switched, for trunking. The number of X.2l leased circuits is included in the total number of physical trunk circuits, N TRUNK LINES. The number of X.2l switched circuits used as trunk lines is specified as N X2l TRUNK SC.

The first line of the input file for this section is @CNS. The parameters for CNS may appear in any order.

#### SUBLINE PARAMETERIZATION

CNS can handle remote communications for any NCR Comten user software, including EP, NCP, MAF, X.2S, NSS, SEAC, and CAF. Traffic is routed from these programs through sublines to CNS. Different products have different methods of using sublines, but sublines are required in all cases. See the appropriate product sections for subline parameterization.

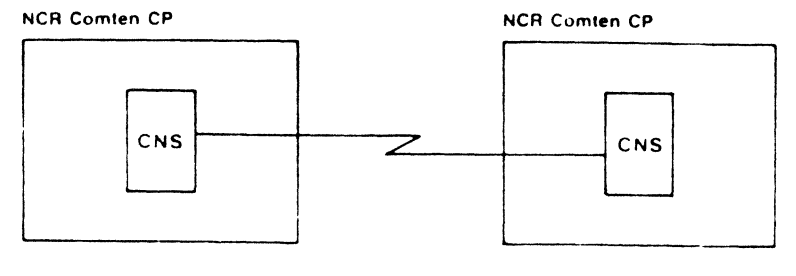

NE016

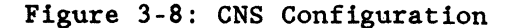

NE-NJ41-302-A 3-61 MEM PARAMETERS

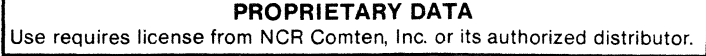

## CNS SECTION

## SOFTWARE PRODUCT = CNS3

Required

This literal parameter specifies the version of CNS software for this NCR Comten processor. The option that can be specified is:

CNS3 -This specification indicates CNS3 software.

There is no default for this parameter.

## **ULEASE ==1£ 3E**

Required

This literal parameter specifies the software product release of CNS for this NCR Comten processor. The option that can be specified is:

IE - This specification indicates Release 1E.

3E - This specification indicates Release 3E.

There is no default value for this parameter.

#### **MODULES - STAR**

This literal parameter specifies the CNS module for this NCR Comten processor. The option that can be specified is:

STAR - This specification indicates the Site Trunk Analysis Routine.

NOTE: For RIL, refer to the NODE namelist.

There is no default value for this parameter; if nothing is specified, no modules will be included.

#### UTILITIES = DMPU

This literal parameter specifies the CNS software utility for this NCR Comten processor. The option that can be specified is:

DMPU - This specification indicates the Data Message Processor utilities.

NOTE: For RILU, refer to the NODE name1ist. The default value for this parameter is blank; if nothing is specified, no utilities will be included.

NE-NJ41-302-A 3-62 MEM PARAMETERS

# $N$  TRUNKS =  $n$ .1

This integer parameter specifies the number of logical trunks attached to this NCR Comten processor. Specify an integer greater than 0 ( $n > 0$ ). The default Specify an integer greater than  $0$  (n > 0). The default value for this parameter is 1.

#### **R TRUNK LINES = n**

This integer parameter specifies the number of conventional trunk lines and the number of X.21 leased circuits used as trunk lines attached to this NCR<br>Comten processor. Specify an integer greater than 0  $(n > 0)$ . The default Comten processor. Specify an integer greater than  $0 \text{ (n } > 0)$ . value for this parameter is the value specified for N TRUNKS.

## $N$  CNS3 TRUNK  $VC = n$  $\mathbf 0$

This integer parameter specifies the total number of X.2S virtual circuits used as trunk lines by this NCR Comten processor. If this parameter is used, an X.2S section should be included in the MEM input file. Specify an integer greater than or equal to 0 ( $n \ge 0$ ). The default value for this parameter is 0.

# $N$  X21 TRUNK SC =  $n$  $\Omega$

This integer parameter specifies the total number of X.2l switched circuits used as trunk lines by this NCR Comten processor. This parameter is valid for CNS3 R2E only. Specify an integer greater than or equal to 0 ( $n \ge 0$ ). The default value for this parameter is O.

# **TRUNK LINE SPEED = x.x 9.6**

This real parameter specifies the trunk line speed in kilobits per second. This is the average speed of all trunk lines and trunk virtual circuits. Specify a real number greater than  $0 \, (x.x > 0)$ . The default value for this parameter is 9.6.

## $N$  DMP INN SUBLINES  $= n$  $\mathbf 0$

This integer parameter specifies the number of CNS sublines controlled by DMP in an intermediate network node. Specify an integer greater than or equal to  $0$  (n  $\geq$  0). The default value for this parameter is 0.

NE-NJ41-302-A 3-63 MEM PARAMETERS

**NE-NJ41-302-A 3-64 MEM ·PARAMETERS** 

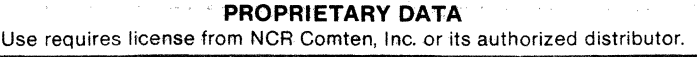

## DATA COMMUNICATION UTILITY - DCU

This section describes the MEM parameters that determine the Data Communication Utility (DCU) storage requirements. The DCU program product is a component of NCR CP that provides the primary I/O and communications interface between NCR TAM or PRE-TAM host applications and a network of NCR asynchronous (TTY), multi-point asynchronous (MPA) and NCR DLC (In-house and Common Carrier) devices. DCU V2 running on an NCR Comten communications Processor is the successor to the 721 DCU R7.0 hardware/software platform.

The first line of the input file for this section is @DCU. The parameters for DCU may appear in any order.

The most important keywords are the ones specifying Lines, Devices (polled or nonpolled) and Stations.

@NODE

N NCR HOSTS  $= 1$ 

## @DCU

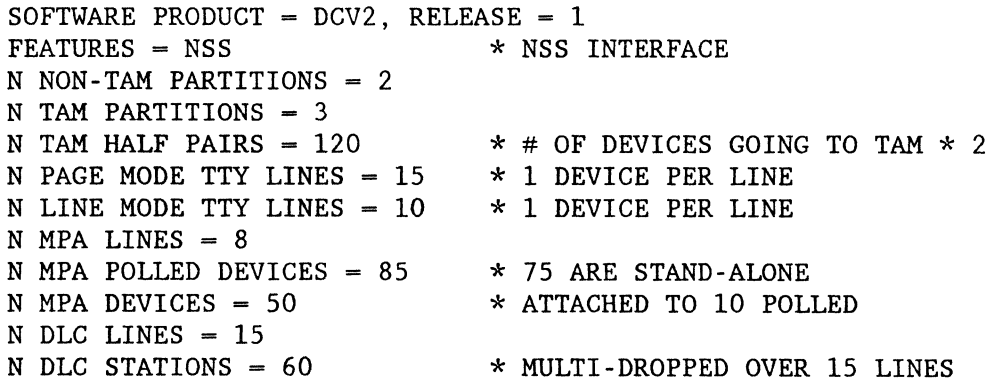

@NSS

SOFTWARE PRODUCT =  $NSS2$ , RELEASE = 1 NETRTR APPLS = NCR

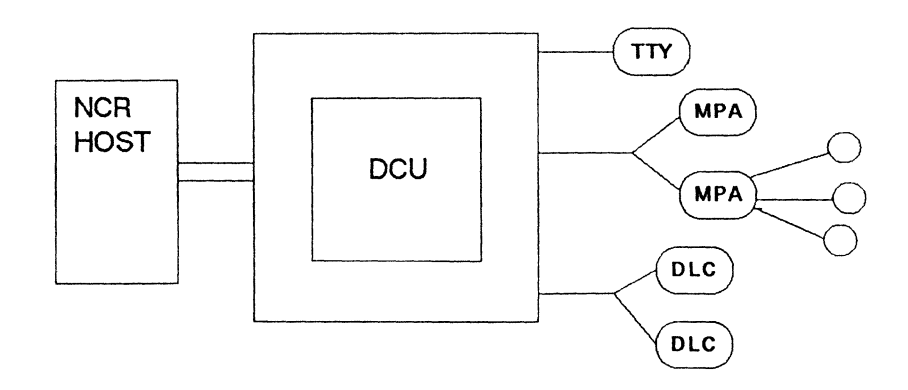

Figure 3-9: DCU Configuration

NE-NJ41-302-A

3-65

MEM PARAMETERS

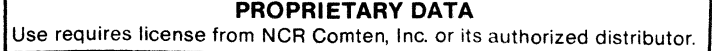

## DCU SECTION

The NCR CP product set consists of two major features that may reside together or independently: DCU and ACS. DCU connects NCR hosts to NCR devices. ACS is parameterized in the @VIM section. DCU requires COS2 R4 and NSS2 Rl. ACS requires COS R4, VIM R2, CAM3 R3E and NSS2 R1.

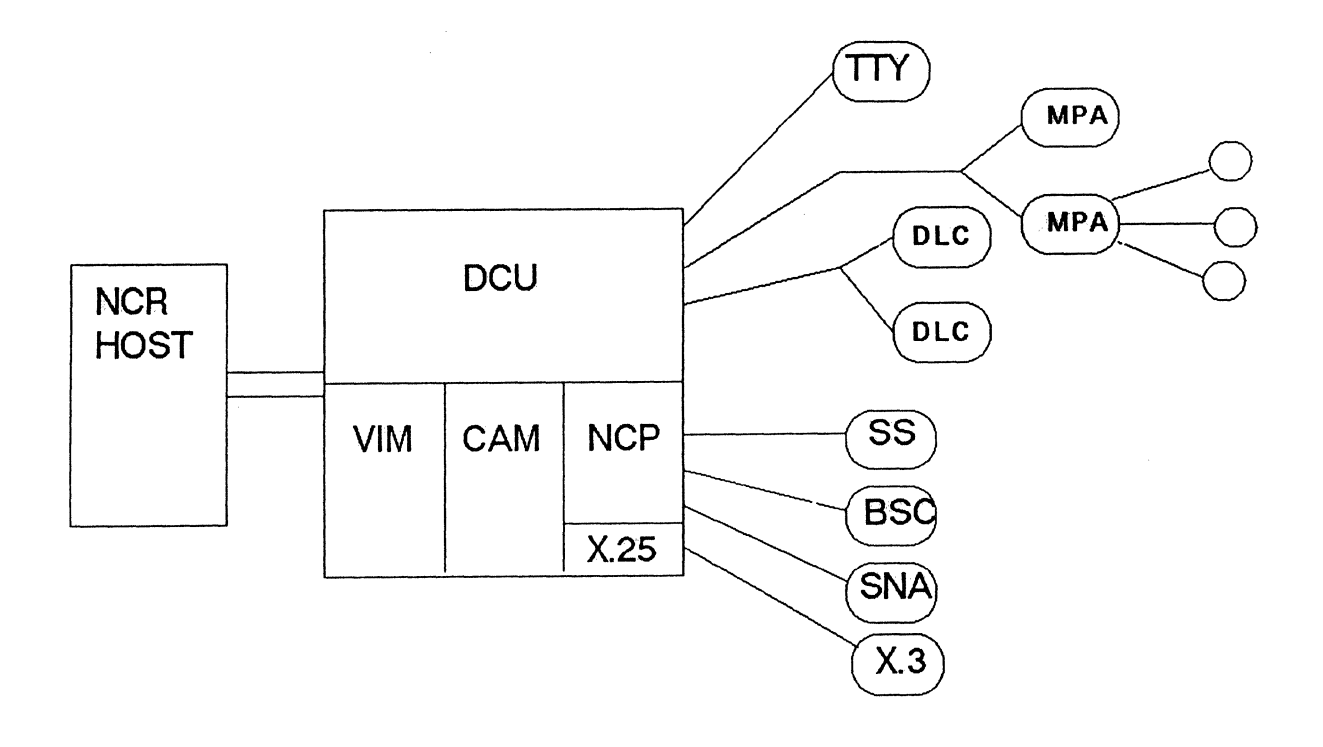

Figure 3-10: NCR CP 1.0 Configuration

NE-NJ4l-302-A

3-66 MEM PARAMETERS

#### **SOFTWARE PRODUCT = DCV2**

#### Required

This literal parameter specifies the version of DCU software for this NCR Comten processor. The option that can be specified is:

DCV2 - This specification indicates DCU version 2.

There is no default value for this parameter.

## $RELEASE = 1$

#### Required

This literal parameter specifies the software product release for the version of DCU for this NCR Comten processor. The option that can be specified is:

1 - This specification indicates release 1. It is valid for DCU version 2.

There is no default value for this parameter.

#### **FEATURES = ecee**

This multivalued literal parameter indicates the inclusion of DCU features. The option that can be specified is:

NSS - This specification indicates that DCU has a Network Router Interface.

There is no default for this parameter.

## **N NON-TAM PARTITIONS** = n  $\overline{\mathbf{0}}$

This integer parameter specifies the number of Non-TAM host partitions on BSL attached hosts. Only 1 application is permitted per non-TAM partition. Specify an integer greater than or equal to 0 (n  $\geq$  0). In the NDP gen, this corresponds to the number of DCUPART macros with HOT=B1B2CT. The default for this parameter is O.

NE-NJ41-302-A 3-67 MEM PARAMETERS

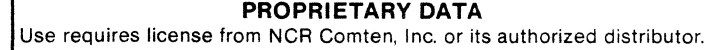

#### DCU SECTION

## $B$  **TAM PARTITIONS**  $= n$

This integer parameter specifies the number of TAM host partitions on BSL attached hosts. There may be mUltiple applications per TAM partition. Specify an integer greater than or equal to 0 (n  $\geq$  0). In the NDP gen, this corresponds to the number of DCUPART macros with HOT=VRXTAM coded. The default is N NCR HOSTS, if no Non-TAM applications are specified; otherwise, it is O.

# $N$  **TAM HALF PAIRS** =  $n$

This integer parameter specifies the number of half pairs of TAM sessions. There may be TAM-to-TAM sessions and TAM-to-device sessions. Specify 2 half pairs for each local TAM application to local device (or station). In the NDP gen, this corresponds to the number of DCUPAIR macros. The default is (N TAM PARTITIONS / sum-of-all-partitions) \* all-local-devices.

## $B$  PAGE MODE TTY LINES  $= n$  $\mathbf o$

This integer parameter specifies the number of locally attached TTY lines with page mode devices. Specify an integer greater than or equal to  $0 \text{ (n)} = 0$ . In the NDP gen, this corresponds to the number of DCULINE macros with LIT-TTY and PAG-YES coded. The default is O.

## **N LINE MODE TTY LINES = n**  $\mathbf o$

This integer parameter specifies the number of locally attached TTY lines with line mode devices. Specify an integer greater than or equal to  $0 \,$  (n  $\geq 0$ ). In the NDP gen, this corresponds to the number of DCULINE macros with LIT-TTY and PAG-NO coded. The default is O.

## $N$  MPA **LINES**  $= n$

This integer parameter specifies the number of locally attached MPA lines. Specify an integer greater than or equal to 0 (n  $\geq$  0). In the NDP gen, this corresponds to the number of DCULINE macros with LIT=MPA coded. The default is N MPA POLLED DEVICES / 10, if this parameter is specified; else it is N MPA DEVICES / 10, if this parameter is specified; otherwise, it is O.

#### **N MPA POLLED DEVICES = n**

This integer parameter specifies the number of polled devices attached to MPA lines. These devices may be terminals or controllers with attached devices. Specify an integer greater than or equal to 0 ( $n \ge 0$ ). In the NDP gen, this corresponds to the number of DCUCONT macros. The default is N MPA LINES.

NE-NJ4l-302-A 3-68 MEM PARAMETERS

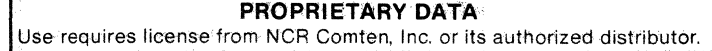

**N HPA DEVICES** = n

 $\mathbf 0$ 

This integer parameter specifies the number of MPA devices attached to MPA controllers. Specify an integer greater than or equal to  $0$  (n  $>= 0$ ). In the NDP gen, this corresponds to the number of DCUDEVI macros. The default is O.

# $N$  DLC LINES  $= n$

This integer parameter specifies the number of DLC lines. Specify an integer greater than or equal to 0 ( $n \ge 0$ ). In the NDP gen, this corresponds to the number of DCULINE macros with LIT=DLCPT coded. The default is 0, if N DLC STATIONS is not parameterized; otherwise, it is N DLC STATIONS / 64.

#### **N DLC STATIONS** = n

This integer parameter specifies the number of DLC stations attached to DLC lines. Specify an integer greater than or equal to 0 (n  $\geq$  0). In the NDP gen, this corresponds to the number of DCUSTAN macros. The default is 0, if N DLC LINES is not parameterized; otherwise, it is N DLC LINES.

**NE-NJ41-302-A** 3-70 **MEM** PARAMETERS

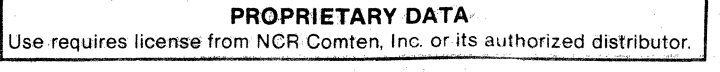

 $\frac{1}{2}$  ,  $\frac{1}{2}$ 

## **DISPLAY SYSTEM MANAGER - DSM**

This section describes the MEM parameters that determine DSM storage requirements. DSM allows all BSC and SNA 3270 devices supported by CAM to access an X.25 HPAD which supports DSP protocol. DSM runs as a CAM application.

The physical devices are controlled by NCP. Therefore, the MEM input deck should contain an NCP section as well as CAM and X.25 sections.

The first line of the input file for this section is @DSM. The following parameters may appear in any order.

Here is a sample DSM section. The keywords that will account for most of the storage are FEATURES, N DEVICES, and N VCS.

#### @DSM

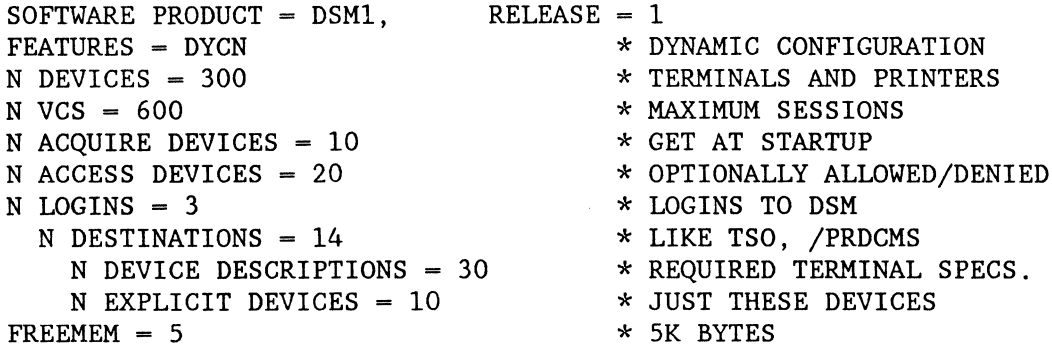

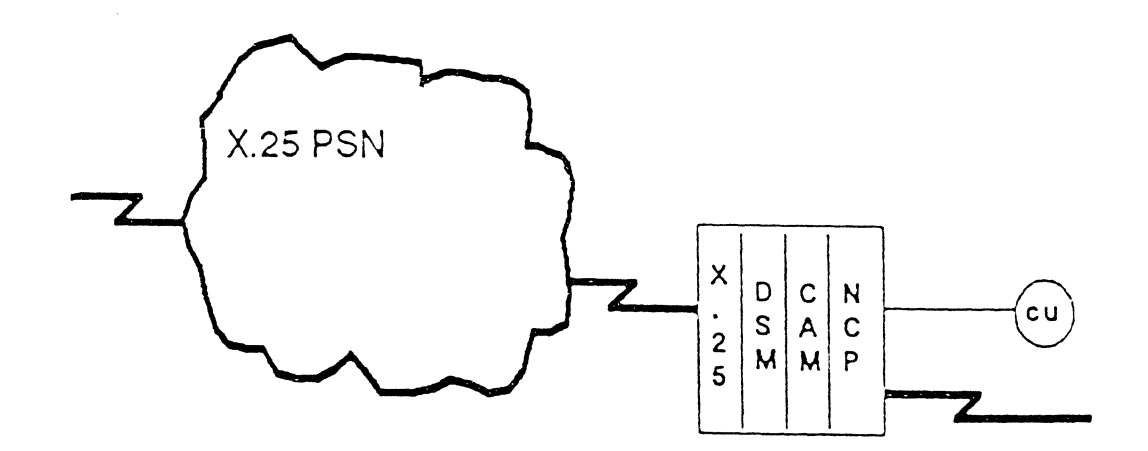

**Figure 3-11: DSM Configuration** 

NE-NJ41-302-A 3-71 MEM PARAMETERS

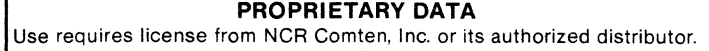

DSM SECTION

## **SOFTWARE PRODUCT = DSM1**

Required

This literal parameter specifies the version of DSM software for this NCR Comten processor. The option that can be specified is:

DSMl - This specification indicates DSMl software.

There is no default value for this parameter.

## $RELEASE = 1$

Required

This literal parameter specifies the software product release of DSM for this NCR Comten processor. The option that can be specified is:

1 - This specification indicates Release 1.

There is no default for this parameter.

## **FEATURES = ecce**

This literal parameter specifies the inclusion of DSM features. The option that can be specified is:

DYCN - This specification indicates that Dynamic Configuration is included in this system.

There is no default for this parameter.

## $N$  DEVICES  $= n$ 1

This integer parameter specifies the number of devices (terminals and printers) that may use DSM concurrently. This keyword value corresponds to the DEV= keyword of the DTDEV GEN macro. The default is 1.

#### $N$   $VCS = n$

This integer parameter specifies the number of sessions that DSM will support at one time. This is the total of devices specified as permanent virtual circuits with the keyword PVC= of the GEN macro DTTERM and the number of switched virtual circuits specified with the SVCS= keyword of the DTSVC macro. A device may have mUltiple sessions (Quick Switch). The default is N DEVICES.

NE-NJ41-302-A 3-72 MEM PARAMETERS

## **N ACQUIRE GROUPS** = n

This integer parameter specifies the number of groups of devices to acquire when the system is brought up. This corresponds to the number of DTACQUIR GEN macros. The default is 1 if N ACQUIRE DEVICES is parameterized, and if it is not, the default is 0.

#### **N ACQUIRE DEVICES** = <sup>n</sup>

This integer parameter specifies the number of devices (terminals and printer) that DSM will acquire when the system is brought up. This keyword value corresponds to the number of names listed in the keyword NETNAME= for the DTACQUIR macro. The default is N ACQUIRE GROUPS.

#### **N ACCESS GROUPS** = n

This integer parameter specifies the number of groups of devices that have permission to logins either explicitly allowed or denied. This keyword value corresponds to the number of DTACCESS GEN macros. The default is 0, unless N ACCESS DEVICES is parameterized, in which case the default is 1.

## **N ACCESS DEVICES** = n

This integer parameter specifies the number of devices for which access to a login is explicitly allowed or denied. Multiple logins may share these lists of devices. This keyword value corresponds to the number of devices listed with the NETNAME= keyword of the GEN macro DTACCESS. The default is N ACCESS GROUPS.

## **N LOGINS** = n 1

This integer parameter specifies the total number of logins defined for DSM. This keyword value corresponds to the number of DTLOG GEN macros. The default is 1.

#### **N DESTINATIONS** = <sup>n</sup>

This integer parameter specifies the total number of destinations available for the logins. Each login defined for DSM has its own set of destinations. This keyword value corresponds to the number of DTDEST GEN macros. The default is N LOGINS.

NE-NJ4l-302-A 3-73 MEM PARAMETERS

## $N$  **EXPLICIT DEVICE GROUPS - n**

This integer parameter specifies the number of groups of devices that have explicit and exclusive access to a destination. This keyword value is the number of logins that have devices declared with explicit screening. This keyword value corresponds to the number of DTLOG macros that have DTDEST macros coded. The default is 0, unless N EXPLICIT DEVICES is parameterized, in which case the default is 1.

#### **N EXPLICIT DEVICES = n**

This integer parameter specifies the number of devices that have explicit and exclusive access to a destination. Devices listed here may be permanent virtual circuits defined to X.2S or devices listed by cluster and device address, both of which are specified with the DTTERM GEN macro. The default is N EXPLICIT DEVICE GROUPS.

#### **N DEVICE DESCRIPTIONS = n**

This integer parameter specifies the total number of descriptions that exist for devices to determine if a device has the necessary characteristics to access a destination. Each destination has its own descriptions. This access a destination. Each destination has its own descriptions. keyword value corresponds to the number of DTPOOL macros. The default is N DESTINATIONS - N EXPLICIT DEVICE GROUPS.

## $N$  PRINTERS  $= n$  $\Omega$

This integer parameter specifies the number of printers that have access to DSM. This corresponds to the number of DTINC GEN macros. The default is O.

#### FREEMEM =  $n$

This integer parameter specifies the number of lK (1024) bytes reserved for dynamic configuration. The default is 1 if DYCN is specified for FEATURES, otherwise it is O.

NE-NJ41-302-A 3-74 MEM PARAMETERS

#### EMULATION PROCESSING - EP

The Emulation Processing (EP) program product is a family of separate modules (emulators) that control communications between asynchronous or bisynchronous terminals and BTAM or TCAM host applications. Each terminal line is assigned to a specific host subchannel and a specific emulator, which controls the line. The assignment of lines to subchannels and emulators can be made dynamically by TILS, SILS, ABRD, or MSLA; but otherwise, it is a permanent connection. Figure 3-12 illustrates the basic EP configuration.

Emulation software can also be used to process traffic from lines at a remote node. All types of EP traffic use the Communications Networking System (CNS) program product to communicate remotely. If the node under analysis handles EP traffic from other nodes, a CNS section must be included in the input file.

For remote traffic, SDA2 requires the emulator module to be present only in the node directly attached to the host. For this type of traffic, the remote terminal lines (and any intermediate node connections) are controlled by the CNS module, BSWX. There may also be a "stub" of the emulator in the remote node for SDA3.

The SSl and MLA emulators do not use BSWX, but require the full emulator to be present in each node. MLA operates in remote configurations only.

Host

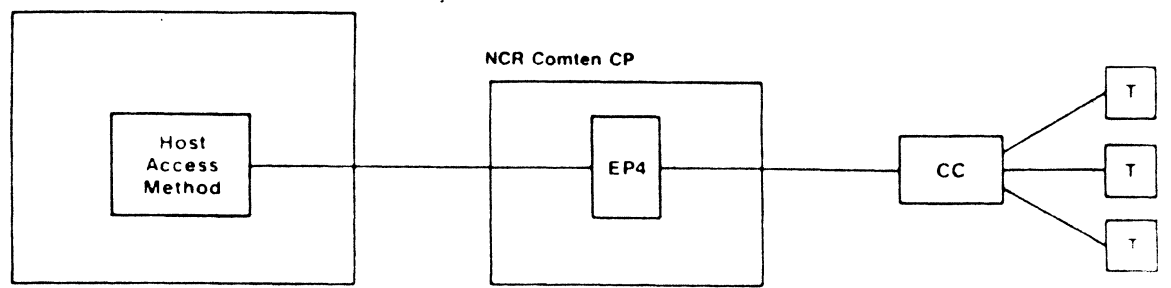

Figure 3-12: EP Configuration

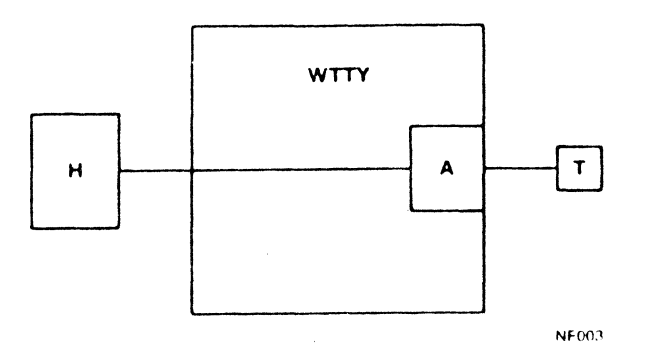

Figure 3-13: Start/Stop Line Types

The emulators present in the node under analysis should be specified as W EMULATORS in the EP input section. There are four groups of emulators:

S/S Emulator: WTTY

This emulator handles communications with start/stop (asynchronous) terminals.

SSl Emulator: SSl

SSl can replace TAl, TA3, TA4, or F007 for high-speed lines. It requires either the Extended Start/Stop facility of the DLC-MIM or normal start/stop protocol with an A-MIM.

BSC Emulator: SDA2

This emulator handles bisynchronous (BSC) terminals and workstations. There may be one or more devices per terminal line. SDA2 has the ability to broadcast messages to the terminals, using the BCST utility.

MLA Emulators: MIA, MIAT

This emulator handles multi-leaving workstations using HASP protocol. Although it also uses BSC line protocol, it is treated separately for MEM purposes because the control block structure is different. MIA may be replaced by MIAT (MIATILS) for workstations using TILS.

Stub: SDS3

This module is used only in an RCP node, i.e., for terminals accessing a host at another node. It is used for SDA3 traffic.

NE-NJ41-302-A 3-76 HEM PARAMETERS

#### EMULATION LINE TYPES

The following describes how to parameterize different types of lines under emulation control. The parameters are divided by emulator type. Every line or subline present in the node must be parameterized under exactly one of these types. Note that terminals accessing a host at a different node require both a line and a subline. (This does not apply to SSl.) If there are terminals for which this is an intermediate node, two sublines per terminal line are required.

If none of these parameters is used, the MEM program will default to one local BSC line under SDA2 control.

## Start/Stop Lines

Figure 3-13 illustrates a configuration with Start/Stop line types. The following text explains the entries on the figure.

- A) SS Line - A terminal line directly controlled by a start/stop emulator. It accesses a host at the same node.
- SSl Line Types

Figures 3-14 and 3-15 illustrate configurations with SSI line types. The following text explains the entries on both figures.

- A) SSlD Line A local terminal line under SSI control, using a DLC-MIM and a host at this node.
- B) SSlA Dedicated Line A dedicated (non-TILS) local terminal line, using an A-MIM and a host at this node.
- C) SS1A TILS A local SS1 TILS terminal line, using an A-MIM and a host at this node. An SSIA TILS line must be connected to an SSI TILS pool dummy line in order to log on.
- D) SSI TILS Pool A dummy line used to make TILS connections from local A-MIM Dummy Line lines or remote lines to a host at this node. The pool should contain one dummy line for each line using a TILS subchannel at this node. If there are fewer subchannels than lines, only one per subchannel is necessary.
- E) SSI Subline - A subline used by a dedicated (non-TILS) remote SSI device to access a host at this node. Each dedicated remote connection requires a subline in the host node. (A remote TILS connection requires an SSI TILS pool dummy line instead of a subline.)

NE-NJ4l-302-A

3-77 MEM PARAMETERS

EP SECTION

- F) SS1D Line to An SS1 D-MIM line at this node accessing a remote host via<br>Trunk CNS. No subline is required in the terminal node. An SS1 CNS. No subline is required in the terminal node. An SS1D line to trunk may be dedicated (permanently connected) or use TILS.
- G) SS1A Line to An SS1 A-MIM at this node accessing a remote host via CNS.<br>Trunk Mo subline is required in the terminal node. An SS1A line No subline is required in the terminal node. An SSlA line to trunk may be dedicated (permanently connected) or use TILS.

NOTE: If SSl A-MIM or remote traffic is specified for SSl, an NSS input section must be included, specifying LCM as a Network Router application. Also, at least one NSS subline for each trunk used by SSl must be specified. (Normally, one should be sufficient.)

#### Bse Lines

Figure 3-16 illustrates a configuration with BSC line types. The following text explains the entries on the figure.

- A) BSC Line A terminal line directly controlled by a BSC emulator. It accesses a host at the same node.
- B) BSC Subline A subline from a remote device, controlled by a BSC emulator. It accesses a host at this node.
- e) BSWX Line A terminal line directly controlled by the eNS module BSWX, but accessing a remote host through a BSC emulator at another node.
- D) BSWX Subline A subline used by a BSWX line, and under BSWX control. Each BSWX line requires a BSWX subline to get access to the CNS trunk. The subline may be assigned permanently, or dynamically by TILS.

#### MLA Lines

Figure 3-17 illustrates a configuration with MLA line types. The following text explains the entries on the figure.

- A) MLA Line - Terminal line to an MLA workstation at this node. It accesses a remote host.
- B) MLA Subline - A subline at either end of a remote MLA connection.

NE-NJ4l-302-A

3-78 MEM PARAMETERS

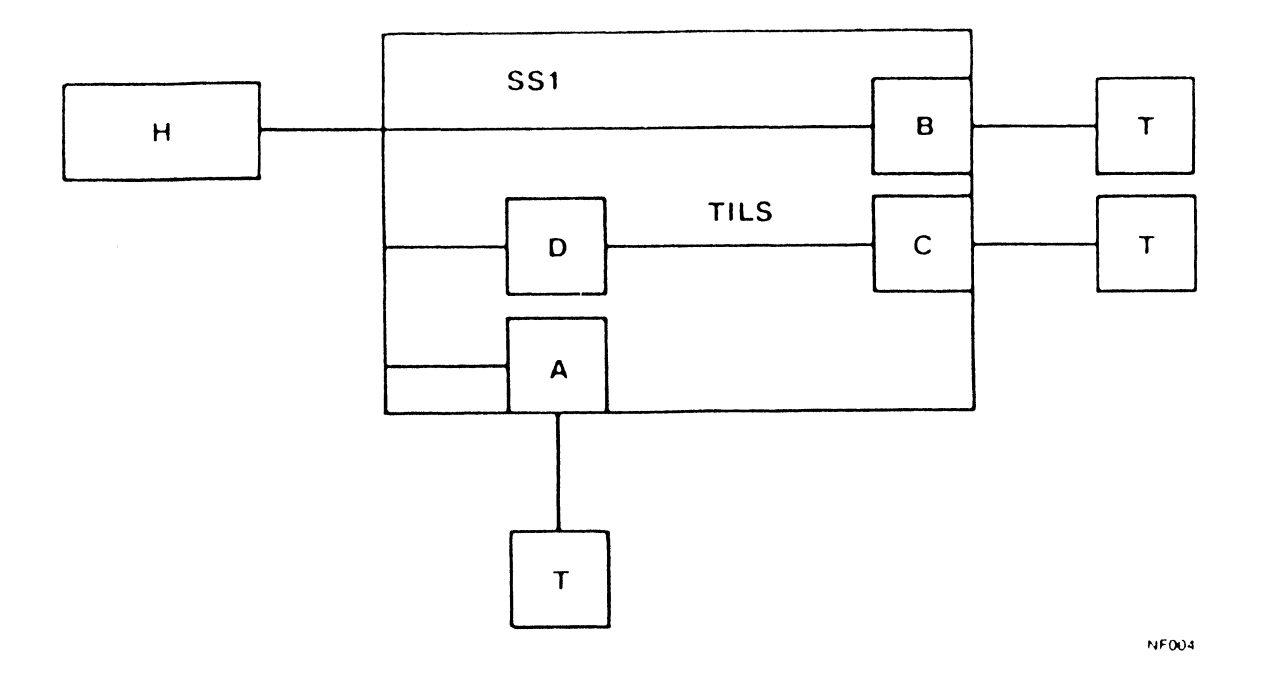

Figure 3-14: SSl Local Line Types

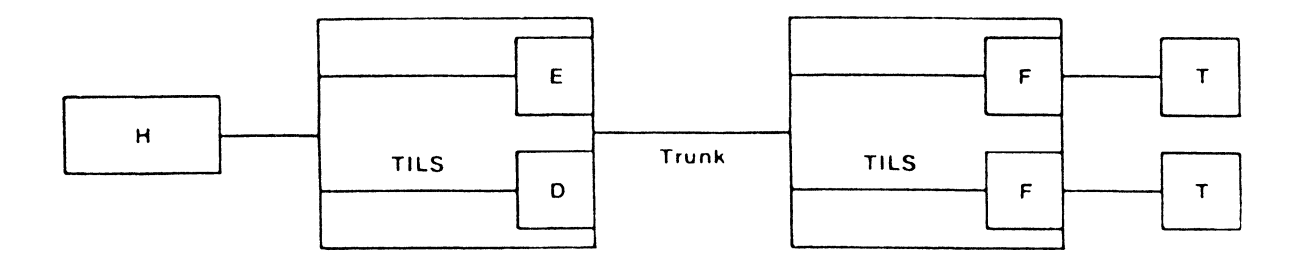

Figure 3-15: SSl Remote Line Types

```
NE-NJ41-302-A 3-79 MEM PARAMETERS
```
 $\bar{z}$ 

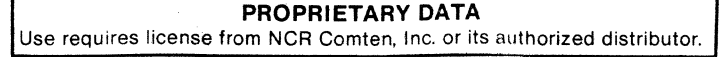

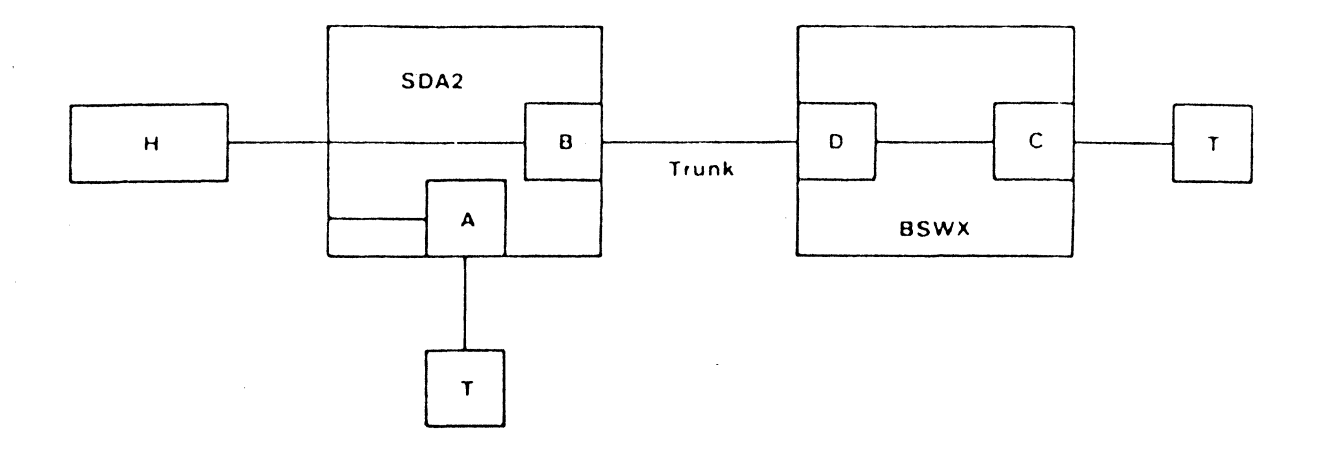

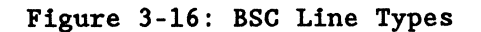

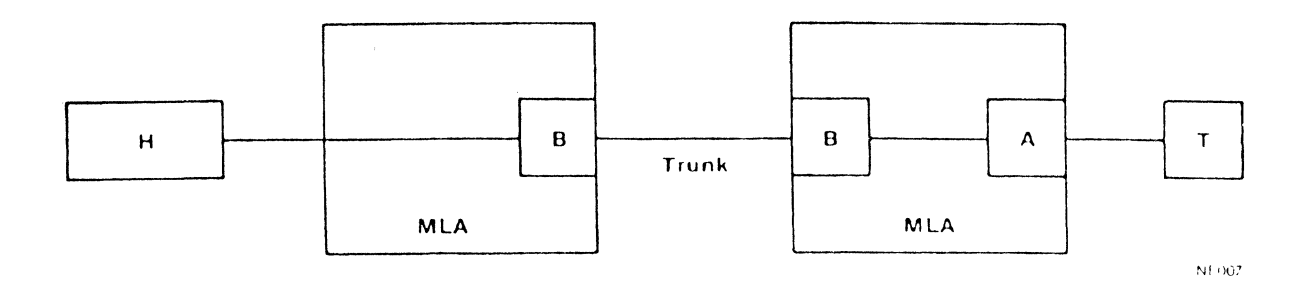

Figure 3-17: MLA Line Types

NE-NJ41-302-A 3-80 MEM PARAMETERS

PROPRIETARY DATA Use requires license from NCR Comten, Inc. or its authorized distributor.

#### SUBCHANNELS

Each line or subline that accesses a host at a given node requires a host subchannel at that node. The subchannel may be assigned permanently by the system generation, or else TILS, SILS, or MSLA may assign a subchannel dynamically from a pool of available subchannels. The number of subchannels defined at a given node is specified as N SUBCHANNELS. The number should include all permanently-assigned subchannels as well as TILS and SILS alternates.

The default value for this parameter assumes there is one subchannel for each line or subline that could require one.

## MODULES, UTILITIES **AND FEATURES**

There is one choice for MODULES that applies to EP: Message Processing and Definition (MPAD). The MPAD module is used with TILS to send messages to terminals prompting for switch characters, or to report the result of an attempted logon.

There are three EP utilities. They are SWAP (to swap emulation lines), DRC, and BCST. The MEM program always includes SWAP and it need not be parameterized. BCST is a utility used to broadcast messages to BSC terminals under SDA2 control.

Multi-Subchannel Line Access (MSLA) is an emulation feature that permits two or more host subchannels to share a single terminal line. It will automatically switch the line from one subchannel to another if a host command is received, and the line is in an appropriate state. MSLA is present only in the node to which the host is attached.

The first line of the input file for this section is @EP. The parameters for EP may appear in any order.

#### EP SECTION

## **SOFTWARE PRODUCT = EP4**

Required

This literal parameter specifies the version of EP software for this NCR Comten processor. The option that can be specified is:

EP4 - This specification indicates EP4 software.

There is no default value for this parameter.

#### **REI.EASE == 5E**

Required

This literal parameter specifies the software product release for the version of EP for this NCR Comten processor. The option that can be specified is:

5E - This specification indicates Release 5E.

There is no default value for this parameter.

# **EHDLATORS = cccc SDA2**

This multivalued literal parameter specifies the supported emulators for this NCR Comten processor. The options that can be specified are: WITY, SSl, SDA2, MLA, and SDS3.

Specify the character strings for all supported emulators. A comma must follow each character string. The default value for this parameter is SDA2.

NOTE: The specification SDS3 represents an emulator stub which may be present only in the terminal node of a remote configuration.

 $UTILLITIES = **cccc**, ..., **cccc**$ 

This multivalued literal parameter specifies the EP software utilities in this NCR Comten processor. The options that can be specified are:

- BCST This specification indicates the Emulation Broadcast Utility (BCASTU).
- DRC This specification indicates the SSI utility to display remote configurations. It is useful for remote or A-MIM SSI.

Specify the character strings for each utility in this NCR Comten processor. A comma must follow each character string. The default value for this parameter is blank; if nothing is specified neither utility will be included.

```
NE-NJ41-302-A 3-82 MEM PARAMETERS
```
#### **MODULES = MPAD**

This literal parameter specifies the emulation module for this NCR Comten processor. The option that can be specified is:

MPAD - This specification indicates the Initialization Message Processing and Definition module.

There is no default value for this parameter; if nothing is specified, no modules will be included.

**N WTTY LINES = n**  $\mathbf 0$ 

This integer parameter specifies the number of locally attached start/stop lines to the host, controlled by EP. Specify an integer greater than or equal to 0 but less than or equal to 1024 ( $0 \le n \le 1024$ ). The default value for this parameter is O.

# **N SS1D LINES = n**  $\mathbf 0$

This integer specifies the number of locally attached SSI lines to the host, using EXSS (DLC-MIM). Specify an integer greater than or equal to 0 but less than or equal to 1024 ( $0 \le n \le 1024$ ). The default value for this parameter is O.

# **N SSLA DED LINES n**  *Q*

This integer parameter specifies the number of locally attached SSI dedicated (non-TILS) lines to the host, using an A-MIM. Specify an integer greater than or equal to 0 but less than or equal to 1024 ( $0 \le n \le 1024$ ). The default for this parameter is O.

# **N SS1A TILS LINES = n**  $\mathbf 0$

This integer parameter specifies the number of locally attached SSI TILS lines to the host, using an A-MIM. Specify an integer greater than or equal to 0 but less than or equal to 1024 ( $0 \le n \le 1024$ ). The default value for this parameter is O.

NE-NJ41-302-A 3-83 MEM PARAMETERS

#### EP SECTION

#### N SSl **TILS POOL** = n

This integer parameter specifies the number of SS1 dummy lines or sublines available for TILS connections to the local host. Specify one dummy line per connection for all remote TILS lines and local A-MIM TILS lines. integer greater than or equal to 0 but less than or equal to 1024  $(0 \le n \le 1024)$ . The default value for this parameter is the value specified for the N SSlA TILS LINES parameter.

## $N$  SS1 SUBLINES  $=$  n  $\mathbf 0$

This integer parameter specifies the number of SSl sublines. Specify an integer greater than or equal to 0 but less than or equal to 1024  $(0 \le n \le 1024)$ . Specify one line per dedicated connection in the host node only. (Remote TILS connections require an SSl TILS pool dummy line in the host node instead.) The default value is O.

# **N SSlD LINES TO TRK** = <sup>n</sup> *Q*

This integer parameter specifies the number of SSl lines using a DLC-MIM to a remote host. Specify an integer greater than or equal to 0 but less than or equal to 1024 ( $0 \le n \le 1024$ ). The default value for this parameter is 0.

## $N$  SS1A LINES TO TRK  $=$  n *Q*

This integer parameter specifies the number of SSl lines using an A-MIM to a remote host. Specify an integer greater than or equal to 0 but less than or equal to 1024 ( $0 \le n \le 1024$ ). The default value for this parameter is 0.

NOTE: If SSl A-MIM or remote traffic is specified, an NSS input section must be included, specifying LCM as a Network Router application.

## SSl **PACING**   $\begin{array}{c} n_1, n_2 \\ 1, 3 \end{array}$

This two-valued integer parameter specifies the pacing parameters for SSl traffic. The first value specifies the number of buffers that may be outstanding before a pacing response is requested. The second value specifies the number of buffers outstanding at which SSl will stop transmission and wait for a pacing response before continuing. Specify two integers greater than 0, with the second value greater than or equal to the first  $(0 < n_1 \le n_2)$ . The default values for this parameter are 1,3.

NE-NJ4l-302-A 3-84 MEM PARAMETERS

#### $N$  SDA2 LINES  $=$  n

This integer parameter specifies the number of locally attached SDA2 lines to a host. Specify an integer greater than or equal to 0 but less than or equal to 1024 ( $0 \le n \le 1024$ ). If EP lines are specified, the default value for this parameter is O. If no other EP lines are specified, the default value is 1.

## **N SDA2 SUBLINES = n** *Q*

This integer parameter specifies the number of CNS sublines under SDA2 control to a local host. Specify an integer greater than or equal to 0 but less than or equal to 1024 ( $0 \le n \le 1024$ ). The default value for this parameter is 0.

# $N$  BSWX LINES  $=$  n *Q*

This integer parameter specifies the number of BSC lines under BSWX control to a remote host. Specify an integer greater than or equal to 0 but less than or equal to 1024 ( $0 \le n \le 1024$ ). The default value for this parameter is 0.

#### **N BSWX SUBLINES** = n

This integer parameter specifies the number of sublines under BSWX control to a remote host. Each BSWX line must be connected to a BSWX sub1ine in order to log on. It may be connected permanently or by TILS. Specify an integer greater than or equal to 0 but less than or equal to 1024 ( $0 \le n \le 1024$ ). The default value for this parameter is the value specified for the N BSWX LINES parameter.

#### $N$  **HLA** LINES =  $n$  $\mathbf 0$

This integer parameter specifies the number of MLA lines to a remote host. Specify an integer greater than or equal to 0 but less than or equal to 1024  $(0 \le n \le 1024)$ . The default value for this parameter is 0.

#### N **HLA SUBLINES** = n

This integer parameter specifies the number of MLA sublines at the host or device end. Each MLA line must be connected to an MLA subline in the device node in order to operate. It may be connected permanently or by TILS. Specify an integer greater than or equal to 0 but less than or equal to 1024  $(0 \le n \le 1024)$ . The default value for this parameter is the value specified for the N MLA LINES parameter.

NE-NJ41-302-A 3-85 MEM PARAMETERS

## $MLA$  **COUNT** =  $n$  $\overline{\mathbf{3}}$

This integer parameter specifies the MIA outstanding block count. Specify an integer greater than or equal to 1 but less than or equal to 15 ( $1 \le n \le 15$ ). The default value for this parameter is 3.

NOTE: If a CNS satellite link is used, a value of at least 6 is recommended.

#### $N$  SUBCHANNELS =  $n$

This integer parameter specifies the number of emulation subchannels at this node. Include all TILS and SILS alternate subchannels. Specify a value greater than or equal to 0 (n  $\geq$  0). The default value for this parameter is equal to the total number of lines and sublines attached to the local host.

## **N LINES USING MSLA = n** 0

This integer parameter specifies the number of lines or sublines using the MSIA feature with a host at this node. These lines must also be specified under the appropriate line type. Specify an integer greater than or equal to  $0$  (n  $\geq$  0). The default value for this parameter is 0.

## **N LINES USING BCST = n**  $\mathbf{o}$

This integer parameter specifies the number of lines or sublines using the SDA5 broadcast facility at this node. These lines must also be specified under the appropriate BSC line type. Specify an integer greater than or equal to 0  $(n \ge 0)$ . The default value for this parameter is 0.

**INPUT MSG LENGTH = n 30** 

This integer parameter specifies the average size of the input messages for EP traffic. Specify an integer greater than or equal to 0 (n > 0). The default value for this parameter is 30 bytes.

## **OUTPUT MSG LENGTH - n 300**

This integer parameter specifies the average size of the output messages for EP traffic. Specify an integer greater than or equal to 0 ( $n \ge 0$ ). The default value for this parameter is 300 bytes.

NE-NJ41-302-A 3-86 MEM PARAMETERS

# **BLOCK I.ENGTH n 400**

This integer parameter specifies the average size of batch blocks for SDAx batch and MLA traffic. Specify an integer greater than or equal to  $0 \, (n \geq 0)$ . The default value for this parameter is 400 bytes.

NE-NJ41-302-A 3-87 MEM PARAMETERS
**NE-NJ41-302-A 3-88 MEMPARAMETERS** 

### MULTIPLE ACCESS FACILITY - MAF

This section describes the MEM parameters that determine the Multiple Access Facility (MAF) storage requirements. The MAF program product allows 3270-type devices to access host emulation-mode access methods. MAF uses ACF/NCP software to control locally attached lines and communicates with other MAF nodes via CNS software. If locally attached devices are parameterized, an NCP section should be included. Similarly, if remote MAF devices are parameterized, a CNS section should be included. Figure 3-18 illustrates the basic MAF configuration.

A device or application is defined as either local or remote from the perspective of the node being modeled. MAF devices on lines that directly attach to this NCR Comten processor are referred to as local devices. MAF terminals or printers that attach to a different Comten processor and connect through CNS are referred to as remote devices. For example, in Figure 3-19, when modeling 3690A, terminals  $T_a$ ,  $T_b$ ,  $T_c$  are considered remote terminals, but when modeling 3690B, the same terminals are considered to be local. Similarly, MAF applications in a channel-attached host are local, whereas applications in a MAF host that is channel-attached to a different Comten processor are remote. These terms are used in the parameter descriptions that follow.

The first line of the input file for this section is @MAF. The following parameters may appear in any order.

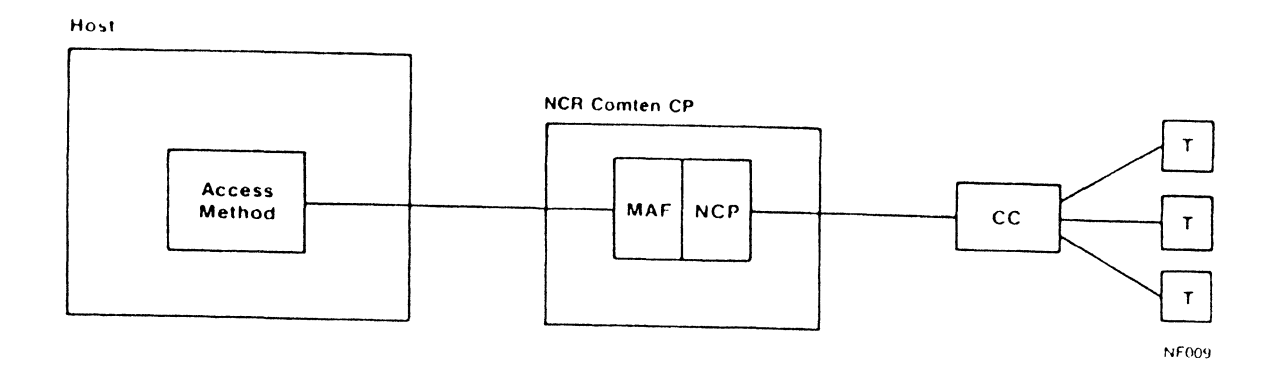

# Figure 3-18: MAF Configuration

```
NE-NJ41-302-A
```
3-89

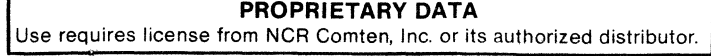

# **lIAF3 SOFTWARE PRODUCT = MAF4 BBO**

# Required

This literal parameter specifies the version of MAF software for this NCR Comten processor. The options that can be specified are:

MAF3 - This specification indicates MAF3.

MAF4 - This specification indicates MAF4.

RHO - This specification indicates the Remote Host Option (MAF/RHO).

There is no default value for this parameter.

$$
1
$$
  
RELEASE = 1E  
3E

# Required

This literal parameter specifies the software product release for the version of MAF selected for this NCR Comten processor. The options that can be specified are:

- 1 This specification indicates Release 3E. This release is only valid for MAF4.
- IE This specification indicates Release IE. This release is only valid for RHO.
- 3E This specification indicates Release 3E. This release is only valid for MAF3.

There is no default value for this parameter.

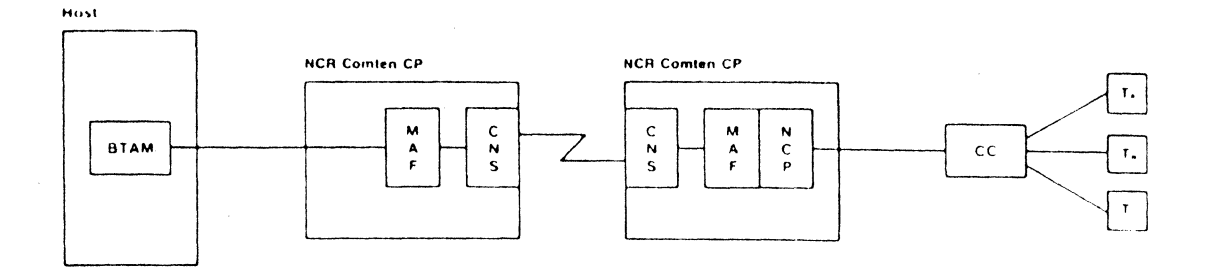

Figure 3-19: Remote **MAF** Configuration

NE-NJ41-302-A

3-90

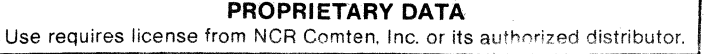

### $UTILLITIES = cccc, \ldots, cccc$

This multivalued literal parameter indicates the inclusion of the specified MAF utilities in this NCR Comten processor. The options that can be specified are:

- MAFB This specification indicates the MAF Broadcast Facility Console Utility (MAFBC).
- MAFU This specification indicates the MAF Console Utility (MAFU).

Specify the character strings for all appropriate values. A comma must follow each character string. The default value for this parameter is blank, but if SOFTWARE = MAF, and UTILITIES = ALL are coded in the NODE section, these options will both be included.

### **R BSC LINES = n**

This integer parameter specifies the number of BSC lines controlled by MAF that are directly attached to this NCR Comten processor. Specify a value greater than or equal to 0 but less than or equal to 512 ( $0 < n < 512$ ). The default value for this parameter is O. If the MAF section of the MEM input does not specify any MAF lines, then this parameter is set to 1.

### **R** LOC BSC CLUSTERS = n

This integer parameter specifies the number of local BSC cluster controllers at this NCR Comten processor. Specify a value greater than or equal to 0  $(n \ge 0)$ . The default value for this parameter is the value specified for the N BSC LINES parameter.

### $N$  LOC BSC TERM  $= n$

This integer parameter specifies the number of local BSC terminals or polled printers at this NCR Comten processor. Specify a value greater than or equal to 0 ( $n \ge 0$ ). The default value for this parameter is the value specified for the N LOC BSC CLUSTERS parameter.

## R **REX BSC CLUSTERS** - n Q

This integer parameter specifies the number of remote BSC cluster controllers that communicate with a local MAF application at this NCR Comten processor. Specify a value greater than or equal to  $0 \,$  (n  $> 0$ ). The default value for this parameter is O.

NE-NJ41-302-A 3-91 MEM PARAMETERS

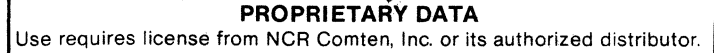

### $N$  REM BSC TERM  $= n$

This integer parameter specifies the number of remote BSC terminals or polled printers that communicate with a local MAF application at this NCR Comten processor. Specify a value greater than or equal to  $0$  (n > 0). The default value for this parameter is the value specified for the N REM BSC CLUSTERS parameter.

## **R SNA LINES = n**   $\mathbf 0$

This integer parameter specifies the number of SNA lines controlled by MAF that are directly attached to this NCR Comten processor. Specify a value greater than or equal to 0 but less than or equal to 512 ( $0 \le n \le 512$ ). The default value for this parameter is O.

## $N$  LOC SNA  $PU = n$

This integer parameter specifies the number of local SNA physical units at this NCR Comten processor. Specify a value greater than or equal to 0  $(n > 0)$ . The default value for this parameter is the value specified for the N SNA LINES parameter.

# $N$  LOC SNA LU =  $n$

This integer parameter specifies the number of local SNA logical units at this NCR Comten processor. Specify a value greater than or equal to 0 ( $n \ge 0$ ). The default value for this parameter is the value specified for the N LOC SNA PU parameter.

# **NREMSNAPU==n**

0

This integer parameter specifies the number of remote SNA physical units that communicate with a local MAF application at this NCR Comten processor. Specify a value greater than or equal to 0 (n  $\geq$  0). The default value for this parameter is O.

## $N$  REM SNA  $LI = n$

This integer parameter specifies the number of remote SNA logical units that communicate with a local MAF application at this NCR Comten processor. Specify a value greater than or equal to 0 ( $n \ge 0$ ). The default value for this parameter is the value specified for the N REM SNA PU parameter.

NE-NJ4l-302-A 3-92 MEM PARAMETERS

# $N$  REM NODES  $= n$

*Q* 

This integer parameter specifies the number of remote NCR Comten processors that transmit to or receive MAF traffic from this Comten processor. Specify a value greater than or equal to 0 ( $n \ge 0$ ). The default value for this parameter is o.

# **RSUBLIRES=n**

This integer parameter specifies the number of CNS sublines defined for MAF traffic to and from remote nodes. MAF requires one subline for each remote destination to which it can send data. If this parameter is used, a CNS input section should be included. Specify an integer greater than or equal to 0  $(n > 0)$ . The default value for this parameter is equal to the value specified for N REM NODES.

# **R SUBCHARHELS** = n 1

This integer parameter specifies the total number of MAF subchannels at this NCR Comten processor. Specify a value greater than or equal to 0 ( $n \ge 0$ ). The default value for this parameter is 1.

NOTE: When parameterizing an NCR Comten processor with no local MAF applications, this parameter should not be allowed to default. A value of 0 should be specified.

# **R RHO SUBCHARHELS** = n 1

This integer parameter specifies the total number of RHO pseudo subchannels at this NCR Comten processor. Normally, there is one pseudo subchannel to each host attached via a communications line. This parameter is only valid for MAF/RHO R1E. Specify a value greater than or equal to 0 (n  $\geq$  0). The default value for this parameter is 1.

## $MAX$  TRAN =  $n$ **4000**

This integer parameter specifies the maximum number of data characters that MAF software will accept from the host on a single WRITE command. Specify an integer greater than or equal to 1000 (n  $\geq$  1000). The default value for this parameter is 4000.

NE-NJ41-302-A 3-93 MEM PARAMETERS

# **N APPLICATIONS** - n 1

This integer parameter specifies the total number of MAF applications in this network. Note that this includes all local MAF applications and any remote MAF applications that are accessed by terminals attached at this NCR Comten processor. Specify a value greater than or equal to 0 (n  $\geq$  0). The default value for this parameter is 1.

### $AVG$  SUB PER  $GU = n$

This integer parameter specifies the average number of MAF subchanne1s which are accessed per MAF control unit. Specify a value greater than or equal to 0  $(n \geq 0)$ . The default value for this parameter is equal to two times the value specified for the N APPLICATIONS parameter.

NE-NJ41-302-A 3-94 MEM PARAMETERS

### MULTIPLE SESSION MANAGER - MSM

This section describes the MEM parameters that determine MSM storage requirements. MSM runs as a CAM application using the CAM Virtual Resource (CVR) interface on a per session basis. Users may access local applications through Host Interfaces (HIFs) and remote applications using MSM's internodal capabilities in conjunction with CNS and NSS. MSM supports multiple application sessions per terminal.

Each virtual device (terminal or printer) in MSM requires a virtual resource to be specified in the @CAM section. Internodal sessions require @CNS and @NSS sections.

The first line of the input file for this section is @MSM. The parameters may appear in any order. The keywords that will account for most of the storage are N VIRTUAL DEVICES, N TERMINALS, N USERS, N REMOTE SESSIONS, N MSNF TERMINALS, and N SAVED SCREENS because these are on a per session basis.

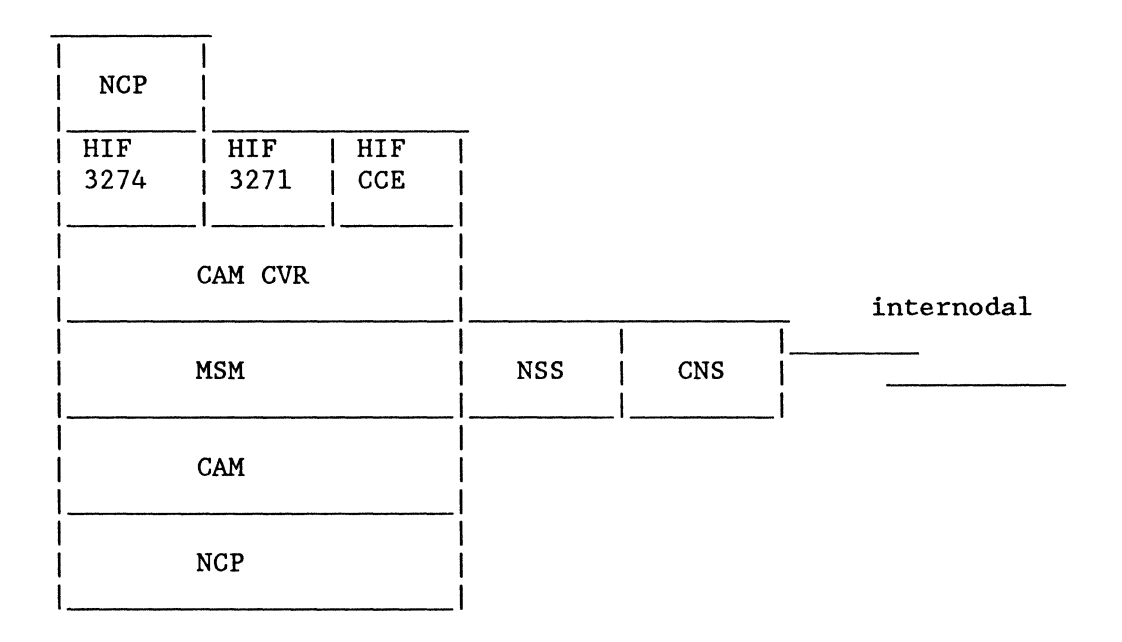

Figure 3-20: MSM Internodal Configuration

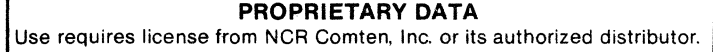

Comten MSM node

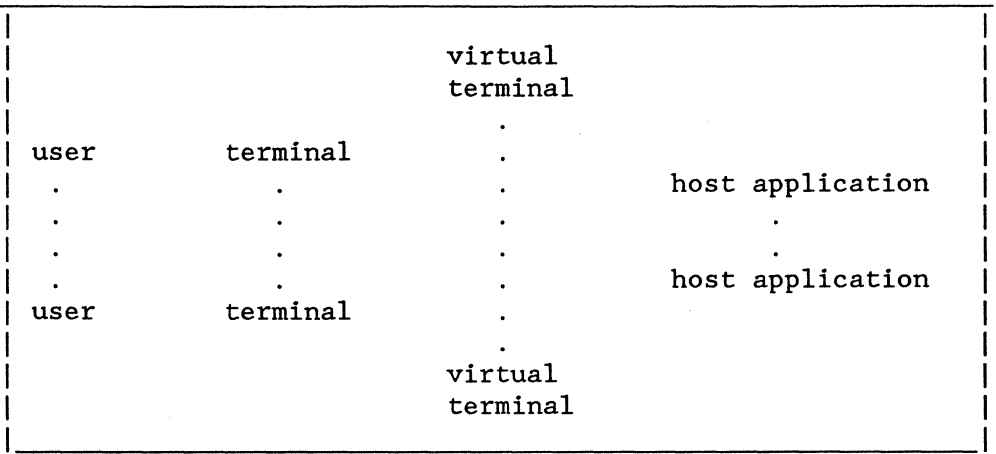

Figure 3-21: MSM Resources Needed for a Session with a Local Application

Comten MSM node 1 Comten MSM node 2

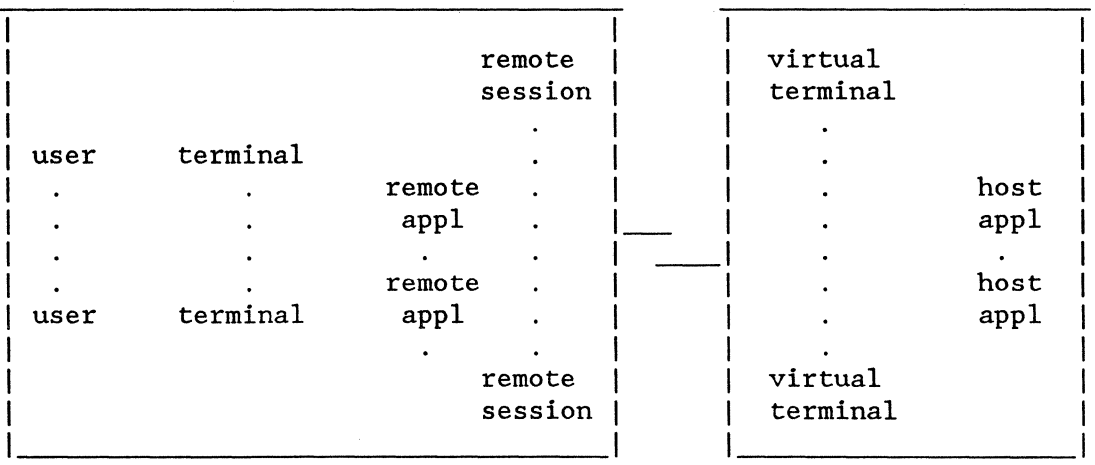

Figure 3-22: MSM Resources Needed for a Session with a Remote Application

NE-NJ41-302-A 3-96 MEM PARAMETERS

# **HSH Resources**

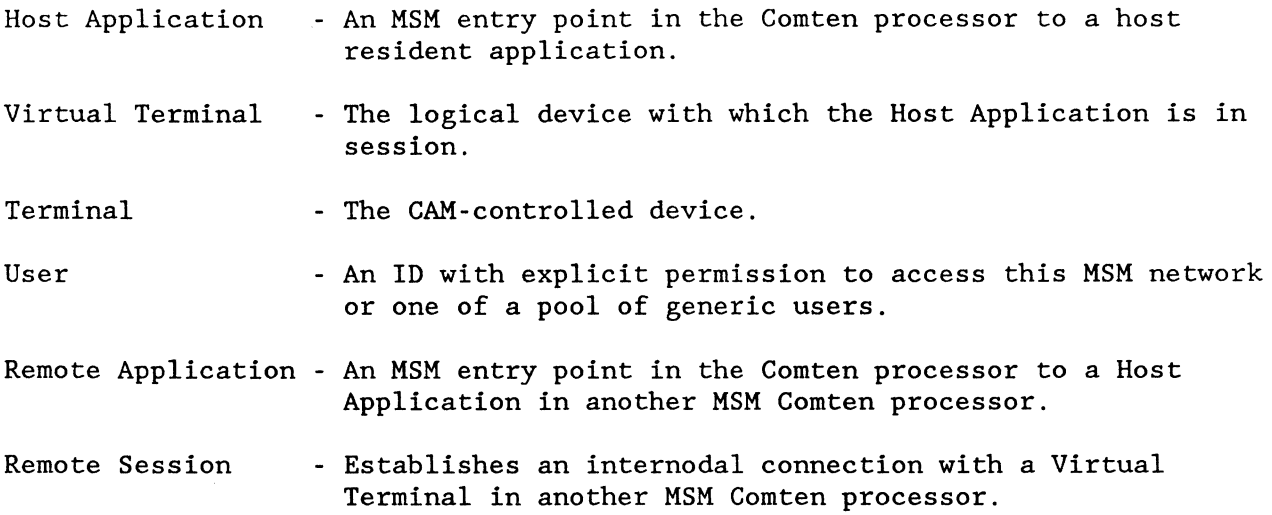

NE-NJ4l-302-A

### MSM SECTION

## Examples of MSM session parameters

```
1) Terminal with access to a host application through 3211. 
   @NCP 
     N SNA LU -1@CAM 
     SUBSYSTEMS = DMFNIF, HIF 3271 
     N SNA LU = 1N HIF 3271 VIRTUAL RES = 1@MSM 
     N HOST APPLICATIONS -1N VIRTUAL DEVICES = 1N TERMINALS = 1N USERS = 1* terminal owned by CAM 
2) Terminal with access to 2 host applications through 3211 and 3214. 
   @NCP 
     N SNA LINE = 2*1 for 3274 virtual group
     N SNA PU = 2 * 1 for 3274 virtual group
     N SNA LU = 2 \times 1 locally attached + 1 for 3274 resource
   @CAM 
     SUB SYSTEMS = HIF3271, HIF 3274N HIF 3271 VIRTUAL RES = 1 
     N HIF 3274 VIRTUAL RES = 1
     N SNA LU = 1 * CAM owned, locally attached
   @MSM 
     N HOST APPLICATIONS = 2N VIRTUAL DEVICES = 2 
     N TERMINALS = 1 
     N USERS -1
```
NE-NJ41-302-A 3-98

```
3) Terminal with access to a remote application. 
   @NCP 
     N SNA LU = 1 * locally attached
   @CAM 
     N SNA LU = 1 * CAM owned, locally attached
   @MSM 
    N REMOTE APPLICATIONS = 1N REMOTE SESSIONS = 1 
    N TERMINALS = 1
     N USERS = 1@CNS 
     N TRUNKS = 1
   @NSS 
    N SUBLINES = 14) Two terminals with access to 3 remote applications with 5 total 
    remote sessions for the terminals. 
   @NCP 
     N SNA LU = 2 * locally attached
   @CAM 
     N SNA LU = 2 * CAM owned, locally attached
   @MSM 
     N REMOTE APPLICATIONS = 3
     N REMOTE SESSIONS = 5 
    N TERMINALS = 2
     N USERS = 2@CNS 
     N TRUNKS = 1
   @NSS 
     N SUBLINES -1
```
NE-NJ41-302-A 3-99 MEM PARAMETERS

### MSM SECTION

5) The node with the remote application(s): the other half of the internodal session. @GAM SUBSYSTEMS = HIF 3271 N HIF 3271 VIRTUAL RES 1 @MSM N HOST APPLICATIONS =  $1 * or more$ N VIRTUAL DEVICES  $= 1$  \* or more \* any HIF \* terminals and users are specified in the terminal attached node 6) A cross-domain resource using MSNF to access this node, and establish a HIF3274 session. @CAM  $N$  CAM EXTERNAL CDRM  $= 1$ N EXTERNAL CDRSC = 1 N HIF3274 VIRTUAL RES =  $1 *$  for session with host @MSM N HOST APPLICATIONS =  $1 *$  or more N VIRTUAL DEVICES =  $1 * or more$  $N$  USERS  $-1$ 

N MSNF TERMINALS  $= 1$  \* instead of N TERMINALS for these

NE-NJ41-302-A 3-100

### SOFTWARE PRODUCT = MSM

This literal parameter specifies the version of the MSM software for this NCR Comten processor. The option that can be specified is:

MSM - This specification indicates MSM.

There is no default value for this parameter.

# $RELEASE = 1$

This literal parameter specifies the software product release for the version of MSM selected for this NCR Comten processor. The option that can be specified is:

1 - This specification indicates Release 1. This is valid for MSM.

There is no default value for this parameter.

### **FEATURES = ecce**

This literal parameter indicates the inclusion of specified MSM software features. These features are selected by the system user through the system generation. The option that may be specified is:

RDBFR - This specification indicates that the screens of suspended sessions will be saved. In the MSM gen, this is specified by the HOSTAPPL macro FRESH=RDBFR keyword. See the N SAVED SCREENS parameter.

**N HOST APPLICATIONS** = n 1

This integer parameter specifies the number of local host applications. In the MSM gen, this corresponds to the number of HOSTAPPL macros. The default is l.

# **N REMOTE SITES** = <sup>n</sup>  $\mathbf{0}$

This integer parameter specifies the number of other MSM sites with access to each local application at this MSM node. A remote site is counted for as many local applications as it has access to. In the MSM gen, this corresponds to the number of entries for the HOSTAPPL macros RSITE= keywords. The default is o.

NE-NJ41-302-A 3-101 MEM PARAMETERS

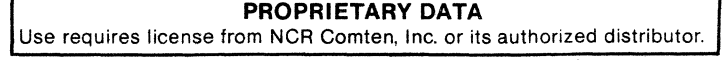

### **N REMOTE APPLICATIONS** = n

This integer parameter specifies the number of remote host applications which users in this system have access to. In the MSM gen, this corresponds to the number of RMTAPPL macros. The default is 0, unless N REMOTE SESSIONS is specified in which case the default is 1.

# **N REMOTE SESSIONS** = <sup>n</sup>

This integer parameter specifies the number of concurrent sessions from local terminals to remote applications via MSM internodal capabilities. In the MSM gen, this corresponds to the sum of the values specified for the RMTAPPL macros RMTCNT= keywords. The default is N REMOTE APPLICATIONS.

### **N VIRTUAL DEVICES** = n

This integer parameter specifies the number of local host application sessions. In the MSM gen, this corresponds to the total number of VRTERM and VPRTR macros. The default is N HOST APPLICATIONS.

# **N TERMINALS = n**

```
\overline{\mathbf{1}}
```
This integer parameter specifies the number of local terminals that may be concurrently in session with MSM. In the MSM gen, this corresponds to the number of MTERM macros. The default is 1.

# **N PRINTERS** = n

*Q* 

This integer parameter specifies the number of local printers that may be concurrently in session with MSM. In the MSM gen, this corresponds to the number of PRINTER macros. The default is O.

# $N$  USERS  $= n$

This integer parameter specifies the number of user IDs that can access this MSM node. In the MSM gen, this corresponds to either the number of USER macros and the value specified for the MVNF2GEN keyword SPARUSR= if USERSEC=YES is coded on the MVNF2GEN macro or the value specified for the GNRCUSER macro COUNT= keyword. The default is N TERMINALS + N MSNF TERMINALS.

NE-NJ4l-302-A 3-102 MEM PARAMETERS

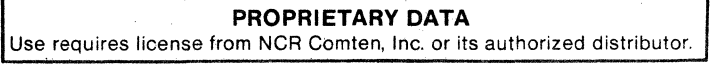

**N MSNF TERMINALS = n**  $\mathbf 0$ 

This integer parameter specifies the number of cross-domain terminals that may access this MSM node through the Multi-System Networking Facility (MSNF). A corresponding number of cross domain resources should be specified in the @CAM section. In the MSM gen, this corresponds to the value specified for the MSNFTERM macro MSNFCNT= keyword. The default is O.

### $N$  **SAVED SCREENS** =  $n$

This integer parameter specifies the number of suspended application sessions in which MSM is storing the contents of the screen. A screen will be saved provided the option was specified in the gen and another application has been quick-switched to or the menu mode has been entered. MEM uses a screen size of 1920 bytes. If FEATURES=RDBFR then the default is

( N HOST APPLICATIONS + N REMOTE APPLICATIONS) / 4 \* ( N VIRTUAL DEVICES - N TERMINALS - N PRINTERS);

otherwise, the default is zero. See FEATURES-RDBFR.

NE-NJ41-302-A 3-103

**NE-NJ41-302-A 3-104 MEM PARAMETERS** 

# **PROPRIETARY DATA**  Use requires license from NCR Comten, Inc. or its authorized distributor.

# NETWORK SUPPORT SERVICES - NSS

This section describes the MEM parameters that determine the Network Support Services (NSS) storage requirements. The NSS program product provides enhanced load and dump capabilities. These include Remote Initial Load (RIL) through intermediate nodes and Remote Dump (ROMP) for centralized control of large networks. Figure 3-23 illustrates a basic NSS configuration.

The first line of the input file for this section is @NSS. The following parameters may appear in any order.

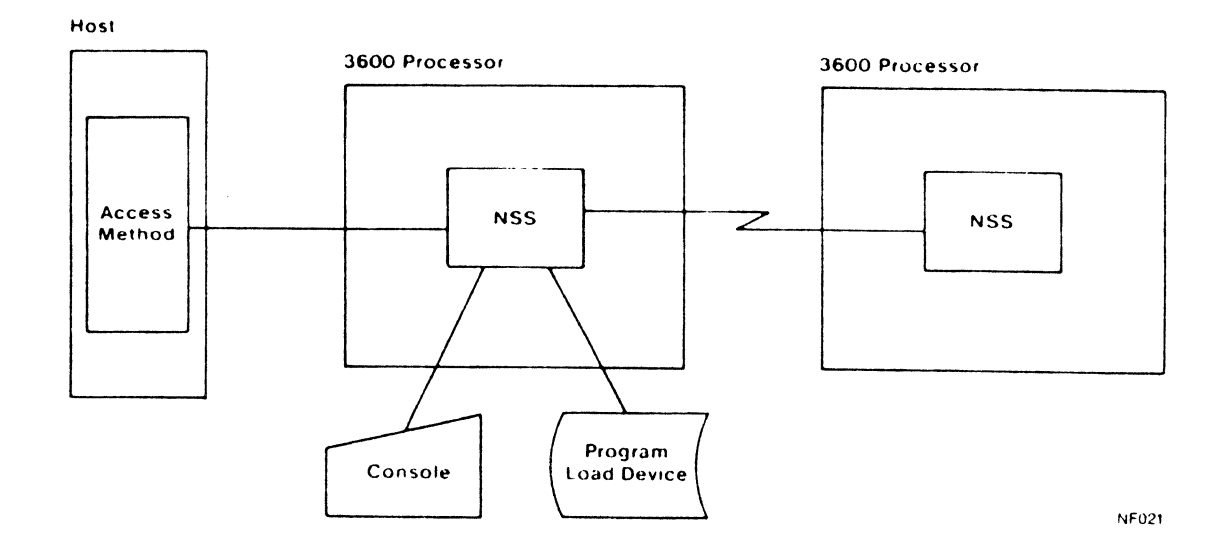

Figure 3-23: NSS Configuration

```
NE-NJ41-302-A 3-105 MEM PARAMETERS
```
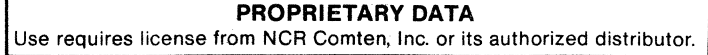

NSS SECTION

SOFTWARE PRODUCT = NSS1 RSS2

### Required

This literal parameter specifies the version of NSS software for this NCR Comten processor. The options that can be specified are:

NSSI - This specification indicates NSSI.

NSS2 - This specification indicates NSS2.

There is no default value for this parameter.

1  $RELEASE = 2E$ 3E

# Required

This literal parameter specifies the software product release for the version of NSS selected for this NCR Comten processor. The options that can be specified are:

1 - This specification indicates Release 1. This is valid only for NSS2.

2E - This specification indicates Release 2E. This is valid only for NSS1.

3E - This specification indicates Release 3E. This is valid only for NSS1.

There is no default value for this parameter.

### **NETRTR APPLS =**  $cccc$ **...**,  $cccc$

This multivalued literal parameter indicates the inclusion of specified network router applications in this NCR Comten processor. The options that . can be specified are:

- $CAF$  This specification indicates the Communications Alerting Facility, This specification allows CAF to use the network router for multinode  $\label{eq:2} \mathcal{D}^{(1)}\mathcal{D}^{(1)}_{\mathcal{M},\mathcal{M}}\mathcal{D}^{(1)}=\mathcal{D}^{(1)}_{\mathcal{M}}$ communications.
- CONS This specification indicates the CONSOLE application. It is necessary for reading/writing Program Load Device (PLD) files and for console-to-console communications.
- DUMP $-$  This specification indicates the DUMP application. It is needed to perform online dumps of a processor.

NE-NJ41-302-A 3-106 MEM PARAMETERS

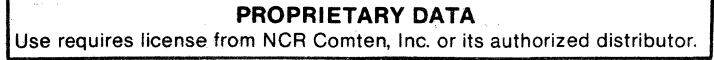

- ILD This specification indicates the Initial Load Device application. It is needed to transmit data between the program load device and the host.
- LCM This specification indicates the Logical Circuit Manager. LCM is an EP/SSI module. This specification is required for SSl to use the network router for remote communications.
- NCR This specification indicates the NCR application. The NCR application is used for a BSL-attached CP to support the interface between the CP-based network router and the host-based NSS utility.
- NLF This specification indicates the Network Link Facility. It supports the transfer of NCR Comten files between a customer network and an NCR Comten support site.
- RIL This specification indicates the Remote Initial Load application. It is needed to load link-attached processors over CNS trunk lines.

Specify the character strings for all appropriate values. A comma must follow each character string. There is no default value for this parameter; if nothing is specified, no applications will be included.

**N UTIL SUBCHANNELS = n**  $\mathbf 0$ 

This integer parameter indicates the number of utility subchannels included in this NCR Comten processor. Normally, there is one per channel-attached host. Specify an integer greater than or equal to 0 (n  $\geq$  0). The default value for this parameter is O.

# $N$  **SUBLINES**  $= n$  $\mathbf 0$

This integer parameter specifies the number of CNS sublines defined for use by the NSS module network router to communicate with remote nodes. The network router requires at least one subline for each trunk over which it can send data. (Normally, one is sufficient.) The network router is used to perform remote communications for Remote Initial Load (RIL) , the emulation module Start/Stop 1 (SSl), and the Communications Alerting Facility (CAF). These network router users can share a single subline for a given CNS trunk. Specify an integer greater than or equal to  $0$  (n  $> 0$ ). The default value for this parameter is O.

NE-NJ41-302-A 3-107 3-107 MEM PARAMETERS

 $\label{eq:2.1} \frac{1}{\sqrt{2\pi}}\frac{1}{\sqrt{2\pi}}\frac{1}{\sqrt$ 

**NE-NJ41-302-A 3-108 MEM PARAMETERS** 

# **PROPRIETARY DATA**  Use requires license from NCR Comten. Inc. or its authorized distributor.

# **NETWORK TERMINAL OPTION - NTO**

This section describes the MEM parameters that determine Network Terminal Option (NTO) storage requirements. The NTO program product allows pre-SNA *SIS*  devices to appear to the host access method as SNA devices. Data inbound from the pre-SNA device is converted to SNA 3767 protocol format for delivery to the host. Outbound data from the host is then converted from SNA 3767 protocol to the appropriate pre-SNA protocol for delivery to the device. Figure 3-24 illustrates a basic NTO configuration.

NTO is required in the NCR Comten processor to which the device is locally attached. If some pre-SNA devices are attached to the FEP and others are attached to the RCP in a multi-processor network, then NTO must be present in both processors. Lines and terminals parameterized in the NTO section must also be included as *SIS* lines and terminals in the NCP section.

The first line of the input file for this section is @NTO. The following parameters may appear in any order.

**Host** 

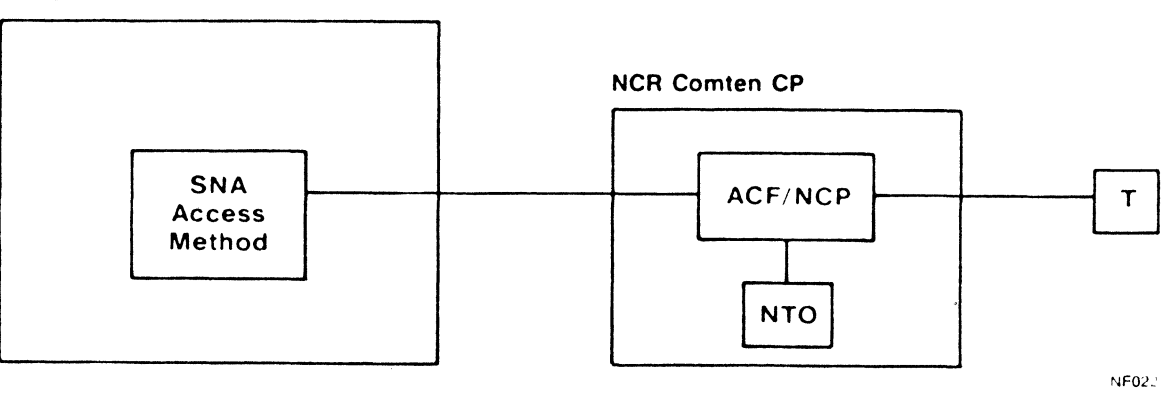

### **Figure** 3-24: **NTO Configuration**

NE-NJ41-302-A 3-109 MEM PARAMETERS

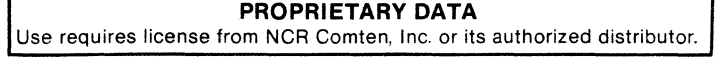

NTO SECTION

### SOFTWARE PRODUCT = NTO2 **NTO3**

Required

This literal parameter specifies the version of the NTO software for this NCR Comten processor. The option that can be specified is:

NT02 - This specification indicates NT02.

NT03 - This specification indicates NT03.

There is no default value for this parameter.

### $RELEASE = 1E$ **2£**

### Required

This literal parameter specifies the software product release for the version of NTO selected for this NCR Comten processor. The options that can be specified are:

- 1E This specification indicates Release 1E. This is valid for NT02 and NT03.
- 2E This specification indicates Release 2E. This is valid for NT02 only.

There is no default value for this parameter.

# $N$  SS LINES  $- n$ 1

This integer parameter specifies the number of *SIS* lines controlled by NTO that are directly attached to this NCR Comten processor. Specify a value greater than or equal to 0 (n  $\geq$  0). The default value for this parameter is 1.

### $N$  SS TERM  $= n$

This integer parameter specifies the number of *SIS* terminals controlled by NTO that are on lines directly attached to this NCR Comten processor. Normally, there is one terminal per line. Specify a value greater than or equal to 0  $(n \ge 0)$ . The default value for this parameter is the value specified for the N SS LINES parameter.

NE-NJ41-302-A 3-110 MEM PARAMETERS

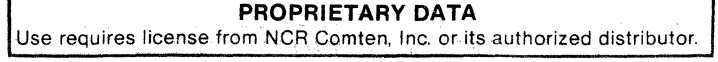

## STATISTICS AND EXTENDED ACCESS CONTROL - SEAC

The Statistics and Extended Access Control (SEAC) program product performs two monitoring functions for emulation terminal lines. It controls access to specified application programs using TILS switching, and it monitors both TILS and non-TILS lines to collect statistics on session length, amount of data transferred, etc. These functions may be specified for each line individually. Figure 3-25 illustrates a configuration with SEAC.

SEAC functions only in the node to which the host is directly attached. It need not be present in a node which handles only remote traffic to hosts at other nodes.

The first line of the input file for this section is @SEAC. The following parameters may appear in any order.

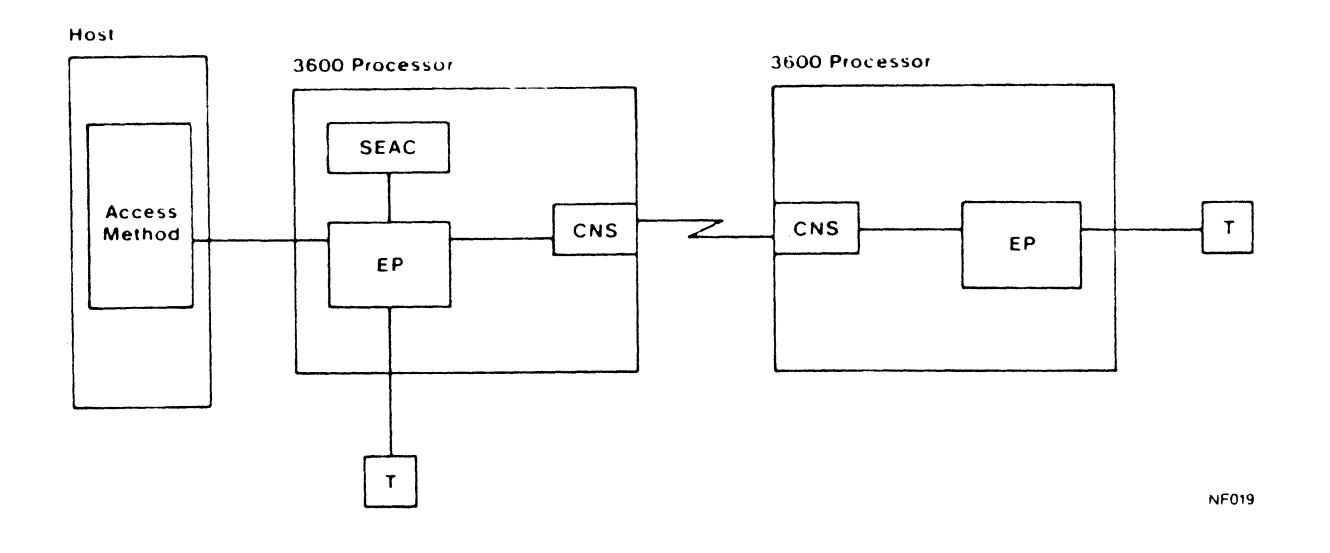

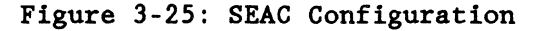

```
NE-NJ41-302-A 3-111 MEM PARAMETERS
```
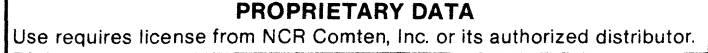

SEAC SECTION

# **SOFTWARE PRODUCT = SEA3**

Reguired

This literal parameter specifies the version of SEAC software for this NCR Comten processor. The option that can be specified is:

SEA3 - This specification indicates SEAC3 software.

There is no default value for this parameter.

### **1lE1i&ASE = 1E**

Required

This literal parameter specifies the software product release of SEAC software for this NCR Comten processor. The option that can be specified is:

1E - This specification indicates Release 1E.

There is no default for this parameter.

# $N$  LINES  $= n$ 1.

This integer parameter specifies the number of lines or remote lines using SEAC while accessing a host at this node. Specify an integer greater than or equal to 0 ( $n \ge 0$ ). The default value for this parameter is 1.

# **N RECORD SUBLINES = n**  $\overline{\mathbf{0}}$

This integer parameter specifies the number of CNS sublines defined for SEAC use in transmitting its statistical records between NCR Comten processors. These records may be destined for a host at this node or a remote host. If this parameter is used, a CNS input section should be included. Specify an integer greater than or equal to 0 (n  $\geq$  0). The default value for this parameter is O.

# $N$  LINES USING  $ST = n$

This integer parameter specifies the number of SEAC lines or remote lines using the statistics function. Specify an integer greater than or equal to  $0$  $(n \geq 0)$ . The default value for this parameter is the value specified for the N LINES parameter.

NE-NJ41-302-A 3-112 MEM PARAMETERS

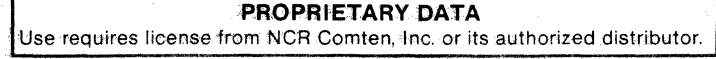

# SUBAREA ROUTING MANAGER - SRM

This section describes the MEM parameters that determine Subarea Routing Manager (SRM) storage requirements. The SRM program product allows 3270 terminals to selectively log on to any of several access methods in a network. The access methods may be either directly attached to this NCR Comten processor or attached to a remote processor. SRM can also switch to MAF or CAM since they are treated by SRM in the same manner as NCP access methods. Figure 3-26 illustrates a basic SRM configuration.

SRM offers switching support for BSC or SNA 3270 terminals operating in accept-mode and direct-connect support for any ACF/NCP compatible terminal. A direct-connect terminal is one with access to a single access method. When specifying values for the parameters which describe resources (lines, terminals, etc.) be sure to count direct-connect devices as well as switchable devices. For example, BSC 3270 printers should be included in the value specified for N BSC TERM, even though printers can not use SRM switching. The values specified for numbers of resources in the SRM section normally are the same as the values specified in the NCP section.

Special attention should be given to determining the SRM mapping factor. This parameter represents the average number of access methods to which a terminal can log on. This is also the ratio of logical devices (as seen by the access methods) to physical devices controlled by NCP.

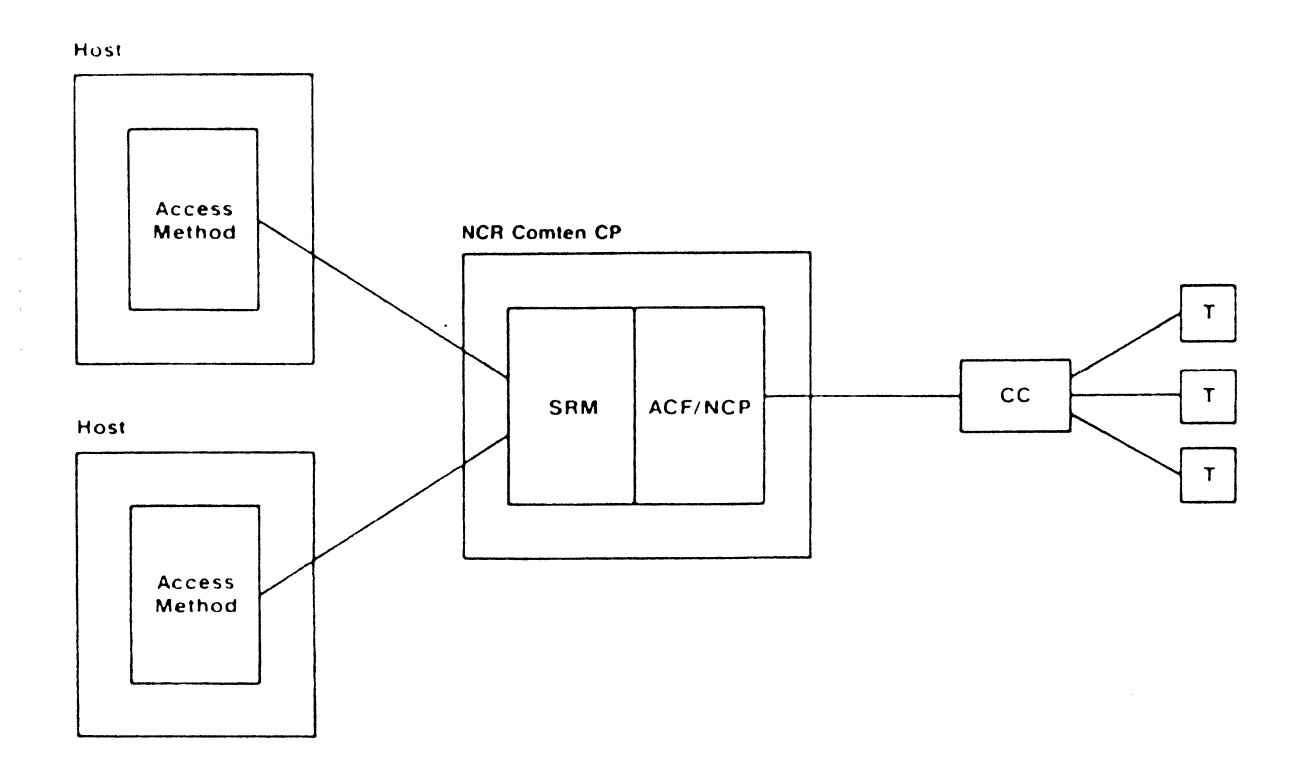

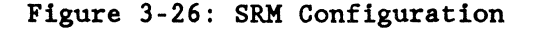

NE-NJ41-302-A

3-113 MEM PARAMETERS

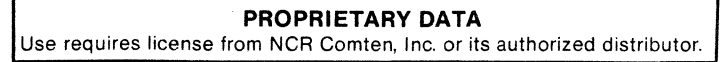

# SRM SECTION

The number of physical devices is simply the total number of direct-connect or switched terminals driven by NCP. Add the values specified for N BSC TERM and N SNA LU parameters. The number of logical devices is the sum of all devices as seen by all access methods. A direct-connect terminal should be counted once, a terminal that can switch to two access methods should be counted twice, and so on.

For example, consider a system with ten physical terminals and two access methods, VtAM A and VTAM B. (Refer to Figure 3-27.) Two terminals access only VTAM A, three access only VTAM B, and five can switch between both VTAMs. VTAM A sees seven terminals (two direct-connect and five switching) and VTAM B sees eight terminals (three direct-connect and the same five switching). The total number of logical devices is 15. Therefore, the mapping factor is 15/10<br>or 1.5. In other words, an average terminal can switch to 1.5 access methods. In other words, an average terminal can switch to 1.5 access methods.

The mapping factor applies only to terminals and SNA logical units. For simplicity, HEM assumes that all lines, BSC cluster controllers, and SNA pbysical units are defined to all access methods.

The first line of the input file for this section is @SRM. The following parameters may appear in any order.

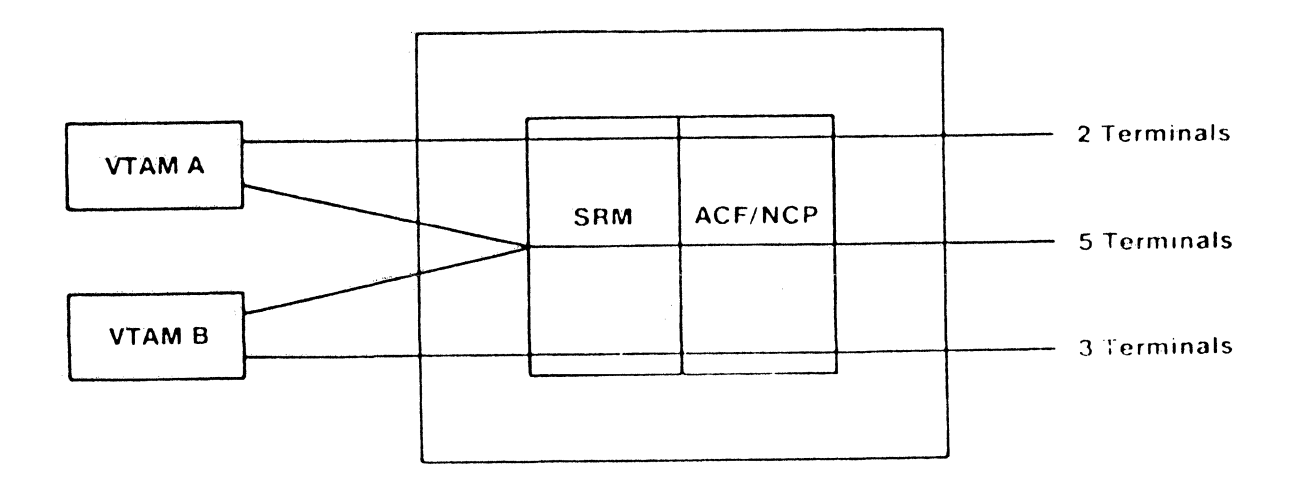

### Figure 3--27 : SRM Mapping Factor

NE-NJ41-302-A 3-114 MEM PARAMETERS

### **SOFTWARE PRODUCT = SRKl**

Required

This literal parameter specifies the version of SRM software for this NCR Comten processor. The option that can be specified is:

SRMI - This specification indicates SRMI software.

There is no default value for this parameter.

 $RELEASE = 4E$ **5E** 

Required

This literal parameter specifies the software product release of SRM for this NCR Comten processor. The option that can be specified is:

4E - This specification indicates Release 4E. 5E - This specification indicates Release 5E.

There is no default value for this parameter.

**N ACCESS METHODS** = n Z.

This integer parameter specifies the number of access methods defined to SRM, including any VTAM, MAF, or CAM. Specify an integer greater than or equal to 0 (n  $\ge$  0). The default value for this parameter is 2.

# **HAPPING FACTOR = X.x 1.5**

This real parameter specifies the average number of access methods that a terminal can access via SRM. Specify a real number greater than or equal to 1  $(x.x \ge 1)$ . The default value for this parameter is 1.5.

### **N BSC LINES** = n

This integer parameter specifies the number of BSC lines using SRM. Specify an integer greater than or equal to 0 (n  $\geq$  0). The default value for this parameter is O. If no other SRM lines are specified, the default value is 1.

NE-NJ4l-302-A 3-115 MEM PARAMETERS

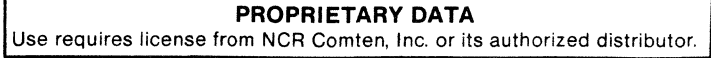

### **N SNA LINES = n**  $\mathbf{0}$

This integer parameter specifies the number of SNA lines using SRM. Specify an integer greater than or equal to 0 (n  $\geq$  0). The default value for this parameter is O.

### $N$  BSC CLUSTERS  $= n$

This integer parameter specifies the number of BSC cluster controllers using SRM. Specify an integer greater than or equal to 0 (n  $\geq$  0). The default value for this parameter is the value specified for the N BSG LINES parameter.

# $N$  SNA PU  $- n$

This integer parameter specifies the number of SNA physical units using SRM. Specify an integer greater than or equal to 0 (n  $\geq$  0). The default value for this parameter is the value specified for the N SNA LINES parameter.

### $N$  BSC TERM  $= n$

This integer parameter specifies the number of BSC terminals using SRM. Specify an integer greater than or equal to 0 (n  $\geq$  0). The default value for this parameter is the value specified for the N BSG CLUSTERS parameter.

### $N$  SNA  $LU = n$

This integer parameter specifies the number of SNA logical units using SRM. Specify an integer greater than or equal to 0 (n  $\geq$  0). The default value for this parameter is the value specified for the N SNA PU parameter.

# $N$  BSC PRINTERS  $= n$  $\mathbf 0$

This integer parameter specifies the number of BSC printers using SRM. Specify an integer greater than or equal to 0 (n  $\geq$  0). The default value for this parameter is O.

# $B$  SNA PRINTERS  $= n$  $\overline{\mathbf{0}}$

This integer parameter specifies the number of SNA printers using SRM. Specify an integer greater than or equal to 0 (n  $\geq$  0). The default value for this parameter is O.

NE-NJ41-302-A 3-116 3-116 MEM PARAMETERS

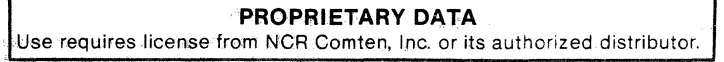

# VRX INTERFACE MODULE - VIM

This section describes the parameters for the VRX Interface Module (VIM) portion of a MEM input file. Figure 3-28 illustrates a basic configuration with VIM. Currently, VIM RlE and CAM3 R2E make up the VRX front end software system. The MEM input file should include a CAM section and an NCP section.

VIM R2E, CAM3 R3E and ACF/NCP V4.0 or higher make up the ACS R2 portion of the NCR/CP product set. ACS R2 allows an NCR Comten 3695/56XO communications processor to physically and logically attach to an NCR V-series 8XXX or 9800 host via the NCR Bit Serial Link.

The first line of the input file for this section is @VIM. The following parameters may appear in any order.

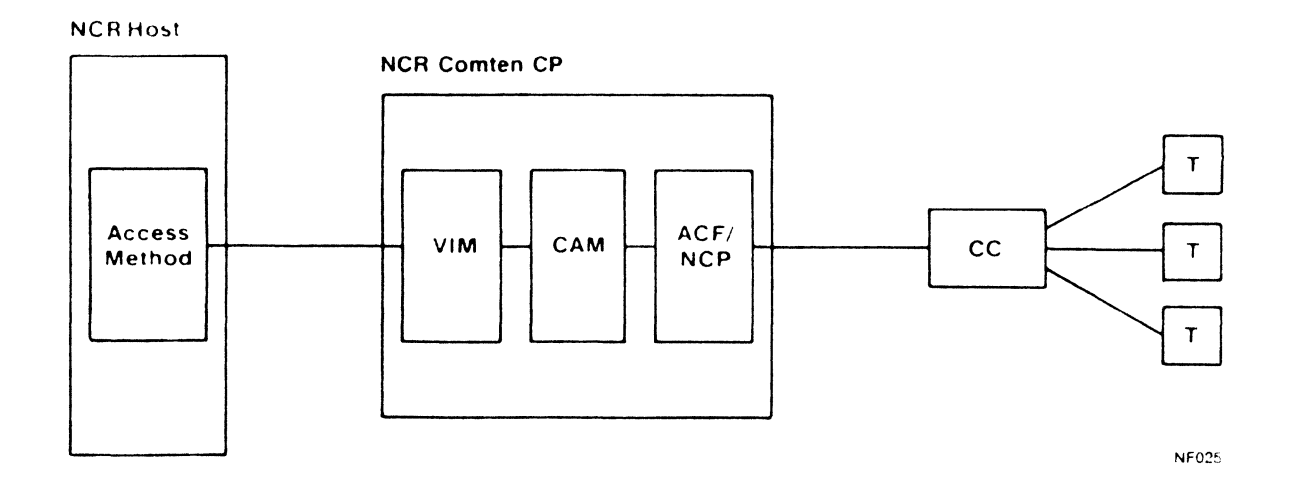

### Figure 3-28: VIM Configuration

NE-NJ4l-302-A

3-117

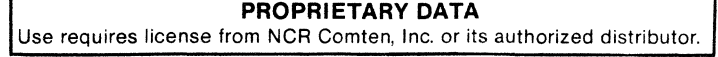

NCR CP Product

The NCR CP product set consists of two major features that may reside together or independently: DCU and ACS. DCU connects NCR hosts to NCR devices. ACS is parameterized in the @VIM section. DCU requires COS2 R4 and NSS2 RI. ACS requires COS R4, VIM R2, CAM3 R3E and NSS2 Rl.

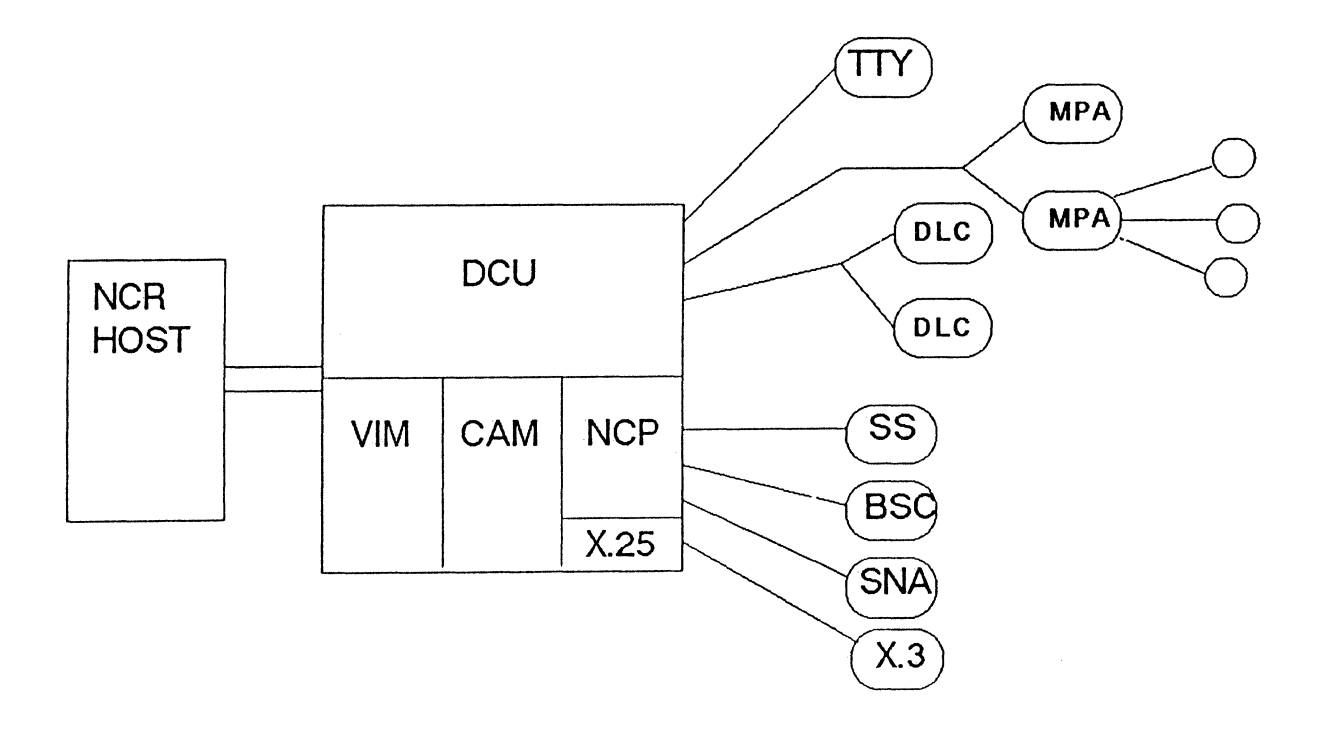

Figure 3-29 : NCR CP 1. 0 Configuration

3-118

'HEM PARAMETERS

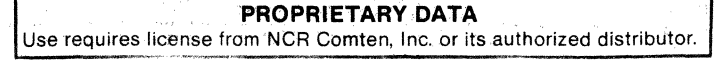

# **SOFTWARE PRODUCT = VTM1**

Required

This literal parameter specifies the version of VIM software for this NCR Comten processor. The option that can be specified is:

VIMI - This specification indicates VIM.

There is no default value for this parameter.

**RELEASE = lE**  !

Required

This literal parameter specifies the software product release for the version of VIM for this NCR Comten processor. The option that can be specified is:

IE - This specification indicates Release IE.

2 - This specification indicates Release 2.

There is no default value for this parameter.

 $N$  TERMINALS = n  $\mathbf 0$ 

This integer parameter specifies the number of terminal devices that access a VRX host application. This includes locally connected terminals and remote terminals connecting to this node via ACF trunks. This parameter is the sum of all the terminals in the CAM network for VIM. Specify an integer greater than or equal to 0 ( $n \ge 0$ ). The default value for this parameter is 0.

**NOTE:** This keyword is valid for VIMI RIE only. For VIMI R2 use the two following keywords: **N ACCEPT TERMINALS** and **N ACQUIRE TERMINALS.** 

NE-NJ41-302-A 3-119 302-A

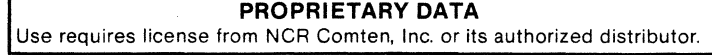

### VIM SECTION

# $N$  ACCEPT TERMINALS  $- n$

Q

This integer parameter specifies the number of terminals defined as CAM accept-mode in the NCR Comten system generation for the CP. An accept-mode .terminal can establish connection with any VRX application in the attached host by entering a system defined logon sequence specific to the application. Specify an integer greater than or equal to 0  $(n > 0)$ . The default value for this parameter is O.

NOTE: This keyword is valid for VIMl R2 only. For VIMl RlE use the N TERMINALS keyword.

**N ACQUIRE TERMINALS = n** Q

This integer parameter specifies the number of terminals defined as CAM acquire-mode in the NCR Comten system generation for the CP. The host application establishes the connection with an acquire-mode termina1. Specify an integer greater than or equal to 0 (n  $\geq$  0). The default value for this parameter is O.

NOTE: This keyword is valid for VIMl R2 only. For VIMl R1E use the N TERMINALS keyword.

# **R NCR APPLS** = n

This integer parameter specifies the number of VRX host applications. The two releases of VIMl are handled as follows:

- VIMl R1E: It is assumed that the following applications providing VRX Comten Support (VCS) are present: LOADER, DUMPER, TRACER, AND OPRINT. Specify an integer greater than or equal to  $0$  (n > 0). the default value for this VIMl R1E parameter is 5, assuming one application in addition to the above four utilities.
- VIM1  $R2$ : No applications are assumed to exist. Specify an integer greater than or equal to  $0$  (n  $\geq$  0). The default value for this parameter is O.

NE-NJ4l-302-A 3-120

# INTERFACE TO PUBLIC DATA NETWORKS - X.2S

The Interface to Public Data Networks (X.25) program product allows communication with an X.25 packet-switched network through a front-end processor. The X.25 product can be used with a variety of public and private data networks, specified to MEM by the ADMINISTRATIONS parameter. The NCR Comten processor is connected to an X.2S network by at least one physical communications link. A DLC-MIM is needed to support this link and must be included in the NODE section of the MEM input file. There must be at least one link per administration. Figure 3-30 illustrates a basic X.2S configuration.

The X.25 program product consists of a basic X.25 link interface, referred to here as the X.25 *IIF,* and a variety of packet adapters which transmit X.25 traffic to an IBM host. Figure 3-31 shows the structure of X.25 modules.

Two emulation-type packet adapters, PAl (for *SIS* terminals) and PA4A (for BSC terminals) permit the X.25 program product to communicate with IBM hosts using BTAM. PA4A supports only one cluster controller per terminal line.

In addition to the emulation-type packet adapters, there are five packet adapters which permit the X.2S program product to communicate with IBM hosts using VTAM. These packet adapters connect the X.25 interface modules with NCP. The five packet adapters are PA2 (for *SIS* terminals), PA5A, PASD, and PASDSP (for BSC terminals), and PA3 (for SNA terminals). PA5A allows only one cluster per terminal line, while PASD and PASDSP can support multidropped cluster controllers on a single line.

If any of these NCP-type packet adapters is used, an NCP section must be included in the MEM input file. If X.25 traffic passes through NCP to MAF, a MAF input section must also be included.

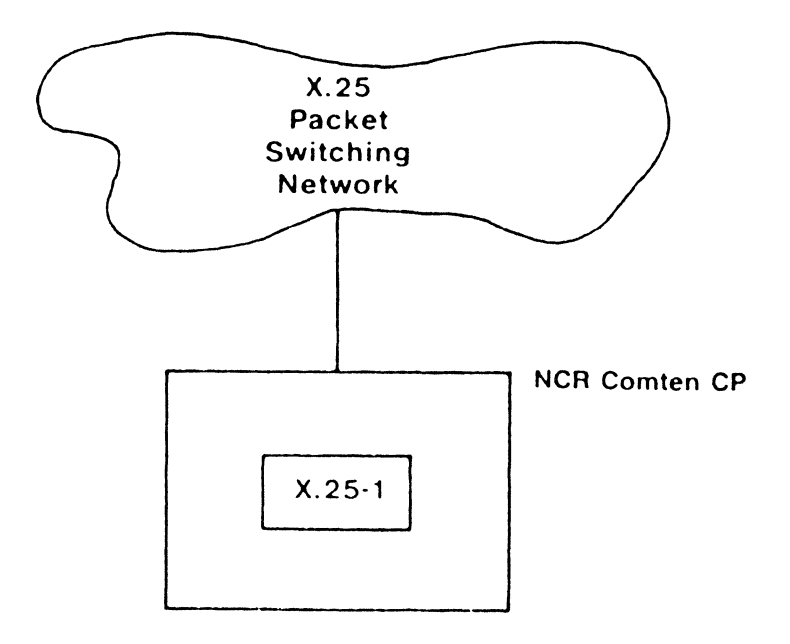

Figure 3-30: X.2S Configuration

NE-NJ41-302-A

3-121

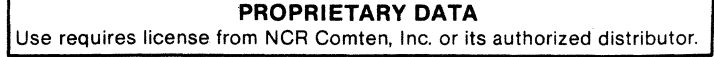

# X.2S SECTION

# VIRTUAL CIRCUITS

To connect an X.2S terminal to a host, the packet adapter establishes a logical connection called a virtual circuit. A virtual circuit may carry traffic for one or more terminals on a physical terminal line, depending on the packet adapter. The number of virtual circuits defined for each packet adapter is specified in the MEM input file by a parameter of the form N xxxx VC.

NOTE: Any virtual circuits specified for an NCP-type packet adapter must also be included in the NCP section under the appropriate line type, and the cluster controllers and terminals on those virtual circuits must also be parameterized in the NCP section.

Virtual circuits are either permanent, with a fixed connection to a given host resource, or switched. The total number of permanent virtual circuits for all packet adapters is specified by the MEM parameter N PERM VC. Switched virtual circuits use a pool of available control blocks to connect to host resources. If the pool does not contain as many control blocks as there are switched virtual circuits, then only that number of switched virtual circuits can be simultaneously in session. The size of the control block pool is specified by the MEM parameter N ACT SWX VC.

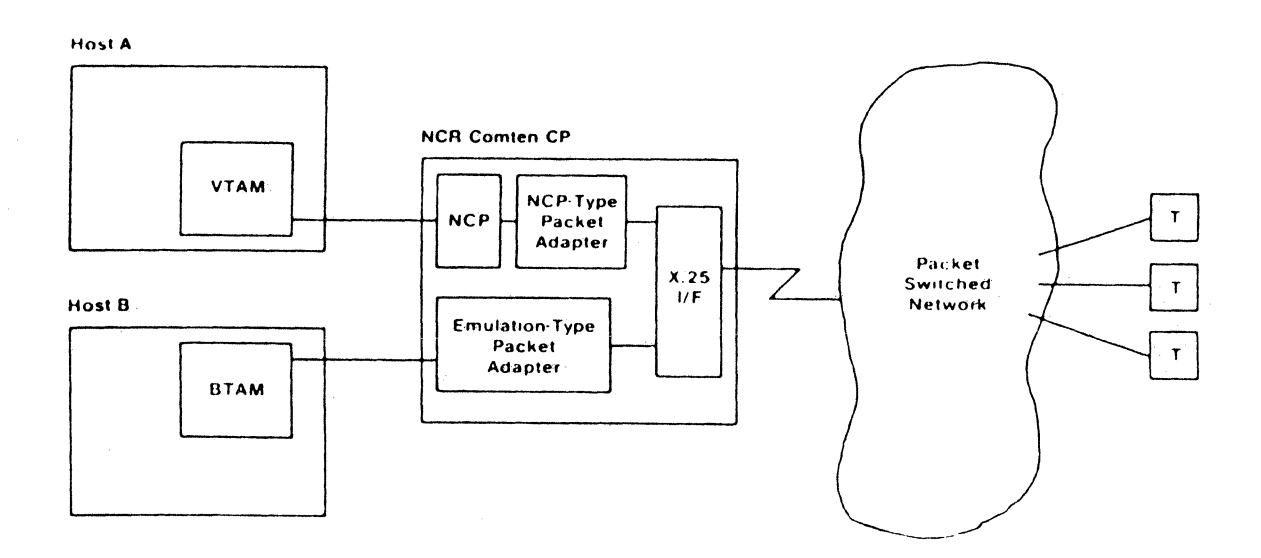

Figure 3-31: X.25 Module Structure

NE-NJ41-302-A

# 3-122

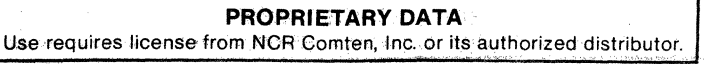

### TIAl MODULE

The Terminal Interface Adapter 1 (TIAl) module allows start/stop terminals attached directly to the NCR Comten processor to gain access to an X.25 network. Figure 3-32 shows a TIAI configuration.

Terminals using TIAI exclusively are assigned to virtual circuits permanently maintained by TIA1. These virtual circuits are specified by the MEM parameter N TIAI VC. In addition, there may be a pool of free virtual circuits available for use by terminals that switch between TIAl and another system control software, i.e., EP or NCP. This switching is performed by TILS. The free virtual circuits are specified by the MEM parameter N TILS LN USING TIAI.

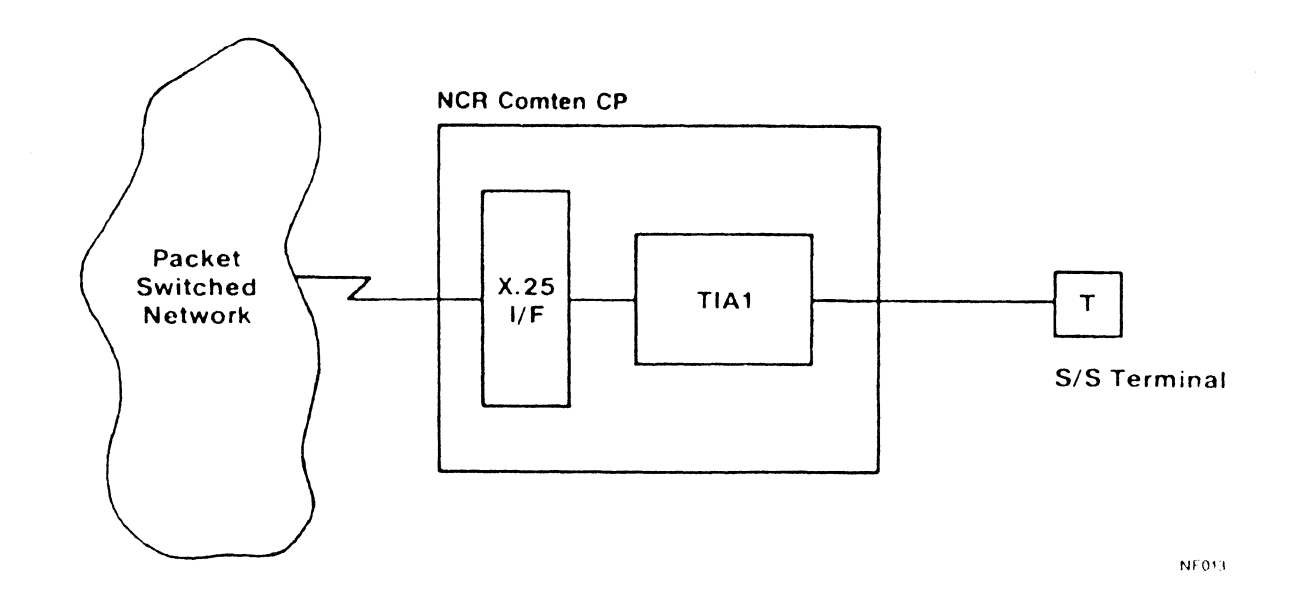

Figure 3-32: TIAl Configuration

NE-NJ4l-302-A

3-123

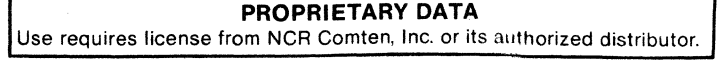
# X.25 SECTION

# XSWX MODULE

The X-switch (XSWX) module of the X.25 product provides X.25 virtual circuits with access to a CNS network. X.25 packets may be sent over a CNS trunk to a host at another node.

Figure 3-33 shows an XSWX configuration. An X.25 terminal using XSWX is connected to a virtual circuit in the remote processor. These virtual circuits are specified to MEM as N VCS USING XSWX. The virtual circuit is then assigned to an XSWX/CNS subline. Virtual circuits may share a subline. XSWX sublines must be specified in both the remote node and the host node, using the N SUBLINES parameter. There must be equal numbers of sublines in each node.

In the host node, the subline must be connected to a virtual circuit belonging to the appropriate emulation-type packet adapter (PA1 or PA4A). These virtual circuits are separate from any other virtual circuits handled by the packet adapter, and must be added to the value specified for N SS PA1 VC or N BSC PA4A VC parameter.

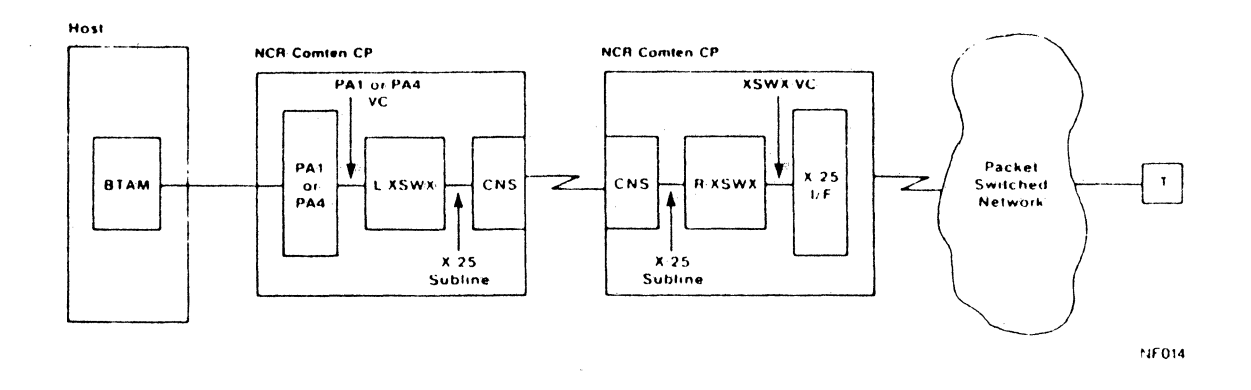

Figure 3-33: XSWX Configuration

NE-NJ41-302-A

 $3 - 124$ 

MEM PARAMETERS

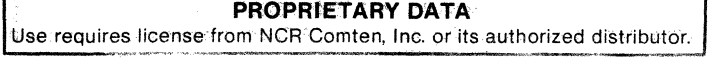

#### PCNS MODULE

X.25-l can include as an option the packet adapter for the Communications Networking System (PCNS) module. This allows the CNS3 product to use X.25 virtual circuits as trunk circuits between NCR Comten processors.

Figure 3-34 shows a CNS3 configuration using virtual trunk circuits. In this example, CNS3 is using both conventional circuits and X.2S virtual circuits to carry trunked traffic between nodes of a network. The number of virtual circuits that may be used by CNS3 for trunking is specified by the MEM parameter N CNS3 TRUNK VC. If this parameter is used, the virtual circuits must also be specified in a CNS input section.

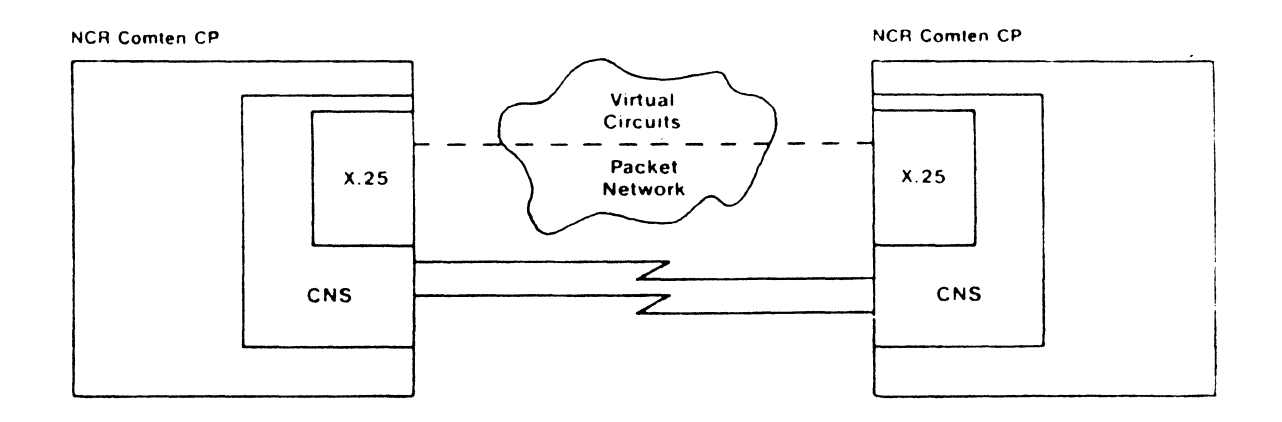

# Figure 3-34: PCNS Configuration

NE-NJ41-302-A 3-125 MEM PARAMETERS

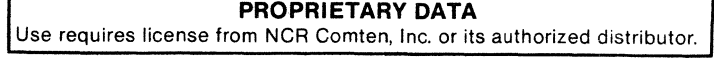

#### x. 25 SECTION

# **AXCS MODULE**

The Advanced X.2S Connection Services module of the X.2S V2 product provides (1) extended connectivity which allows. IA-to-IA (PAD-to-PAD) and X.25 virtual circuit-to-X.2S virtual circuit connectivity and (2) remote node access through Network Router/CNS providing any IA or X.2S virtual circuit connectivity within the NSS network.

While AXCS allows for several new configurations, the only new feature that causes changes in MEM is the ability to connect virtual circuits in an intermediate capacity (N AXCS CONNECTIONS=). At this level, packet adapters and TPADs are not needed. The new configurations with PADs (i.e., PAD-to-PAD and PAD-to-remote) use existing keywords to specify the virtual circuits. Also, it does not matter for tables whether another node is accessed by NSS/CNS or X.25 link.

The first line of the input file for this section is @X25. The parameters for X.25 may appear in any order.

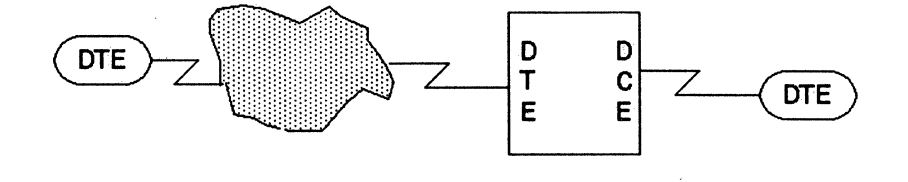

**W FEATURES = AXCS N AXCS CONNECTIONS** = 1

Figure 3-35: Network-attached DIE to LINK-attached DTE Configuration

NE-NJ4l-302-A 3-126 MEM PARAMETERS

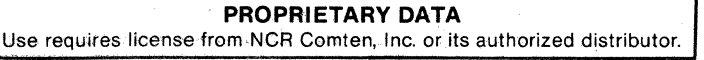

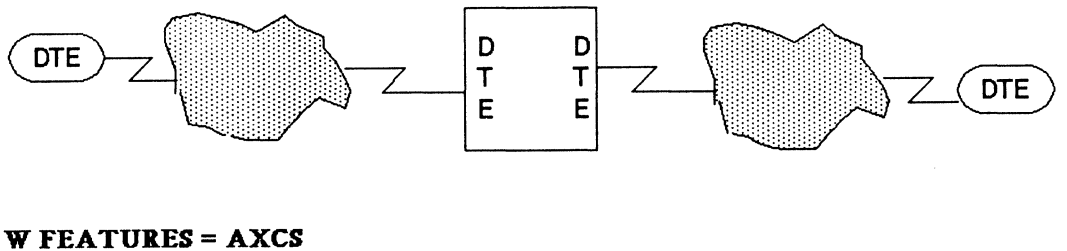

**N AXCS CONNECTIONS = 1** 

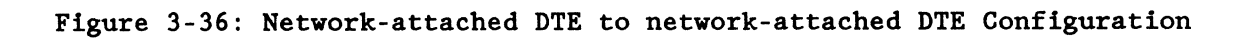

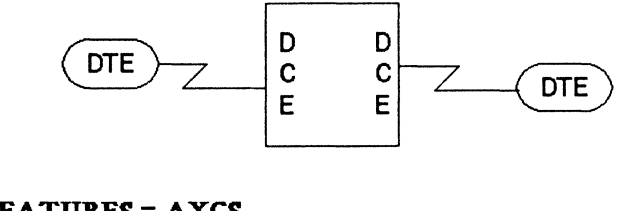

**W FEATURES = AXCS N AXes CONNECTIONS = 1** 

**Figure 3-37: Link-attached DTE to link-attached DTE Configuration** 

 $\hat{\mathbf{v}}$ 

NE-NJ41-302-A 3-127 MEM PARAMETERS

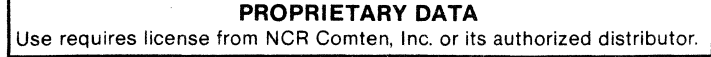

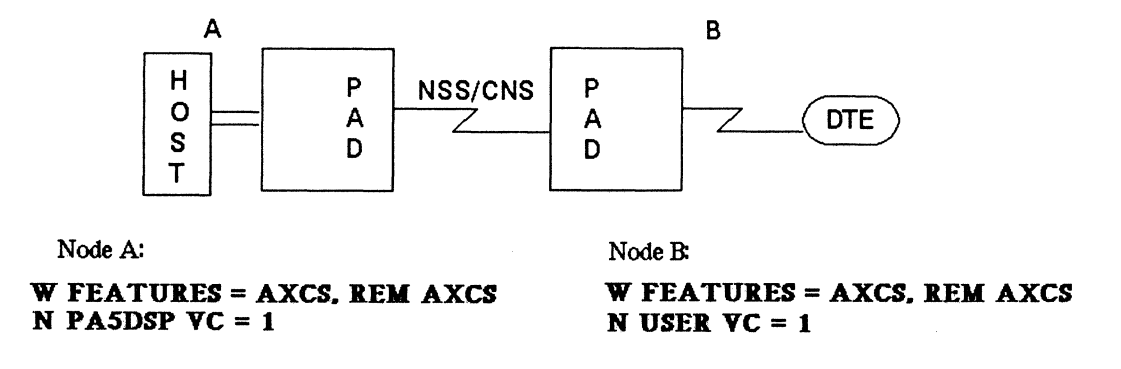

Figure 3-38: PAD-to-PAD in two nodes using the Network Router Configuration

PAD to PAD in the same node

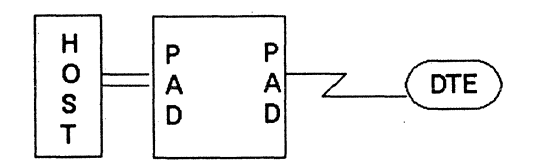

W FEATURES = AXCS<br>N PA5DSP VC = 1 \* could be any PA except NPSI<br>\* any TPAD N USER  $VC = 1$ 

Figure 3-39: PAD-to-PAD in the same node Configuration

NE-NJ41-302-A 3-128 MEM PARAMETERS

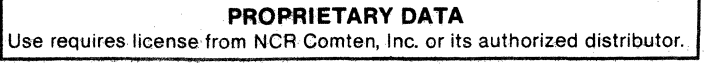

## Required

This literal parameter specifies the version of X.25 software for this NCR Comten processor. The option that can be specified is:

X25l - This specification indicates X.25 software.

X252 - This specification indicates X.25 V2 software.

There is no default value for this parameter.

**5E**   $RELEASE = 6E$ 1

#### Required

This literal parameter specifies the software product release of X.25 for this NCR Comten processor. The options that can be specified are:

SE - This specification indicates Release 5E.

6E - This specification indicates Release 6E.

1 - This specification indicates release 1, which is valid for V2.

There is no default value for this parameter.

#### $$

This multivalued literal parameter indicates the inclusion of specified NCP software features. These features are selected by the system user through the system generation. The options that can be specified are:

- **FSCN** - This specification indicates that Fast Connect is a feature of this system.
- TTBL - This specification indicates that Standard lAS/EBCDIC Translation Table is a feature of this system.
- AXCS - This specification indicates that Advanced X.2S Connection Services are a feature of this system. In the NDP gen, this feature is included if the X25NODE macro NETDEFN= keyword is coded.
- REM AXCS This specification indicates that AXCS will use the Network Router to connect virtual circuits in remote nodes. The @NSS section should also be parameterized. In the NDP gen, this feature is included if the X25NODE macro MAXRCI= keyword is greater than zero.

NE-NJ41-302-A 3-129 MEM PARAMETERS

X.2S SECTION

# ADMINISTRATIONS = cccc, ..., cccc **TEIB**

This multivalued literal parameter specifies the X.2S administrations that access this NCR Comten processor. The options that can be specified are:

- CCIT This specification indicates that X.2S can exchange information with the CCITT network (Consultative Committee International Telephone and Telegraph).
- DDN This specification indicates that X.2S can exchange information with the Data Defense Network.
- DDX This specification indicates that X.2S can exchange information with the Japanese DDX/PSN network.
- DNl This specification indicates that X.2S can exchange information with the Dutch DNl network.
- DPAC This specification indicates that X.2S can exchange information with the DATAPAC network (Trans-Canada Telephone System).
- DTXP This specification indicates that X.2S can exchange information with the DATEX P network (Post, Telephone, and Telegraph of Germany).
- LPAC This specification indicates that X.2S can exchange information with the LUXPAC network.
- TELN This specification indicates that X.2S can exchange information with the TELENET network (General Telephone and Electronics). This is the default value.
- TPAC This specification indicates that X.2S can exchange information with the TRANSPAC network (Post, Telephone, and Telegraph of France).
- TYMN This specification indicates that X.2S can exchange information with the TYMNET network (Tymeshare, Inc.).
- UKPS This specification indicates that X.2S can exchange information with the PSS network (Packet Switching Service of the United Kingdom).
- UNET This specification indicates that X.2S can exchange information with the UNINET network.
- OTHR This specification indicates that X.2S can exchange information with either a private X.2S network or a public network that is not included in the above list.

Specify the character strings of all appropriate values. A comma must follow each character string. The default value for this parameter is TELN.

NE-NJ41-302-A 3-130 MEM PARAMETERS

# $N$  LINKS =  $n$ 1

This integer parameter specifies the total number of physical lines from this NCR Comten processor to the X.2S network(s). There should be at least one link per network. Specify an integer greater than or equal to 0 ( $n \ge 0$ ). The default value for this parameter is 1.

# $\mathbb{R}$  SS PA1  $\mathbb{V}$ C = n  $\mathbf 0$

This integer parameter specifies the number of virtual circuits that carry emulation start/stop traffic to an emulation type (BTAM) host at this NCR Comten processor. These virtual circuits are under control of Packet Adapter 1. Specify an integer greater than or equal to 0 (n  $\geq$  0). The default value for this parameter is O.

# $N$  SS PA2  $VC = n$  $\mathbf 0$

This integer parameter specifies the number of virtual circuits that carry NCP start/stop traffic to an NCP-type (VTAM) host at this NCR Comten processor. These virtual circuits are under control of Packet Adapter 2. They should also be defined in the NCP section as SS lines. Specify an integer greater than or equal to 0 ( $n \ge 0$ ). The default value for this parameter is 0.

# $N$  SNA PA3  $VC = n$  $\mathbf 0$

This integer parameter specifies the number of virtual circuits that carry SNA traffic to an NCP-type (VTAM) host at this NCR Comten processor. These virtual circuits are under control of Packet Adapter 3. They should also be defined in the NCP section as SNA lines. Specify an integer greater than or equal to 0 ( $n \ge 0$ ). The default value for this parameter is 0.

# $N$  BSC PA4A  $VC = n$

This integer parameter specifies the number of virtual circuits that carry emulation BSC traffic to an emulation-type (BTAM) host at this NCR Comten processor. These virtual circuits are under control of Packet Adapter 4A. Specify an integer greater than or equal to 0 (n  $\geq$  0). The default value for this parameter is O. If no other virtual circuits are parameterized then the default value is 1.

NE-NJ41-302-A 3-131 MEM PARAMETERS

#### X.25 SECTION

# $N$  BSC PA5A  $VC = n$  $\mathbf{o}$

This integer parameter specifies the number of virtual circuits that carry BSC traffic to an NCP-type (VTAM) host at this NCR Comten processor. These virtual circuits are under control of Packet Adapter SA. PA5A allows one cluster controller per terminal line. These virtual circuits should also be defined in the NCP section as BSC clusters and lines. Specify an integer greater than or equal to 0 (n  $\geq$  0). The default value for this parameter is o.

# $N$  BSC PA5D  $VC = n$  $\mathbf 0$

This integer parameter specifies the number of virtual circuits that carry BSC traffic to an NCP-type (VTAM) host at this NCR Comten processor. These virtual circuits are under control of Packet Adapter 5D. PA5D allows more than one cluster controller per terminal line. These virtual circuits should also be defined in the NCP section as BSC clusters and terminals. Specify an integer greater than or equal to 0 (n  $\geq$  0). The default value for this parameter is O.

# $N$  BSC PA5DSP  $VC = n$  $\bf{0}$

This integer parameter specifies the number of virtual circuits that carry BSC traffic to an NCP-type (VTAM) host at this NCR Comten processor. These virtual circuits are under control of Packet Adapter 5DSP. PA5DSP allows more than one cluster controller per terminal line. These virtual circuits should also be defined in the NCP section as BSC terminals. Specify an integer greater than or equal to 0 ( $n \ge 0$ ). The default value for this parameter is 0.

NE-NJ41-302-A 3-132 MEM PARAMETERS

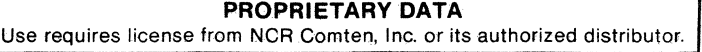

 $N$  NPSI  $VC = n$  $\mathbf{O}$ 

This integer parameter specifies the number of virtual circuits controlled by NPSI (NCP Packet Switching Interface). A NPSI virtual circuit should be included for each:

- logical line
- VCLU (Virtual Circuit Logical Unit)
- NOTE: A VCLU is a logical unit associated with NPSI that exists only for certain NPSI features. It is this logical unit that NCP uses to communicate with a device on an X.2S line. There is one VCLU per X.2S link controlled by one of these features. See the NPSI FEATURES keyword description to find out which features are associated with a VCLU.

In the NCP section, an SNA line must also be included for each NPSI line and for each VCLU.

Specify an integer greater than or equal to 0 (n  $\geq$  0). The default for this parameter is O.

#### $NPSI$  FEATURES =  $cccc, \ldots$ ,  $cccc$

This multivalued literal parameter indicates the inclusion of specified NPSI (NCP Packet Switching Interface) features. These features are selected by the system user through the system generation. The options that can be specified are:

- PSHC This specification indicates that the Physical Services Header Code will control at least one NPSI virtual circuit.
- PCNE This specification indicates that the Protocol Converter for Non-SNA Equipment will control at least one NPSI virtual circuit. This feature is associated with a VCLU (see N NPSI VC).
- BQLL This specification indicates that the Boundary Network Node-Qualified Logical Link Control will control at least one NPSI virtual circuit.
- IQLL This specification indicates that the Intermediate Network Node-Qualified Logical Link Control will control at least one NPSI virtual circuit.
- IPAD This specification indicates that the Integrated Packet Assembler/Disassembler will control at least one NPSI virtual circuit. This feature is associated with a VCLU (see N NPSI VC).
- TPAD This specification indicates that the Transparent Packet Assembler/Disassembler will control at least one NPSI virtual circuit. This feature is associated with a VCLU (see N NPSI VC).

NE-NJ41-302-A 3-133 MEM PARAMETERS

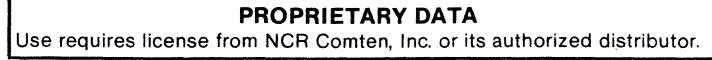

X.25 SECTION

- GATE This specification indicates that the General Access to X.2S Transport Extension will control, through the CTCP (Communication and Transmission Control Program) in the host, at least one NPSI virtual circuit. This feature is associated with a VCLU (see N NPSI VC).
- DATE This specification indicates that the Dedicated Access to X.2S Transport Extension will control, through the CTCP (Communication and Transmission Control Program) in the host, at least one NPSI virtual circuit. This feature is associated with a VCLU (see N NPSI VC).

There is no default for this parameter.

# $N$  VCS USING  $XSWX = n$  $\bullet$

This integer parameter specifies the number of remote virtual circuits that use a CNS network to transfer traffic to an emulation-type (BTAM) host under the control of XSWX. It is needed only at the NCR Comten processor attached to the X.25 network. Specify an integer greater than or equal to 0 ( $n \ge 0$ ). The default value for this parameter is O.

# $N$  SUBLINES  $= n$

 $\mathbf 0$ 

This integer parameter specifies the number of XSWX CNS sublines that are used to transmit traffic for XSWX virtual circuits. This parameter should be specified for both the host node and the remote node. Equal values should be used. In the host node, additional virtual circuits will be used by these sublines. They should be specified under N SS PAl VC or N BSC PA4A VC. Specify an integer greater than or equal to 0 (n  $\geq$  0). The default value for this parameter is 0.

# **N TIAL**  $VC = n$  $\mathbf 0$

This integer parameter specifies the number of virtual circuits used by *SIS*  terminals attached to this NCR Comten processor and permanently assigned to Terminal Interface Adapter 1. Specify an integer greater than or equal to 0  $(n \ge 0)$ . The default value for this parameter is 0.

# **N TILS LN USING TIA1 = n**  $\boldsymbol{\mathsf{o}}$

This integer parameter specifies the maximum number of virtual circuits that are available for *SIS* terminals using TILS to switch to Terminal Adapter 1. Specify an integer greater than or equal to 0  $(n > 0)$ . The default value for this parameter is O.

NE-NJ41-302-A 3-134 MEM PARAMETERS

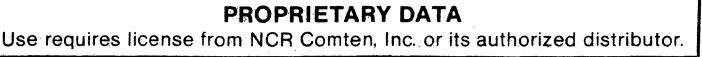

 $N$  CNS3 TRUNK  $VC = n$  $\mathbf{o}$ 

This integer parameter specifies the maximum number of virtual circuits defined at this NCR Comten processor to be used as CNS3 trunk lines. If this parameter is used, a CNS section should be included in the MEM input file. Specify an integer greater than or equal to 0 (n  $\geq$  0). The default value for this parameter is O.

#### $N$  PERM  $VC = n$  $\Omega$

This integer parameter specifies the total number of permanent virtual circuits defined at this NCR Comten processor for all packet adapters. Specify an integer greater than or equal to 0  $(n > 0)$ . The default value for this parameter is O.

#### $N$  USER  $VC = n$  $\Omega$

This integer parameter specifies the number of virtual circuits reserved for users of X.25 (i.e., DSM). This keyword corresponds to the value specified for the X25USVC macro USERSVC= keyword. Specify an integer greater than or equal to  $0$  (n  $> = 0$ ). The default value for this parameter is 0.

#### $N$  ACT SWX  $VC = n$

This integer parameter specifies the number of the switched virtual circuits that may be active at one time. In the NDP gen, this corresponds to the value specified for the X25NODE macro VCBS- keyword. The default value for this keyword is the total number of switched virtual circuits defined (those which are not permanent).

# Note for those parameterizing HEM from an X.25 V2 gen:

N ACT SWX VC and N AXCS CONNECTIONS allocate the same control block, although N AXCS CONNECTIONS allocates two of them (VCBs). For switched virtual circuits these are explicitly specified in the gen for both AXCS and PAD SVCs by the same X25NODE macro VCBS= keyword. The gen default for VCBs for SVCs defaults to the number of virtual circuits specified on the X25LINK macro INSVCS-, OUTSVCS-, and TWSVCS= keywords and the X25NODE macro MAXRCI= keyword.

NE-NJ4l-302-A 3-135 MEM PARAMETERS

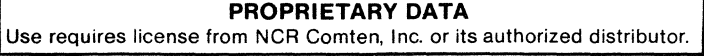

#### X.25 SECTION

# PACKET SIZE = n **1024**

This integer parameter specifies the average maximum packet size in bytes for the X.2S administration(s) at this NCR Comten processor. The packet size is network dependent and is 1024 for TELENET, 256 for OATAPAC, 128 for either TRANS PAC , TYMNET, OATEX-P, UKPSS, CCITT, ON1, or UNINET, and 0 for any other. The default value for this parameter is 1024.

# $VINDOW$   $SIZE = n$ Z.

This integer parameter specifies the maximum number of outstanding (unacknowledged) packets on each X.2S link at this NCR Comten processor. (This is the X.2S Level 3 window size.) The value is network dependent and is 2 for OATAPAC, TELENET, TYMNET, OATEX P, ON1, and UKPSS, 3 for TRANSPAC or CCITT, and 0 for any other. The default value for this parameter is 2.

# **INPUT MSG LENGTH - n 30**

This integer parameter specifies the average input message length in characters for interactive X.2S traffic at this NCR Comten processor. an integer greater than or equal to  $0$  (n  $\geq$  0). The default value for this parameter is 30 characters. Specify

# **OUTPUT MSG LENGTH = n 300**

This integer parameter specifies the average output message length in characters for interactive X.2S traffic at this NCR Comten processor. Specify an integer greater than or equal to 0 (n  $\geq$  0). The default value for this parameter is 300 characters.

# $N$  PA5A TERM  $= n$

This integer parameter specifies the number of all the devices on all the virtual circuits controlled by PASA. Specify an integer greater than or equal to  $0 > 0$ ). The default value is five devices for each virtual circuit controlled by PA5A.

# **R PA5D CLUSTERS = n**

This integer parameter specifies the number of all the clusters controlled by PA5D. Specify an integer greater than or equal to 0  $(n \succeq 0)$ . The default value is one cluster for every 10 virtual circuits controlled by PASO.

NE-NJ41-302-A 3-136 MEM PARAMETERS

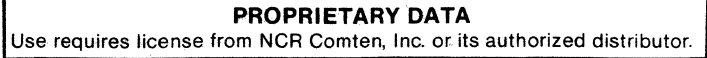

#### $R$  PA5D LINES  $= n$

This integer parameter specifies the number of all the lines controlled by PA5D. Specify an integer greater than or equal to 0  $(n \succ 0)$ . The default value is one line for every 10 clusters used by virtual circuits controlled by PASD.

#### **R PA5DSP CLUSTERS = n**

This integer parameter specifies the number of all the clusters controlled by PA5DSP. Specify an integer greater than or equal to 0  $(n \geq 0)$ . The default value is one cluster for every 10 virtual circuits controlled by PASDSP.

#### **R PA5DSP LIRES** = n

This integer parameter specifies the number of all the lines controlled by PA5DSP. Specify an integer greater than or equal to 0 (n  $\geq$  0). The default value is one line for every 10 clusters used by virtual circuits controlled by PASDSP.

# **R AXCS CORRECTIONS** = n  $\mathbf 0$

This integer parameter specifies the number of pairs of virtual circuits that AXCS connects. The Comten processor is acting as an intermediate node in this case. Do not specify HPAD (like PASDSP) or TPAD (like User VC for HIFDSP) virtual circuits as these are covered by the N xxxx VC- keywords. This keyword applies to X.2S V2 or higher.

In the gen, the number of possible AXCS connections is limited by the number of VCBs allocated. Two VCBs are required for each connection (one for each virtual circuit). PVC VCBs for AXCS connections are reserved with the X2SPVC macro LCI= and REMPVC= keywords. VCBs for SVCs may specified explicitly by the X2SNODE macro VCBS= keyword (this keyword reserves VCBs for PAD SVCs as well). In the gen, the number of VCBs for SVCs defaults to the number of virtual circuits specified on the X25LINK macro INSVCS=, OUTSVCS=, and TWSVCS= keywords and the X2SNODE macro MAXRCI= keyword.

The MEM default is O.

NE-NJ41-302-A 3-137 MEM PARAMETERS

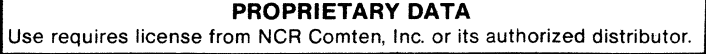

**NE-NJ41-302-A** 3-138 MEM PARAMETERS

**PROPRIETARY DATA**  Use requires license from NCR Comten, Inc. or its authorized distributor.

#### SECTION 4

#### MEM OUTPUT REPORT

# GENERAL

The EXAMS 3.0 MEM output report presents a detailed estimate of the storage required in an NCR Comten processor, based on the configuration described by the user. All storage-related factors, including the communication software present and the network configuration, are documented to provide a detailed node description. The storage estimate is broken down by software products, and the various components of storage are detailed for each product.

The MEM report consists of four parts:

- o the input parameters as specified by the user
- o a page of warning messages, if errors were detected in the input parameterization
- o a summary of the estimated required storage
- o a detailed estimate of the storage required for each product

Section 5 of this manual presents sample MEM analyses and contains the corresponding MEM output reports. Most of the examples in the remainder of this section are drawn from these sample analyses.

# INPUT PARAMETERS

The first part of the MEM report echoes the user's input file for documentation purposes. If there are any misspelled keywords, they will be identified at this point.

#### WARNING MESSAGES

The second part of the MEM report consists of warning messages to the user, and will not appear if the input file is error free. Some of the messages indicate fatal error conditions. If any fatal error messages appear, the program will stop execution after printing all applicable warnings. Examples of fatal errors are misspelled keywords, missing input sections for products requested in the NODE section, and omitting the product version or release parameter for any product.

MEM also checks the input file for inconsistent parameterization and will print appropriate warning messages. These conditions do not halt execution of the program, but call the user's attention to possible errors in the parameterization. An example of such a warning condition would be parameterizing remote MAF devices but omitting the CNS product section. After

NE-NJ41-302-A 4-1 MEM OUTPUT REPORT

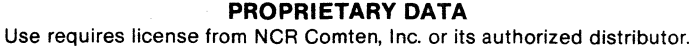

printing these warning messages, MEM will calculate the output results and print the rest of the report. However, the user should be aware that if warning messages were printed, the input file may not reflect the configuration that was intended to be modeled, and the output report may not be applicable.

The MEM warning messages are intended to guide the user in checking the input file to correct any errors in it. Each message consists of a unique identifying number and one or two sentences explaining the error. An example of a warning message is shown in Figure 4-1.

-------------------------------------------~~----------~~~~~-----------~--~~~- MEM 70S(W):

REMOTE MAF RESOURCES WERE SPECIFIED, BUT CNS WAS NOT INCLUDED IN THIS SYSTEM: REQUIRED. ---------------------

#### Figure 4-1: HEM Warning Message

The identification number for this message is 705. The message points out that the user has parameterized remote MAF devices but has not specified that the CNS software necessary for remote traffic is present in the node. If further clarification is needed, Appendix D explains the MEM error messages. Questions can also be referred to the department of Capacity Planning or Network Engineering at NCR Comten headquarters. Record the error identification number and have a copy of the MEM input file available.

#### SUMMARY PAGES

(1981) Advis (3,932)

 $\label{eq:2.1} \varphi_{\alpha\beta} = \varphi_{\alpha\beta}^{(0)} = - \xi_{\alpha\beta}^{(0)} = \varphi_{\alpha\beta}^{(0)} = - \varphi_{\alpha\beta}^{(0)} = \varphi_{\alpha\beta}^{(0)} = - \varphi_{\alpha\beta}^{(0)} = - \xi_{\alpha\beta}^{(0)} = - \xi_{\alpha\beta}^{(0)}$ 

Administration

There are two summary pages immediately following the input parameters 'and the warning messages, if any. Figures 4-2 and 4-3 are examples of the summary pages for a 3690 processor at site MSP. The first of these pages is a graphic summary showing the configuration described by the user, including the host processors, number and types of communication lines, number of trunk lines to other nodes, and the software products that are present. The model number of the NCR Comten processor and the name of the site, if specified, are shown at the top of the picture.

In addition, the total storage requirements estimated by MEM for code, tables, and buffers are shown. In the example in Figure 4-2, the configuration shown required 736 thousand bytes of executable code, 189 thousand bytes of control blocks and tables, and 78 thousand bytes of dynamic storage for buffers. The second summary page, shown in Figure  $4-3$ , is a table showing the breakdown of storage by product. Storage for basic system software, such as the dispatcher and its tables, are shown in the line labeled  $COS2/90$ . The  $\sim$ requirement for code, tables, and buffers is shown for each software product in the node, and totaled horizontally by product and vertically by storage ' components. The totals shown for the storage components are the same figures that appeared on the first summary page.

NE-NJ4l-302-A 4-2

MEM OUTPUT REPORT

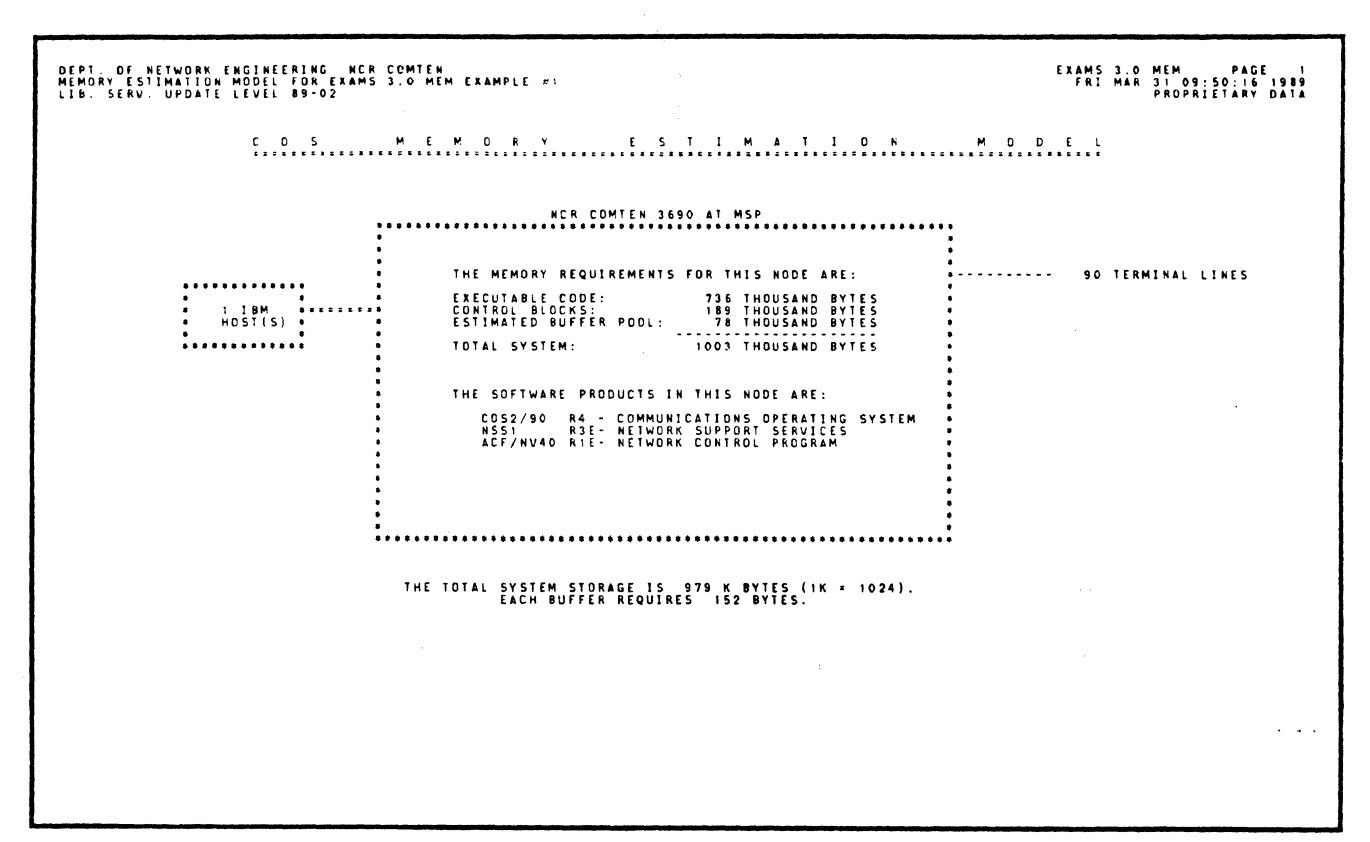

Figure 4-2: Configuration Summary Page Example

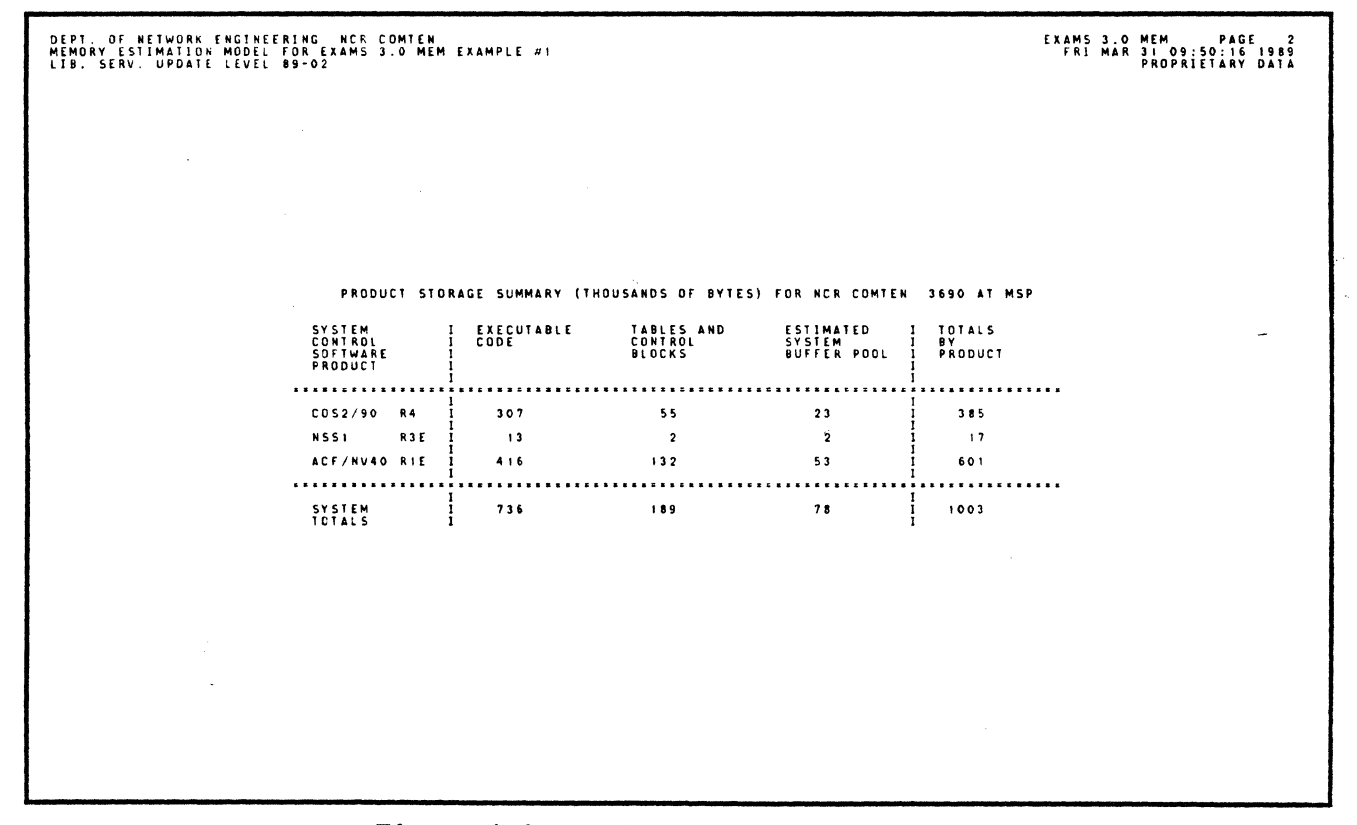

Figure 4-3: Product Summary Page Example

 $4 - 3$ 

MEM OUTPUT REPORT

 $\sim$ 

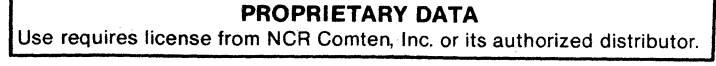

#### SOFTWARE PRODUCT ENVIRONMENTS

The last section of the MEM output report has one page for each software product that is present in the node. These pages are titled product environment pages, since they describe the environment of storage-related factors that affect each product. In addition, they provide information on many of the components of the storage required by that product, and a table of the subtotals for each function being supported by the product. Figure  $4-4$  is an example of a product environment page.

The page can be divided into four parts. The first two parts describe the product and the special features of the particular version and release being<br>modeled. In Figure 4-4, the product modeled was ACF/NCP V4.0. The modeled. In Figure 4-4, the product modeled was ACF/NCP  $V4.0$ . description mentions several features that are new with ACF/NCP V4.0.

The third part of the environment page, under the title "Product Topology and Storage Requirements", describes the more important features of the configuration as parameterized by the user, including the number and types of communication lines and the optional software features that were requested. The particular features reported will vary for each product. A feature of MEM is the reporting of the storage required for each additional line or terminal<br>device. (Usually this storage consists of tables and control blocks.) This device. (Usually this storage consists of tables and control blocks.) feature enables the user to calculate the additional storage that will be required for future network expansion without performing a new execution of MEM. It should be noted, though, that the storage reported on one product environment page may not include all the storage required by that line or device. For instance, if an NCP SNA line were added, it would require 478 bytes of additional storage for NCP control blocks and buffers, but it would also require 50 bytes of storage for DLC-MIM software tables. The same line could also pass through MAF or SRM, which would require more storage.

The last part of the product environment page is a table of the subtotals of code, tables, and buffers for each function supported by the product. In the example, subtotals are reported for basic NCP functions (those used by every NCP system), pre-SNA device support, SNA device support, ACF trunking and/or virtual routing support, and additional software options that were specified by the user. In the example, it is seen that basic NCP functions require only a small amount of buffer space (6160 bytes), while the pre-SNA and SNA terminals require much more (17,703 and 28,939 bytes, respectively).

From the table the user can see which functions require the largest share of storage, and find what changes will be most useful if storage is approaching a limit.

NE-NJ41-302-A 4-4 MEM OUTPUT REPORT

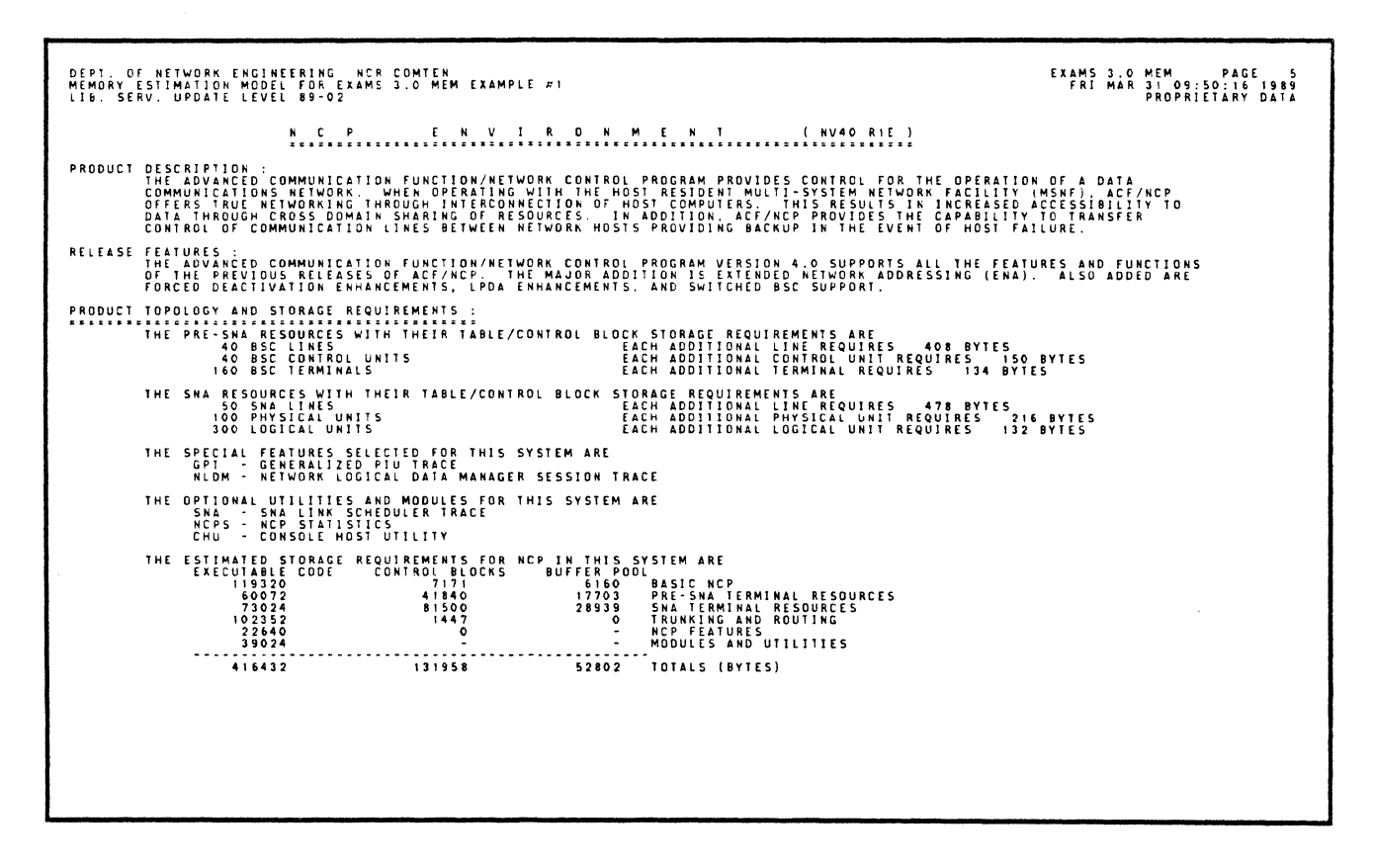

Figure 4-4: Product Environment Page Example

MEM OUTPUT REPORT

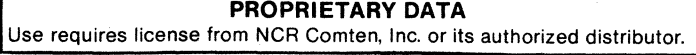

 $\bar{\gamma}$ 

 $\mathbb{R}^{n}_{\mathbb{R}^{n}_{\mathbb{C}}^{n}}$ 

# NE-NJ41-302-A 4-6 MEM OUTPUT REPORT

**PROPRIETARY DATA**  Use requires license from NCR Comten, Inc. or its authorized distributor.

# SECTION 5

# MEM SAMPLE ANALYSIS

#### **GENERAL**

This section provides eight representative MEM analyses. For each example, an illustration and brief description of the network under analysis are given.

# MEM SAMPLE ANALYSIS 1

The memory estimation calculated in this example represents the requirements of an NCR Comten processor supporting ACF/NCP. There are 50 SNA lines and 40 BSC lines managed by NCP. Each SNA line has two physical units, with three logical units per physical unit. Each BSC line has one cluster, with four terminals per cluster. Figure 5-1 illustrates the network for this analysis.

This MEM analysis requires the following sections: NODE, NSS, and NCP. The complete input file and complete MEM output report are shown for this example.

| EXAMS 3.0 MEM ANALYSIS REQUEST PARAMETERS<br>THIS EXAMPLE DEMONSTRATES THE MEMORY ESTIMATION MODEL<br>٠<br>FOR A 3600 PROCESSOR SUPPORTING COS2/90 R4, NSS1 R3E,<br>$\bullet$<br>$\bullet$<br>AND ACF/NCP V4.0<br>٠<br><br>٠<br>$\bullet$<br><b>FNODE</b><br>W TITLE = 'EXAMS 3.0 MEM EXAMPLE #1', |                                                                                                    |
|----------------------------------------------------------------------------------------------------|----------------------------------------------------------------------------------------------------|
| COS VERSION = 90.<br>COS RELEASE . 4<br>SYSTEM BUFFER SIZE = 128,<br>SOFTWARE . NSS. NCP.<br>$MODULES = CIRW.$<br>UTILITIES = SLDN.<br>FEATURES = HCSD.<br>CSUP,<br>N TBM HOSTS = 1.<br>N MIMS = 8.<br>$N$ DLC MIMS $\approx$ 4.                                                                   | . CORE IMAGE READ/WRITE MODULE<br>. SLOWDOWN (SLODWN) UTILITY<br>. HCASD SUPPORT<br>. C RUNTIME SUPPORT FOR NCP V4.0 |
| N DLC MIM LINES = 50,<br>SITE = MSP.<br>$\bullet$<br>$\bullet$<br>PNSS<br>SOFTWARE PRODUCT = NSS1.<br>RELEASE = 3E.<br>NETRIR APPLS = DUMP.<br>N UTIL SUBCHANNELS = 1.<br>٠<br>$\bullet$                                                                                                    | # TOTAL LINES ATTACHED TO DLC MIMS<br>. NETWORK ROUTER APPLICATION IS DUMP                                           |
| <b>PRCP</b><br>SOFTWARE PRODUCT * NV40.<br>RELEASE . IE.<br>$MODULES = CHU$ .<br>UTILITIES = SNA, NCPS,<br>N BSC LINES = 40.<br>N BSC CLUSTERS = 40.<br>N BSC TERM = 160.<br>N SNA LINES = 50.<br>N SNA PU = 100.<br>N SNA LU = 300.<br>INPUT MSG LENGTH = 20.<br>OUTPUT MSG LENGTH = 1000.        | ■ CONSOLE HOST UTILITY MODULE<br>. SNA TRACES AND NCP STATISTICS<br><b>BSCLINES</b><br><b>CONSTRUSS CONTROL</b>      |
|                                                                                                    |                                                                                                    |
|                                                                                                    |                                                                                                    |

Figure 5-1: Network Configuration for MEM Sample Analysis 1

NE-NJ41-302-A

 $5 - 1$ 

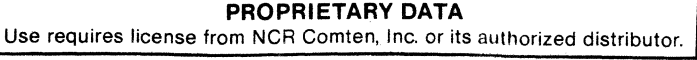

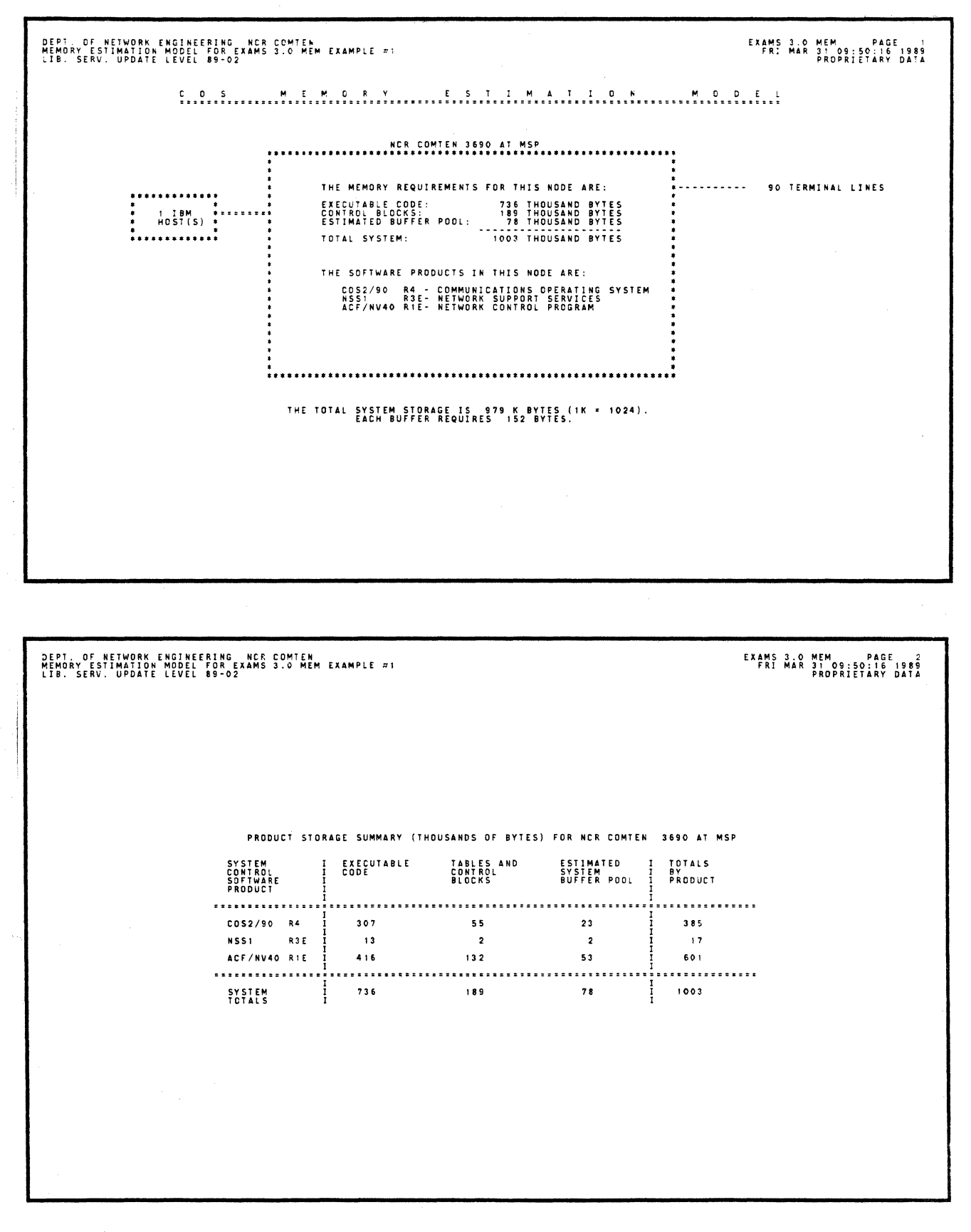

 $5 - 2$ 

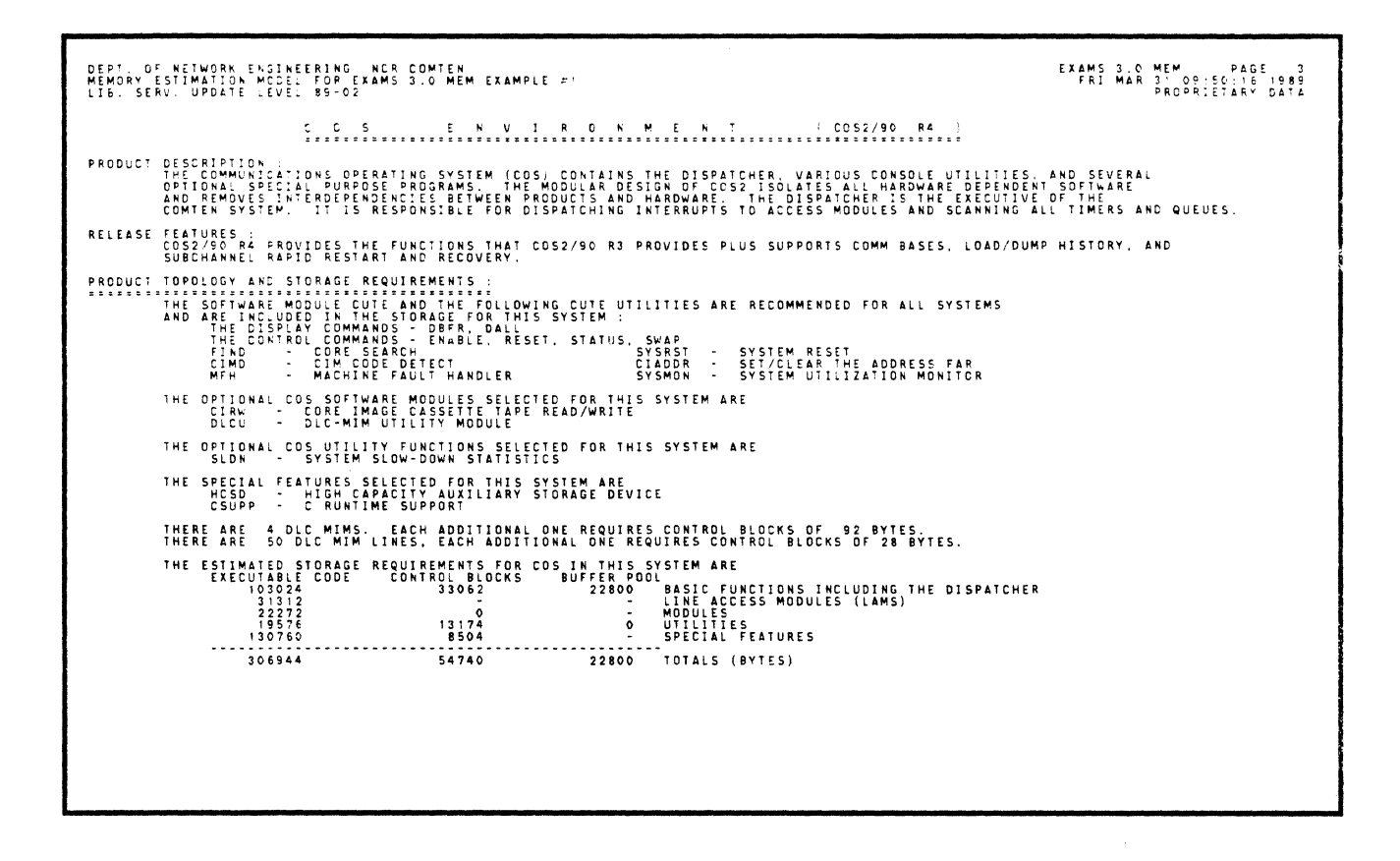

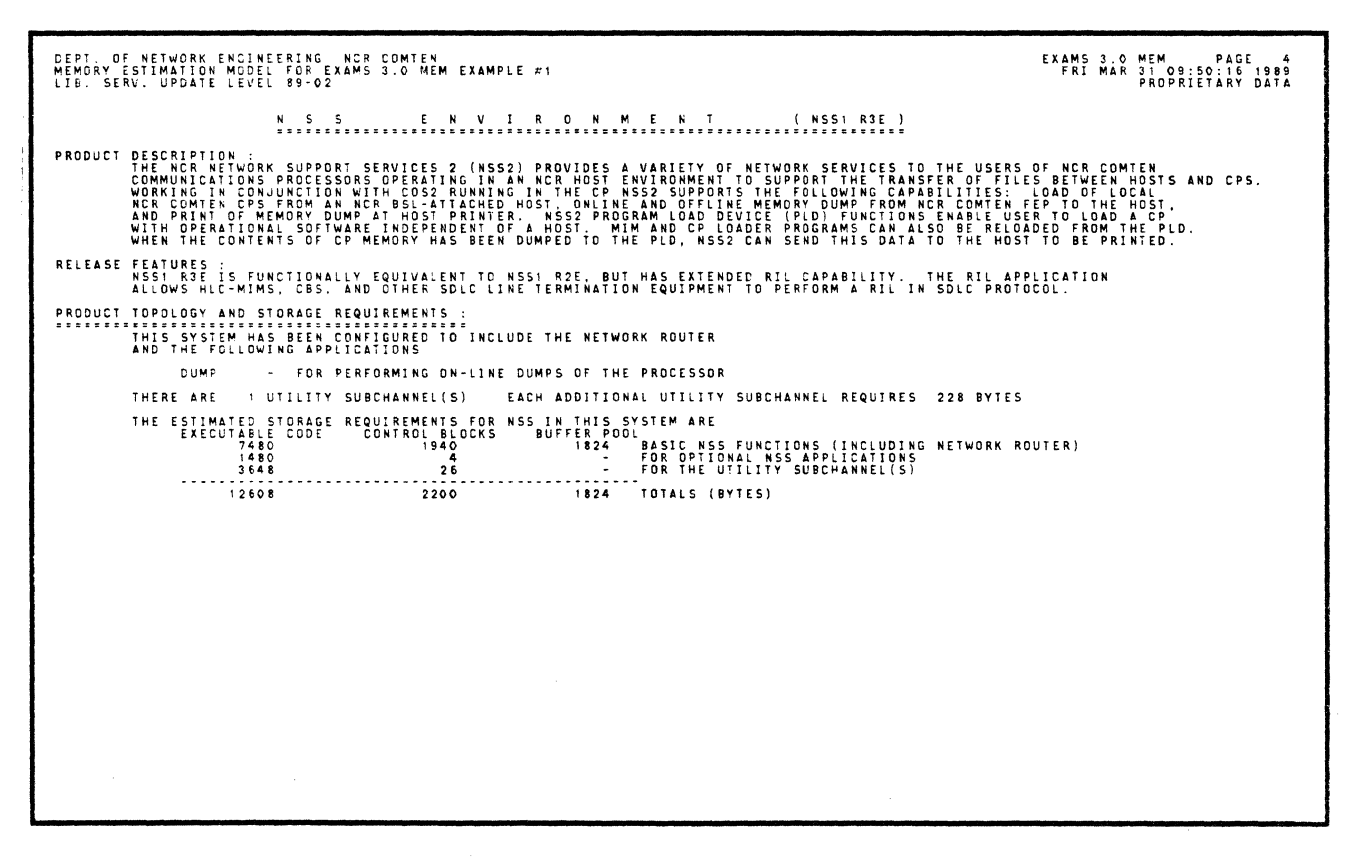

 $5 - 3$ 

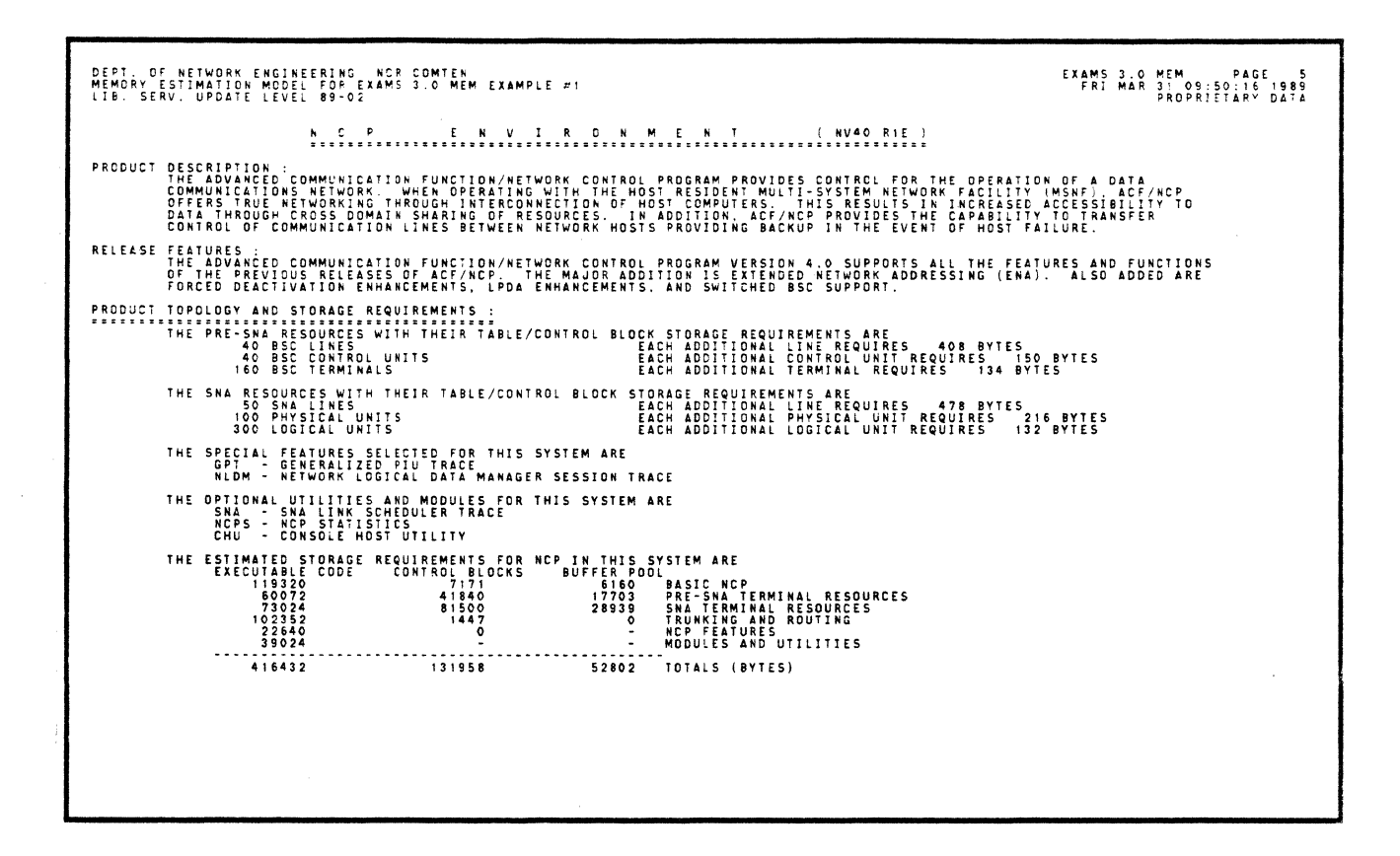

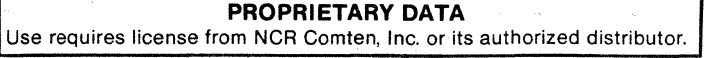

### MEM SAMPLE ANALYSIS 2

This example provides a memory estimation for each of the two nodes shown in Figure 3-19.

# 3690 Processor A

The memory estimation calculated for this node represents the requirements of an NCR Comten 3690 supporting MAF, CNS3, and X.25. MAF supports 25 subchannels. There are no locally attached terminal lines. This node handles traffic from one remote node via a CNS trunk. The CNS trunk consists of three conventional CNS lines and two virtual circuits. The virtual circuits are supported by one HDLC link to a packet network. The remote node supports 50 SNA lines, each with two physical units and three logical units per physical  $unit.$ 

This MEM analysis requires the following sections: NODE, NSS, MAF, CNS, and X25. The complete input file and excerpts from the MEM output report are shown for this analysis.

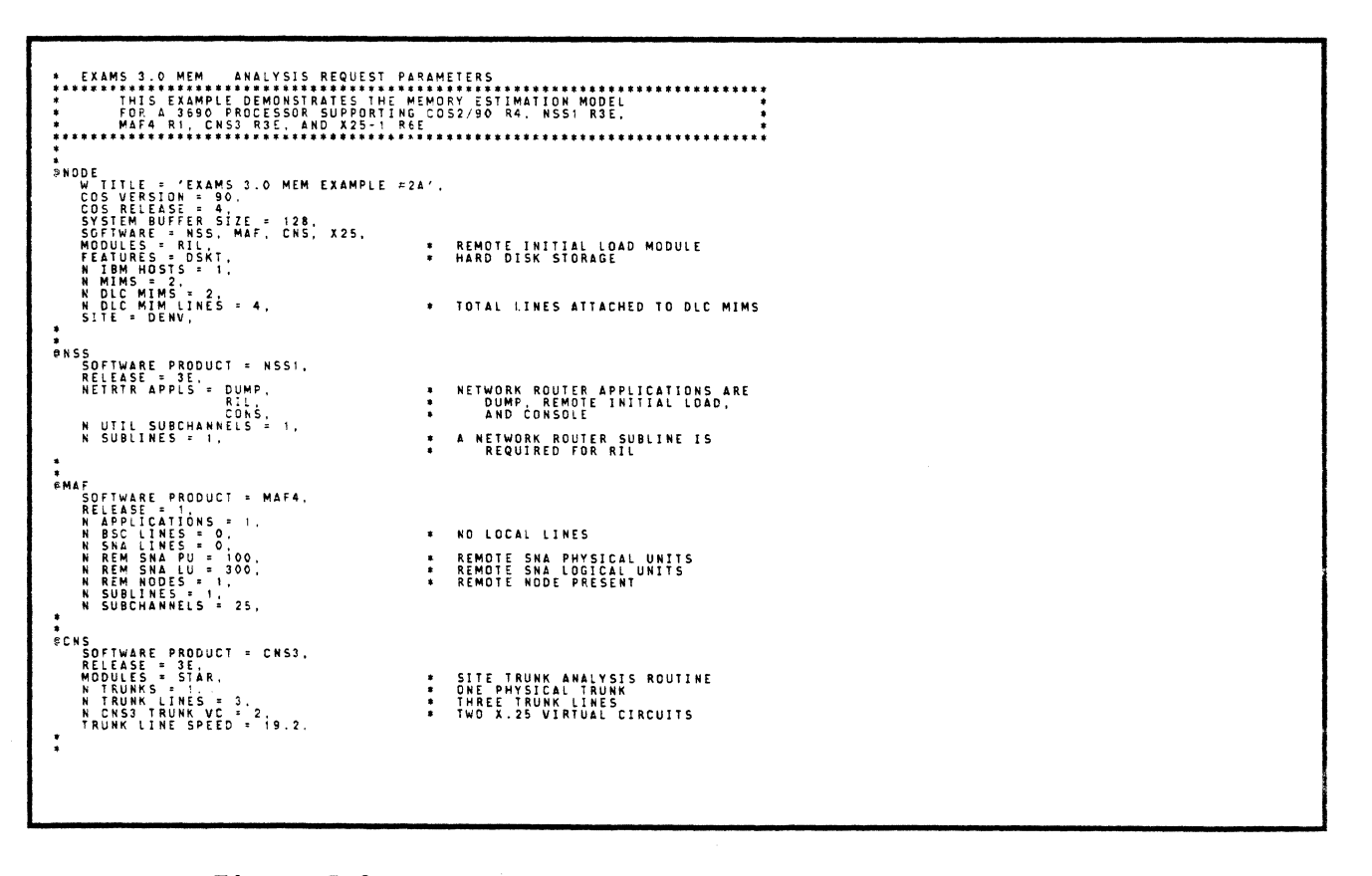

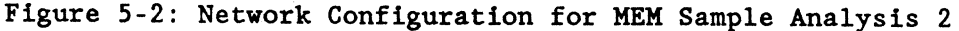

NE-NJ41-302-A

 $5 - 5$ 

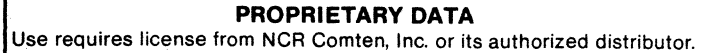

#X25<br>- SOFTWARE PRODUCT = X25:,<br>- RELEASE = 6E;<br>- FEATURES = FSCN.<br>- ADMINISTRATIONS = DPAC, \* X.25 VENDOR IS DATAPAC<br>- N LINKS = TRUNK VC = 2.<br>- N PERM VC = 2.<br>- PACKET SIZE = 128, EXAMS 3.0 MEM PAGE 1<br>FRI MAR 31 09:52:04 1989<br>PROPRIETARY DATA DEPT, OF NETWORK ENGINEERING NCR COMTEN<br>MEMORY ESTIMATION MODEL FOR EXAMS 3.0 MEM EXAMPLE #2A<br>LIB, SERV, UPDATE LEVEL 89-02 THE MEMORY REQUIREMENTS FOR THIS NODE ARE: EXECUTABLE CODE: 510 THOUSAND BYTES<br>CONTROL BLOCKS: 114 THOUSAND BYTES<br>ESTIMATED BUFFER POOL: 84 THOUSAND BYTES<br>TOTAL SYSTEM: 708 THOUSAND BYTES<br>TOTAL SYSTEM: 708 THOUSAND BYTES -<br>\*-------------3 CNS TRUNK LINES THE SOFTWARE PRODUCTS IN THIS NODE ARE: COS2/90 R4 - COMMUNICATIONS OPERATING SYSTEM \*\*--------- 1 X.25 LINKS<br>NSS1 - R3E- NETWORK SUPPORT SERVICES<br>MAF4 - R1 - MULTIPLE ACCESS FACILITY<br>CNS3 - R3E- COMMUNICATIONS NETWORKS \*\*<br>X.25-1 - R6E- INTERFACE TO PUBLIC DATA THE TOTAL SYSTEM STORAGE IS 691 K BYTES (1K = 1024).<br>EACH BUFFER REQUIRES 172 BYTES.

 $5 - 6$ 

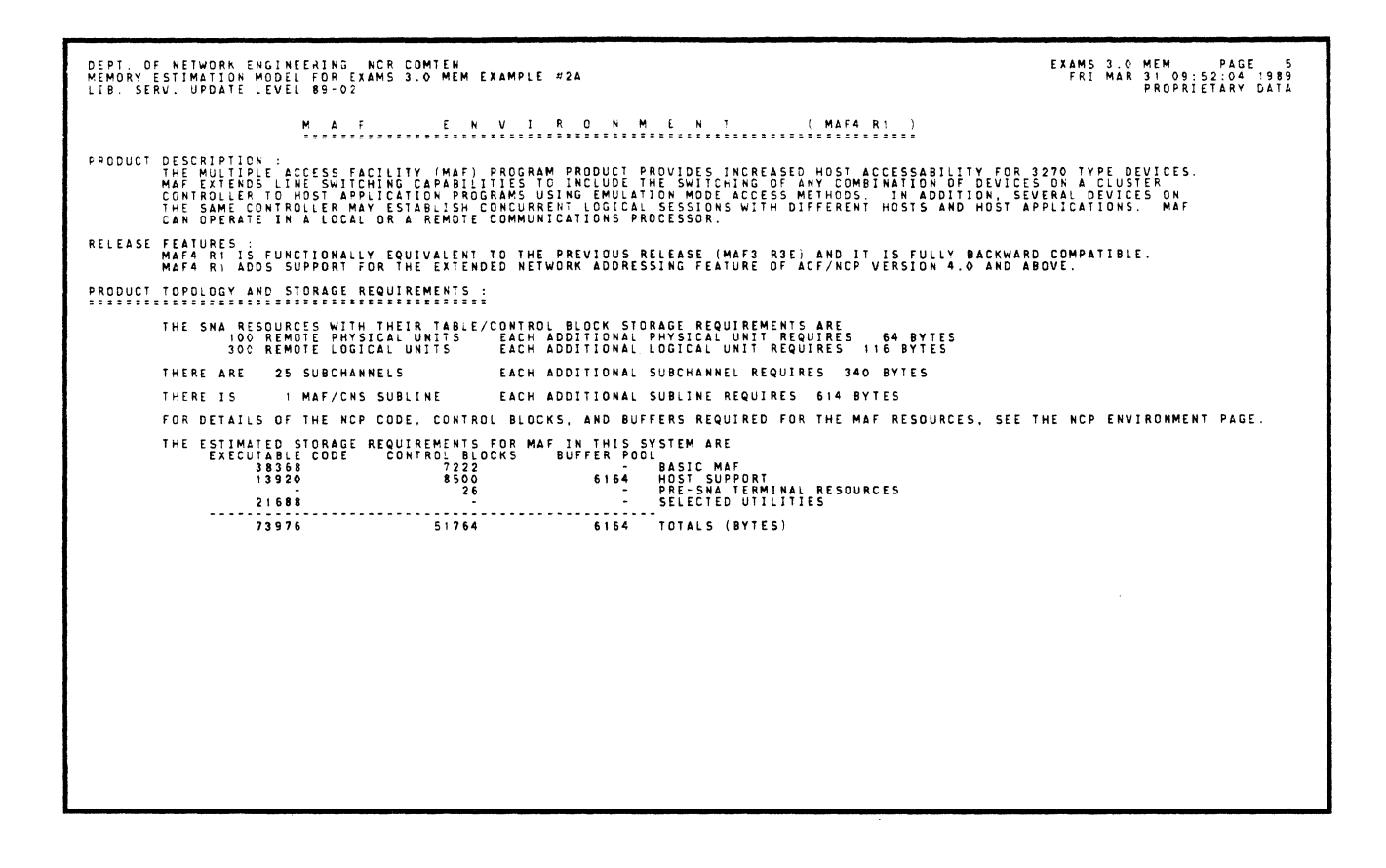

#### 3690 Processor B

The memory estimation calculated for this node represents the requirements of an NCR Comten 3690 supporting ACF/NCP, MAF, CNS3, and X.25. ACF/NCP manages 50 SNA lines, each with two physical units and three logical units per physical unit. There are no locally attached hosts. Traffic from this node is destined for a remote host via a CNS trunk. The CNS trunk consists of three conventional CNS lines and two virtual circuits. The virtual circuits are supported by one HDLC link to a packet network.

This MEM analysis requires the following sections: NODE, NSS, MAF, NCP, CNS, and X25. The complete input file and excerpts from the MEM output report are shown for this analysis.

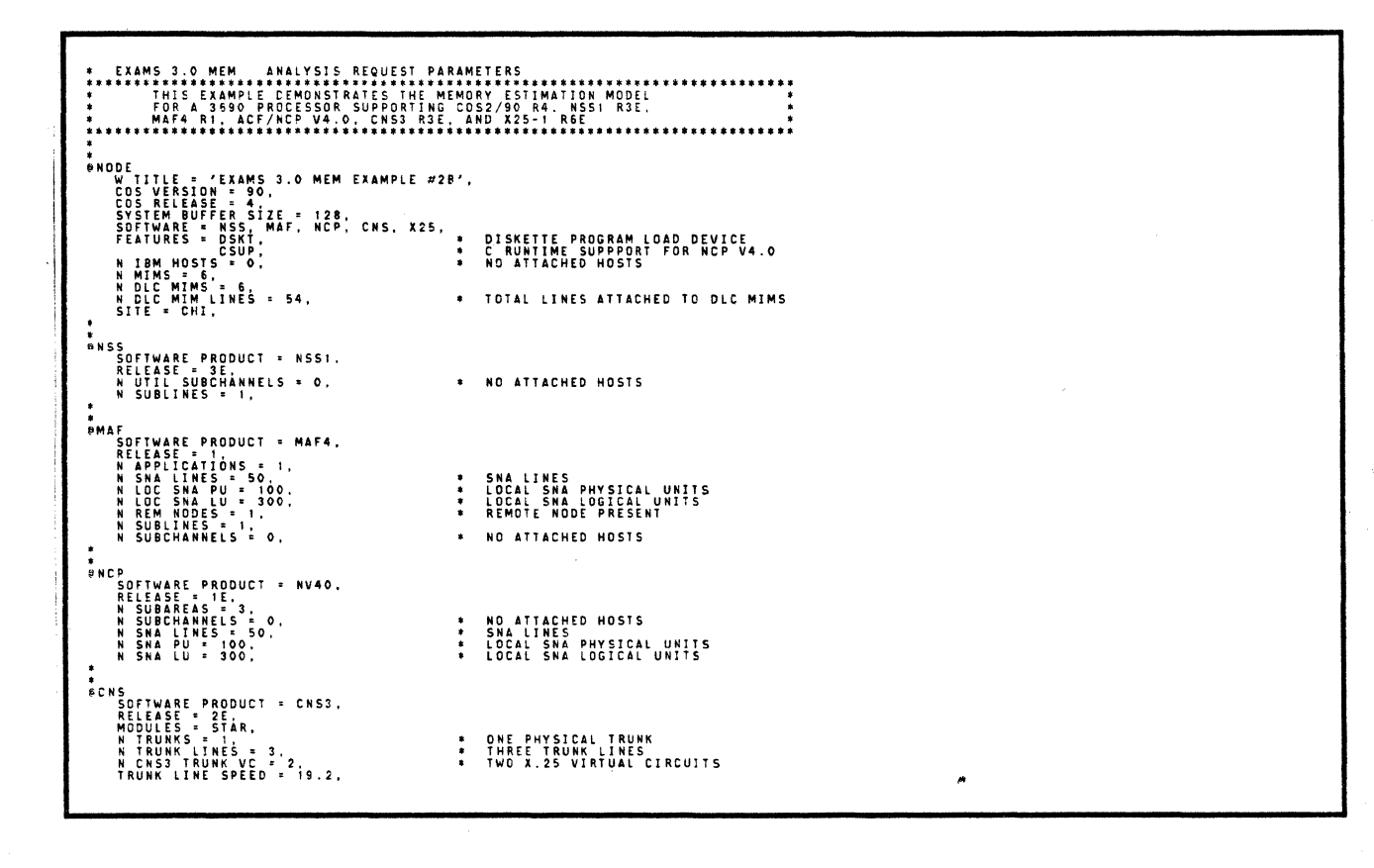

NE-NJ41-302-A

**PROPRIETARY DATA** Use requires license from NCR Comten, Inc. or its authorized distributor.

;<br>PRICASE PRODUCT = X251,<br>RELEASE : RELEASE = X251,<br>ADMINISTRATIONS = DPAC, X.25 VENDOR IS DATAPAC<br>N LINKS :RUNK VC = 2,<br>N DERM VC = 2,<br>PACKET SIZE = 128,

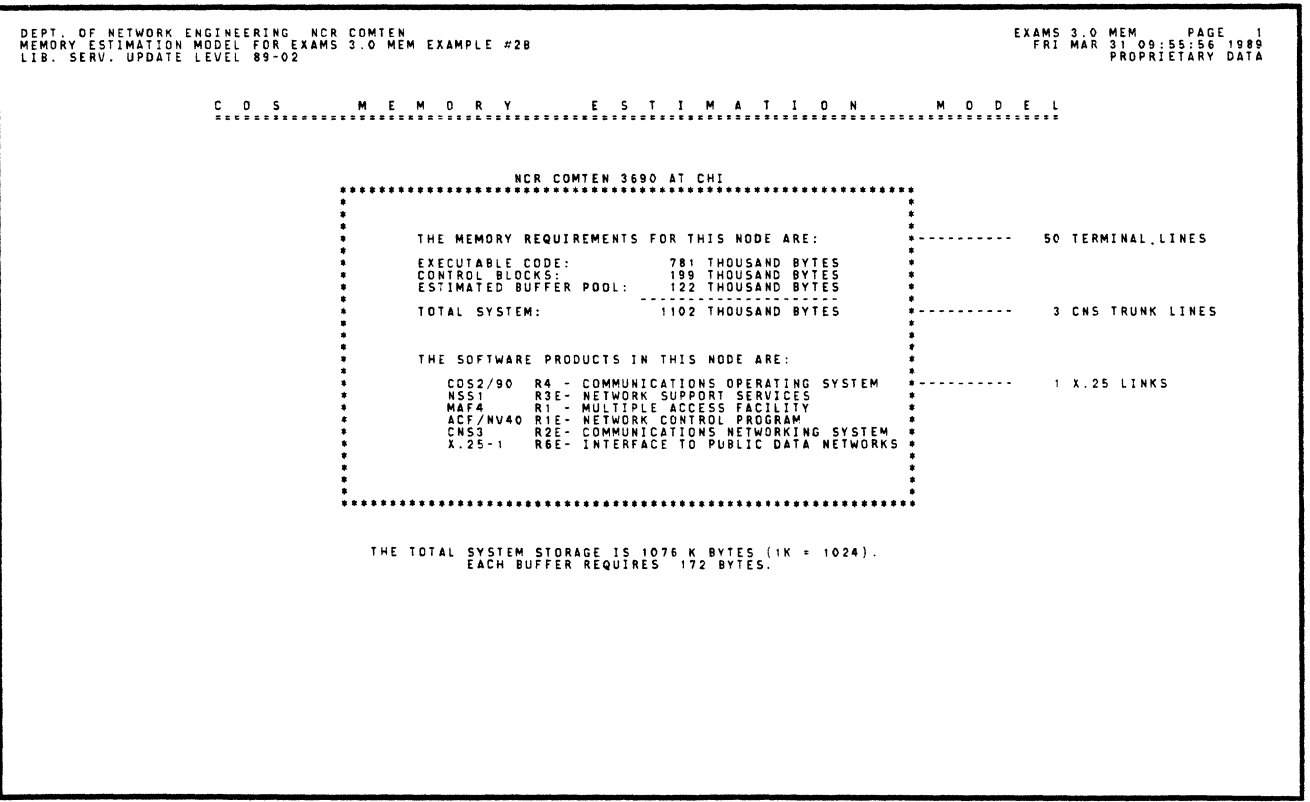

 $5 - 9$ 

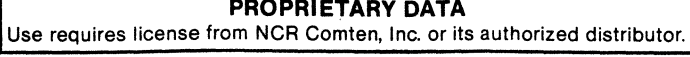

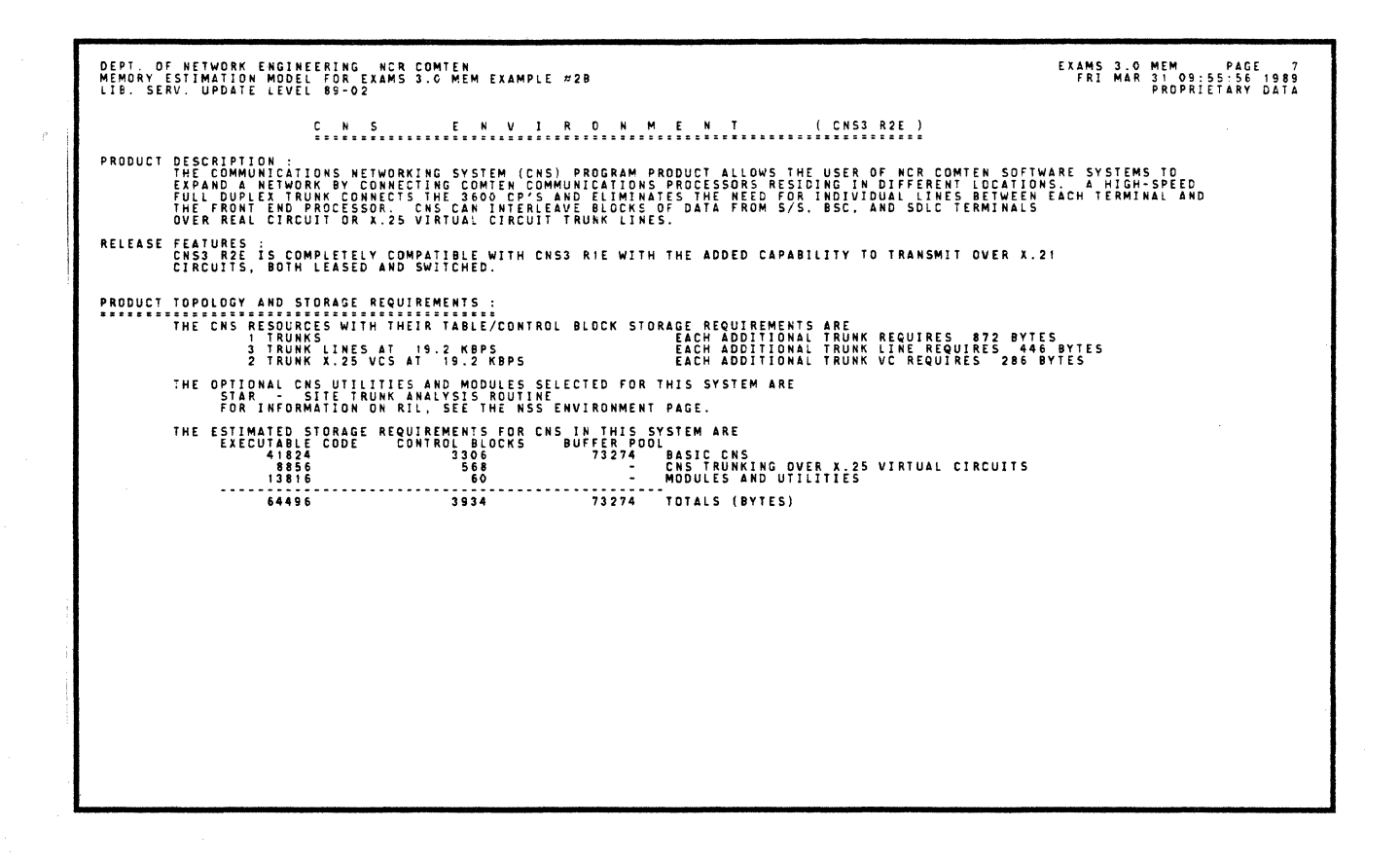

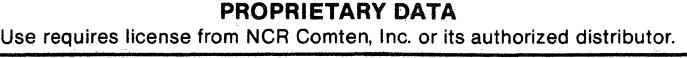

#### MEM SAMPLE ANALYSIS 3

The memory estimation calculated in this example represents the requirements of an NCR Comten 3690 supporting ACF/NCP, MAF, and SRM. ACF/NCP manages 15 BSC lines, each with one cluster and three terminals per cluster. MAF supports five subchannels to BTAM. The distribution of terminals between access methods is as follows: three terminals access BTAM only; six terminals access VTAM only; 36 terminals may switch between BTAM and VTAM. Therefore, a total of 39 terminals may access BTAM; and a total of 42 terminals may access VTAM. The total number of logical devices as seen by access methods is 81. The total number of physical devices managed by NCP is 45. The ratio of logical devices as seen by access methods to physical devices in the network is 81 to 45, resulting in an SRM mapping factor of 1.8. Figure 5-3 illustrates the sample network for this analysis.

This MEM analysis requires the following sections: NODE, NSS, MAF, NCP, and SRM. The complete input file and excerpts from the MEM output are shown for this example.

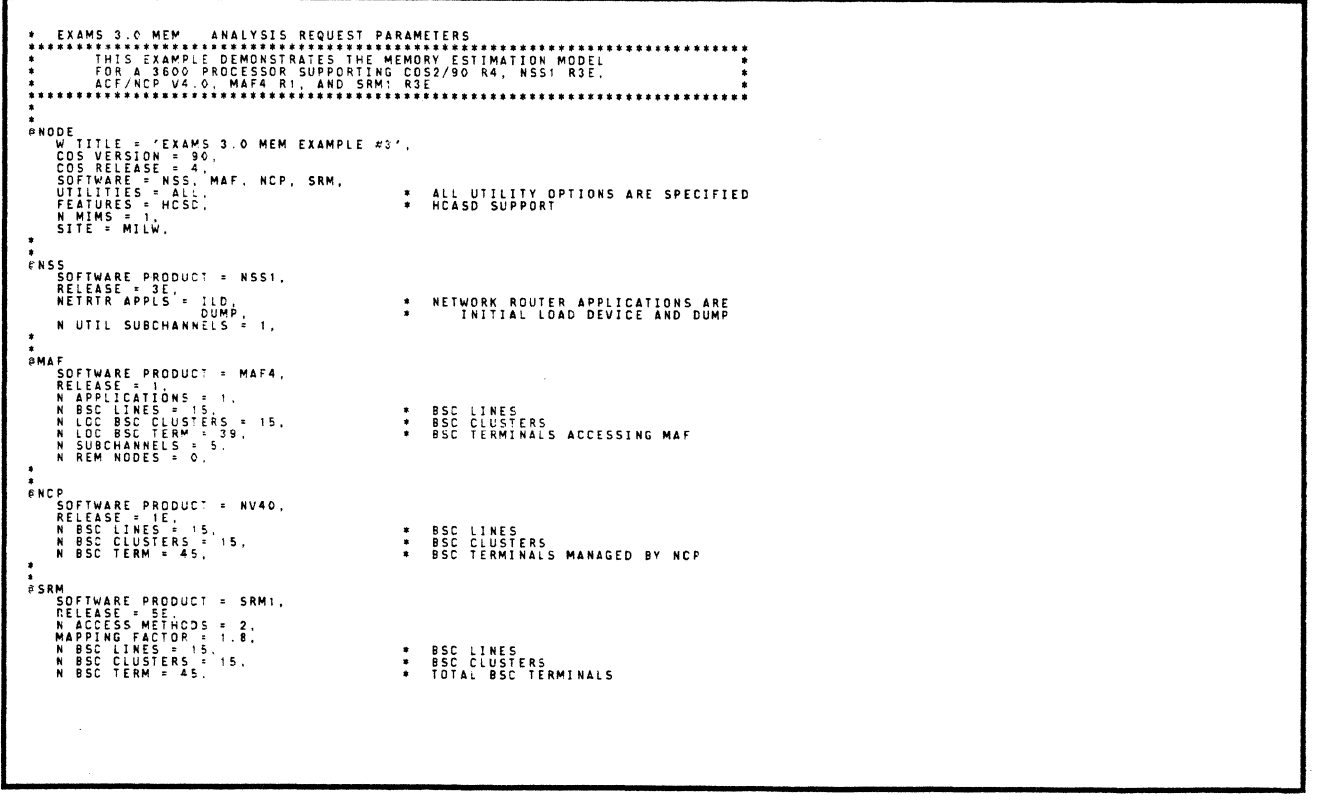

# Figure 5-3: Network Configuration for HEM Sample Analysis 3

NE-NJ41-302-A 5-11 MEM SAMPLE ANALYSIS

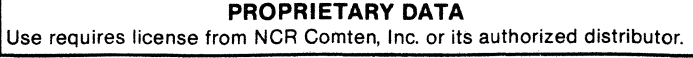

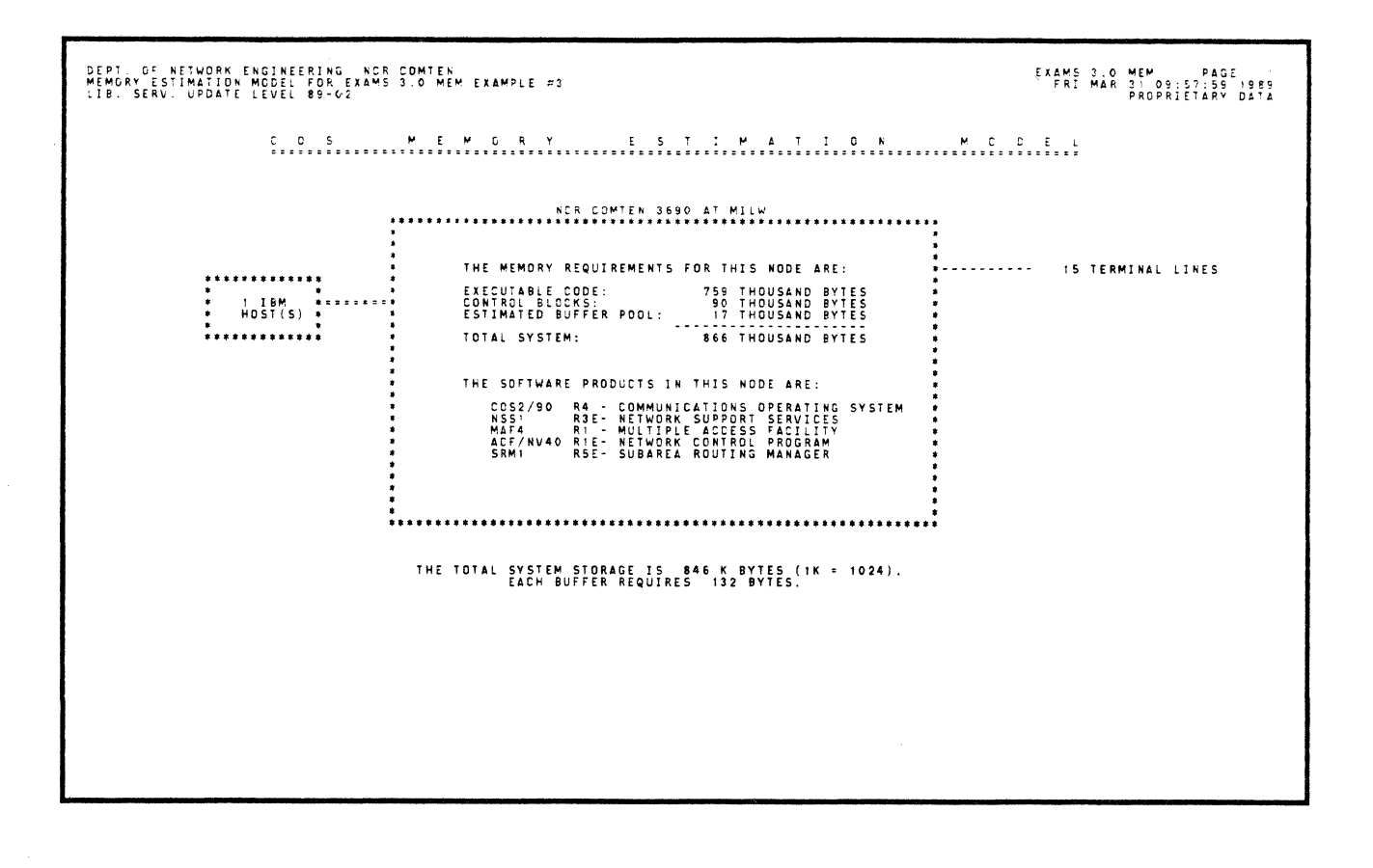

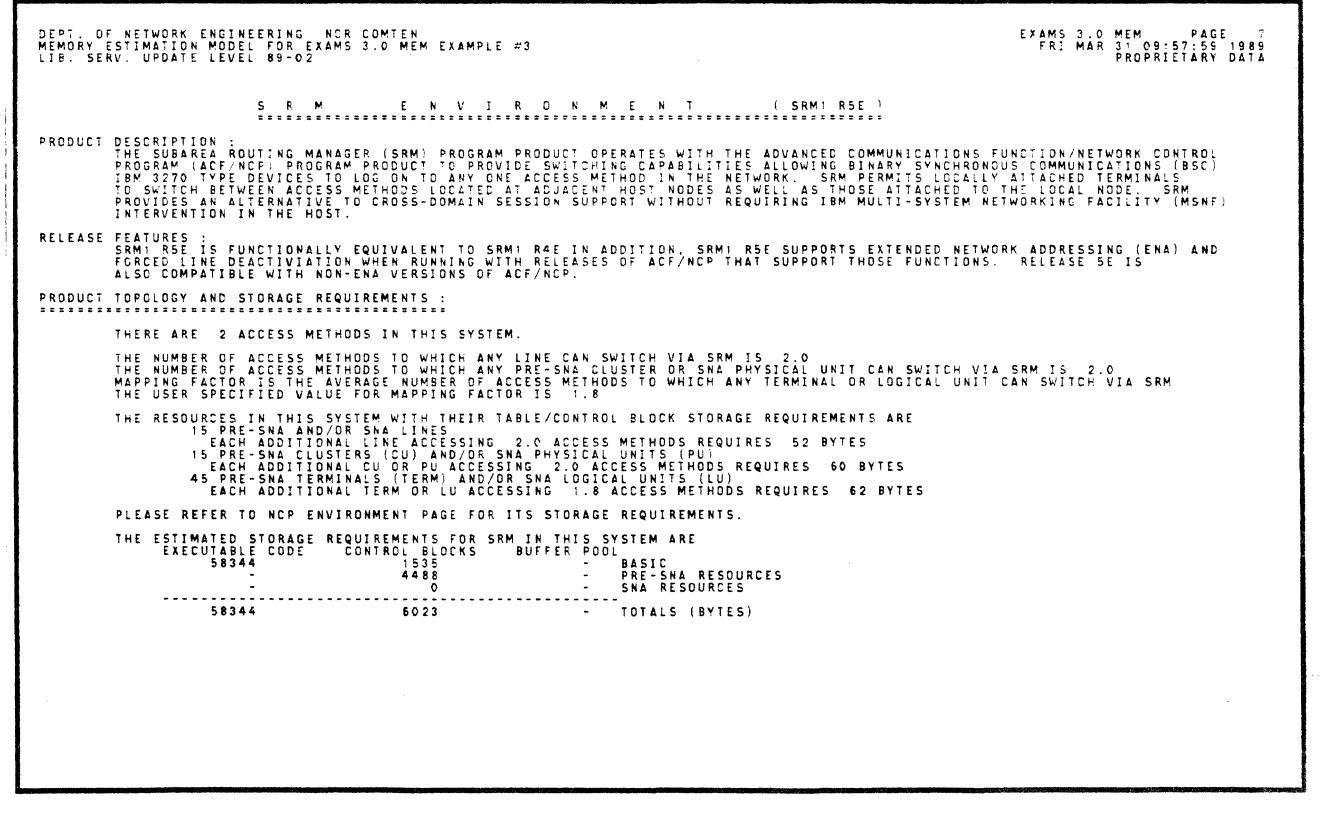

 $5 - 12$ 

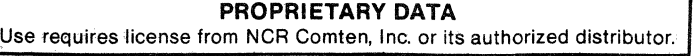

# MEM SAMPLE ANALYSIS 4

The memory estimation calculated in this example represents the requirements of an NCR Comten 3690 supporting ACF/NCP, NTO, and X.25. There is one HDLC link to the packet network, supporting 100 virtual circuits corresponding to 100 start/stop lines with one terminal each. The 100 virtual circuits are managed by PA2. ACF/NCP and NTO provide access to VTAM. Figure 5-4 illustrates the sample network for this analysis.

This MEM analysis requires the following sections: NODE, NSS, NCP, X25, and NTO. The complete input file and excerpts from the MEM output report are shown for this example.

EXAMS 3.0 MEM ANALYSIS REQUEST PARAMETERS<br>THIS EXAMPLE DEMONSTRATES THE MEMORY ESTIMATION MODEL<br>FOR A S620 PROCESSOR SUPPORTING COS2/56 R4, NSS1 R3E,<br>ACF/NCP V4.0, X25-1 R6E, AND NTO3 R1E<br>ACF/NCP V4.0, X25-1 R6E, AND NTO3 DE<br>
COS VERSION = 56,<br>
COS VERSION = 56,<br>
COS VERSION = 56,<br>
SOFTWARE = NSL, NCP, X25, NTO,<br>
SOFTWARE = NSL, NCP, X25, NTO,<br>
FEATURES = ALL,<br>
FEATURES = 1,<br>
SOFTWARE = 1,<br>
SOFTWARE = 1,<br>
NTIMES = 1, ∗ ALL UTILITY OPTIONS SPECIFIED<br>∗ HCASD SUPPORT . TOTAL LINES ATTACHED TO DLC MIMS ANSS<br>SOFTWARE PRODUCT = NSSI,<br>RELEASE = 3E.<br>NETRIR APPLS = CONS,<br>N UTIL SUBCHANNELS = 1, \* NETWORK ROUTER APPLICATION IS CONSOLE .<br>∲ncp :P<br>SCIFTWARE PRODUCT = NV40<br>RELEASE = THU.<br>MODULES = CHU.<br>N SS LINES = 100.<br>N SS LINES = 100.<br>JMPUT MSG LENGTH = 50.<br>JUPUT MSG LENGTH = 50. \* CONSOLE HOST UTILITY MODULE \* X25<br>SCIENCE PRODUCT = X251,<br>RELEASE = RELEASE = RELEASE = RELEASE = RELEASE = RELEASE = TELN,<br>ADMENTARY CC = 500,<br>NACT SWAY VC = 20,<br>NACT SWAY VC = 20,<br>NACT SWAY VC = 20, X.25 VENDOR IS TELENET<br>PA2 VIRTUAL CIRCUITS<br>PERMANENT VIRTUAL CIRCUITS<br>CONCURRENT ACTIVE SWITCHED<br>VIRTUAL CIRCUITS INPUT MSG LENGTH = 50.<br>OUTPUT MSG LENGTH = 50. e<br>No O<br>SOFTWARE PRODUCT = NTO3.<br>RELEASE = 1E.<br>N SS LINES = 100.<br>N SS TERM = 100. \* START/STOP LINES (VIA X.25)

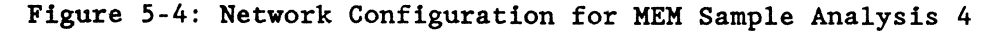

NE-NJ41-302-A

 $5 - 13$ 

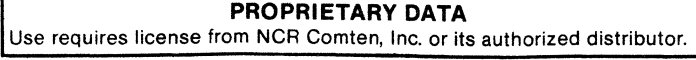

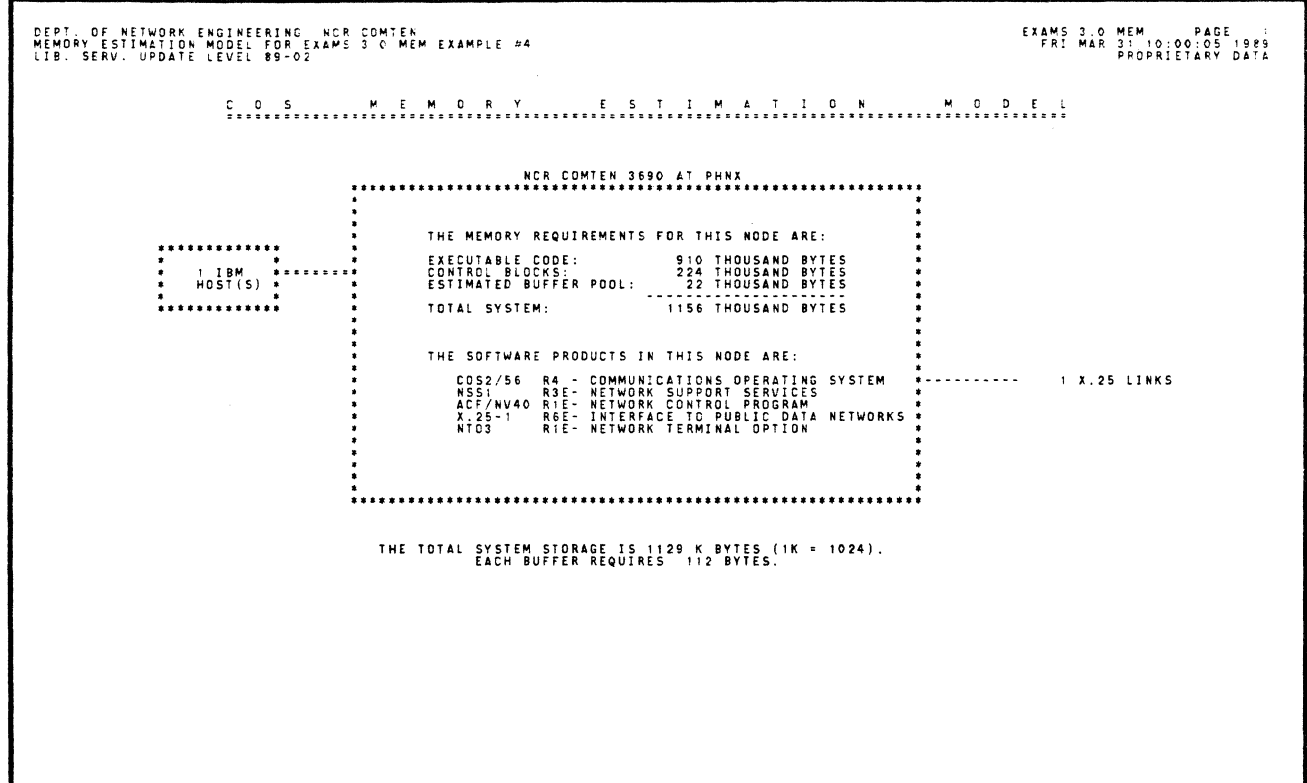

 $\mathcal{L}$ 

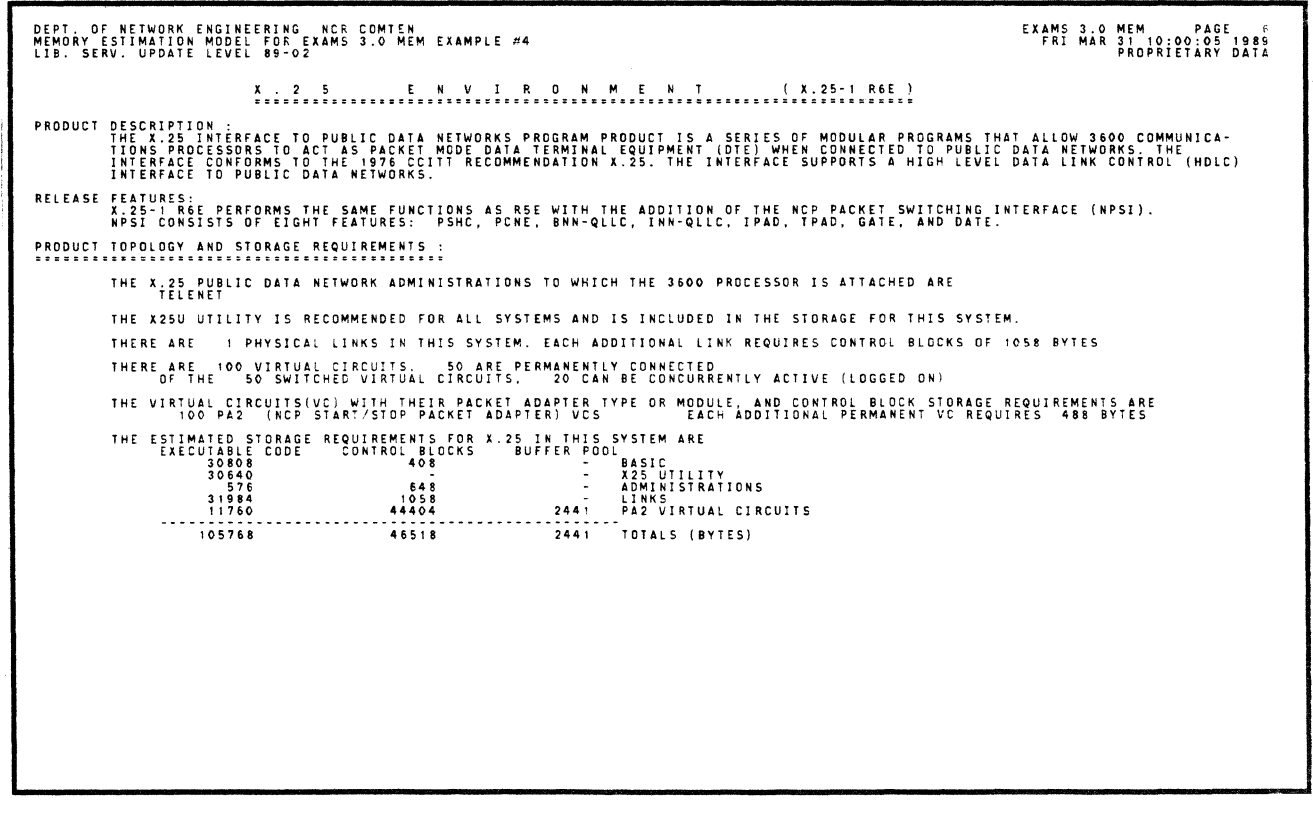

NE-NJ41-302-A

 $5 - 14$ 

MEM SAMPLE ANALYSIS

 $\sim$   $_{\odot}$ 

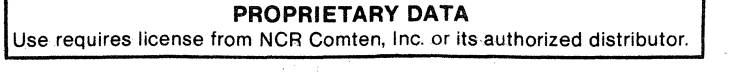

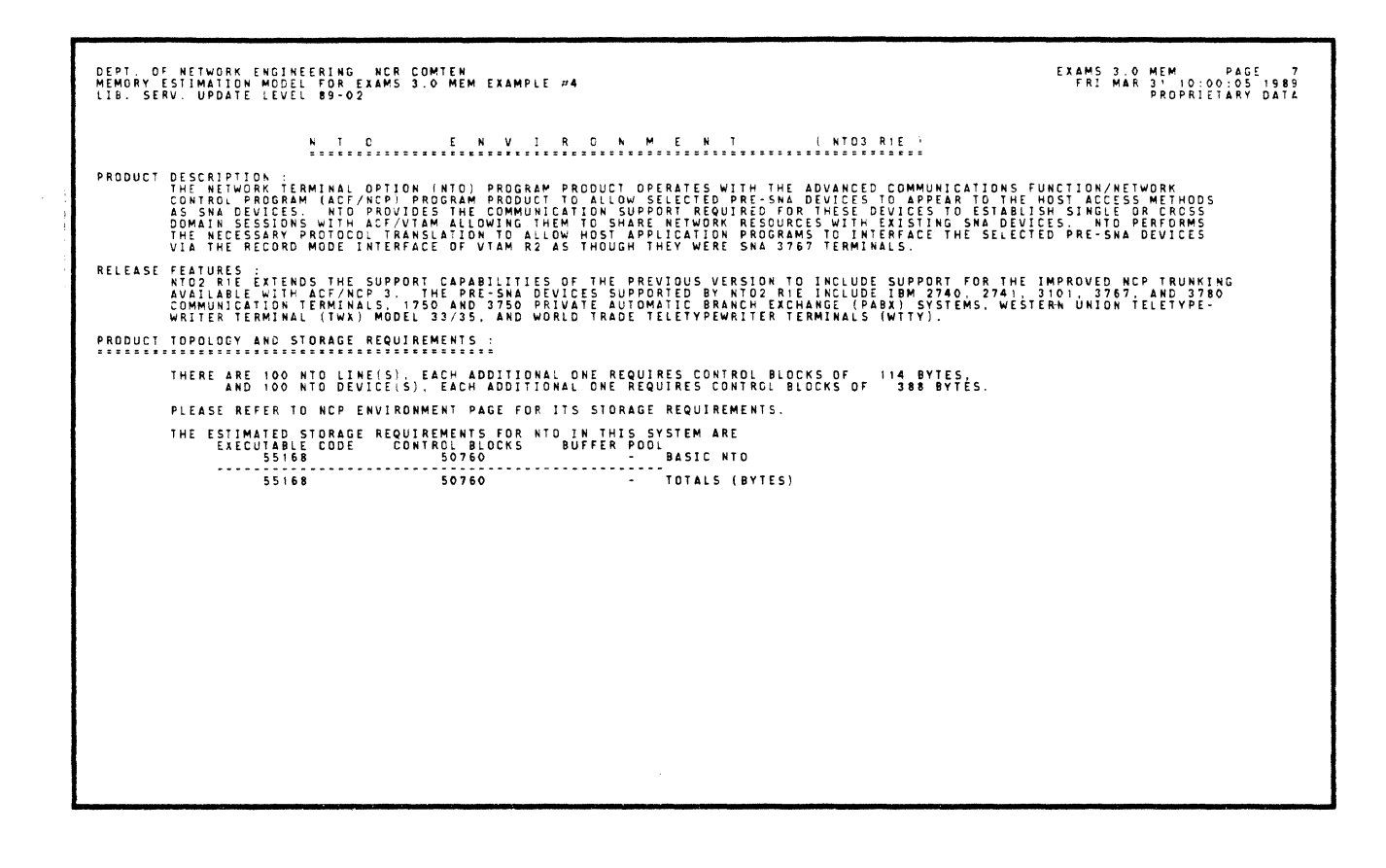

 $5 - 15$ 

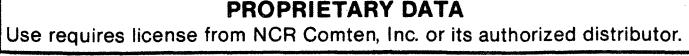
#### MEM SAMPLE ANALYSIS 5

The memory estimation calculated in this example represents the requirements of an NCR Comten 3690 supporting EP4 R5. The SDA2 and SSI emulators are present. There are 50 BSC lines under SDA2 control, 80 start/stop lines under SSI control using A-MIMs, and 20 start/stop lines under SSI control using DLC-MIMs. There are 20 TILS lines among the 80 start/stop SSI A-MIM lines. There are 185 subchannels supported by the emulators, with the following distribution of subchannels among line types: a) one subchannel for each of the 50 BSC lines under SDA2; b) one subchannel for each of the 60 SSI A-MIM lines not using TILS; c) one subchannel for each of the 20 SSI DLC-MIM lines; and d) 55 subchannels available for the 20 SSI A-MIM lines using TILS. Figure 5-5 illustrates the sample network for this analysis.

This MEM analysis requires the following sections: NODE, EP, and NSS. The complete input file and excerpts from the MEM output report are shown for this example .

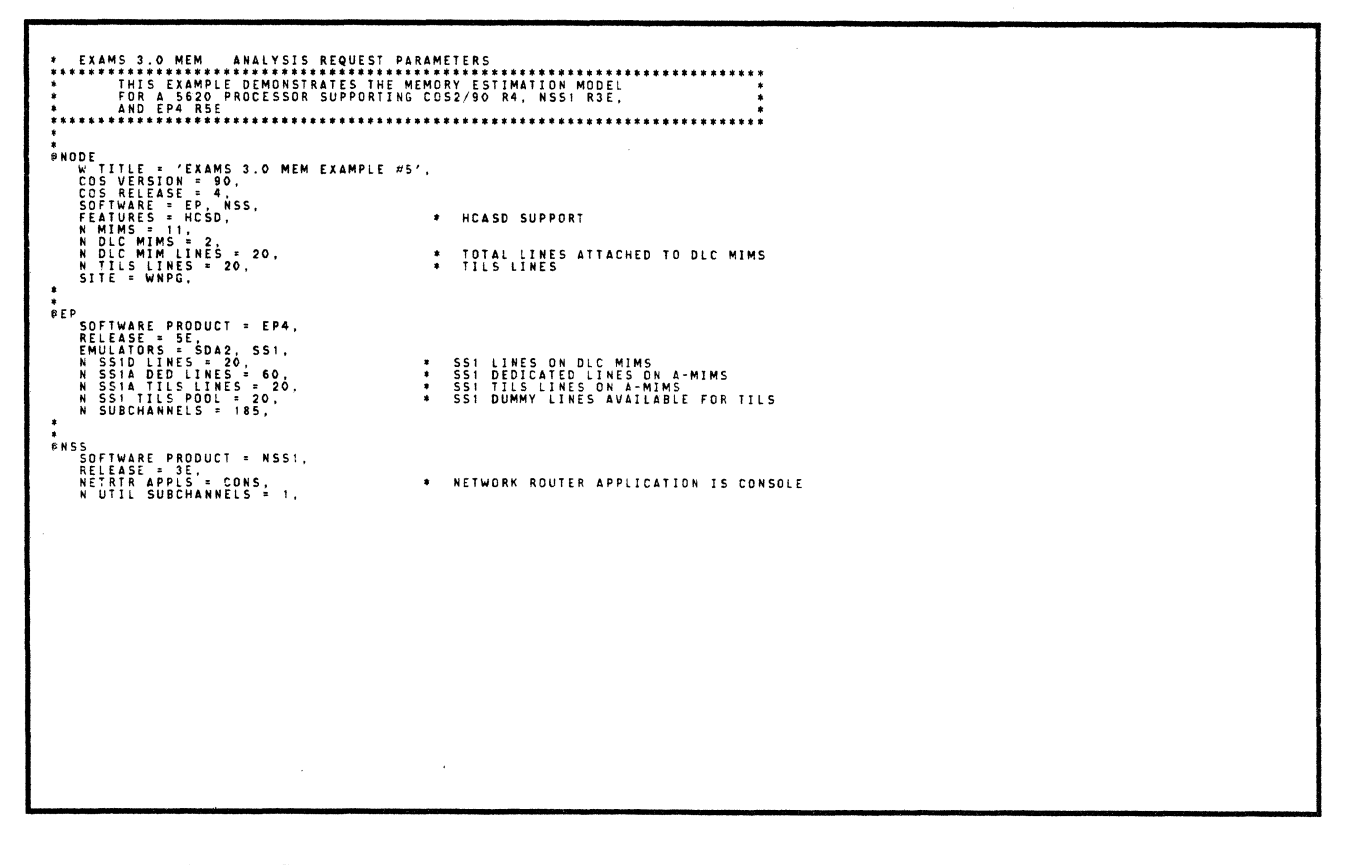

Figure 5-5: Network Configuration for MEM Sample Analysis 5

NE-NJ41-302-A 5-16 MEM SAMPLE ANALYSIS

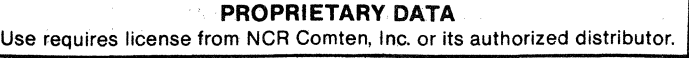

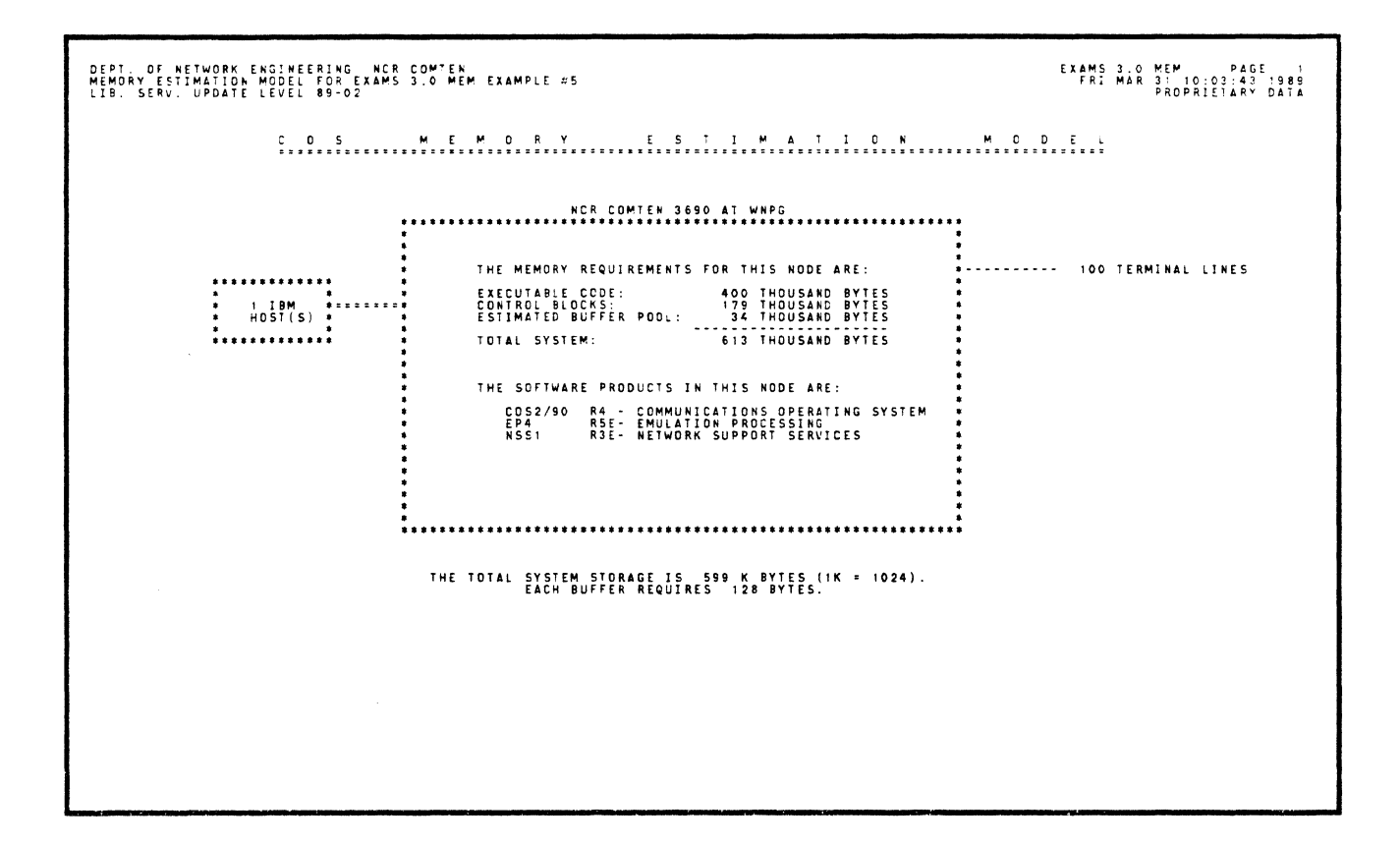

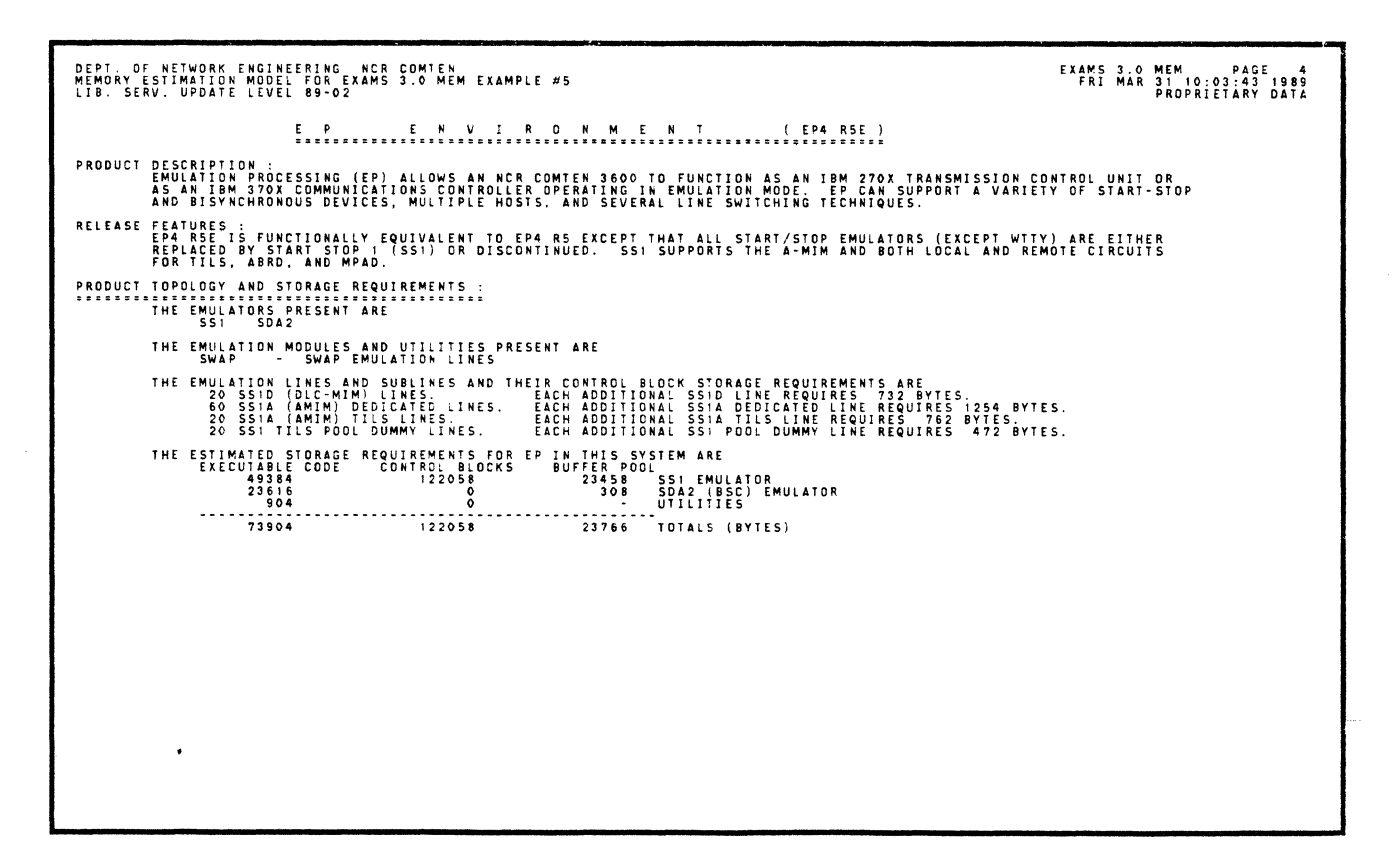

 $5 - 17$ 

#### MEM SAMPLE ANALYSIS 6

The memory estimation calculated in this example represents the requirements of an NCR Comten 5675 processor supporting COS2/56 R4, ACF/NCP V4.0, CAM3 R3E, MSM R1, CNS3 R3E, and NSS1 R3E. The software components of MVNF are MSM and CAM with HIF 3274, HIF 3271, and HIF CCE. There are 500 local terminals. These 500 terminals may establish 500 sessions with local VTAM applications via HIF 3274 and NCP, 100 sessions with local BTAM applications via HIF 3271, 300 sessions with BSC line attached hosts via HIF CCE, and 300 sessions with applications at remote MSM nodes and the network router.

INS 3.0 MEM . ANALYSIS REQUEST PARAMETERS<br>"THIS EXAMPLE DEMONSTRATES THE MEMORY ESTIMATION MODEL"<br>"FOR MUNT ON A SE7S PROCESSOR SUPPORTING COS2/SE R4.<br>.AGF/NCP.V4.0..CAM3.R3E..MSM.R1..CHS3.R3E..AMD.NSS..R3E<br>.AGF/NCP.V4.0.. ODE TITLE - 'EXAMS 3.0 MSM SAMPLE DECK',<br>COS VERSION = 56,<br>COS VERSION = 56,<br>MODEL - 5675, 4,<br>MODEL - 5675, 4, 12 = 240, CNS, NSS, NSS,<br>SOFTEM BUFFER SIZE - 240, CNS, NSS, NSS,<br>SOFTEMBES - CHU, CIRW,<br>UTILITIES = ALL.<br>NIBM **ONDDE ONCP** P<br>SCIFTWARE PRODUCT = NV40,<br>RELEASE = 1E,<br>NELEASE = EMA,<br>NESUBCHANNELS = 1,<br>NESUBCHANNELS = 100,<br>NESNA PU = 200,<br>NESNA PU = 200, \* 500 FOR HIF 3274 VIRTUAL RESOURCES AM<br>
SUPERASL PRODUCT = CAM3.<br>
SUPERASL PORT: = 3274,3767.<br>
SUPERASL PRODUCT = 274,3767.<br>
N SUBSYSTEMS = MAIF. HIF 3274, HIF 3271, HIF CCE, NCA, MCSIA,<br>
N SUBSYSTEMS = MO.<br>
N SUBSYSTEMS = MO.<br>
N SUBSYSTEMS = MO.<br>
N SUBSYSTE **FCAM** \* CAM OWNED LOCAL TERMINALS<br>\* TO LOCAL NCP \* TO CHANNEL ATTACHED HOST<br>\* TO BSC ATTACHED HOST  $\ddot{\cdot}$ 

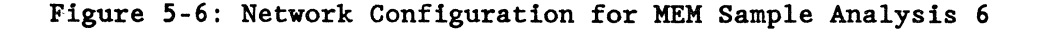

NE-NJ41-302-A

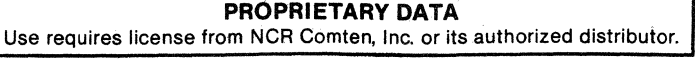

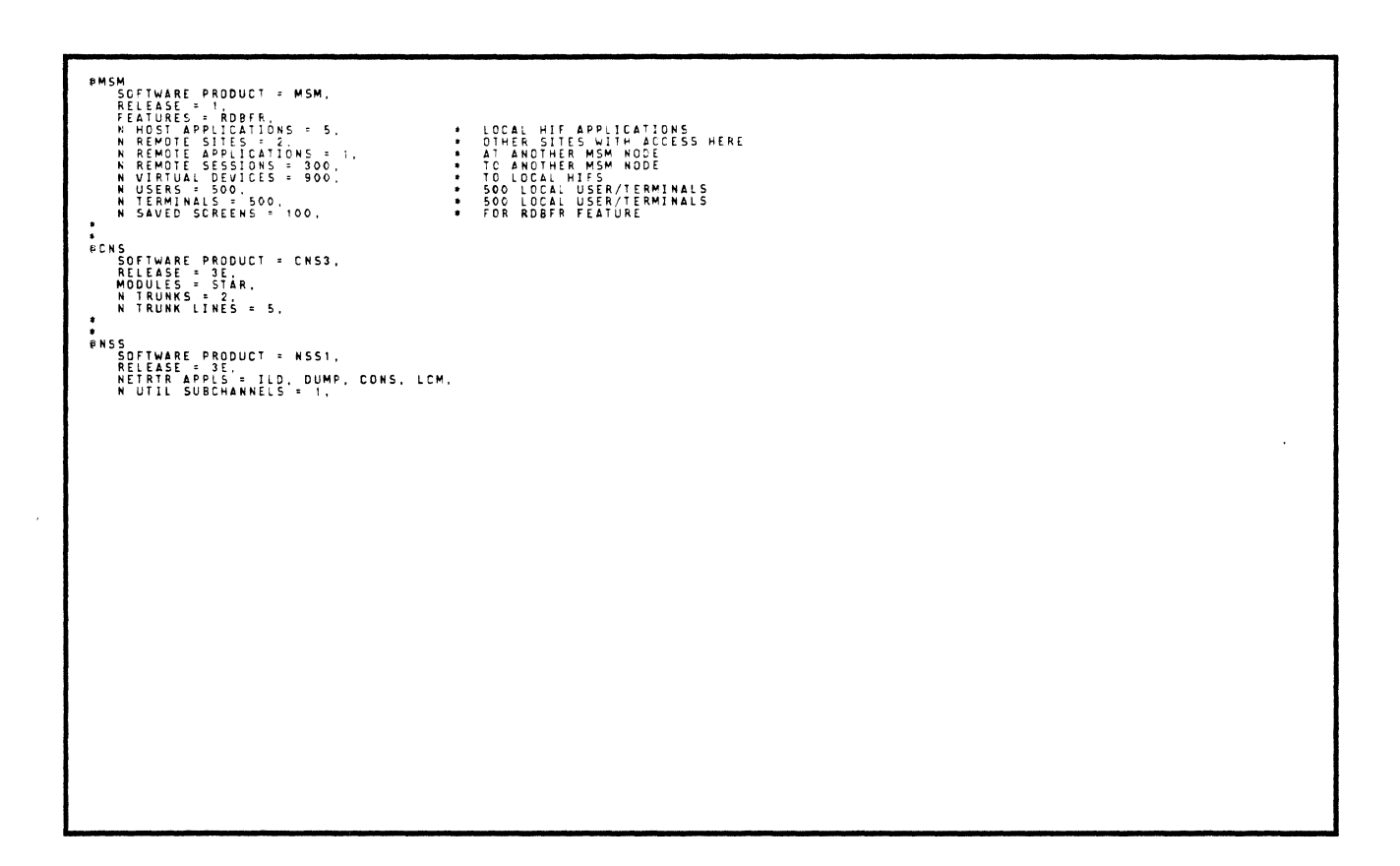

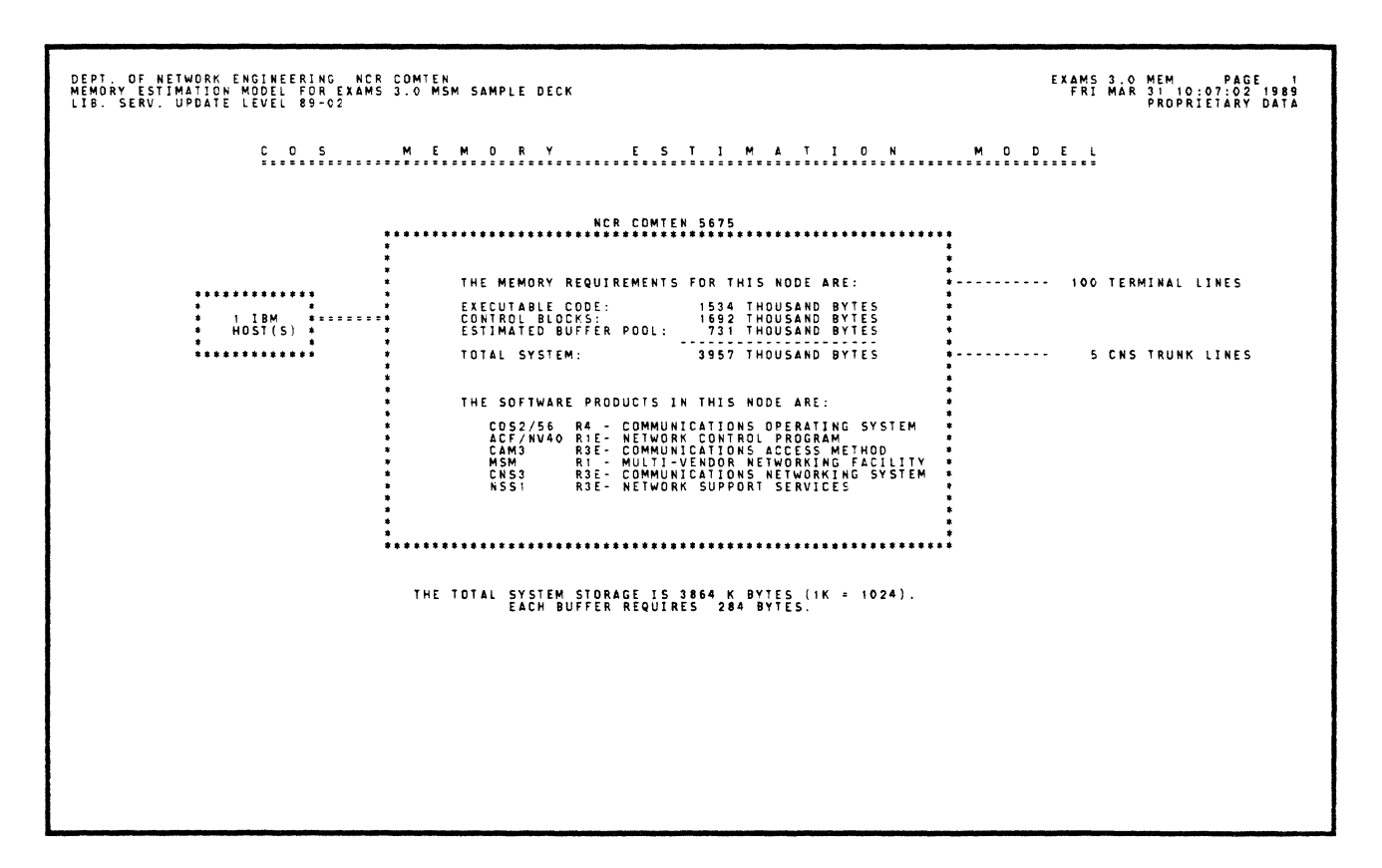

 $5 - 19$ 

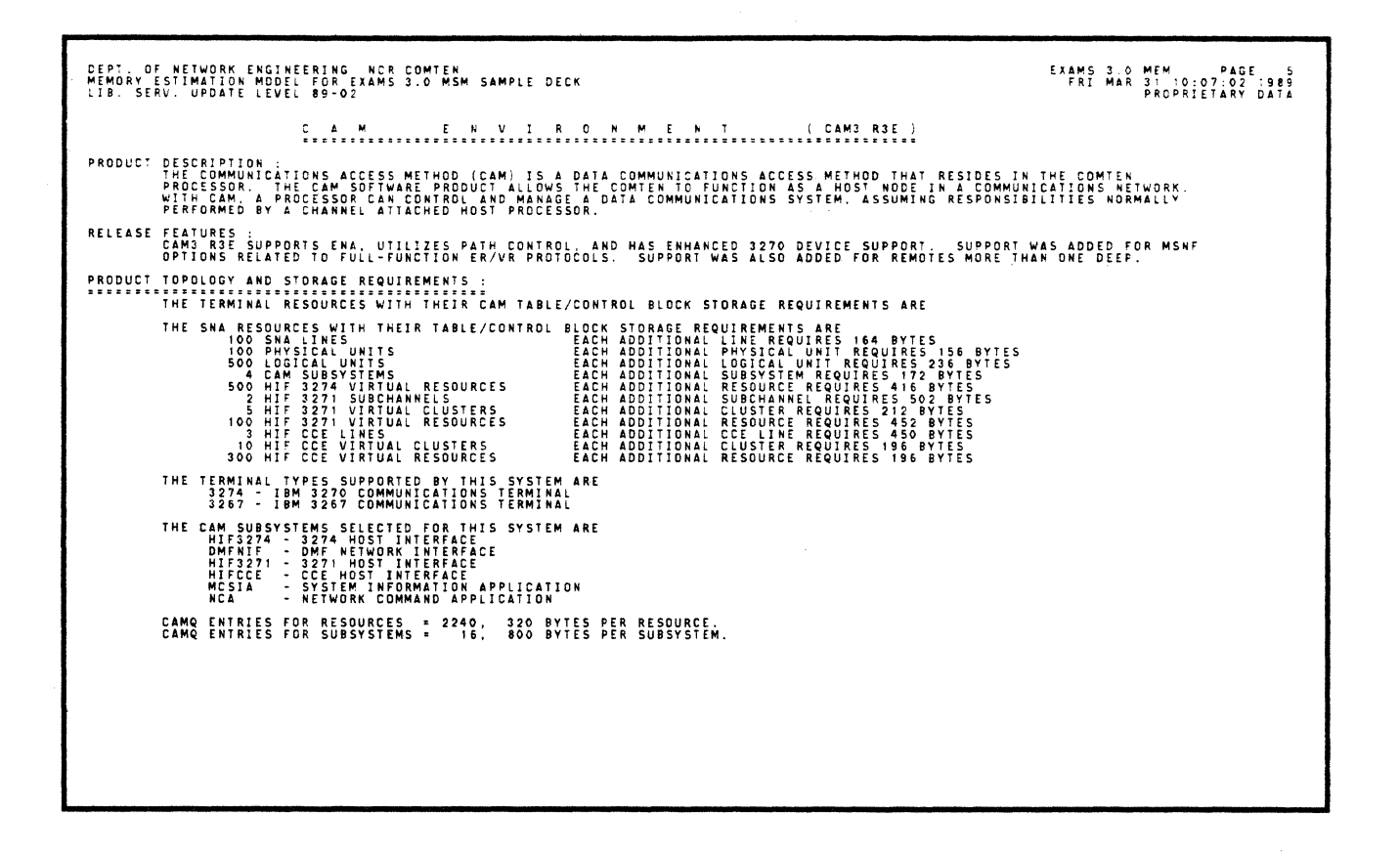

EXAMS 3.0 MEM PAGE 6<br>FRI MAR 31 10:07:02 1989<br>PROPRIETARY DATA DEPT, OF NETWORK ENGINEERING NCR COMTEN<br>MEMORY ESTIMATION MODEL FOR EXAMS 3.0 MSM SAMPLE DECK<br>ITB SEBV HODATE IEVEL 89-02 THE ESTIMATED STORAGE REQUIREMENTS FOR PATH CONTROL ARE REPORTED IN THE PRODUCT STORAGE SUMMARY<br>EACH ADDITIONAL SESSION REQUIRES 284 BYTES (1 BUFFER). THE ESTIMATED STORAGE REQUIREMENTS FOR CAM IN THIS SYSTEM ARE<br>
EXECUTABLE CODE CONTROL BLOCKS BUFFER POOL BASIC CAM<br>
2003224 1542720<br>
2009 154272<br>
2009 2736 2736 2008<br>
27368 2736 2736 27354 101ALS (BYTES)<br>
2736480 983346 2

 $5 - 20$ 

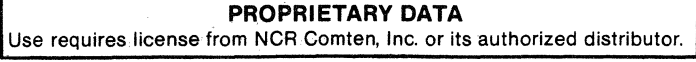

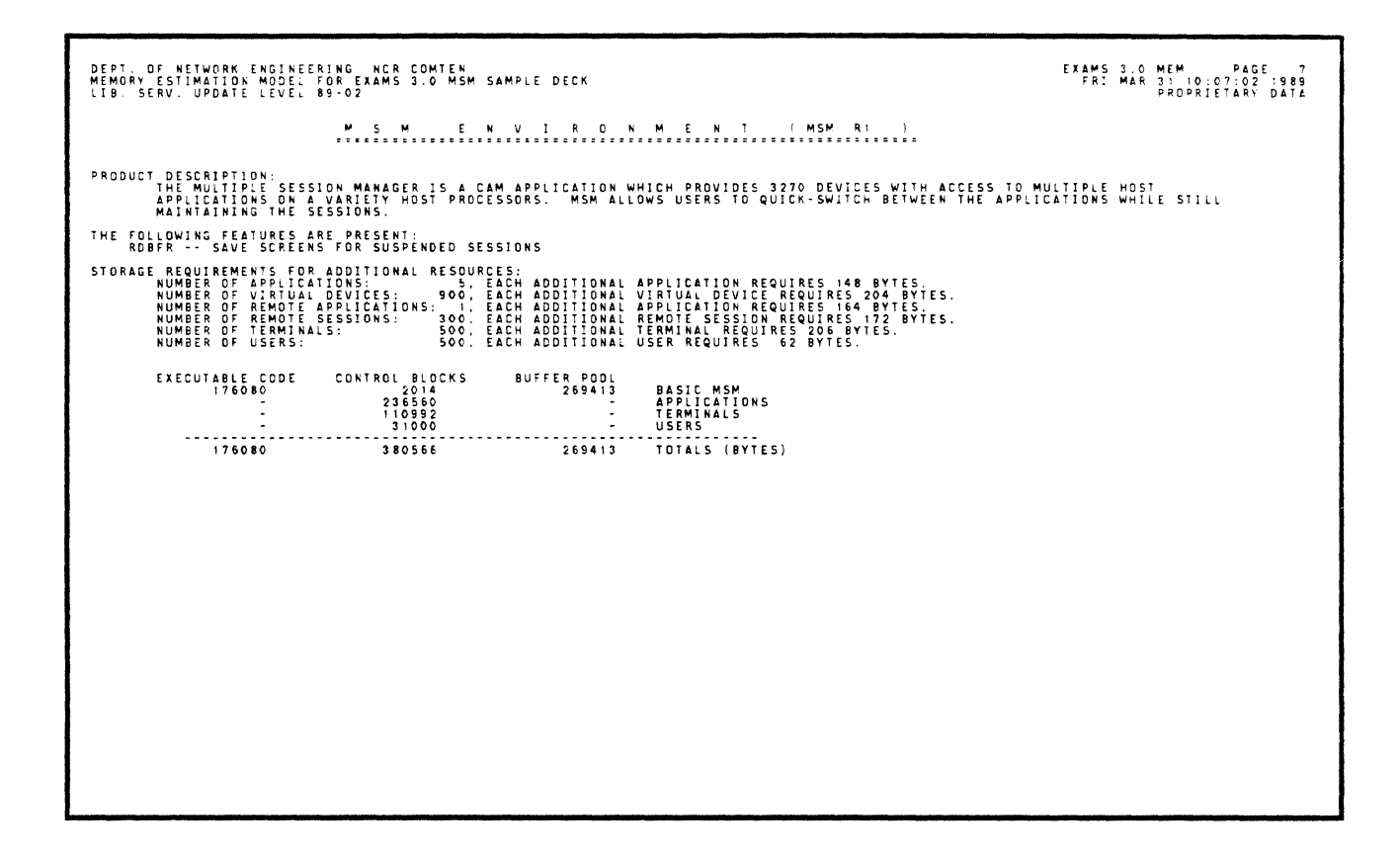

 $5 - 21$ 

#### MEM SAMPLE ANALYSIS 7

The memory estimation calculated in this example represents the requirements of an NCR Comten 5675 processor supporting COS2/56 R4, ACF/NCP V4.0, DCU V2.0, CAM3 R3E, VIM1 R2, and NSS1 R1. The software components of NCR CP are VIM, DCU, and NSS. VIM and DCU may be included together or individually. There is 1 NCR host with 3 TAM partitions and 2 non-TAM partitions. DCU supports the NCR terminals:

- o 25 TTY devices
- o 85 MPA polled devices (10 of them are attached to 50 non-polled devices)
- o 15 DLC lines with 60 devices attached.

VIM supports 1450 terminals (800 Accept mode and 650 Acquire mode). All these devices were routed through CAM and in this case are CAM-owned.

| * EXAMS 3.0 MEM ANALYSIS REQUEST PARAMETERS<br>THIS EXAMPLE DEMONSTRATES THE MEMORY ESTIMATION MODEL FOR<br>٠<br>NCR CP ON A 5675 PROCESSOR SUPPORTING COS2/56 R4.<br>٠<br>ACF/NCF V4.0, DCU V2.0, CAM3 R3E, VIM1 R2, AND NSS2 R1<br>٠<br><br>                                                                                                    |                                                                                                    |  |
|----------------------------------------------------------------------------------------------------|----------------------------------------------------------------------------------------------------|--|
| <b>PNDDE</b><br>W TITLE = 'EXAMS 3.0 SAMPLE DCU GEN'<br>COS VERSION = 56.<br>COS RELEASE = 4.<br>MODEL = 5675.<br>SYSTEM BUFFER SIZE = 240.<br>SOFTWARE * NCP.CAM.VIM.DCU.NSS.<br>REPORT FORMAT * EXTENDED.LETTER.<br>REPORT OPTIONS = COVER.<br>MODULES = CHU, DMF, DLCU,<br>UTILITIES = $A\cup$ ,<br>FEATURES * HCSD.<br>N NCR HOSTS = 1.<br>N MIMS = 3.<br>N 16 LINE COMM BASES = 9.<br>N COMM BASE LINES = 130.<br>٠<br>٠ |                                                                                                    |  |
| <b>BNCP</b><br>SOFTWARE PRODUCT = NV42.<br>RELEASE = 1.<br>MODULES = CHU.<br>N SUBCHANNELS = 0.<br><b>N BSC LINES = 30.</b><br>N BSC CLUSTERS = 90,<br>N BSC TERM = 450.<br><b>N SHA LINES = 100.</b><br>N SNA PU = 200.<br>N SNA LU = 1000.<br>٠<br>٠                                                                                                    |                                                                                                    |  |
| <b>NDCU</b><br>SOFTWARE PRODUCT = DCV2,<br>RELEASE = 1.<br><b>FEATURES = NSS.</b><br>N NON-TAM PARTITIONS = 2.<br>N TAM PARTITIONS * 3.<br>N TAM HALF PAIRS = 120.<br>N PAGE MODE TTY LINES = 15,<br><b>K LINE MODE TTY LINES = 10.</b><br>N MPA LINES = 8.<br>N MPA POLLED DEVICES = 85.<br>N MPA DEVICES = 50.<br>N DLC LINES = 15,<br>N DLC STATIONS = 60,                                                                 | * NSS INTERFACE<br>* # OF DEVICES GOING TO TAM * 2<br><b>*</b> <i>I</i> DEVICE PER LINE<br>* 1 DEVICE PER LINE<br>* 75 ARE STANDALONE, 10 HAVE DEVICES<br><b>*</b> ATTACHED TO TO POLLED DEVICES<br>• MULTI-DROPPED OVER 15 LINES |  |

Figure 5-7: Network Configuration for MEM Sample Analysis 7

NE-NJ41-302-A

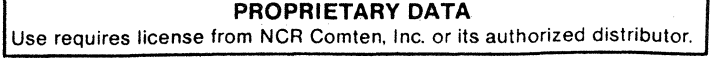

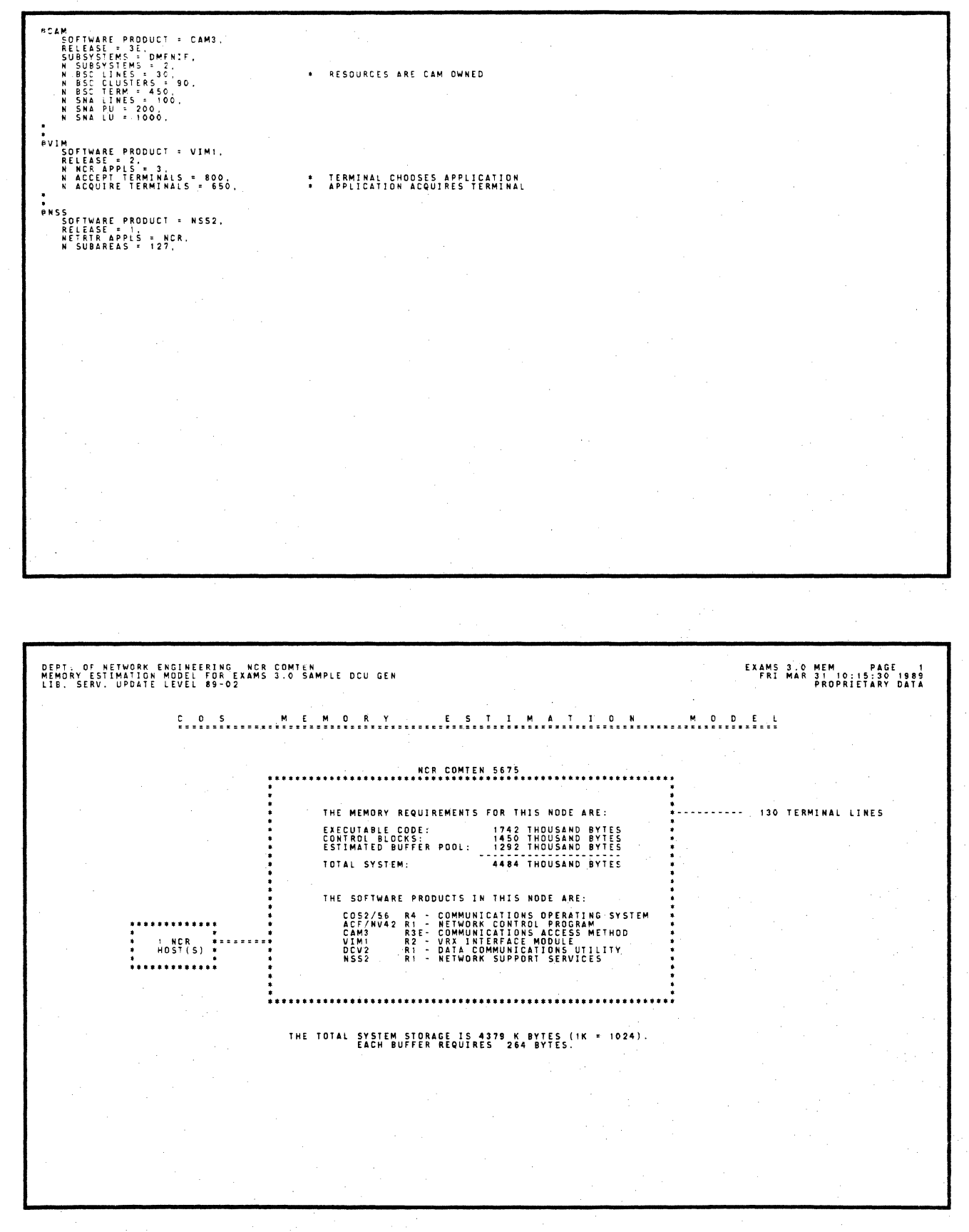

 $5 - 23$ 

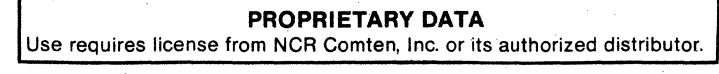

DEPT, OF NETWORK ENGINEERING – NCR-COMTEN<br>MEMORY ESTIMATION MODEL FOR EXAMS 3.0 SAMPLE DCU GEN<br>LIB. SERV. UPDATE LEVEL 89-02 EXAMS 3.0 MEM<br>FRI MAR 31 10:15:30 1989<br>PROPRIFTARY DATA V. I. M. . . . . . . E. N. V. I. R. O. N. M. E. N. T. . . . . . . (VIMI R2 . ) PRODUCT DESCRIPTION :<br>THE VRX INTERFACE MODULE (VIM) PROGRAM PRODUCT PROVIDES THE COMTEN COMMUNICATIONS PROCESSOR WITH AN INTERFACE<br>IPPIICATIONS. IN ADDITION, BY MEANS OF CAM SUBSYSTEMS, VIM PERMITS FILE TRANSPERS BETWEEN RELEASE FEATURES :<br>VIMI RELEASE 2 TOGETHER WITH CAM3 R3E AND ACF/NCP V4.0 MAKE UP ACS R2. ACS R2 ALLOWS AN NCR COMTEN CP TO<br>PHYSICALLY AND LOGICALLY ATTACH TO A NCR V-SERIES 8XXX OR 9800 HOST VIA THE NCR BIT SERIAL LINK. PRODUCT TOPOLOGY AND STORAGE REQUIREMENTS : THE NCR RESOURCES WITH THEIR TABLE/CONTROL BLOCK STORAGE REQUIREMENTS ARE<br>3 NCR VRX APPLICATION(S) EACH ADDITIONAL APPLICATION REQUIRES 678 BYTES<br>800 NCR ACCEPT TERMINAL(S) EACH ADDITIONAL ACCEPT TERMINAL REQUIRES 572 BYTE EXAMS 3.0 MEM<br>FRI MAR 31 10:15:30 1989<br>PROPRIETARY DATA DEPT. OF NETWORK ENGINEERING NCR COMTEN<br>MEMORY ESTIMATION MODEL FOR EXAMS 3.0 SAMPLE DCU GEN<br>LIB. SERV. UPDATE LEVEL 89-02 .<br>D C U E N V I R O N M E N T (DCV2 R1 ) PRODUCT DESCRIPTION:<br>THE DATA COMMUNICATIONS UTILITY (DCU) IS A COMPONENT OF NCR CP THAT PROVIDES THE PRIMARY I/O AND COMMUNICATIONS<br>INTERFACE BETWEEN NCR TAM OR PRE-TAM HOST APPLICATIONS AND A NETWORK OF NCR ASYNCHRONOUS THE FOLLOWING FEATURES ARE PRESENT:<br>NSS -- NETWORK ROUTER INTERFACE PRODUCT TOPOLOGY AND STORAGE REQUIREMENTS : STORAGE REQUIREMENTS FOR ADDITIONAL RESOURCES:<br>NUMBER OF TAM HALF PAIR REQUIRES AR BYTES.<br>NUMBER OF TAGE MODE TTY DEVICES: 12. EACH ADDITIONAL PAGE MODE TTY DEVICE REQUIRES 842 BYTES.<br>NUMBER OF MPA POLLABLE DEVICES: 16. EA \* EACH LOCAL TAM TO LOCAL DEVICE OR LOCAL STATION SHOULD HAVE TWO HALF PAIRS ADDED TO ITS PER ADDITIONAL RESOURCE COST. THE ESTIMATED STORAGE REQUIREMENTS FOR DCU IN THIS SYSTEM ARE **EXECUTABLE CODE CONTROL BIOCKS BUFFER POOL AT AN ABATE OF A SAMPLE CONTROL BIOCKS BUFFER POOL AT A SAMPLE CONTROL BIOCKS**<br>
112 0 DCL/FEATURES<br>
13820 21650 21672<br>
138724 13872<br>
139724 13872<br>
139724 12924 12924 12924 12924 -----------<br>311184 89749  $11054$ TOTALS (BYTES)

 $5 - 24$ 

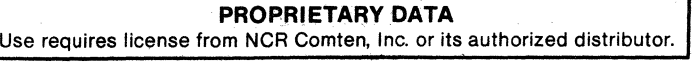

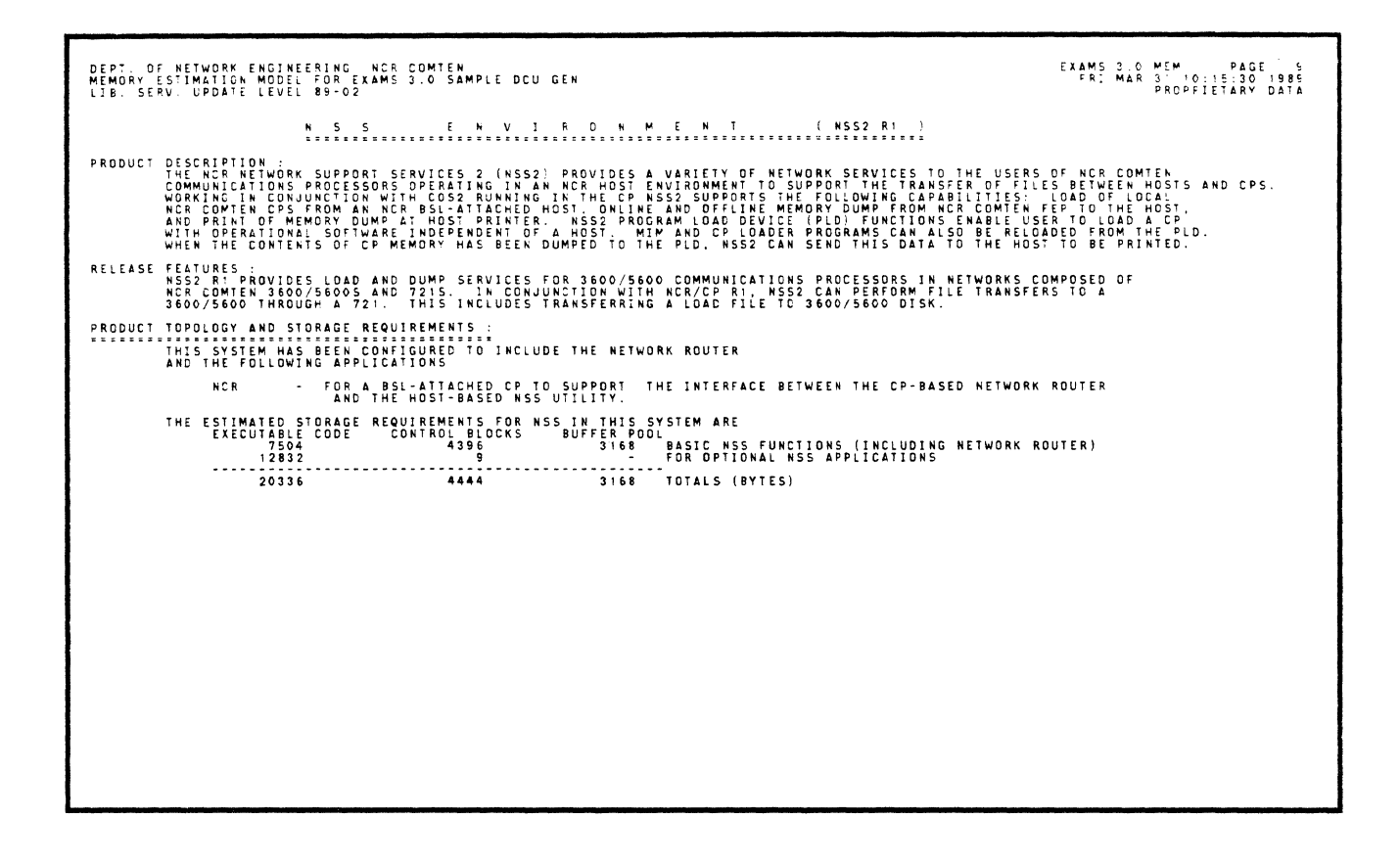

 $5 - 25$ 

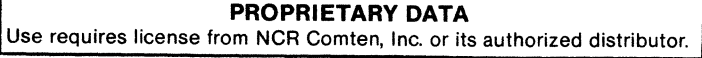

 $\mathcal{L}$ 

 $\frac{1}{2}$ 

# NE-NJ41-302-A 5-26 MEM SAMPLE ANALYSIS

**PROPRIETARY DATA**  Use requires license from NCR Comten, Inc. or its authorized distributor.

#### APPENDIX A

#### GENERATION OPTIONS INCLUDED IN MEM

For simplicity, MEM unconditionally counts some modules of executable code that are actually optional in the system generation procedure. These are items that are normally included in most systems or are recommended to be included.

For each applicable program product, the following table lists the approximate size in bytes of those optional items always included by MEM.

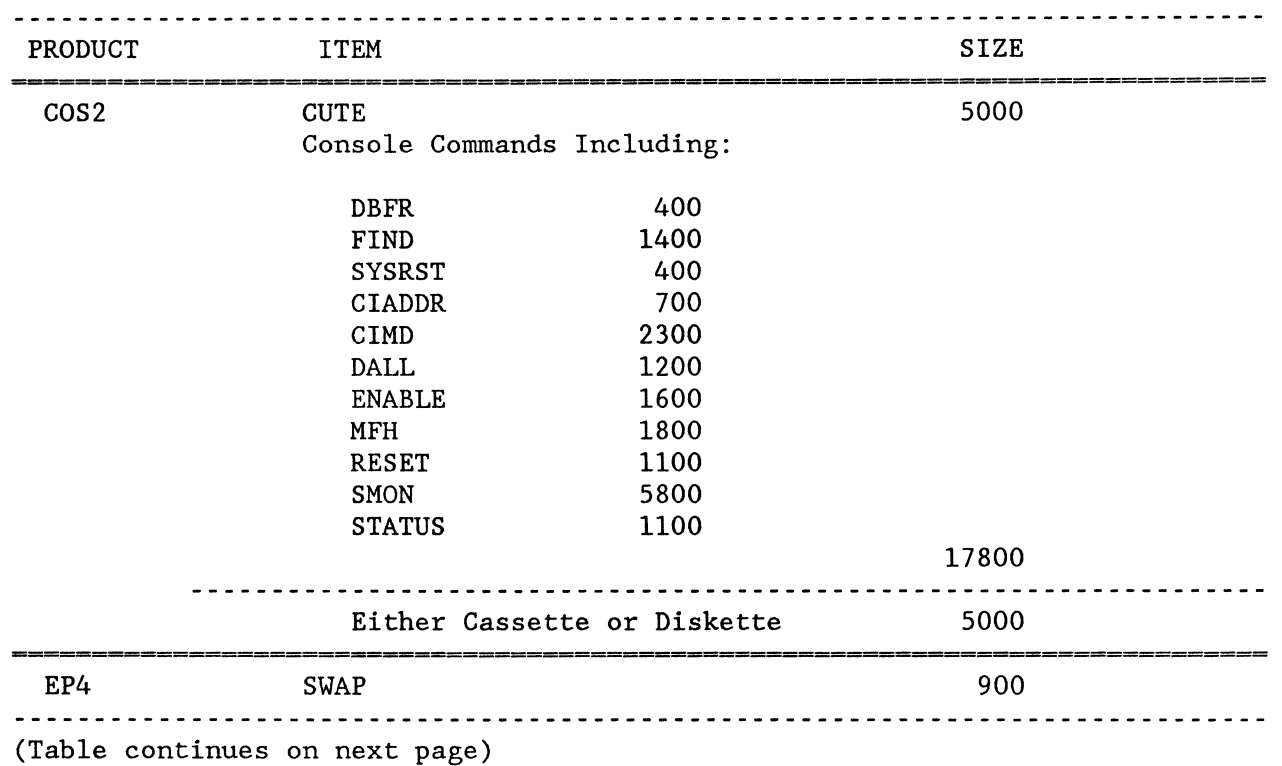

Table A-l: Generation Options Always Included

NE-NJ41-302-A A-1 GENERATION OPTIONS

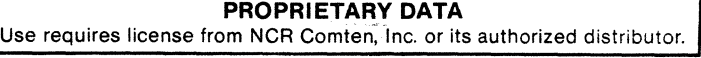

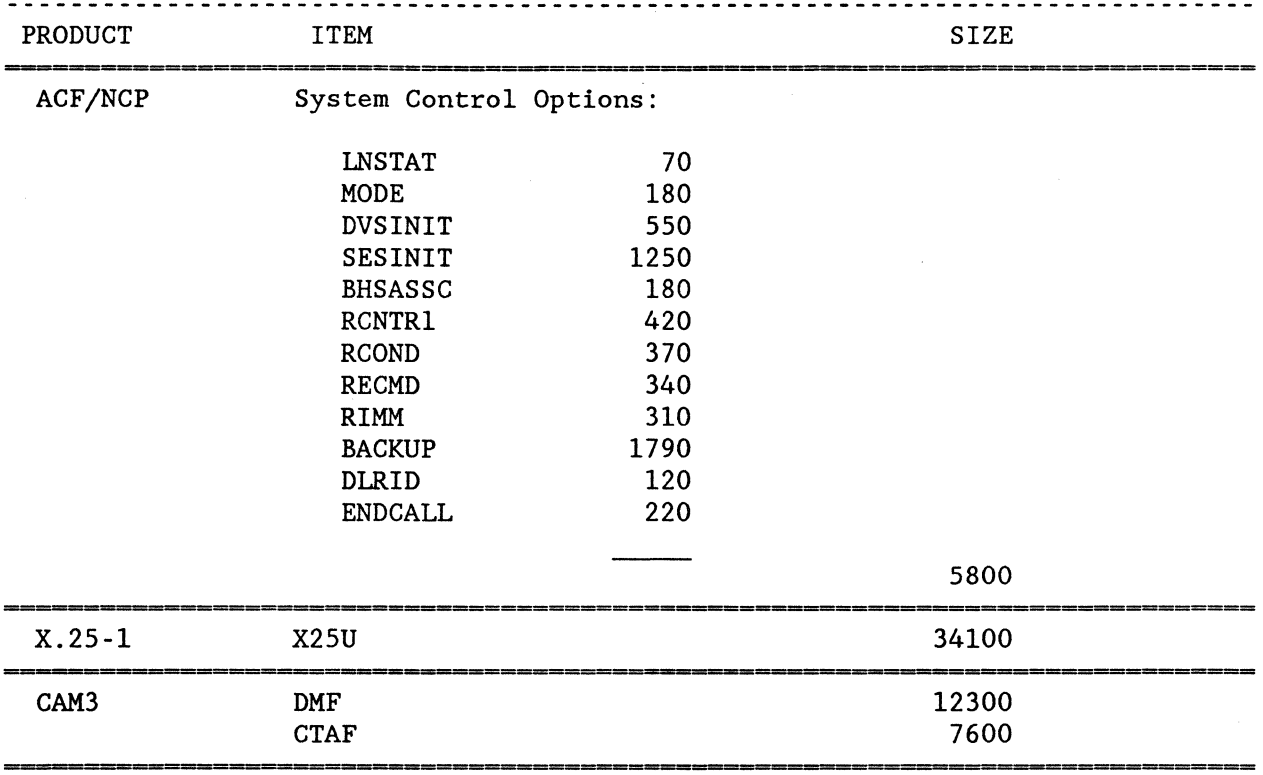

Table A-I. Generation Options Always Included (Cont'd)

NE-NJ41-302-A A-2

#### GENERATION OPTIONS

**PROPRIETARY DATA**  Use requires license from NCR Comten, Inc. or its authorized distributor.

7, 7

 $\gamma_{\tilde{t}_1}$ 

## APPENDIX B

## MEM INPUT FILE SUMMARY

## NODE SECTION

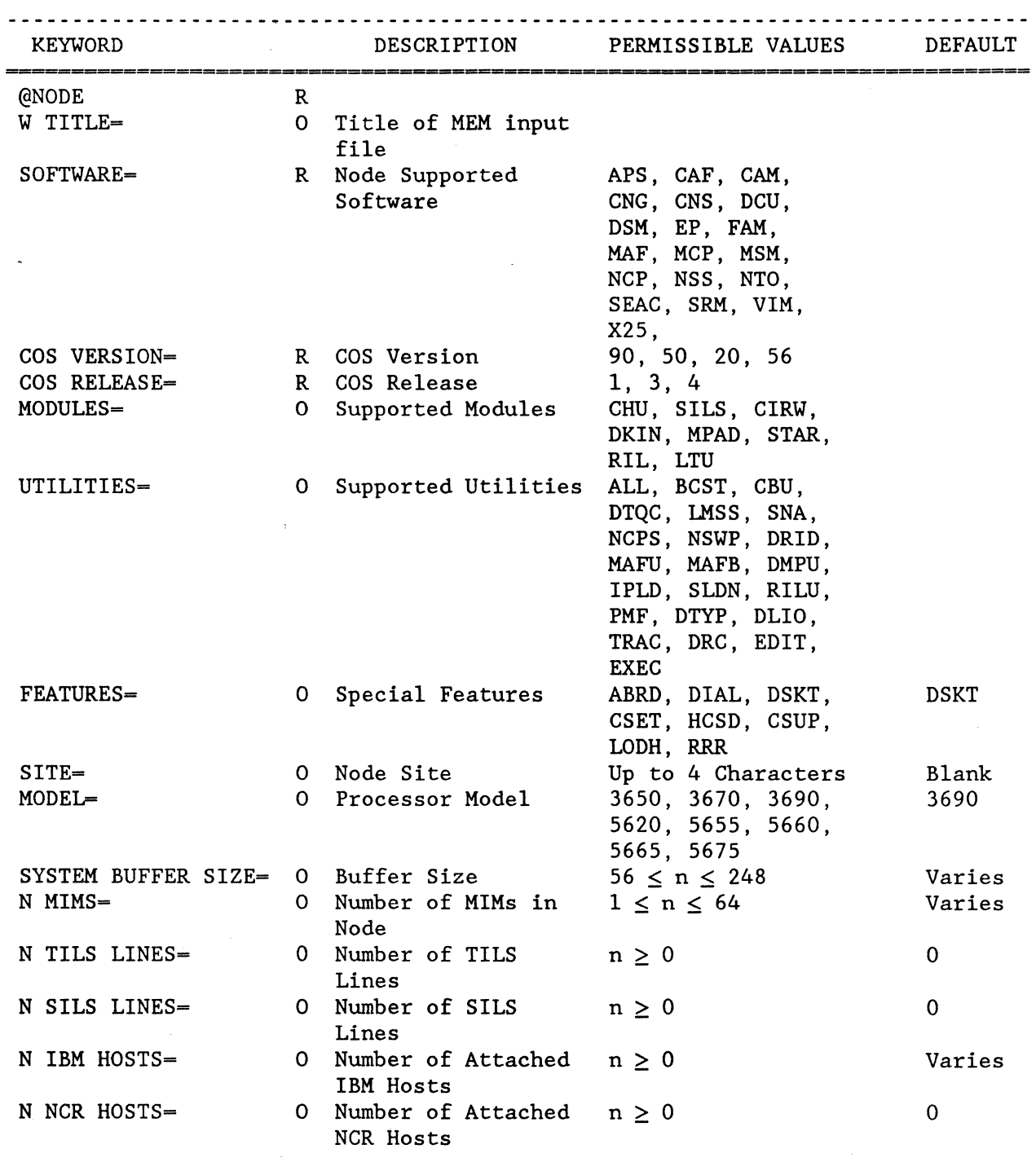

NE-NJ41-302-A

B-1 PARAMETER SUMMARY

## NODE SECTION (Cont'd)

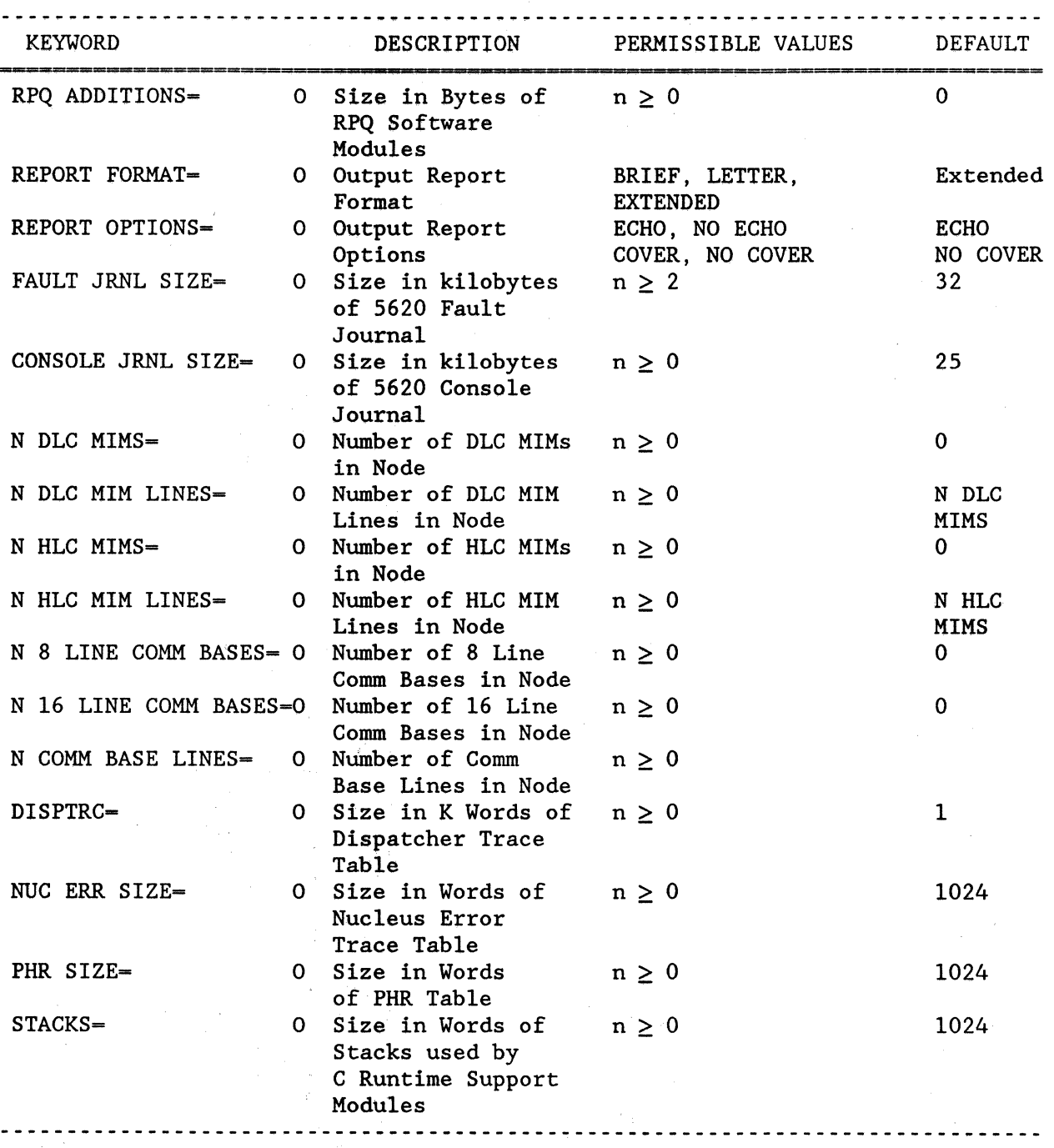

 $\mathcal{A}$ 

NE-NJ41-302-A B-2 PARAMETER SUMMARY

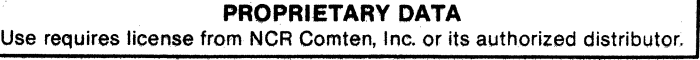

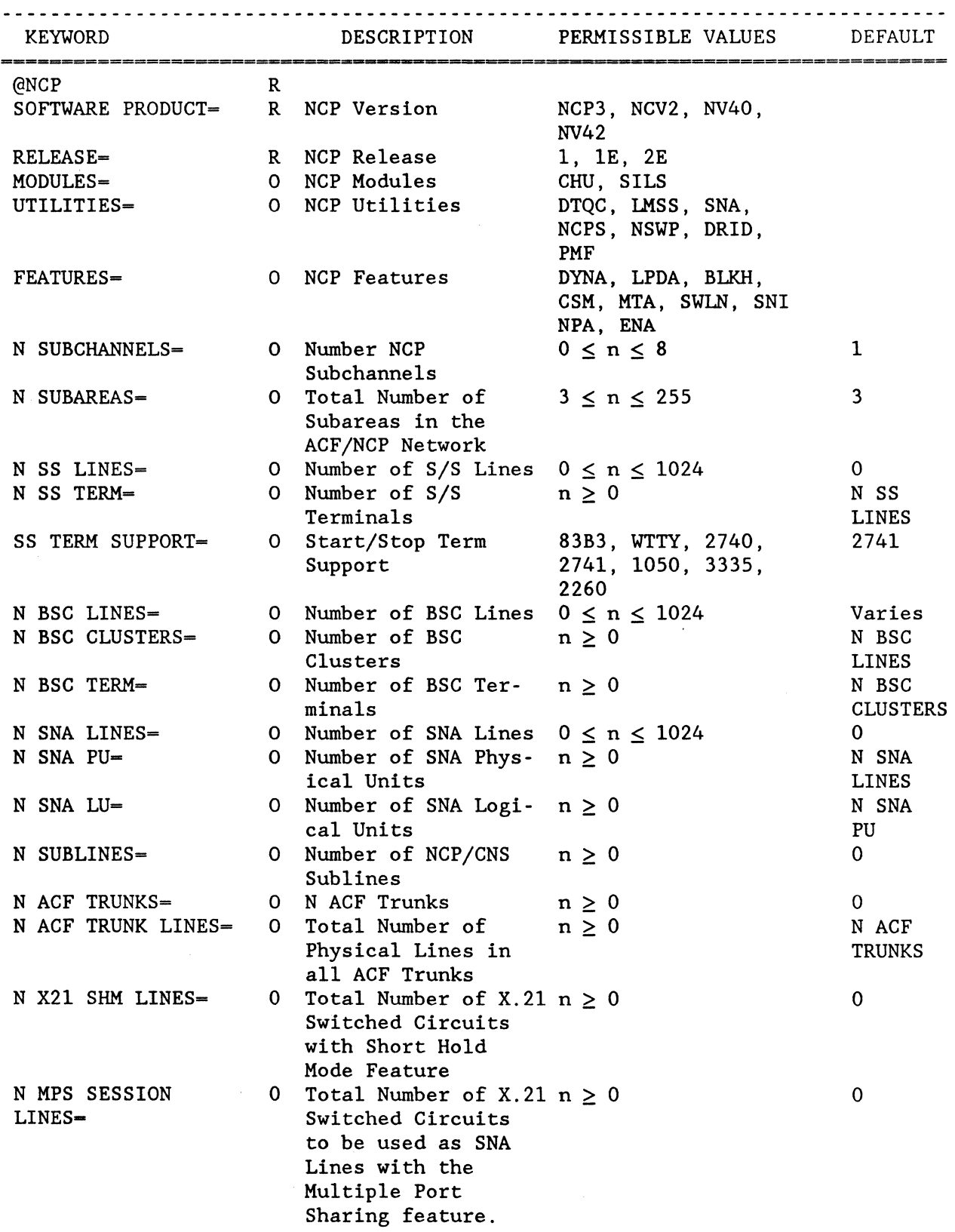

 $\overline{a}$ 

B-3 PARAMETER SUMMARY

**PROPRIETARY DATA**  Use requires license from NCR Comten, Inc. or its authorized distributor.

## ACF/NCP SECTION (Cont'd)

 $\frac{1}{2}$ 

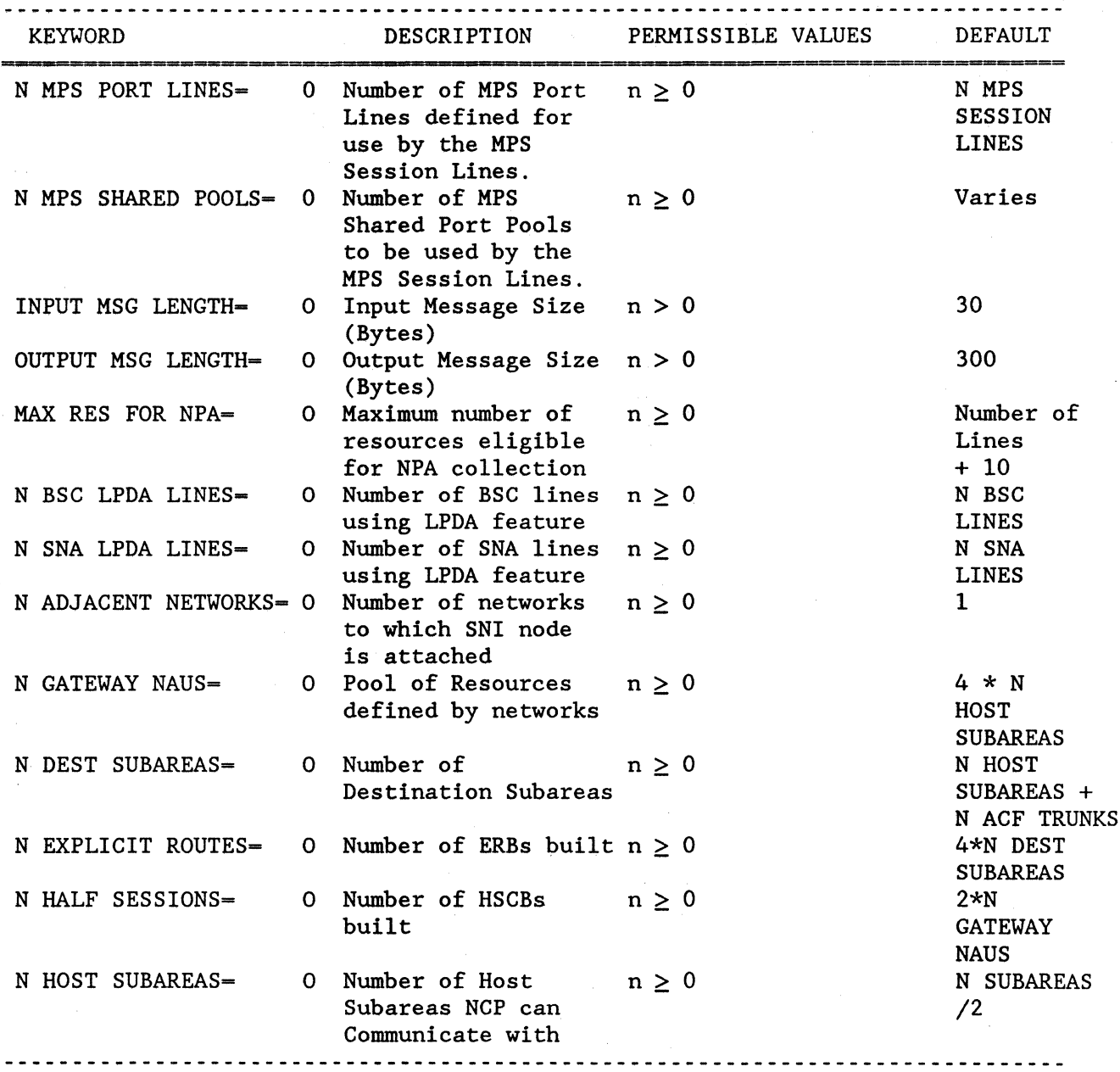

NE-NJ41-302-A

 $\mathbb{S}_\mathbb{R}$ 

 $\bar{x}$ 

PARAMETER SUMMARY

**PROPRIETARY DATA**  Use requires license from NCR Comten, Inc. or its authorized distributor.

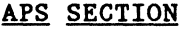

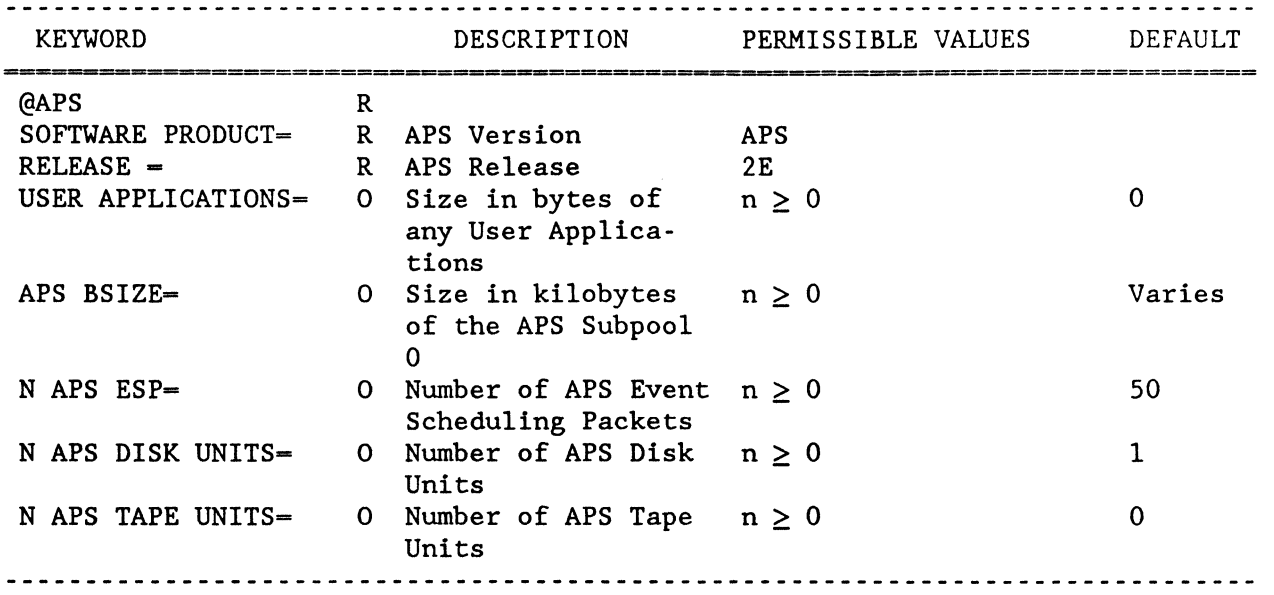

# NE-NJ41-302-A B-5 PARAMETER SUMMARY

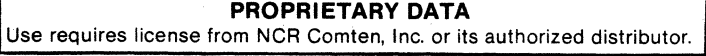

i.<br>Si

 $\sim 6\%$ 

in the same

 $\label{eq:2.1} \frac{1}{\sqrt{2}}\left(\frac{1}{\sqrt{2}}\right)^{2} \left(\frac{1}{\sqrt{2}}\right)^{2} \left(\frac{1}{\sqrt{2}}\right)^{2} \left(\frac{1}{\sqrt{2}}\right)^{2}$ 

# NE~NJ41~302-A **B-6 PARAMETER** SUMMARY

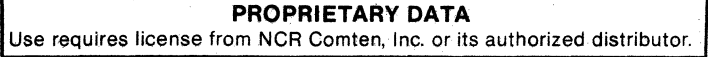

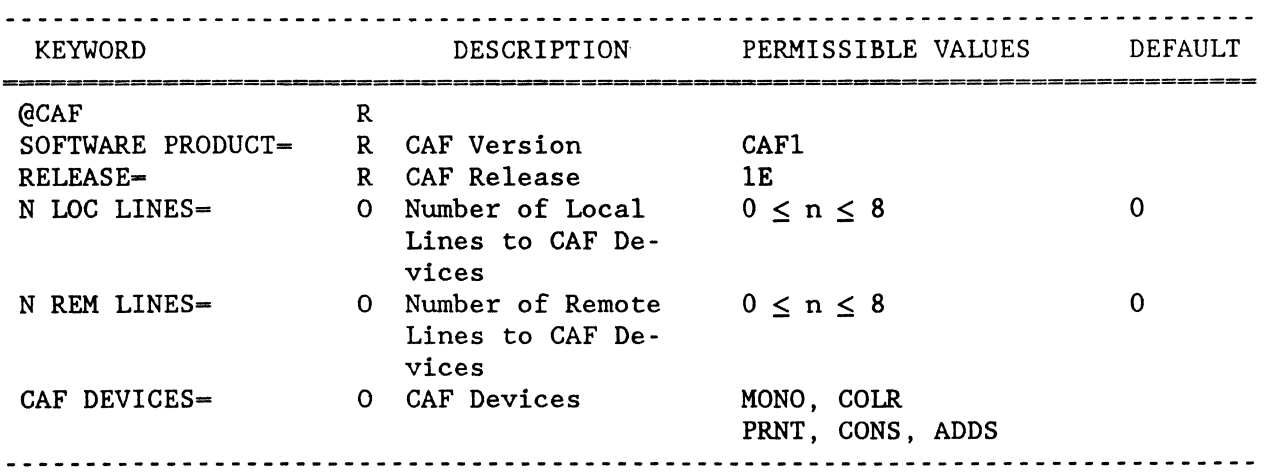

## CAF SECTION

 $\sim$   $\infty$ 

## NE-NJ41-302-A B-7 PARAMETER SUMMARY

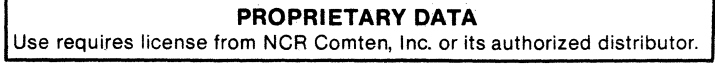

## PARAMETER SUMMARY

**PROPRIETARY DATA**<br>Use requires license from NCR Comten, Inc. or its authorized distributor.

## CAM SECTION

 $\sim 10^{11}$   $\rm{M}_{\odot}$ 

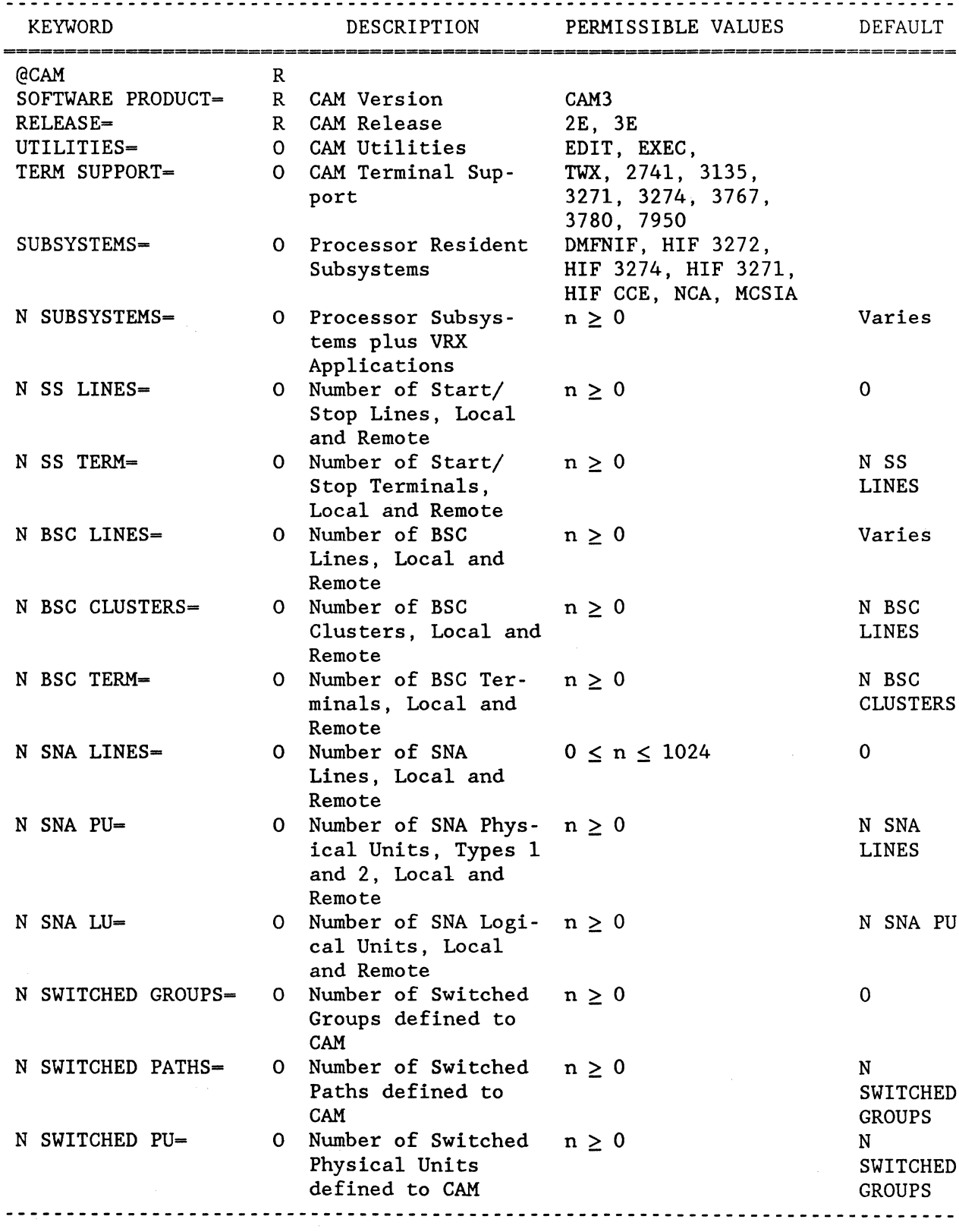

NE-NJ41-302-A

 $\mathcal{L}$ 

 $B-9$ 

PARAMETER SUMMARY

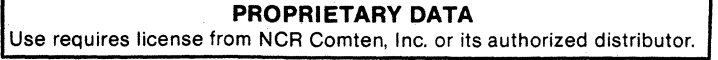

## CAM SECTION (Cont'd)

 $\mathcal{A}^{\mathbf{b}}_{\mathbf{S}}$ 

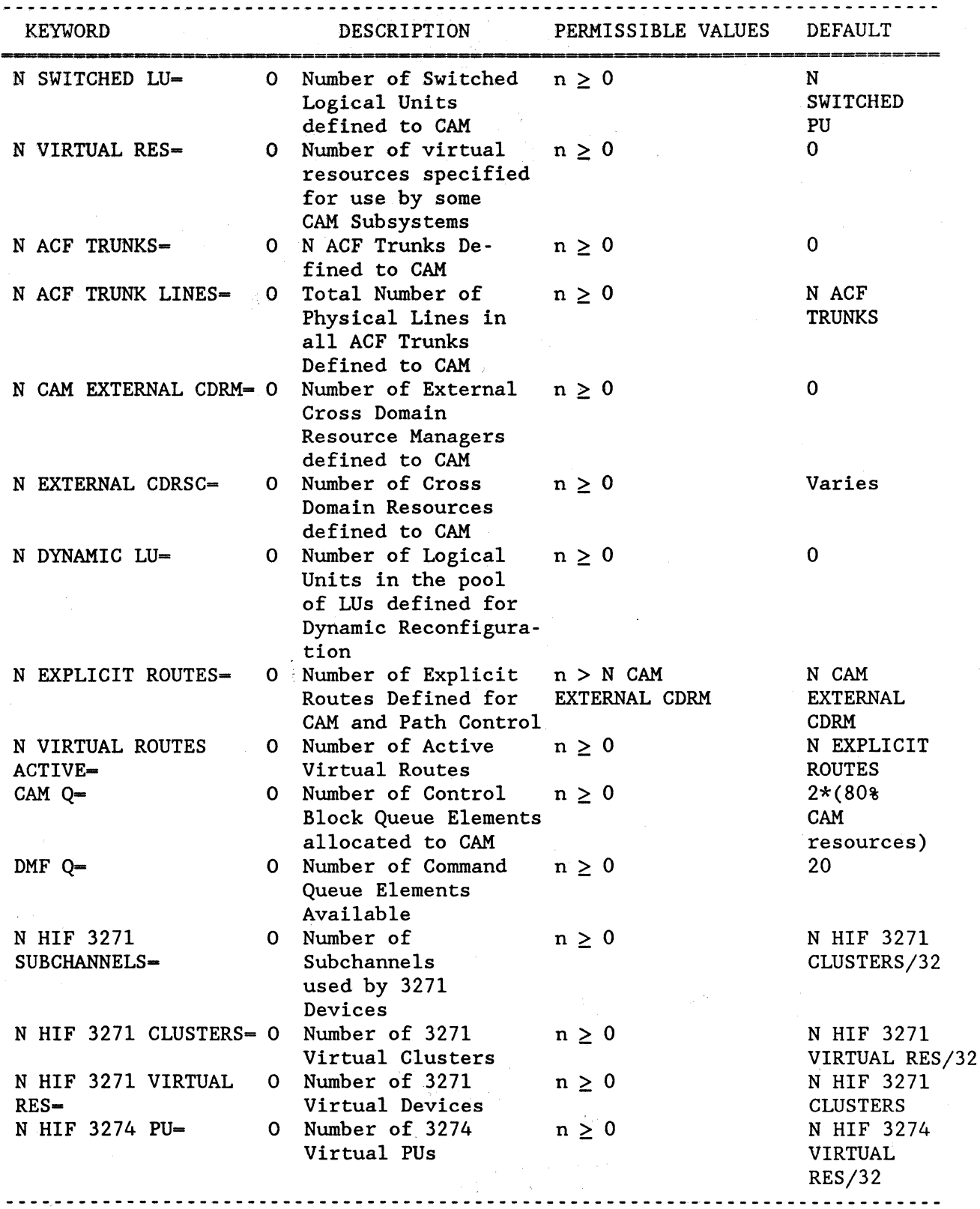

 $\alpha_{\sigma_i}^{\alpha}$ 

NE-NJ41-302-A B-10 PARAMETER SUMMARY

 $\frac{1}{\sqrt{2}}$  (  $\beta^{\frac{1}{2}}$ 

PROPRIETARY DATA Use requires license from NCR Comten, Inc. or its authorized distributor.

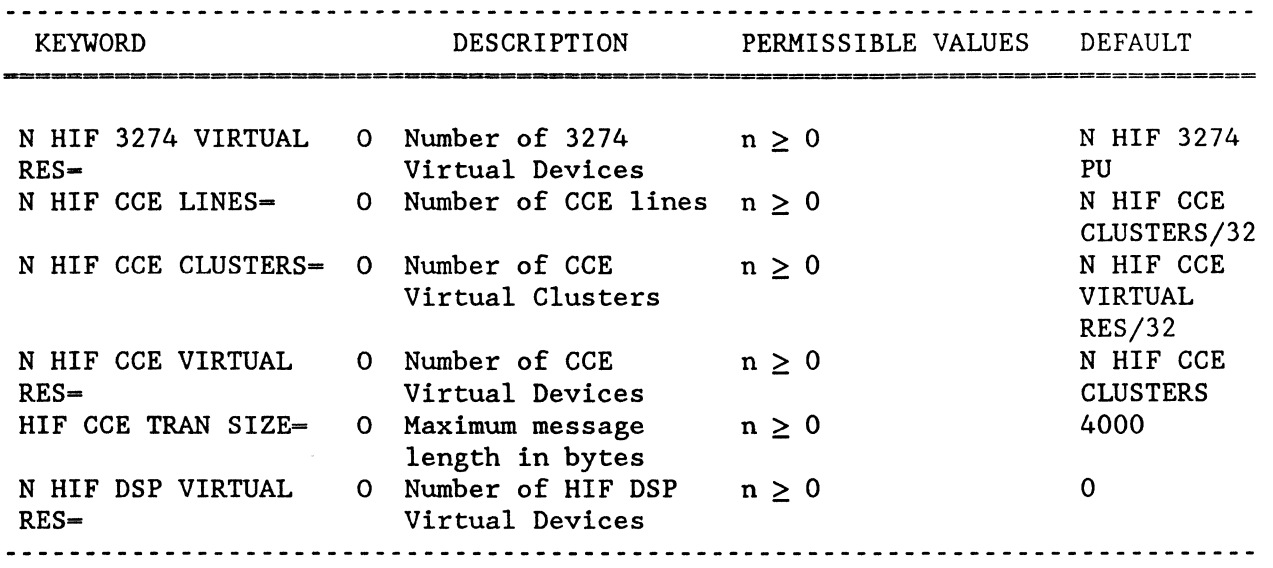

## CAM SECTION (Contd)

 $\mathcal{L}_{\mathcal{B}} = \mathcal{L}_{\mathcal{A}}$ 

 $\hat{\tau}$  .

 $\mathcal{A}$ 

NE-NJ41-302-A B-11 B-11 PARAMETER SUMMARY

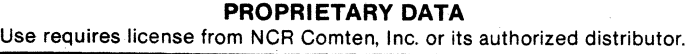

 $\hat{\mathcal{A}}_1$ 

 $\epsilon_{\rm B}^{\rm 1.2}$ 

 $\frac{v_{\rm c}}{c}$ 

## PARAMETER SUMMARY

 $\mathcal{R}$ 

**PROPRIETARY DATA**<br>Use requires license from NCR Comten, Inc. or its authorized distributor.

i.<br>Lihat

## CNG SECTION

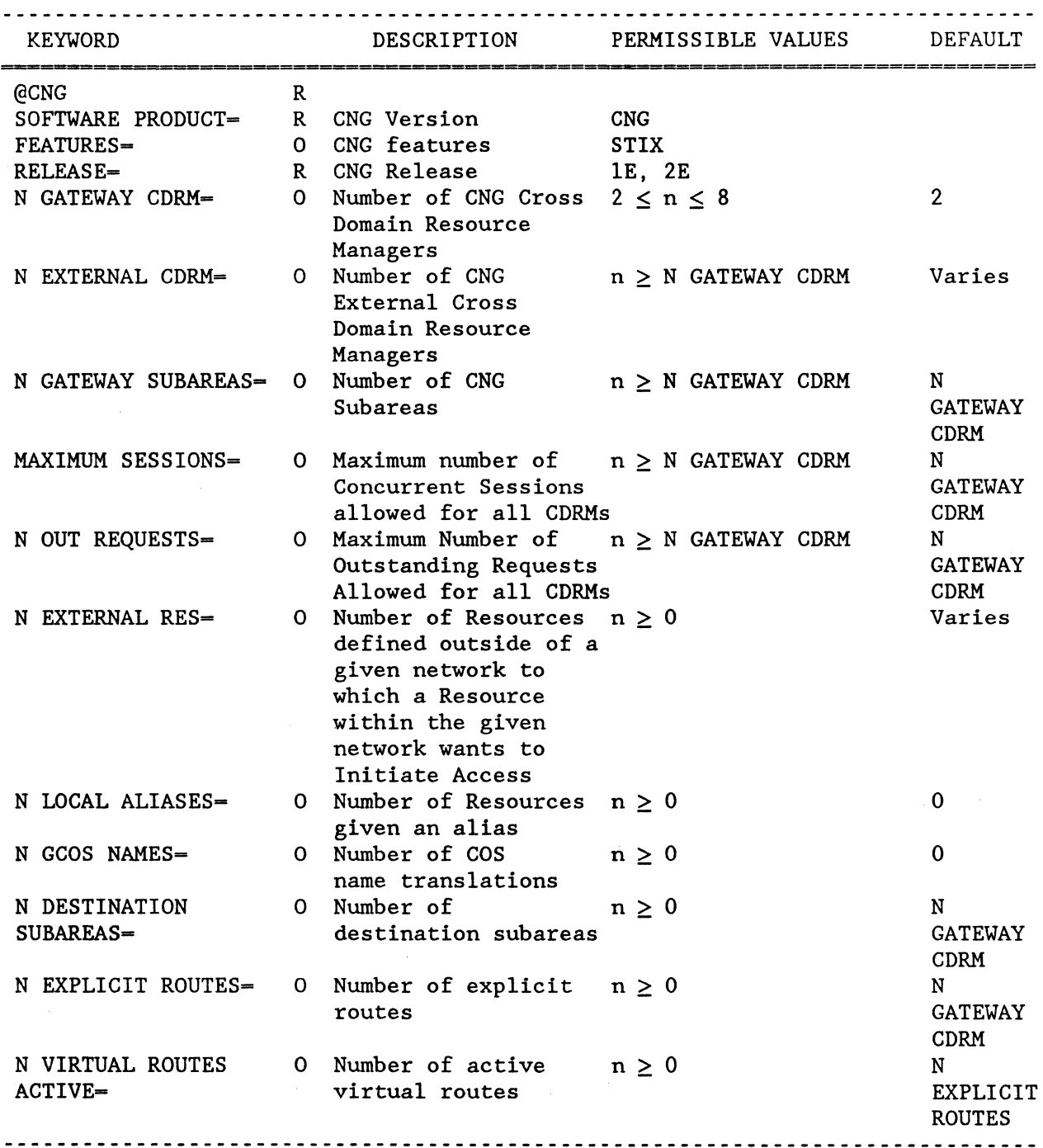

NE-NJ4l-302-A

B-13 PARAMETER SUMMARY

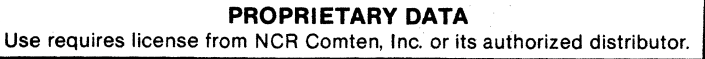

 $\frac{1}{2}$ 

## **NE-NJ41-302-A B-14 PARAMETER** SUMMARY

**PROPRIETARY DATA**  Use requires license from NCR Comten, Inc. or its authorized distributor.

s en si

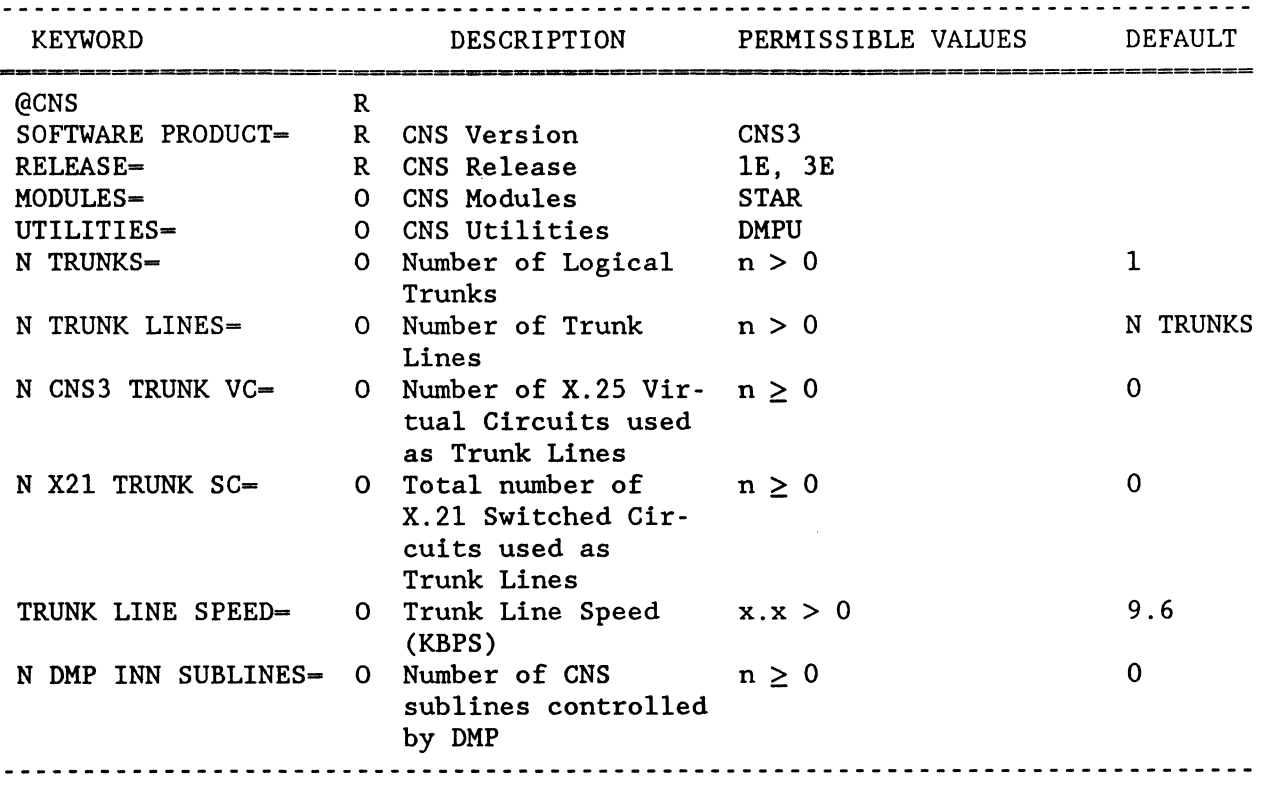

## CNS SECTION

NE-NJ41-302-A B-15 PARAMETER SUMMARY

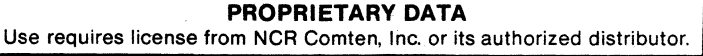

 $\bar{\tau}_{\rm{max}}$ 

 $\ddot{\phantom{a}}$ 

## **NE-NJ41-302-A B-16 PARAMETER** SUMMARY

 $\sim$   $\sim$ 

 $\frac{1}{2}$  .

 $\mathcal{F}^{\text{max}}_{\text{max}}$  and  $\mathcal{F}^{\text{max}}_{\text{max}}$ 

**PROPRIETARY DATA**  Use requires license from NCR Comten. Inc. or its authorized distributor.  $\frac{1}{\sqrt{2}}\left(\frac{1}{K}\right)^{\frac{1}{2}}$  .  $\mathcal{A} = \mathcal{S} \times \mathcal{S} \times \mathcal{S} \times \mathcal{S}$ តាប្រាំងថ្ងៃ ៖

## DCU SECTION

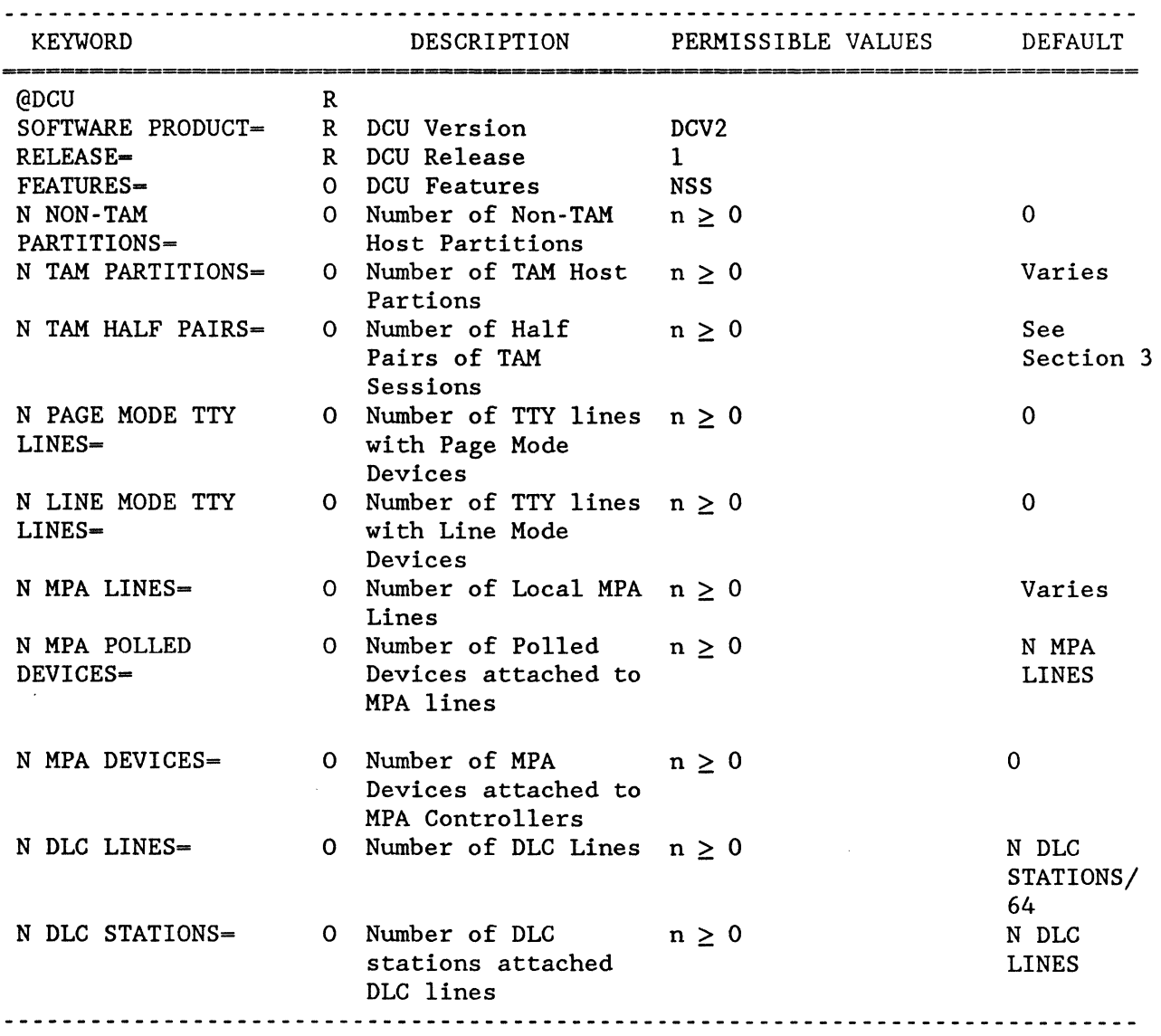

NE-NJ4l-302-A

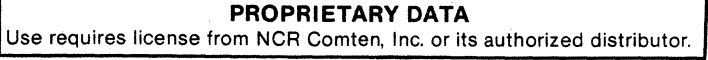

# **NE-NJ41-302-A B-18** PARAMETER SUMMARY

**PROPRIETARY DATA**  Use requires license from NCR Comten, Inc. or its authorized distributor.

## DSM SECTION

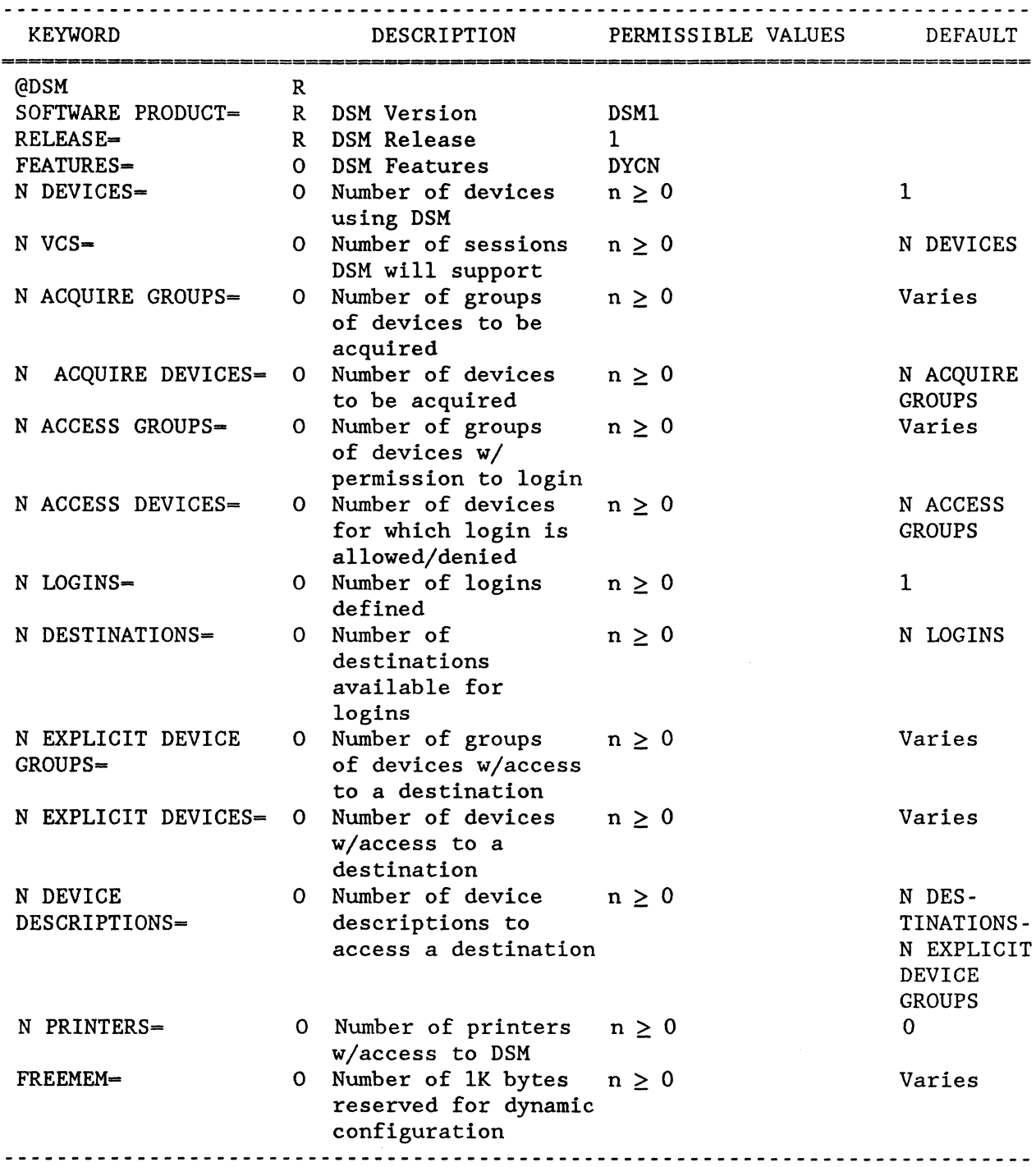

NE-NJ4l-302-A

B-19

PARAMETER SUMMARY

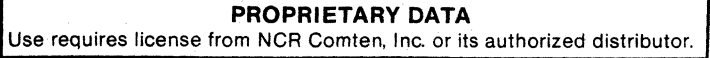

# NE-NJ41-302-A B-20 PARAMETER SUMMARY

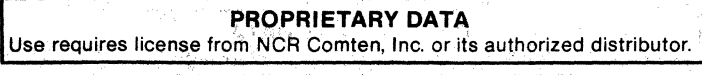

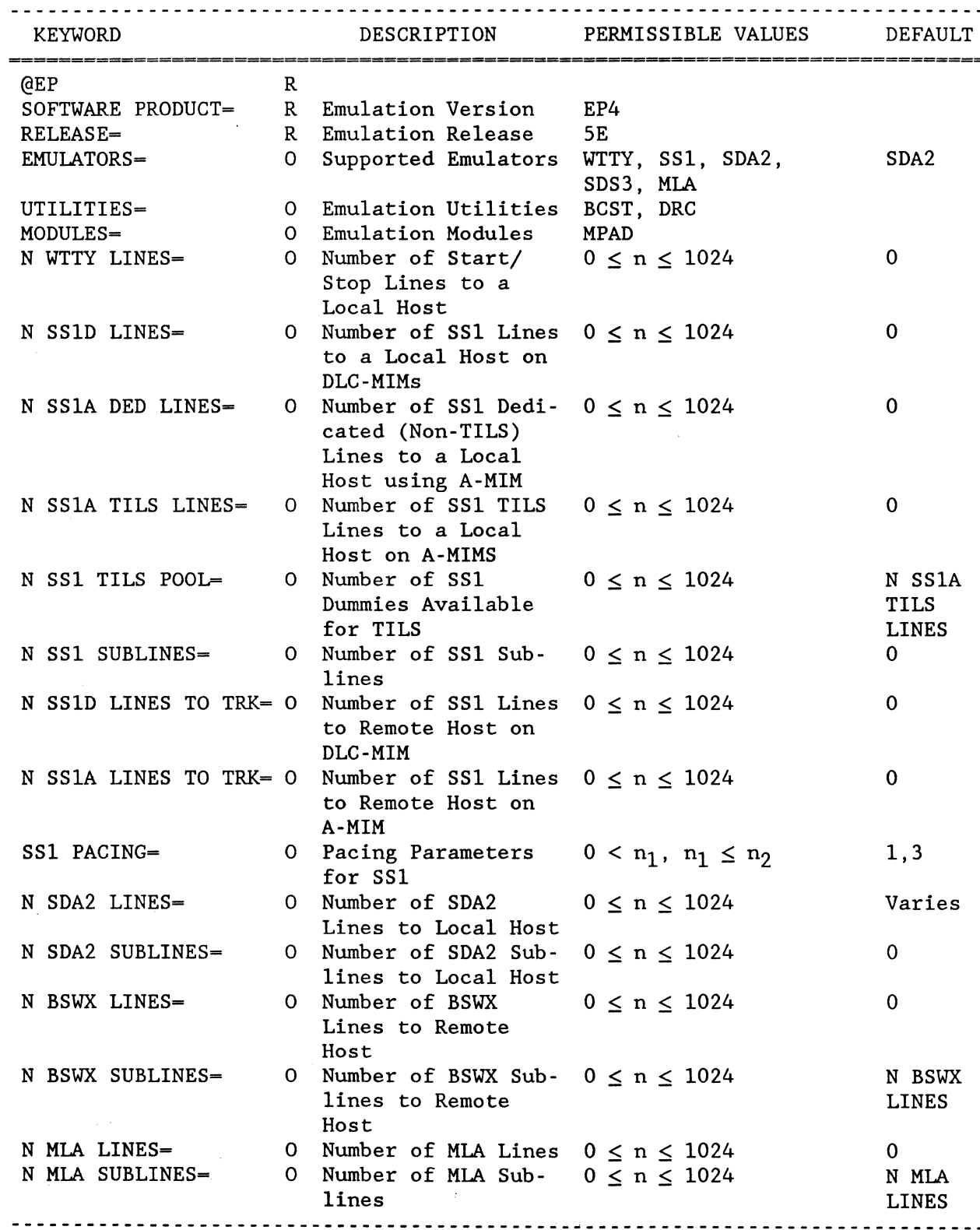

**EP** SECTION

\_\_\_\_\_\_\_\_\_\_\_\_\_\_\_\_\_\_\_\_\_\_\_

NE-NJ41-302-A B-21 MEM PARAMETERS

<u>. . . . . . . . . . . . . . . . .</u>

 $\sim$   $\sim$ 

 $\mathbb{R}^3$ 

**PROPRIETARY DATA**  Use requires license from NCR Comten, Inc. or its authorized distributor.

÷

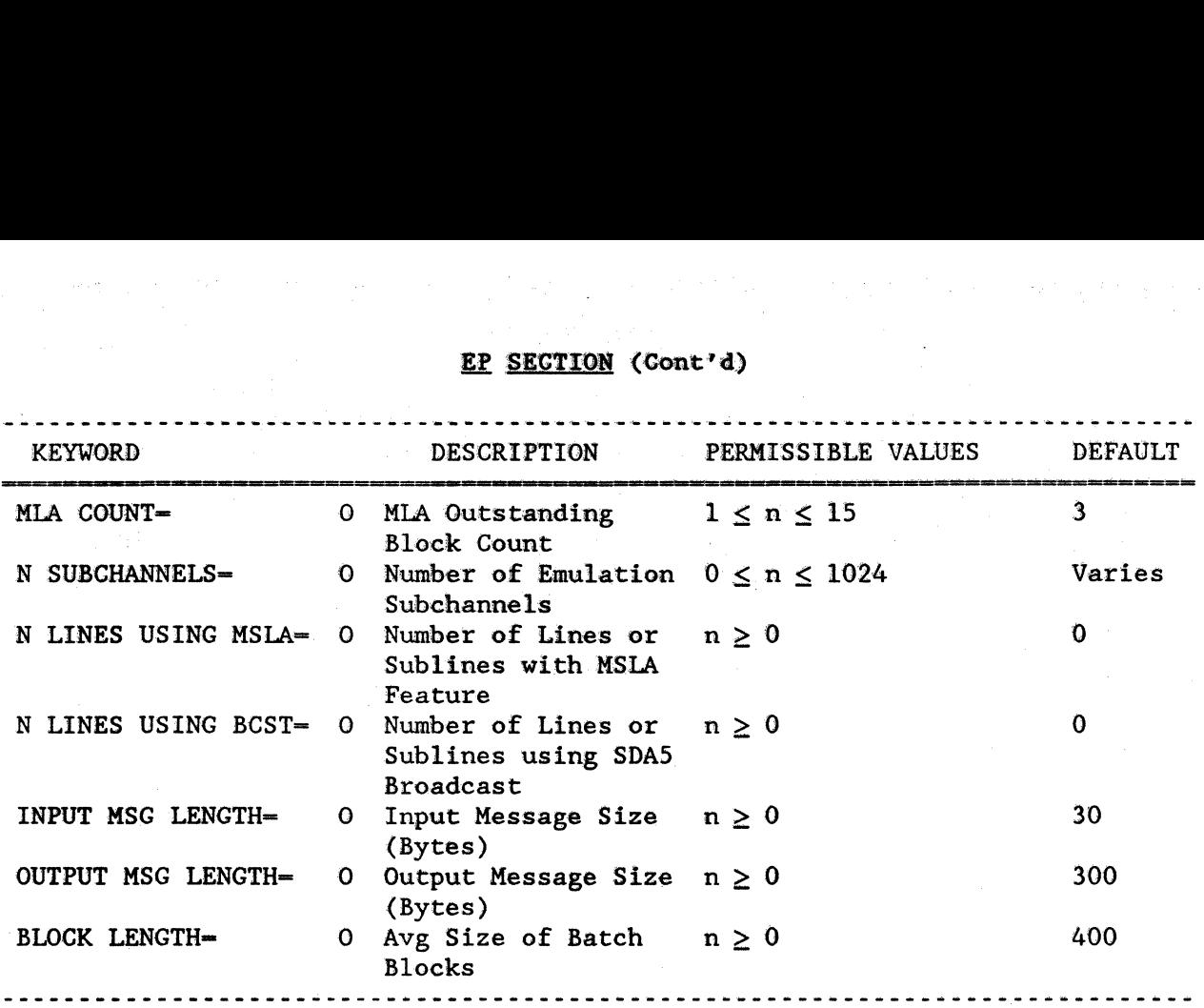

NE-NJ41-302-A B-22 MEM PARAMETERS

**PROPR1ETARY DATA**  Use requires license from NCR Comten, Inc. or its authorized distributor.

## FAM SECTION

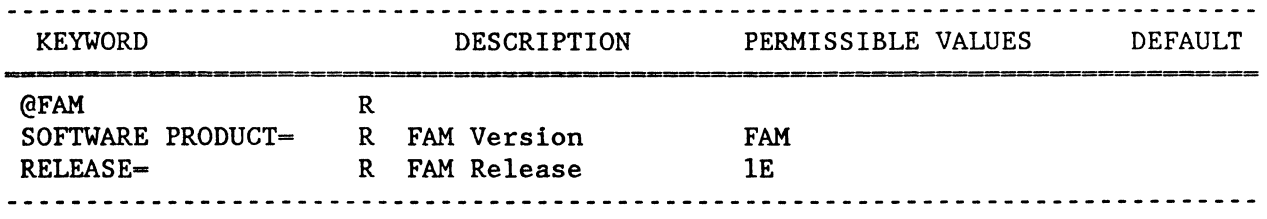

NE-NJ41-302-A

B-23

## MEM PARAMETERS

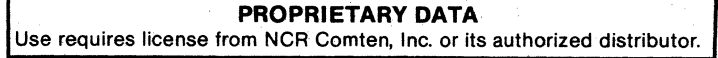
NE-NJ41-302-A B-24 MEM PARAMETERS

**PROPRIETARY DATA**  Use requires. license from NCR Comten, Inc. or its authorized distributor. **MAF** SECTION

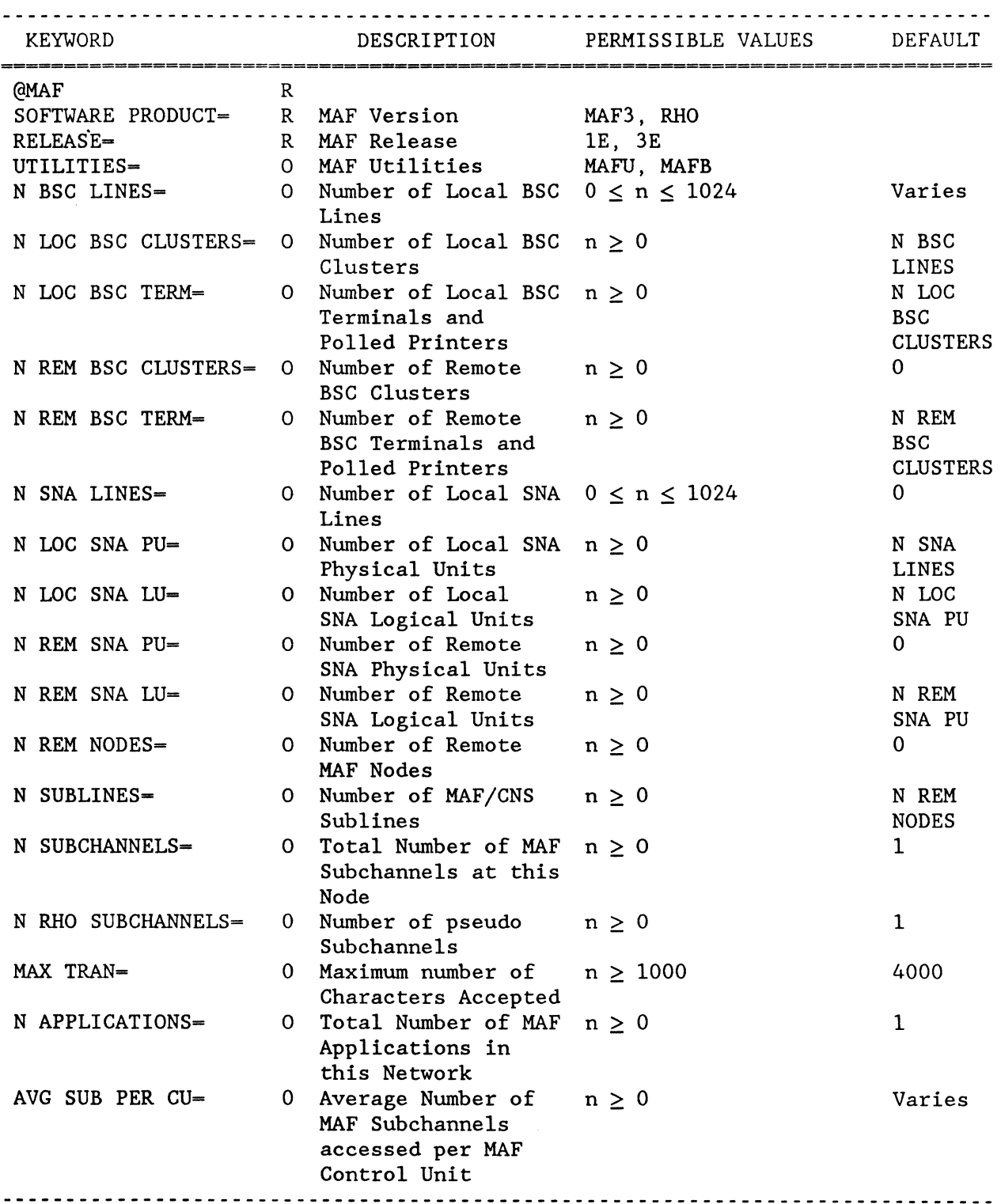

NE-NJ4l-302-A

B-25

MEM PARAMETERS

 $\frac{1}{2}$  .

 $\mathcal{A}$ 

# NE-NJ41-302-A B-26 MEM PARAMETERS

than the process of the

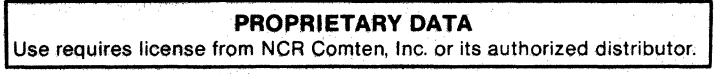

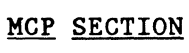

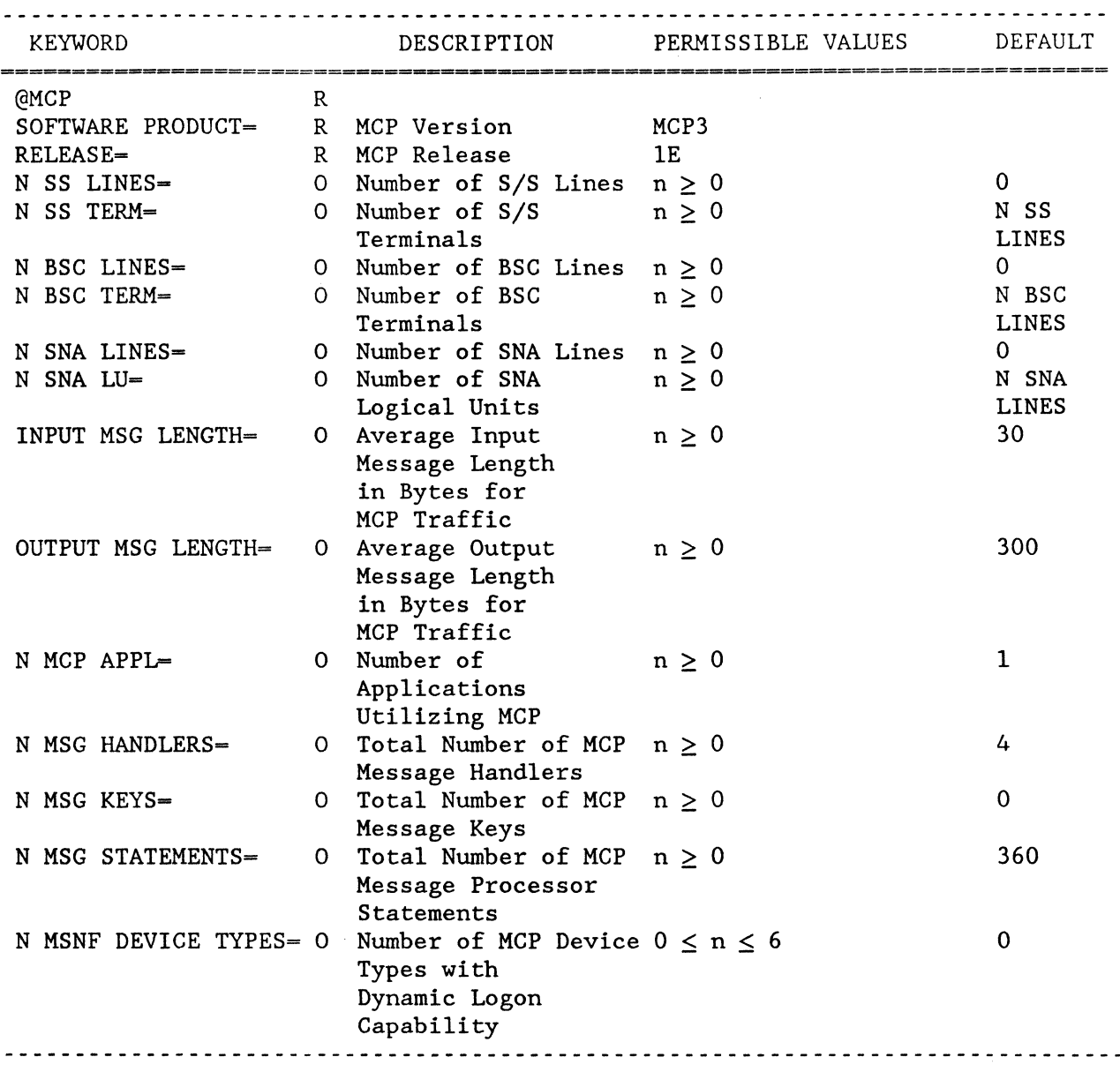

NE-NJ41-302-A B-27 MEM PARAMETERS

# NE-NJ41-302-A B-28 MEM PARAMETERS

# **PROPRIETARY DATA** Use requires license from NCR Comten, Inc. or its authorized distributor.

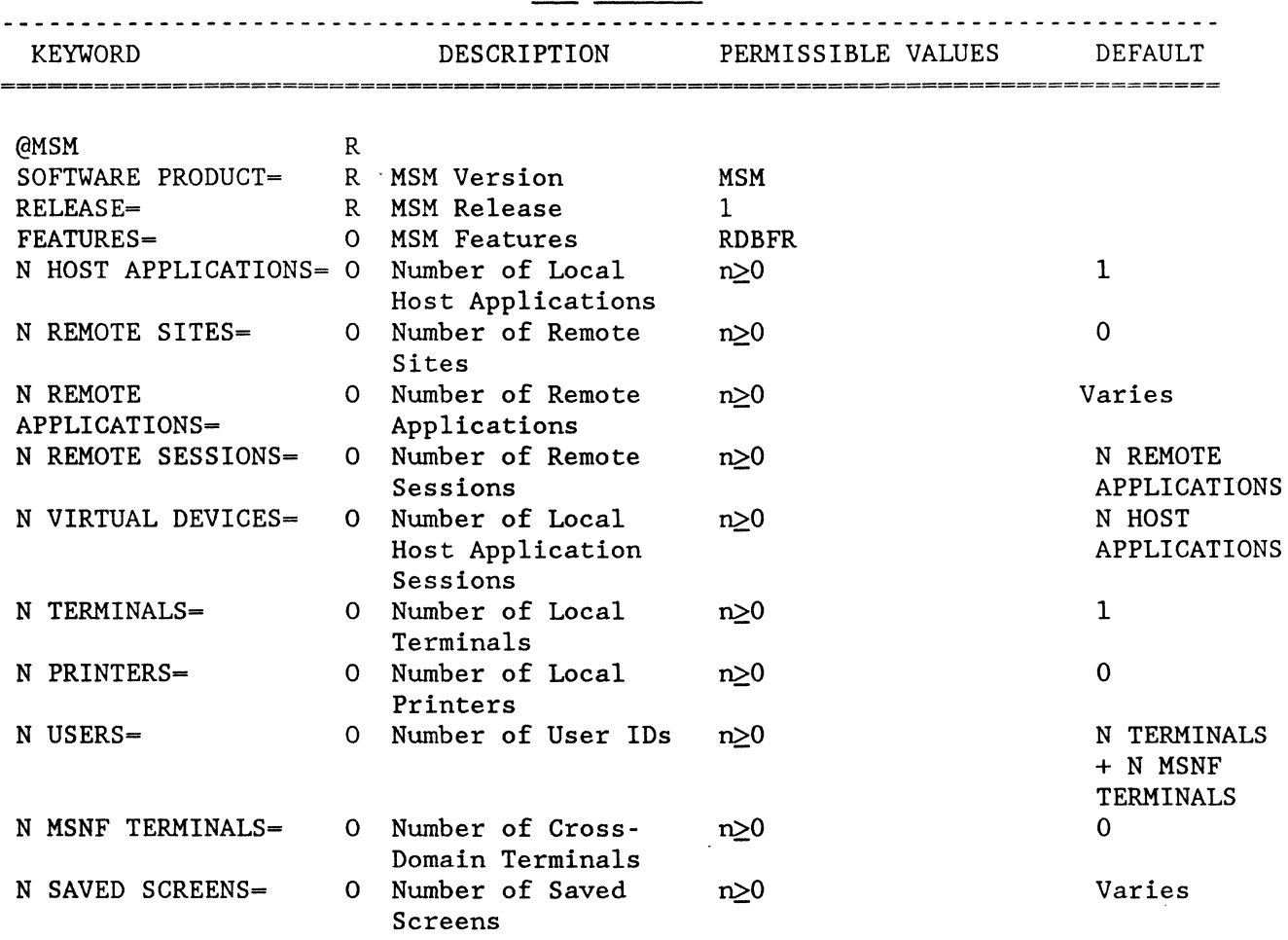

## **MSM SECTION**

r

•

# NE-NJ41-302-A B-29 MEM PARAMETERS

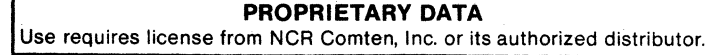

NE-NJ41-302-A B-30 MEM PARAMETERS

 $\mathbb{R}$ 

hangs in

 $\epsilon$  ,  $\beta_{\rm{B}}$  ,  $\delta$ 

 $\ddot{\phantom{a}}$ 

•

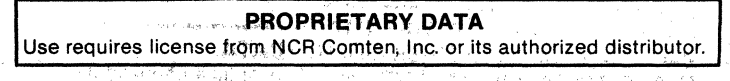

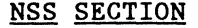

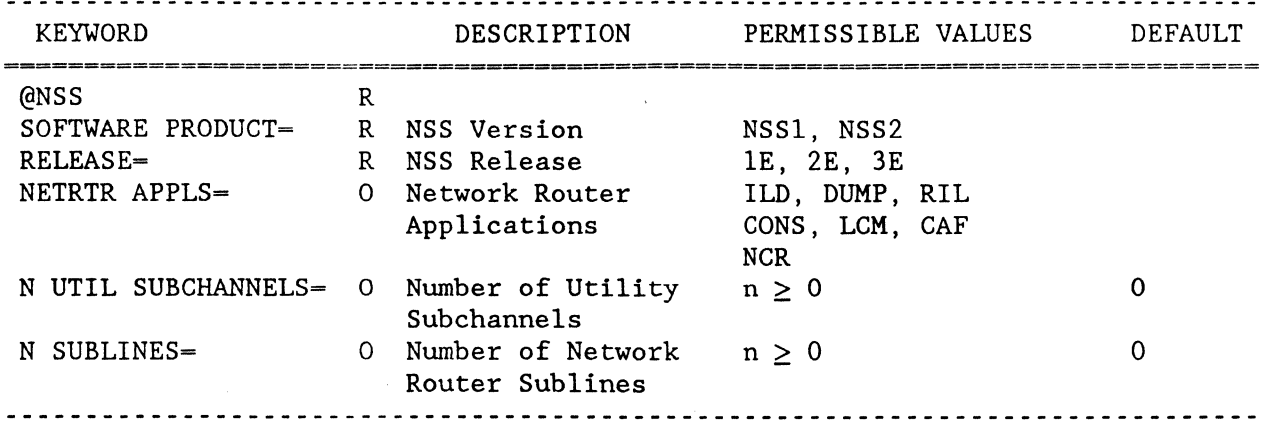

NE-NJ41-302-A B-31 MEM PARAMETERS

 $\mathcal{A}$ 

NE-NJ41-302-A B-32 MEM PARAMETERS

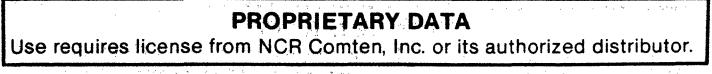

 $\psi_{\alpha}^{\mu}(\mathbf{x}_{\alpha},\mathbf{y}_{\alpha})\neq\phi_{\alpha}^{\mu}(\mathbf{x}_{\alpha},\mathbf{y}_{\alpha})$ 

## NTO SECTION

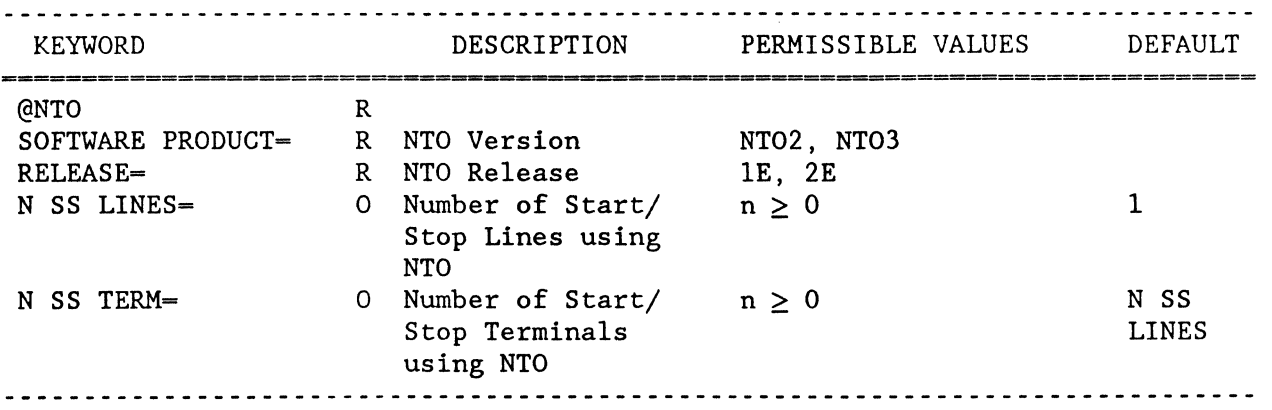

NE-NJ4l-302-A B-33 MEM PARAMETERS

 $\hat{\mathcal{A}}$ 

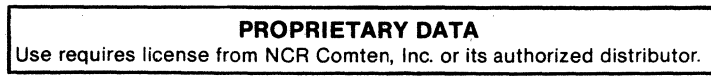

NE-NJ41-302-A B-34 MEM PARAMETERS

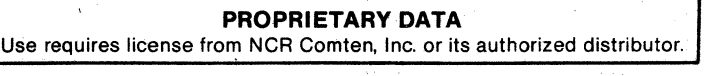

平均分

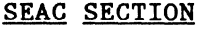

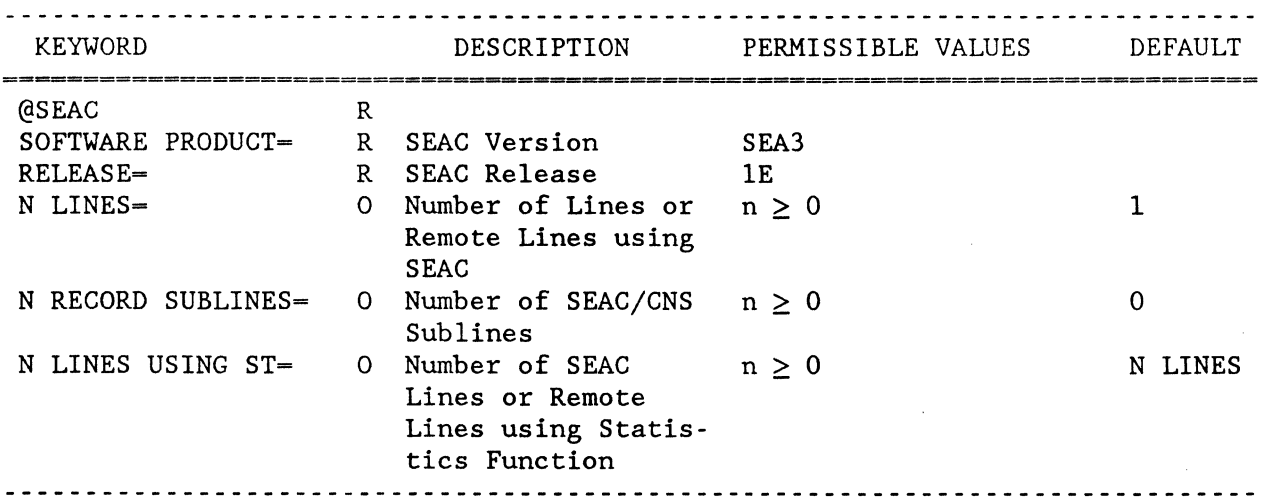

NE-NJ41-302-A B-35 MEM PARAMETERS

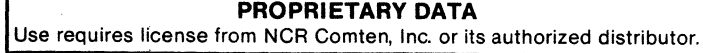

Ť

# NE-NJ41-302-A B-36 MEM PARAMETERS

# **PROPRIETARY DATA**  Use requires license from NCR Comten, Inc. or its authorized distributor.

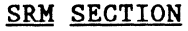

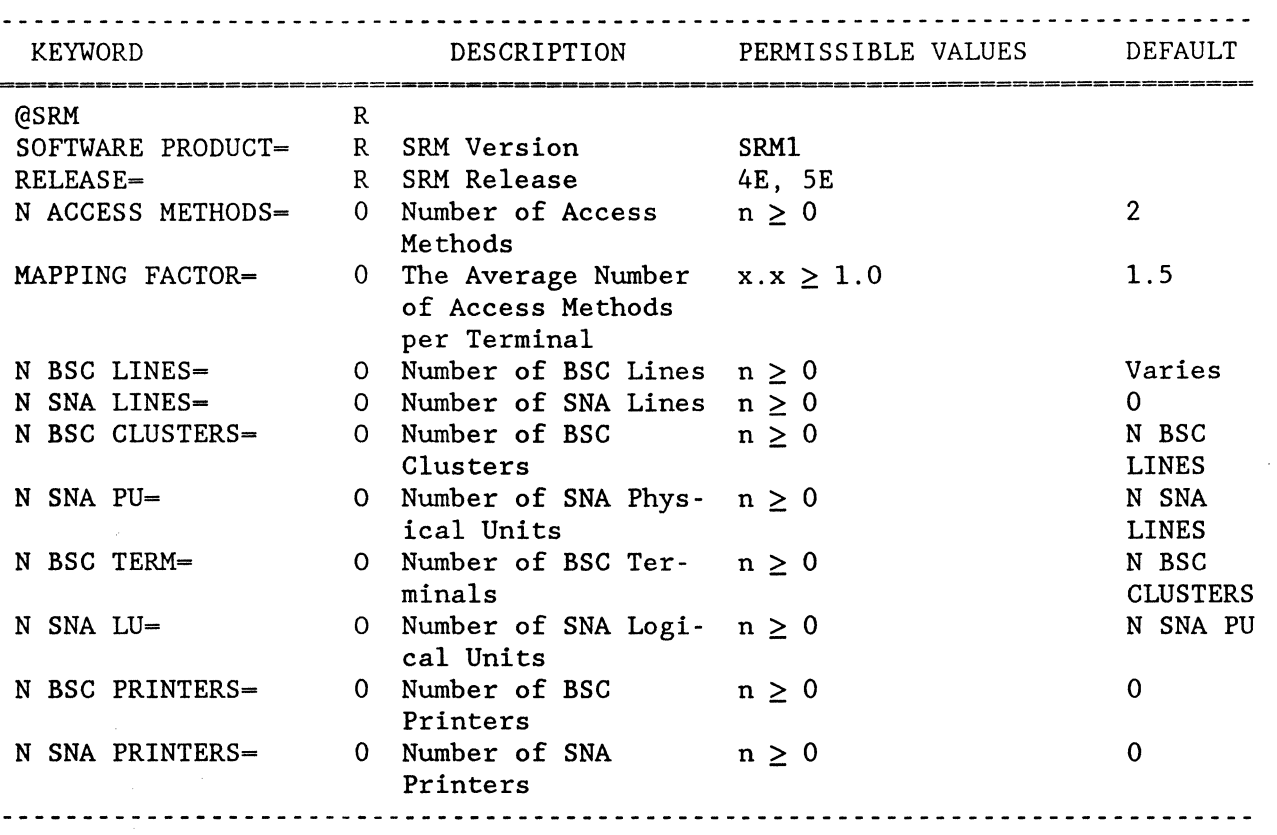

NE-NJ41-302-A B-37 MEM PARAMETERS

 $\bar{\star}$ 

NE-NJ41-302-A B-38 MEM PARAMETERS

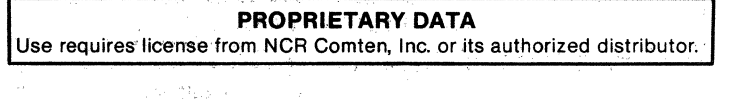

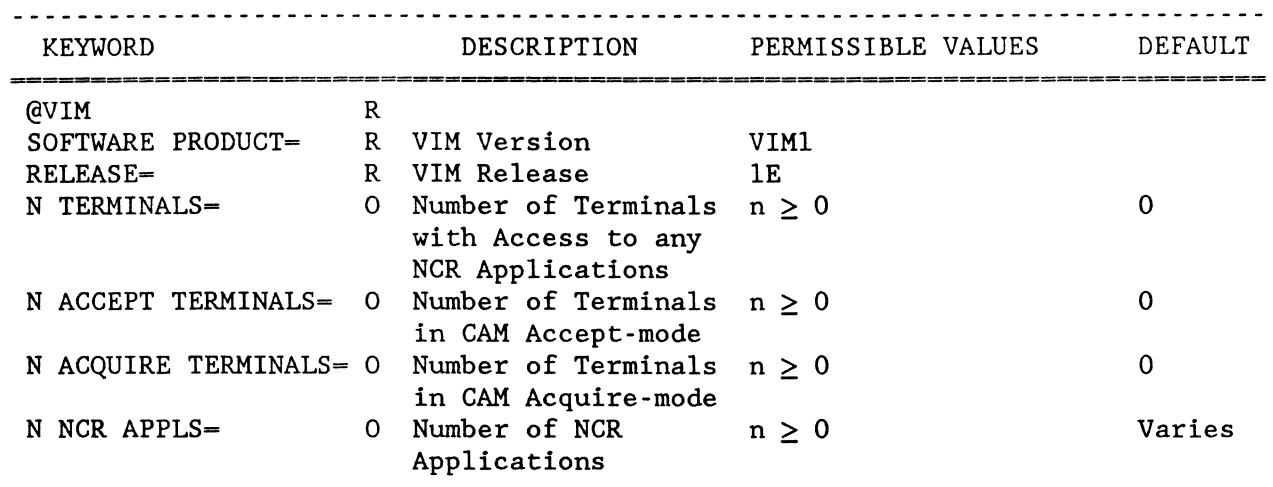

## **VIM SECTION**

# NE-NJ41-302-A B-39 MEM PARAMETERS

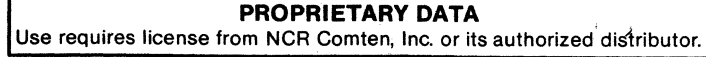

NE-NJ41-302-A B-40 MEM PARAMETERS

 $\hat{\epsilon}^{\rm 2,reg}$ 

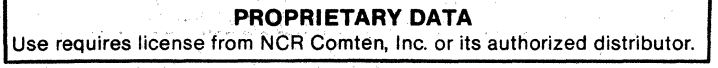

X.25 SECTION

| $\alpha$ x 25<br>R.<br>R X.25 Version<br>X251<br>SOFTWARE PRODUCT=<br>6E<br>RELEASE-<br>R X.25 Release<br>ADMINISTRATIONS-<br>0 X.25 Administra-<br>TELN<br>DN1, DPAC, DTXP,<br>tions<br>TELN, TPAC, TYMN,<br>UKPS, CCIT, UNET<br>LPAC, DDX, DDN, OTHR<br>FSCN, TTBL<br>FEATURES=<br>0 X.25 Features<br>N LINKS=<br>Number of Lines<br>$n \geq 0$<br>$\mathbf{1}$<br>$\mathsf{o}$<br>$N$ SS PA1 VC $=$<br>$\mathbf 0$<br>Number of S/S Vir-<br>$\mathbf{O}$<br>$n \geq 0$<br>tual Circuits<br>$N$ SS PA2 VC $=$<br>Number of S/S Vir-<br>$\mathbf 0$<br>$\mathbf{O}$<br>$n \geq 0$<br>tual Circuits<br>N SNA PA3 VC-<br>Number of SNA Vir-<br>0<br>0<br>$n \geq 0$<br>tual Circuits<br>N BSC PA4A VC=<br>Number of BSC Vir-<br>Varies<br>$\mathbf{O}$<br>$n \geq 0$<br>tual Circuits<br>Number of BSC Vir-<br>$N$ BSC PA5A VC $=$<br>$\mathbf 0$<br>$n \geq 0$<br>$\mathbf{O}$<br>tual Circuits<br>N BSC PA5D VC=<br>Number of BSC Vir-<br>$\mathbf 0$<br>$\mathbf{O}$<br>$n \geq 0$<br>tual Circuits<br>Number of BSC Vir-<br>$\mathbf 0$<br>N BSC PA5DSP VC=<br>$n \geq 0$<br>$\mathbf{O}$<br>tual Circuits<br>Number of Virtual<br>$\mathbf 0$<br>N NPSI VC=<br>$n \geq 0$<br>$\mathbf{O}$<br>Circuits using NPSI<br>0 NPSI features<br>NPSI FEATURES-<br>PSHC, PCNE,<br>BQLL, IQLL,<br>IPAD, TPAD,<br>GATE, DATE<br>N VCS USING XSWX-<br>Number of Virtual<br>$\mathbf 0$<br>$n \geq 0$<br>$\mathbf{O}$<br>Circuits using XSWX<br>Number of XSWX/CNS<br>N SUBLINES-<br>$\mathbf 0$<br>$\mathbf{O}$<br>$n \geq 0$<br>Sublines<br>N TIA1 VC=<br>Number of TIA1 Vir- $n \ge 0$<br>0<br>0<br>tual Circuits<br>N TILS LN USING<br>Number of TIA1 VC<br>$\mathbf 0$<br>$n \geq 0$<br>0<br>$TIA1-$<br>for use by TILS<br>Lines<br>N CNS3 TRUNK VC-<br>Number of Virtual<br>0.<br>$n \geq 0$<br>0<br>Circuits used as<br>CNS3 Trunk Lines<br>N PERM VC=<br>Number of Permanent<br>$\mathbf{0}$<br>0.<br>$n \geq 0$<br>Virtual Circuits<br>N ACT SWX VC-<br>Number of Concur-<br>$n \geq 0$<br>0<br>Varies<br>rently Active<br>Switched Virtual<br>Circuits | KEYWORD |  | DESCRIPTION PERMISSIBLE VALUES | DEFAULT |
|----------------------------------------------------------------------------------------------------|---------|--|--------------------------------|---------|
|                                                                                                    |         |  |                                |         |
|                                                                                                    |         |  |                                |         |
|                                                                                                    |         |  |                                |         |
|                                                                                                    |         |  |                                |         |
|                                                                                                    |         |  |                                |         |
|                                                                                                    |         |  |                                |         |
|                                                                                                    |         |  |                                |         |
|                                                                                                    |         |  |                                |         |
|                                                                                                    |         |  |                                |         |
|                                                                                                    |         |  |                                |         |
|                                                                                                    |         |  |                                |         |
|                                                                                                    |         |  |                                |         |
|                                                                                                    |         |  |                                |         |
|                                                                                                    |         |  |                                |         |
|                                                                                                    |         |  |                                |         |
|                                                                                                    |         |  |                                |         |
|                                                                                                    |         |  |                                |         |
|                                                                                                    |         |  |                                |         |
|                                                                                                    |         |  |                                |         |
|                                                                                                    |         |  |                                |         |
|                                                                                                    |         |  |                                |         |
|                                                                                                    |         |  |                                |         |
|                                                                                                    |         |  |                                |         |
|                                                                                                    |         |  |                                |         |
|                                                                                                    |         |  |                                |         |
|                                                                                                    |         |  |                                |         |
|                                                                                                    |         |  |                                |         |
|                                                                                                    |         |  |                                |         |
|                                                                                                    |         |  |                                |         |
|                                                                                                    |         |  |                                |         |
|                                                                                                    |         |  |                                |         |
|                                                                                                    |         |  |                                |         |
|                                                                                                    |         |  |                                |         |
|                                                                                                    |         |  |                                |         |
|                                                                                                    |         |  |                                |         |
|                                                                                                    |         |  |                                |         |
|                                                                                                    |         |  |                                |         |
|                                                                                                    |         |  |                                |         |
|                                                                                                    |         |  |                                |         |
|                                                                                                    |         |  |                                |         |
|                                                                                                    |         |  |                                |         |
|                                                                                                    |         |  |                                |         |
|                                                                                                    |         |  |                                |         |
|                                                                                                    |         |  |                                |         |
|                                                                                                    |         |  |                                |         |
|                                                                                                    |         |  |                                |         |

NE-NJ41-302-A B-41 B-41 MEM PARAMETERS

# $\underline{X.25}$  SECTION (Cont'd)

03 S.H

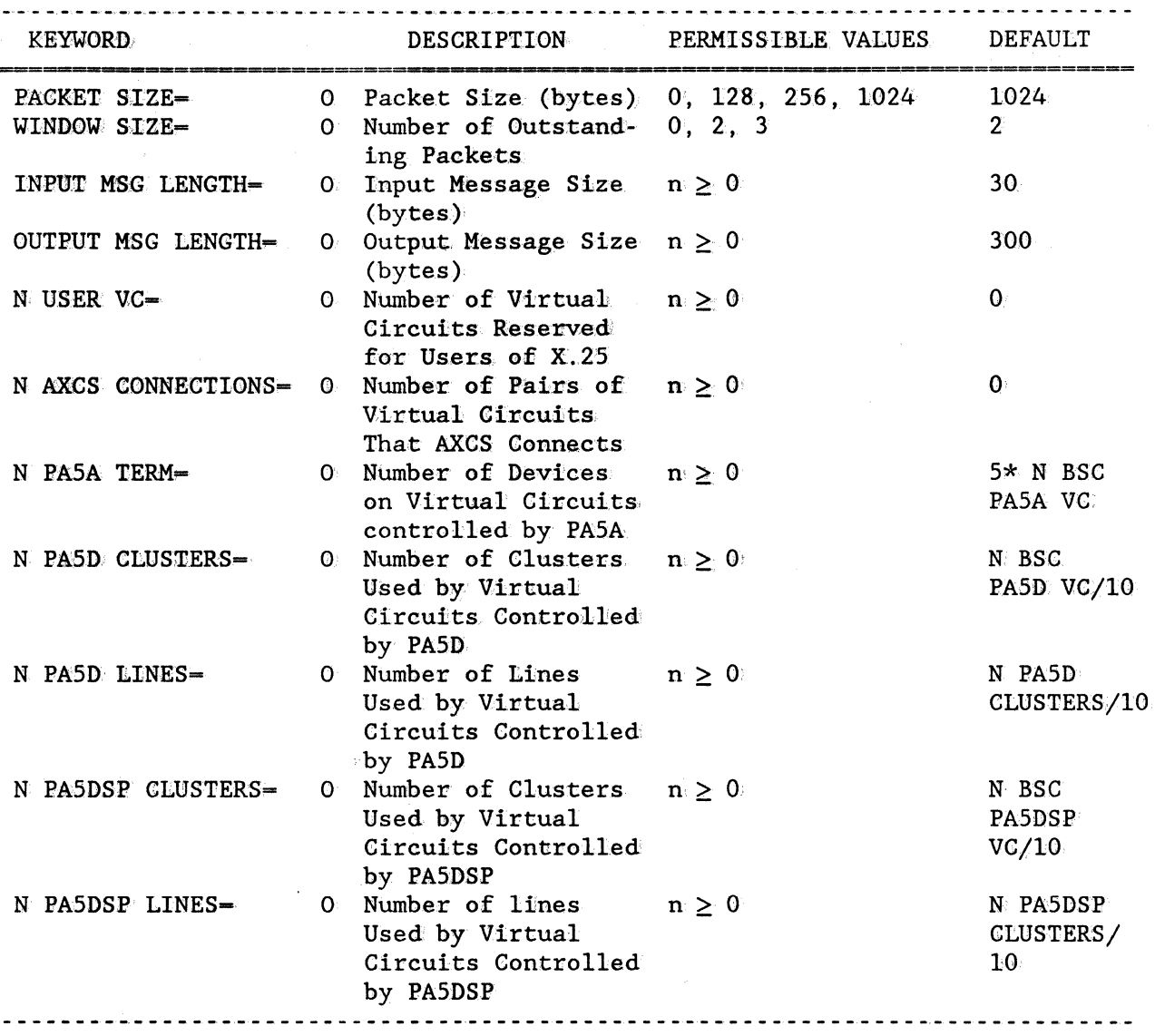

NE-NJ41-302-A

S. Lo

MEM PARAMETERS

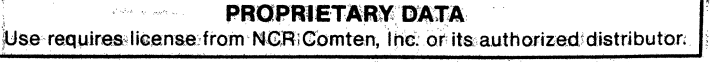

### APPENDIX *Q*

### MEM ERROR MESSAGES

The MEM program generates diagnostic error messages, which are printed on the first page of the output report if errors have been detected in the user's input file. This appendix explains the structure of the messages.

There are three elements in each error message: an identification number, a severity label, and a text explanation. Figures C-l and C-2 show two sample error messages. The identification number has the form MEM xxyy. The digits xx identify the product input section that is involved, and the digits yy identify the particular error that has been detected. The possible values of xx are listed in Table C-l.

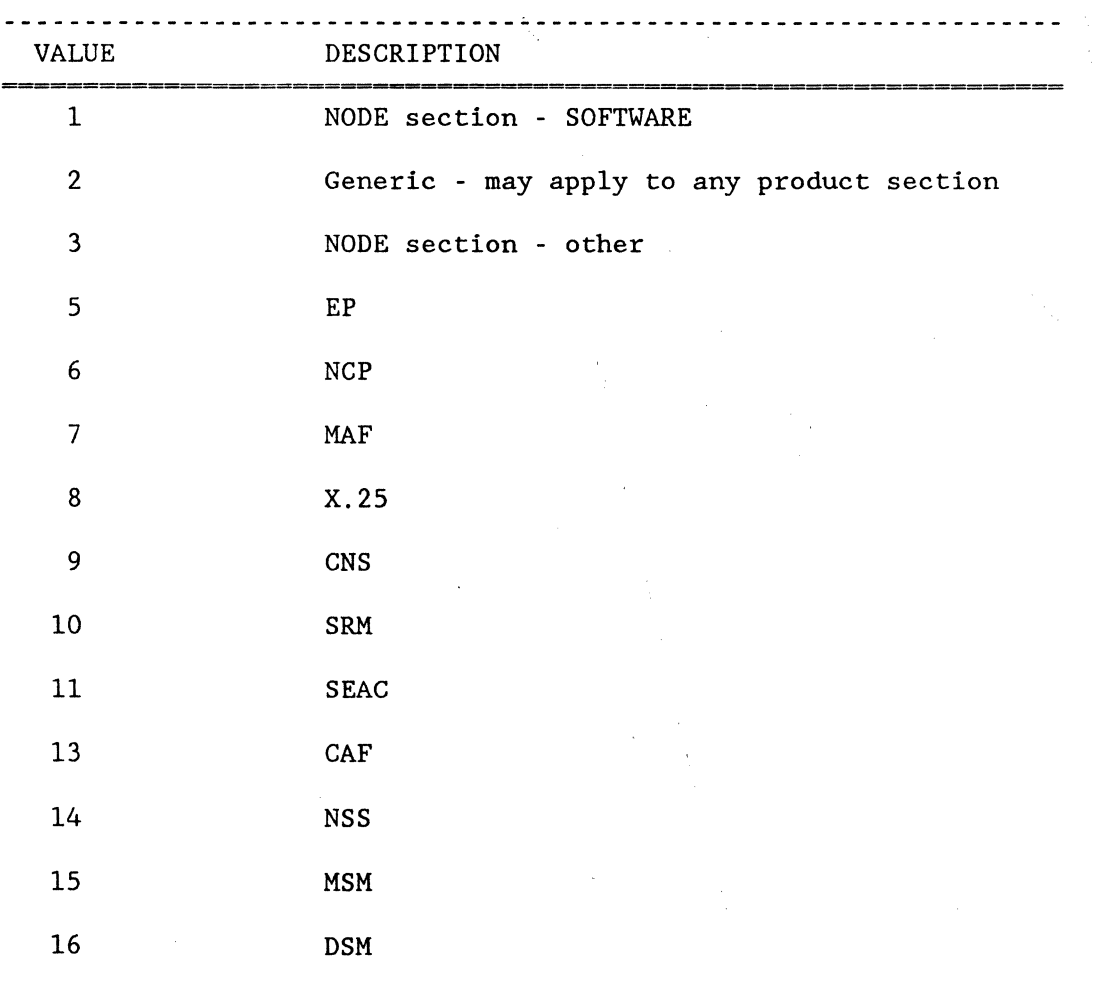

Table C-l: MEM Error Codes

NE-NJ41-302-A C-l ERROR MESSAGES

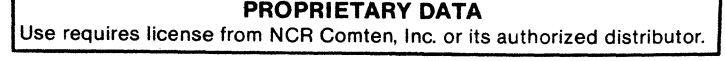

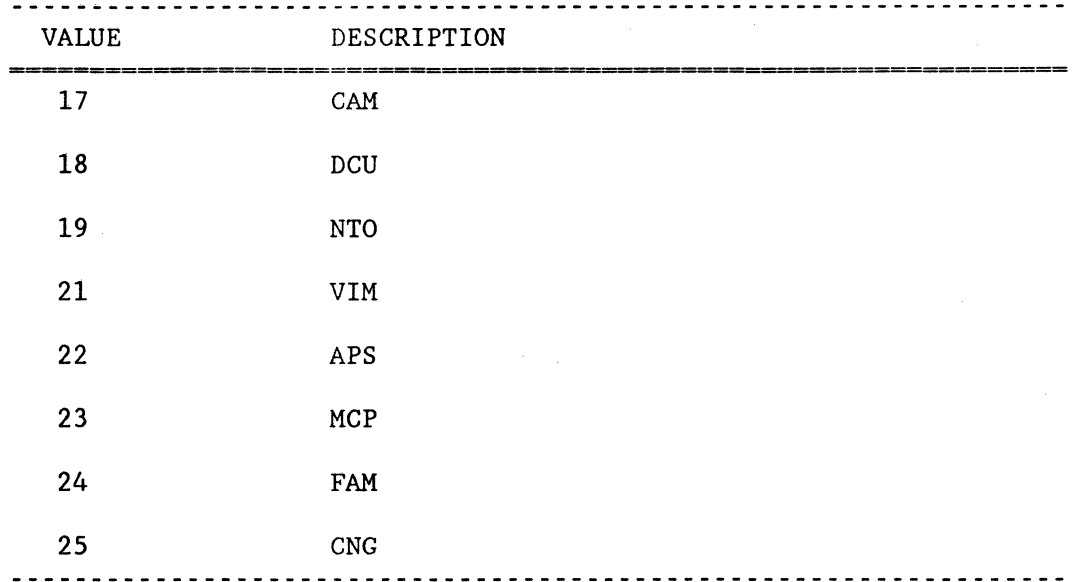

### Table C-l. HEM Error Codes (Cont'd)

The values of yy usually have different meanings depending on the product, but a few of them are common to all the product sections (i.e., for xx=5-21). Those values are:

- $yy = 01$  This value indicates that the input section was expected but not found in the MEM input file. This condition occurs when the product is listed under SOFTWARE in the NODE input section, but the product input section is missing or unrecognizable.
- $yy = 02$  This value indicates that an unrecognized keyword was found in the indicated product section. This condition is usually due to a misspelling or an incorrect abbreviation.

Figure C-1 shows the MEM error message with identification number 1801. The "18" indicates that the message relates to DCU. The "01" indicates that the DCU input section is missing. This means that the user listed "DCU" as one of the options for SOFTWARE in the NODE input section, but failed to parameterize an DCU input section, or possibly, the NSS section was included, but did not begin with @DCU.

The second component of the warning messages is a severity label, either (F) for fatal errors, or (W) for messages which are only warnings. If a fatal error occurs, the MEM program will halt execution after printing all the error messages that are required for the input file. If only warning messages appear, the MEM program will continue executing after printing the messages. These messages indicate conditions in the input file which may be user errors or inconsistencies in parameterization. Most messages are warning messages. Although HEM will produce an output report after printing warning messages, the user will probably need to correct some errors in the input file before using the results.

NE-NJ41-302-A C-2 ERROR MESSAGES

Figure C-1 is a fatal error message. Since the user has omitted the input section for one of the products that are in the system, MEM cannot complete its calculations and will halt execution.

Figure C-2 is a warning message. The user has specified remote MAF resources, which require CNS to operate, but has not included CNS in the input section. This error will probably have to be corrected before the output report can be used.

The third part of a MEM error message is the text explanation of the error. The explanations are intended to guide the user in correcting the errors in the input file. In some cases, the message indicates an unusual condition that is probably an error but could be deliberate and useful.

For instance, many of the error messages indicate product interdependencies. They state that a product was parameterized without another product, which is needed for operation, and they end with the word REQUIRED. Figure C-2 shows such a message. However, in Figure C-2, the user might have been interested in upgrading from SRM1 R4E to SRM1 R5E, and did not need to know the NCP storage for the system, since it would not change. In this situation, it is reasonable to run MEM with an incomplete input file, parameterizing only the products that are of interest.

> -------------------------------MEM 1801 (F): THE DCU SECTION IS OMITTED. ------------------------------

Figure C-1: Sample Fatal Error Message

MEM 1003 (W): SRM WAS SPECIFIED BUT NCP WAS NOT INCLUDED IN THIS SYSTEM: REQUIRED. 

Figure C-2: Sample Warning Error Message

NE-NJ41-302-A

NE-NJ41-302-A C-4 ERROR MESSAGES

÷.

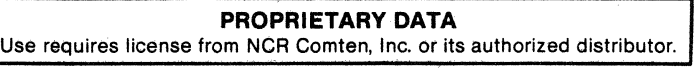

### **INDEX**

Note, entries in all caps indicate a major section devoted to that section.

## A ACF/NCP SECTION, 3-19 Adaptive Bandwidth Feature, 3-61 ADMINISTRATIONS <sup>=</sup> X.25 section, 3-130 APS BSIZE <sup>=</sup> APS section, 3-33 APS SECTION, 3-33, B-5 AVG SUB PER CU MAF section, 3-94 B BLOCK LENGTH EP section, 3-87 BSC lines, 3-78 Buffer calculation, 2-2 C CAF DEVICES <sup>=</sup> CAF section, 3-43 CAF SECTION, 3-41, B-7  $CAM Q =$ CAM section, 3-52 CAM SECTION, 3-45, B-9 CNG SECTION, 3-55, B-13 CNS SECTION, 3-61, B-15 Comments in the input file, 3-2 Conditional parameters, 3-4 CONSOLE JRNL SIZE <sup>=</sup> Node section, 3-14 Control block pool, 3-122 COS RELEASE = Node section, 3-7 COS VERSION <sup>=</sup> Node section, 3-7 D DCU SECTION, 3-65, B-17

Default parameter values, 3-1, 3-2, 3-4 Default values, 1-7 Direct-connect terminal, 3-113, 3-114 DISTRC = Node section, 3-16  $DMF Q =$ CAM section, 3-53 Documentation conventions, 3-3 DSM SECTION, 3-71, B-19

NE-NJ4l-302-A X-l

Dynamic storage, 2-2 Dynamic storage requirements, 1-2

### E

```
Emulation line types, 3-77 
Emulator groups, 3-76 
EMULATORS == 
  EP section, 3-82 
EP SECTION, 3-75, B-2l 
EP utilities, 3-81
```
### $\mathbf{F}$

FAM SECTION, 3-39, B-23 Fatal error messages, 4-1 FAULT JRNL SIZE = Node section, 3-14 Features, 3-81 FEATURES = CNG section, 3-57 DCU section, 3-67 DSM section, 3-72 MSM section, 3-101 NCP section, 3-22 Node section, 3-10 X.25 section, 3-129 FREEMEM = DSM section, 3-74

### H

HIF CCE TRAN SIZE = CAM section, 3-54

## I

Independent storage estimation, 2-1 Input file format, 3-1 Input file summary APS section, 3-5 CAF section, 3-7 CAM section, 3-9 CNG section, 3-13 CNS section, 3-15 DCU section, 3-17 DSM section, 3-19 EP section, 3-21 FAM section, 3-23 MAF section, 3-25 MCP section, 3-27 MSM section, 3-29 NCP section, 3-3 NODE section, 3-1 NSS section, 3-31 NTO section, 3-33

NE-NJ41-302-A X-2

SEAC section, 3-35

INDEX

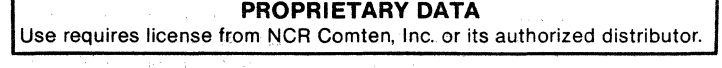

 $\sim$   $\sim$ 

```
SRM section, 3-37 
  VIM section, 3-39 
  X.25 section, 3-41 
INPUT MSG LENGTH =
L 
  EP section, 3-86 
  MCP section, 3-36 
  NCP section, 3-27 
  X.25 section, 3-136 
Logical devices, 3-114 
H 
MAF SECTION, 3-89, B-25 
MAPPING FACTOR = 
  SRM section, 3-115 
MAX RES FOR NPA =NCP section, 3-28 
MAX TRAN = 
  MAF section, 3-93 
MAXIMUM SESSIONS =
  CNG section, 3-58 
MCP SECTION, 3-35, B-27 
MEM 
  Output report, 1-2 
  Output report accuracy, 1-7 
  Output report structure, 1-3 
Message Processing and Definition (MPAD), 3-81 
MLA COUNT = 
  EP section, 3-86 
MLA lines, 3-78 
MODEL =Node section, 3-11 
Modules, 3-81 
MODULES = 
  CNS section, 3-62 
  EP section, 3-83 
  NCP section, 3-21 
  Node section, 3-8 
MSM resources, 3-97 
MSM SECTION, 3-95, B-29 
MSM session parameters, 3-98 
Mu1tivalued parameters, 3-4 
Mu1ti-Subchannel Line Access (MSLA) , 3-81 
N 
N 16 LINE COMM BASES =
  Node section, 3-15 
N 8 LINE COMM BASES =
  Node section, 3-15 
N ACCEPT TERMINALS =
```
VIM section, 3-120

```
N ACCESS DEVICES =
  DSM section, 3-73
N ACCESS GROUPS = 
  DSM section, 3-73 
N ACCESS METHODS = 
  SRM section, 3-115 
N ACF TRUNK LINES = 
  CAM section, 3-51 
  NCP section, 3-26 
N ACF TRUNKS = 
  CAM section, 3-51 
  NCP section, 3-26 
N ACQIRE TERMINALS =
  VIM section, 3-120 
N ACQUIRE DEVICES =DSM section, 3-73 
N ACQUIRE GROUPS =
  DSM section, 3-73 
N ACT SWX VC =X.25 section, 3-135 
N ADJACENT NETWORKS 
  NCP section, 3-28 
N APPLICATIONS = 
  MAF section, 3-94 
NAPS DISK UNITS = 
  APS section, 3-34 
N APS ESP =APS section, 3-33 
NAPS TAPE UNITS = 
  APS section, 3-34 
N AXCS CONNECTIONS = 
  X:25 section, 3-137 
N BSC CLUSTERS 
  CAM section, 3-49 
  NCP section, 3-25 
  SRM section, 3-116 
N BSC LINES =
  CAM section, 3-49 
  MAF section, 3-91 
  MCP section, 3-35 
  NCP section, 3-25 
  SRM section, 3-115 
N BSC LPDA LINES = 
  NCP section, 3-28 
N BSC PA4A VC =
  X.2s section, 3-131 
N BSC PA5A VC =X.25 section, 3-132 
N BSC PA5D VC =X.25 section, 3-132 
N BSC PA5DSP VC 
  X.25 section, 3-132
```
INDEX

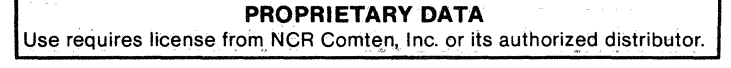

```
N BSC PRINTERS =
  SRM section, 3-116 
N BSC TERM =
  MCP section, 3-36 
  NCP section, 3-25 
  SRM section, 3-116 
N BSC TERMINALS =
  CAM section, 3-49 
N BSWX LINES =
  EP section, 3-85 
N BSWX SUBLINES = 
  EP section, 3-85 
N CAM EXTERNAL CDRM =
  CAM section, 3-51 
N CNS3 TRUNK VC = 
  CNS section, 3-63 
  X.25 section, 3-135 
N COMM BASE LINES = 
  Node section, 3-16 
N DEST SUBAREAS =
  NCP section, 3-29 
N DESTINATION SUBAREAS 
  CNG section, 3-59 
N DESTINATIONS =
  DSM section, 3-73 
N DEVICE DESCRIPTIONS 
  DSM section, 3-74 
N DEVICES =
  DSM section, 3-72 
N DLC LINES = 
  DCU section, 3-69 
N DLC MIM LINES 
  Node section, 3-15 
N DLC MIMS = 
  Node section, 3-14 
N DLC STATIONS = 
  DCU section, 3-69 
N DMP INN SUBLINES =CNS section, 3-63 
N DYNAMIC LU =CAM section, 3-52 
N EXPLICIT DEVICE GROUPS 
  DSM section, 3-74 
N EXPLICIT DEVICES =
  DSM section, 3-74 
N EXPLICIT ROUTES = 
  CAM section, 3-52 
  CNG section, 3-60 
  NCP section, 3-29 
N EXTERNAL CDRM = 
  CNG section, 3-58 
N EXTERNAL CDRSC = 
  CAM section, 3-51
```
N EXTERNAL RES <sup>=</sup> CNG section, 3-59  $N$  GATEWAY CDRM  $=$ CNG section,  $3-57$ <br>N GATEWAY NAUS = NCP section, 3-29 N GATEWAY SUBAREAS = CNG section, 3-58 N GCOS NAMES <sup>=</sup> CNG section, 3-59  $N$  HALF SESSIONS  $=$ NCP section, 3-29 N HIF 3271 CLUSTERS CAM section, 3-53  $N$  HIF 3271 SUBCHANNELS  $=$ CAM section, 3-53 N HIF 3271 VIRTUAL RES = CAM section, 3-53 N HIF 3274 PU <sup>=</sup> CAM section, 3-53 N HIF 3274 VIRTUAL RES CAM section, 3-53 N HIF CCE CLUSTERS <sup>=</sup> CAM section, 3-54 N HIF CCE LINES <sup>=</sup> CAM section, 3-54 N HIF CCE VIRTUAL RES CAM section, 3-54 N HIF DSP VIRTUAL RES <sup>=</sup> CAM section, 3-54 - 3 N HLC MIM LINES = Node section, 3-15 N HLC MIMS <sup>=</sup> Node section, 3-15 N HOST APPLICATIONS = MSM section, 3-101 N HOST SUBAREAS <sup>=</sup> NCP section, 3-29  $N$  IBM HOSTS  $=$ Node section, 3-13 N LINE MODE TTY LINES = DCU section, 3-68 N LINES USING BCST <sup>=</sup> EP section, 3-86 N LINES USING MSLA <sup>=</sup> EP section, 3-86 N LINES USING ST <sup>=</sup> SEAC section, 3-112 N LINES <sup>=</sup> SEAC section, 3-112 N LINKS <sup>=</sup> X.25 section, 3-131

NE-NJ41-302-A X-6

INDEX

N LOC BSC CLUSTERS = MAF section, 3-91 N LOC BSC TERM = MAF section, 3-91 N LOC LINES = CAF section, 3-42 N LOC SNA LU = MAF section, 3-92 N LOC SNA PU = MAF section, 3-92 N LOCAL ALIASES = CNG section, 3-59 N LOGINS = DSM section, 3-73 N MCP APPL <sup>=</sup> MCP section, 3-36 N MIMS <sup>=</sup> Node section, 3-12 N MIA LINES <sup>=</sup> EP section, 3-85 N MIA SUBLINES <sup>=</sup> EP section, 3-85 N MPA DEVICES = DCU section, 3-69 N MPA LINES = DCU section, 3-68 N MPA POLLED DEVICES DCU section, 3-68 N MPS PORT LINES = NCP section, 3-27 N MPS SESSION LINES NCP section, 3-27 N MPS SHARED POOLS = NCP section, 3-27 N MSG HANDLERS MCP section, 3-37 N MSG KEYS <sup>=</sup> MCP section, 3-37 N MSG STATEMENTS <sup>=</sup> MCP section, 3-37 N MSNF DEVICE TYPES MCP section, 3-37 N MSNF TERMINALS = MSM section, 3-103 N NCR APPLS <sup>=</sup> VIM section, 3-120 N NCR HOSTS = Node section, 3-13 N NON-TAM PARTITIONS DCU section, 3-67 N NPSI VC = X.25 section, 3-133

NE-NJ41-302-A X-7

N OUT REQUESTS -CNG section, 3-58  $N$  PA5A TERM  $=$ X.25 section, 3-136 N PA5D CLUSTERS X.25 section, 3-136 N PA5D LINES <sup>=</sup> X.25 section, 3-137 N PA5DSP CLUSTERS <sup>=</sup> X.25 section, 3-137  $N$  PA5DSP LINES  $-$ X.25 section, 3-137 N PAGE MODE TTY LINES  $=$ DCU section, 3-68  $N$  PERM VC  $=$ X.25 section, 3-135 N PRINTERS <sup>=</sup> DSM section, 3-74 MSM section, 3-102  $N$  RECORD SUBLINES  $=$ SEAC section, 3-112  $N$  REM BSC CLUSTERS  $=$ MAF section, 3-91 N REM BSC TERM <sup>=</sup> MAF section, 3-92  $N$  REM LINES  $-$ CAF section, 3-42  $N$  REM NODES  $-$ MAF section, 3-93 N REM SNA LU <sup>=</sup> MAF section, 3-92 N REM SNA PU <sup>=</sup> MAF section, 3-92 N REMOTE APPLICATIONS = MSM section, 3-102  $N$  REMOTE SESSIONS  $=$ MSM section, 3-102 N REMOTE SITES  $-$ MSM section, 3-101  $N$  RHO SUBCHANNELS  $=$ MAF section, 3-93 N SAVED SCREENS <sup>=</sup> MSM section, 3-103 N SDA2 LINES <sup>=</sup> EP section, 3-85 N SDA2 SUBLINES <sup>=</sup> EP section, 3-85 N SILS LINES <sup>=</sup> Node section, 3-12 N SNA LINES -CAM section, 3-49 MAF section, 3-92 MCP section, 3-36

NE-NJ41-302-A X-8

INDEX

```
NCP section, 3-25 
  SRM section, 3-116 
N SNA LPDA LINES = 
  NCP section, 3-28 
N SNA LU =
  CAM section, 3-50 
  MCP section, 3-36 
  NCP section, 3-26 
  SRM section, 3-116 
N SNA PA3 VC =X.25 section, 3-131 
N SNA PRINTERS 
  SRM section, 3-116 
N SNA PU = 
  CAM section, 3-49 
  NCP section, 3-26 
  SRM section, 3-116 
N SS LINES = 
  CAM section, 3-48 
  MCP section, 3-35
  NCP section, 3-23 
  NTO section, 3-110 
N SS PAl VC = 
  X.25 section, 3-131 
N SS PA2 VC =X.25 section, 3-131 
N SS TERM = 
  CAM section, 3-49 
  MCP section, 3-35 
  NCP section, 3-24 
  NTO section, 3-110 
N SSl SUBLINES 
  EP section, 3-84 
N SSl TILS POOL = 
  EP section, 3-84 
N SSlA DED LINES = 
  EP section, 3-83 
N SSlA LINES TO TRK 
  EP section, 3-84 
N SSlA TILS LINES =
  EP section, 3-83 
N SSlD LINES TO TRK 
  EP section, 3-84 
N SSlD LINES = 
  EP section, 3-83 
N SUBAREAS =
  NCP section, 3-23 
N SUBCHANNELS = 
  EP section, 3-86 
  MAF section, 3-93 
  NCP section, 3-23
```
 $N$  SUBLINES  $=$ MAF sublines, 3-93 NCP section, 3-26 NSS section, 3-107 X.25 section, 3-134 N SUBSYSTEMS = CAM section, 3-48 N SWITCHED GROUPS <sup>=</sup> CAM section, 3-50 N SWITCHED LU <sup>=</sup> CAM section, 3-50 N SWITCHED PATHS -CAM section, 3-50 N SWITCHED PU <sup>=</sup> CAM section, 3-50 N TAM HALF PAIRS <sup>=</sup> DCU section, 3-68 N TAM PARTITIONS <sup>=</sup> DCU section, 3-68 N TERMINALS = MSM section, 3-102 VIM section, 3-119 N TIA1 VC == X.2S section, 3-134 N TILS LINES <sup>=</sup> Node section, 3-12 N TILS LN USING TIA1 == X.25 section, 3-134 N TRUNK LINES <sup>=</sup> CNS section, 3-63  $N$  TRUNKS  $=$ CNS section, 3-63  $N$  USER VC  $=$ X.25 section, 3-135 N USERS == MSM section, 3-102  $N$  UTIL SUBCHANNELS  $=$ NSS section, 3-107 N VCS USING XSWX <sup>=</sup> X.25 section, 3-134  $N$  VCS  $=$ DSM section, 3-72 N VIRTUAL DEVICES <sup>=</sup> MSM section, 3-102 N VIRTUAL RES <sup>=</sup> CAM section, 3-51 N VIRTUAL ROUTES ACTIVE CAM section, 3-52 CNG section, 3-60 N WITY LINES <sup>=</sup> EP section, 3-83  $N$  X21 SHM LINES  $=$ NCP section, 3-27

NE-NJ41-302-A X-10

INDEX

```
N X21 TRUNK SC =
  CNS section, 3-63 
NCP SECTION, 3-19, B-3 
NCR CP product set 
  DCU section, 3-66 
  VIM section, 3-118 
NETRTR APPLS = 
  NSS section, 3-106 
Network planning questions, 1-3 
Node and product section correspondence, 3-5 
NODE SECTION, 3-5, B-1 
NPSI FEATURES = 
  X.25 section, 3-133 
NSS SECTION, 3-105, B-31 
NTO SECTION, 3-109, B-33 
NUC ERR SIZE = 
  Node section, 3-16 
o 
Optional parameters, 3-4 
OUTPUT MSG LENGTH = 
  EP section, 3-86 
  MCP section, 3-36 
  NCP section, 3-28 
  X.25 section, 3-136 
Output report 
  Composition of, 4-1 
p 
  General description of, 4-1 
  Input parameters, 4~1 
  Software product environments, 4-4 
  Summary pages, 4-2 
  Warning messages, 4-1 
Packet adapters, 3-121 
PACKET SIZE = 
  X.25 section, 3-136 
Parameter format, 3-3 
Parameter types 
  Integer, 3-3 
  Literal, 3-3 
  Real, 3-3 
Parameterization, 3-1 
Path Control 
  CAM section, 3-45 
  CNG section, 3-55 
Permanent virtual circuits, 3-122 
PHR SIZE =
  Node section, 3-17 
Physical devices, 3-114 
Product prerequisites, 3-1
```
INDEX

R

RELEASE APS section, 3-33 CAF section, 3-42 CAM section, 3-46 CNG section, 3-57 CNS section, 3-62 DCU section, 3-67 DSM section, 3-72 EP section, 3-82 MAF section, 3-90 MCP section, 3-35 MSM section, 3-101 NCP section, 3-20 NSS section, 3-106 NTO section, 3-110 SEAC section, 3-112 SRM section, 3-115 VIM section, 3-119 X.25 section, 3-129 RELEASE = FAM section, 3-39 Remote Dump (RDMP), 3-105 Remote Initial Load (RIL) , 3-105 REPORT FORMAT = Node section, 3-13 REPORT OPTIONS = Node section, 3-14 Required parameters, 3-1, 3-4 RPQ ADDITIONS = Node section, 3-13

## S

Sample MEM analysis #1, 5-1 Sample MEM analysis #2, 5-5 Sample MEM Analysis #2 Processor A, 5-5 Processor B, 5-8 Sample MEM Analysis #3, 5-11 Sample MEM analysis #4, 5-13 Sample MEM Analysis #5, 5-16 Sample MEM Analysis #6, 5-18 Sample MEM Analysis #7, 5-21 SEAC SECTION, 3-111, B-35  $SITE =$ Node section, 3-11 SOFTWARE PRODUCT  $=$ APS section, 3-33 CAF section, 3-42 CAM section, 3-46 CNG section, 3-57 CNS section, 3-62 DCU section, 3-67 DSM section, 3-72

NE-NJ41-302-A X-12

```
EP section, 3-82 
  FAM section, 3-39 
 MAF section, 3-90 
 MCP section, 3-35 
 MSM section, 3-101 
  NCP section, 3-20 
  NSS section, 3-106 
  NTO section, 3-110 
  SEAC section, 3-112 
  SRM section, 3-115 
  VIM section, 3-119 
  X.25 section, 3-129 
SOFTWARE =
  Node section, 3-6 
SRM mapping factor, 3-113 
SRM SECTION, 3-113, B-37 
SS TERM SUPPORT =
  NCP section, 3-24 
SSl line types, 3-77 
SSl PACING =
  EP section, 3-84 
STACKS = 
  Node section, 3-17 
Start/stop lines, 3-77 
Static storage requirements, 1-2 
Storage requirements, 1-2 
Subchanne1s, 3-81 
SUBSYSTEMS =
  CAM section, 3-48 
Switched virtual circuits, 3-122 
SYSTEM BUFFER SIZE = 
  Node section, 3-12
```
## T

Tables component, 2-2 TERM SUPPORT <sup>=</sup> CAM section, 3-47 TRUNK LINE SPEED = CNS section, 3-63

## $\mathbf{U}$

USER APPLICATIONS APS section, 3-33 Utilities, 3-81 UTILITIES = CAM section, 3-46 CNS section, 3-62 EP section, 3-82 MAF section, 3-91 NCP section, 3-21 Node section, 3-9

NE-NJ41-302-A X-13
#### V

VIM SECTION, 3-117, B-39

#### v

```
W TITLE 
  Node section, 3-6 
WINDOW SIZE =
 X.2S section, 3-136
```
## X

```
X.2S SECTION, 3-121, B-41
```
NE-NJ41-302-A X-14

## **READER'S COMMENTS**

Your comments about this publication will help us to improve it for you. Please comment in the space below. giving specific page and paragraph references whenever possible. All comments become the property of NCR Comten. Inc.

Please do not use this form to ask technical questions about NCR Comten products or services or to request additional copies of publications. Please direct such questions or requests to your local NCR Comten sales or service representative.

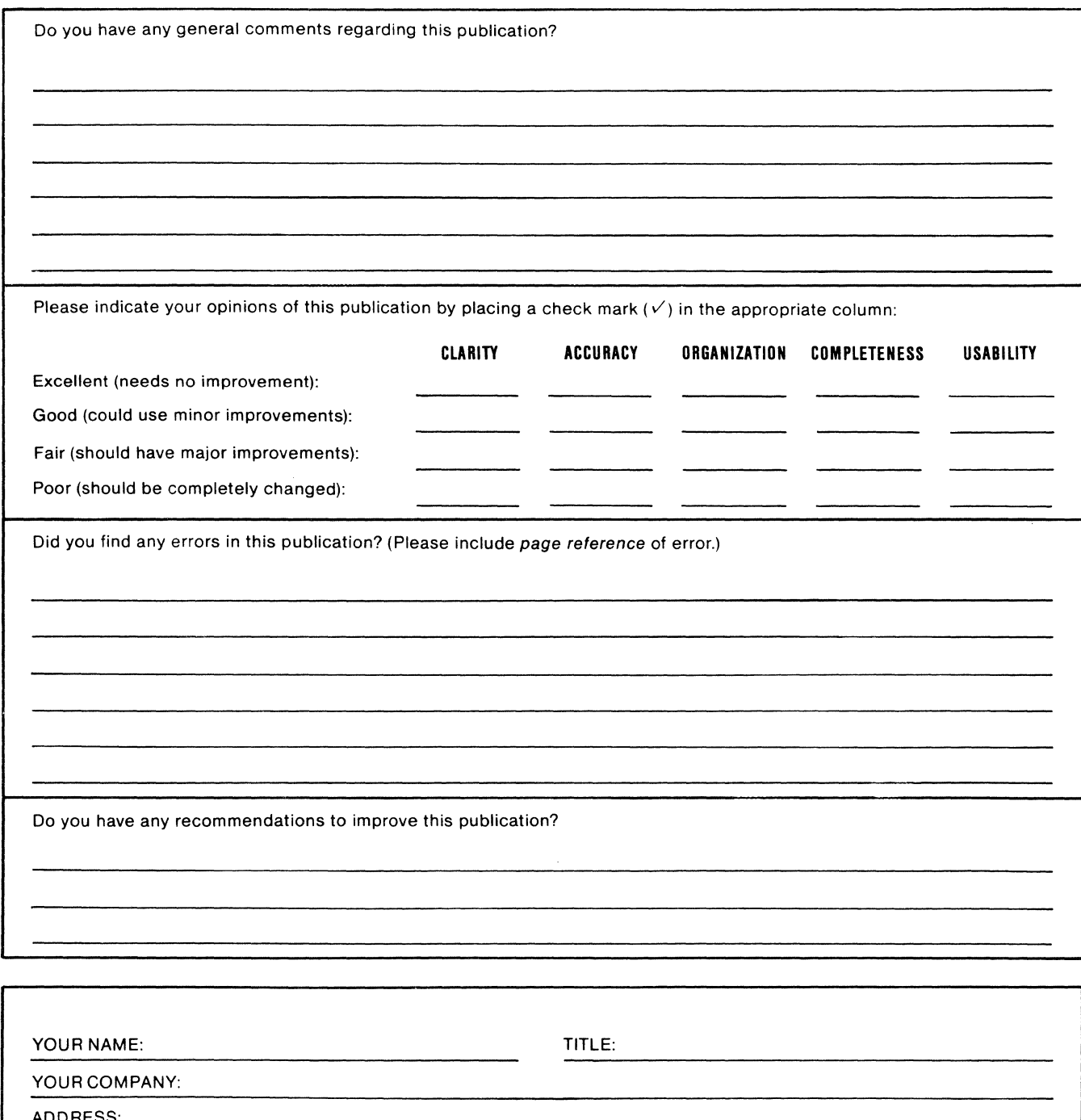

ADDRESS:

TYPE OF NCR COMTEN EQUIPMENT INSTALLED:

TELEPHONE NUMBER (optional): DATE:

Please fold on two lines on opposite side, staple, and mail. No postage is necessary if mailed in the U.S.A. (Elsewhere, any NCR Comten representative will be happy to forward your comments.) Thank you for your cooperation.

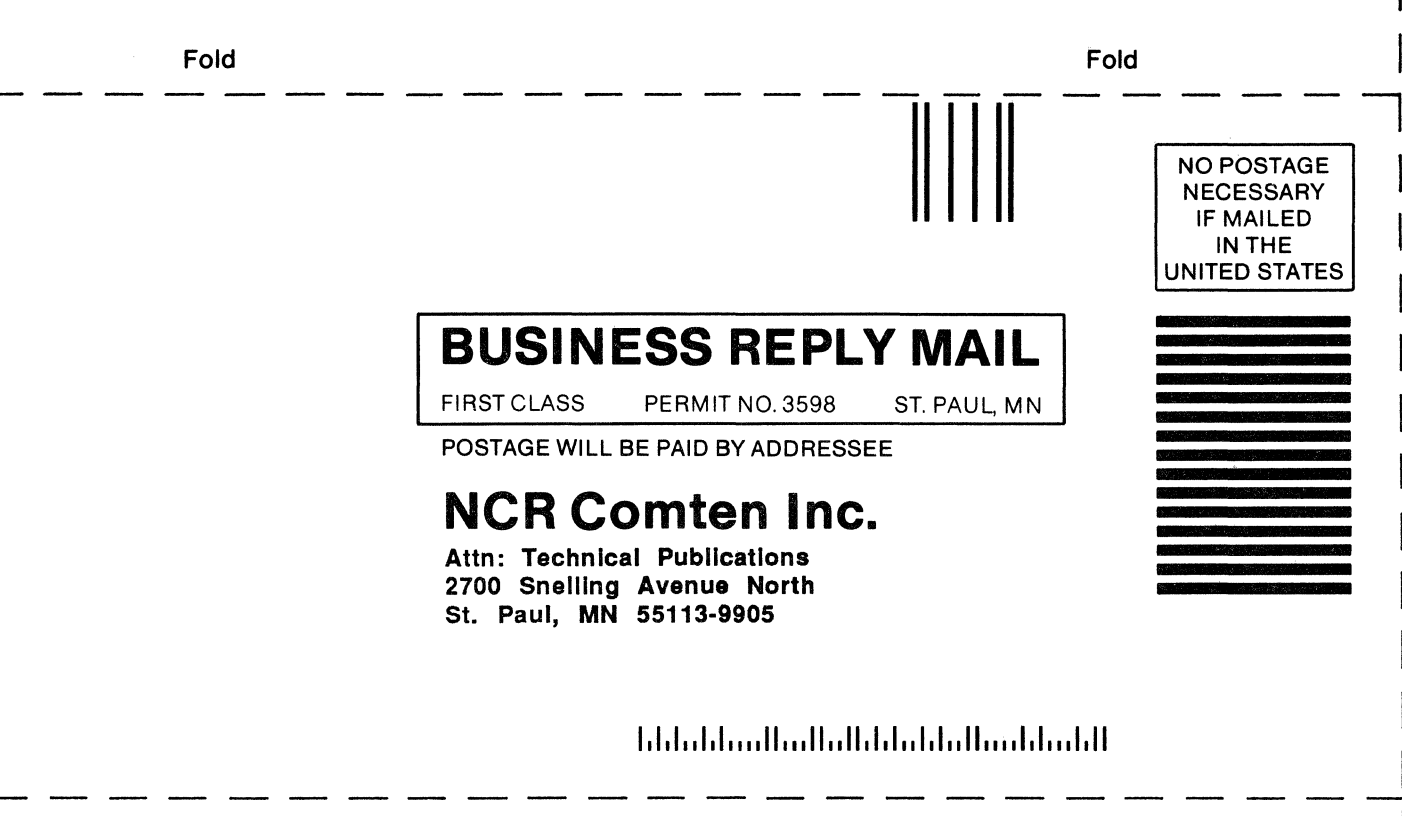

Fold

Fold

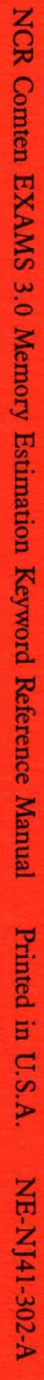

# **NCR Comten Inc.**  2700 Snelling Avenue North St. Paul, Minnesota 55113 (612) 638-7777